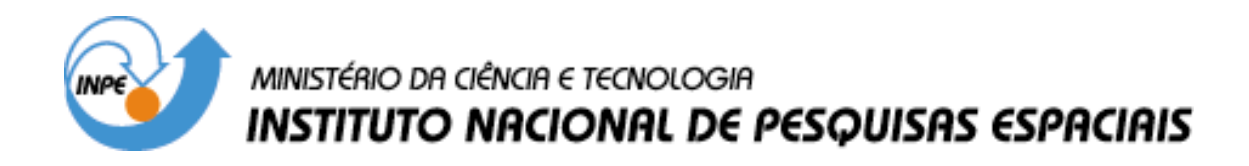

**INPE-14778-TDI/1231**

## **ESTUDO DA INTERFEROMETRIA E POLARIMETRIA SAR EM POVOAMENTOS FLORESTAIS DE EUCALYPTUS sp**

Fábio Furlan Gama

Tese de Doutorado do Curso de Pós-Graduação em Sensoriamento Remoto, orientada pelos Drs. João Roberto dos Santos e José Cláudio Mura, aprovada em 13 de fevereiro de 2007.

> INPE São José dos Campos 2007

### Publicado por: **esta página é responsabilidade do SID**

Instituto Nacional de Pesquisas Espaciais (INPE) Gabinete do Diretor – (GB) Serviço de Informação e Documentação (SID) Caixa Postal 515 – CEP 12.245-970 São José dos Campos – SP – Brasil Tel.: (012) 3945-6911 Fax: (012) 3945-6919 E-mail: pubtc@sid.inpe.br

> **Solicita-se intercâmbio We ask for exchange**

 **Publicação Externa – É permitida sua reprodução para interessados.** 

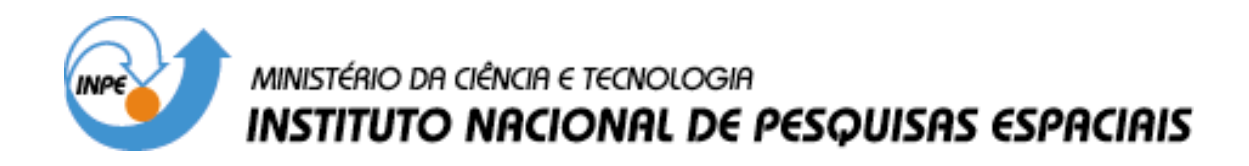

**INPE-14778-TDI/1231**

## **ESTUDO DA INTERFEROMETRIA E POLARIMETRIA SAR EM POVOAMENTOS FLORESTAIS DE EUCALYPTUS sp**

Fábio Furlan Gama

Tese de Doutorado do Curso de Pós-Graduação em Sensoriamento Remoto, orientada pelos Drs. João Roberto dos Santos e José Cláudio Mura, aprovada em 13 de fevereiro de 2007.

> INPE São José dos Campos 2007

### 528.711.7

Gama, F. F.

 Estudo da interferometria e polarimetria SAR em povoamentos florestais de eucalyptus sp / Fábio Furlan Gama. - São José dos Campos: INPE, 2007. 242 p. ; (INPE-14778-TDI/1231)

1. Radar de Abertura Sintética (SAR).

2. Interferometria. 3. Polarimetria. 4. Inventário florestal.

5. Sensoriamento remoto. 6. Regressão multivariada. I.Título.

Aprovado (a) pela Banca Examinadora em cumprimento ao requisito exigido para obtenção do Título de Doutor(a) em

tuebas. Presidente / INPE / SJCampos - SP

.<br>Orientador(a) / INPE / SJCampos - SP

Orientador(a) / INPE / SJCampos - SP

Sensoriamento Remoto

Dra. Corina da Costa Freitas

Dr. João Roberto dos Santos

- José Cláudio Mura Dr.
- Dr. Yosio Edemir Shimabukuro
- Dr. Hilton Thadeu Zarate de Couto

Membro da Banca / INPE / SJCampos - SP

deed

Convidado(a) / ESALQ - USP / São Paulo - SP

Dr. João Roberto Moreira

Sebastião do Amaral Machado Dr.

 $8/1$ يبلن

Convidado(a) / UFPR / Curitiba - PR

Convidado(a) / ORBISAT / Campinas - SP

Aluno (a): Fabio Furlan Gama

São José dos Campos, 13 de Fevereiro de 2007

*"Rest enough for the individual man, too much and too soon, and we call it death. But for man, no rest and no ending. He must go on, conquest beyond conquest. First this little planet and all its winds and ways, and then the laws of mind and matter that restrain him. Then the planets about him, and, at last, out across immensities to the stars. And when he has conquered all the deep space, and all the mysteries of time, still he will be beginning."*

> H G WELLS *"Things to come, 1936"*

*À minha esposa Mitsuko, a minha filha Karen e aos meus pais, pelo amor e compreensão.* 

### **AGRADECIMENTOS**

Ao Instituto Nacional de Pesquisas Espaciais – INPE, pela oportunidade de aprimoramento profissional.

Às empresas Nobrecel Celulose e Papel S.A. e a Diâmetro Biometria e Inventário florestal pelo apoio para a execução deste trabalho.

À empresa Orbisat Aerolevantamentos S/A por disponibilizar o seu sistema imageador para a execução deste trabalho.

À 5<sup>ª</sup> Divisão de Levantamento do Exército Brasileiro pelo apoio nos levantamentos topográficos realizados na área de estudo.

À empresa Base Aerolevantamentos S.A. pela imagem aérea cedida da região de estudo para o planejamento de campo.

Aos meus orientadores Dr. João Roberto dos Santos e Dr. José Cláudio Mura, pela orientação e apoio na realização deste trabalho.

Ao Eng. Paulo César Gurgel de Albuquerque pela ajuda nos trabalhos de cartografia de campo.

Aos Dr. Camilo Rennó e Dra. Corina da C. Freitas pelas discussões que foram muito úteis na execução deste trabalho.

Aos meus colegas Eduardo Celso Gerbi Camargo e Jussara de Oliveira Ortiz pelo apoio e amizade nos momentos críticos.

Finalmente, agradeço a todos que direta e indiretamente colaboraram para a execução deste trabalho.

#### **RESUMO**

O presente trabalho tem como objetivo estabelecer o relacionamento entre os parâmetros dendrométricos, bem como o volume e biomassa, de povoamentos de floresta implantada com a resposta radiométrica e interferométrica de imagens SAR (Radar de Abertura Sintética), utilizando técnicas de regressão multivariada. Foram adquiridas imagens SAR, nas bandas X e P, do sensor OrbiSAR-1, da área de estudo na região de Pindamonhangaba/SP, caracterizada pela cultura de *Eucalyptus saligna* de 6,1 anos de idade. Os resultados indicaram que o volume das parcelas foi altamente correlacionado com o logaritmo da altura interferométrica (LogHint), obtida pela diferença entre os modelos digitais do terreno empregando a interferometria nas bandas X e P, enquanto que o diâmetro à altura do peito (DAP) apresentou um melhor relacionamento com a combinação da coerência interferométrica na polarização VV (CohPvv) e o LogHint. A altura comercial e total da vegetação, similarmente ao DAP, foram melhor explicadas pela combinação das variáveis CohPvv e LogHint. Devido ao relacionamento da biomassa e a altura da vegetação não ter sido linear, a biomassa da vegetação foi melhor explicada pela combinação da  $\text{Hint}^2$ e do índice CSI. Os resultados mostraram que devido ao fato da estrutura da população de indivíduos ser predominantemente cilíndrica de orientação vertical, causou uma maior interação com a polarização vertical. A radiometria na banda P não se mostrou tão eficiente quanto a CohPvv e Hint para estimar o DAP, a altura e o volume da vegetação. Entretanto para estimar a biomassa da vegetação foi necessário utilizar a radiometria (índice CSI) associados à interferometria ( $\text{Hint}^2$ ). Todos os modelos de regressão apresentaram um coeficiente de determinação de 84 a 88% em relação ao inventário florestal da área de estudo.

### **SAR INTERFEROMETRY AND POLARIMETRY STUDY IN** *EUCALYPTUS sp.* **STANDS**

#### **ABSTRACT**

The present work aims at establishing the relationship between the forest dendrometric parameters as well as volume and biomass from stand implanted forest and the interferometric and radiometric SAR (Synthetic Aperture Radar) image response, using multivariable regression techniques. The SAR images, X and P bands, from OrbiSAR-1 sensor, were acquired from the study area in Pindamonhangaba/SP region, featured by a 6.1 years old *Eucalyptus saligna* culture. The results pointed out that the stand volume was highly correlated with the interferometric height logarithm (LogHint), obtained from the difference between the digital elevation models employing interferometry in X and P bands, whereas the diameter of breast height (DBH) presented a better relationship with the combination of interferometric coherence in the VV polarization (CohPvv) and with the LogHint. The commercial and total vegetation heights, similar to the DBH, were better explained by the combination of  $CohP_{VV}$  and  $LogHint$  variables. Due to the fact that biomass and vegetation height relationship was not linear, the vegetation biomass was better explained by the combination of  $\text{Hint}^2$  and CSI index. The results showed that the population of individuals whose structure was predominantly cylindrical and vertically oriented caused a higher interaction with the vertical polarization. The P band radiometry efficiency was not as good as the  $CohP_{VV}$  and LogHint to estimate DBH, vegetation height and volume. However, to estimate the vegetation biomass, it was necessary to use the radiometry (CSI index) associated with the interferometry (Hint<sup>2</sup>). All the regression models obtained 84 to 88% determination coefficient in relation to the study area forest inventory.

# **SUMÁRIO**

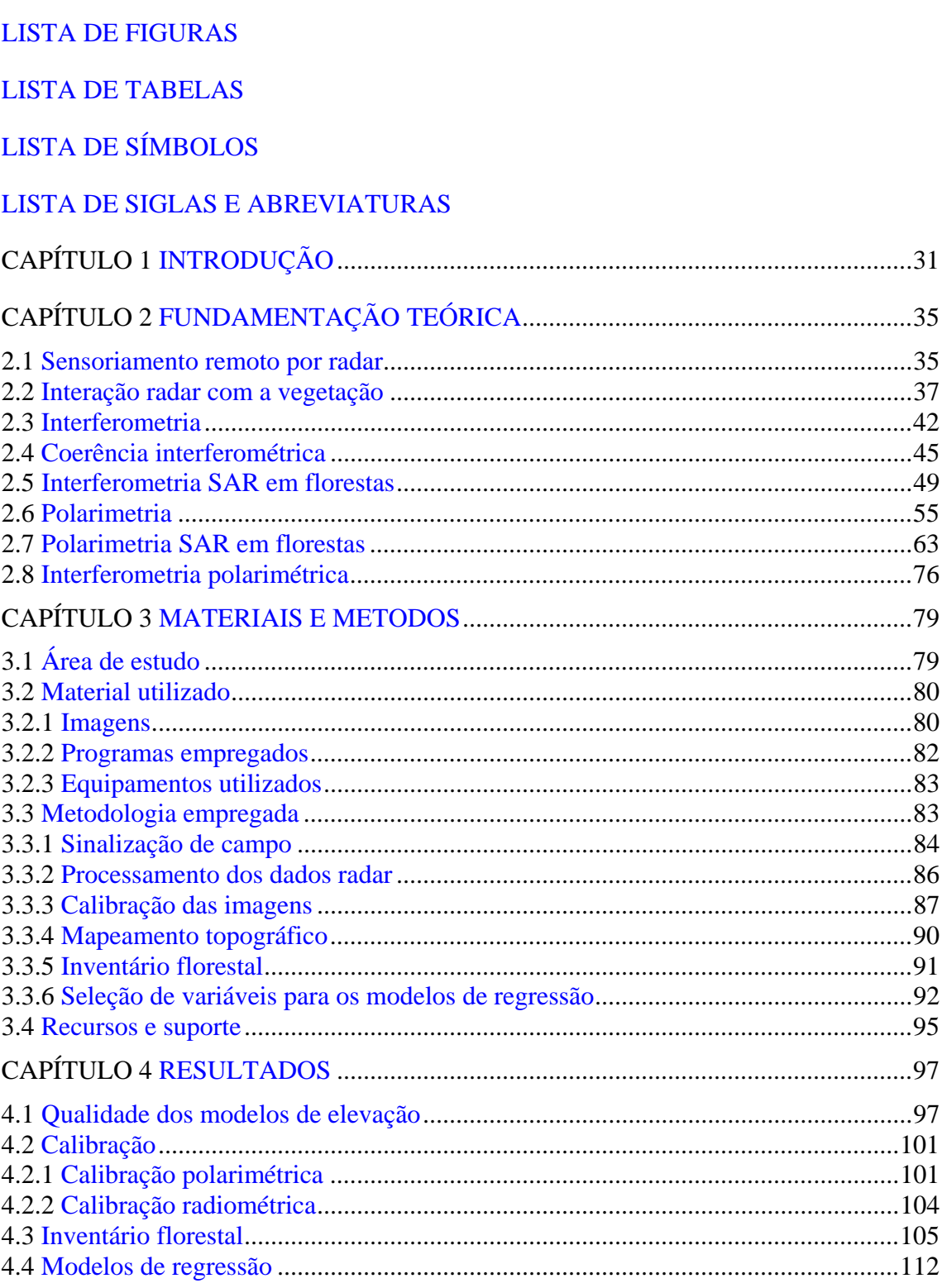

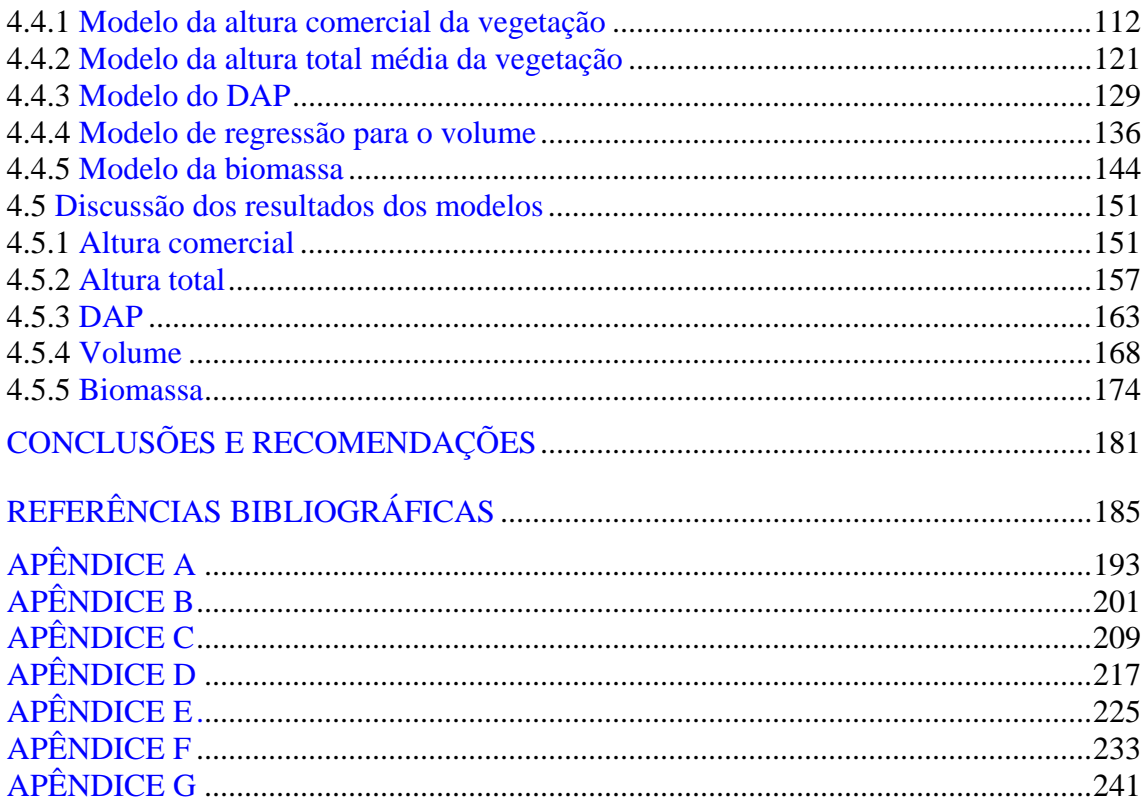

## **LISTA DE FIGURAS**

<span id="page-18-0"></span>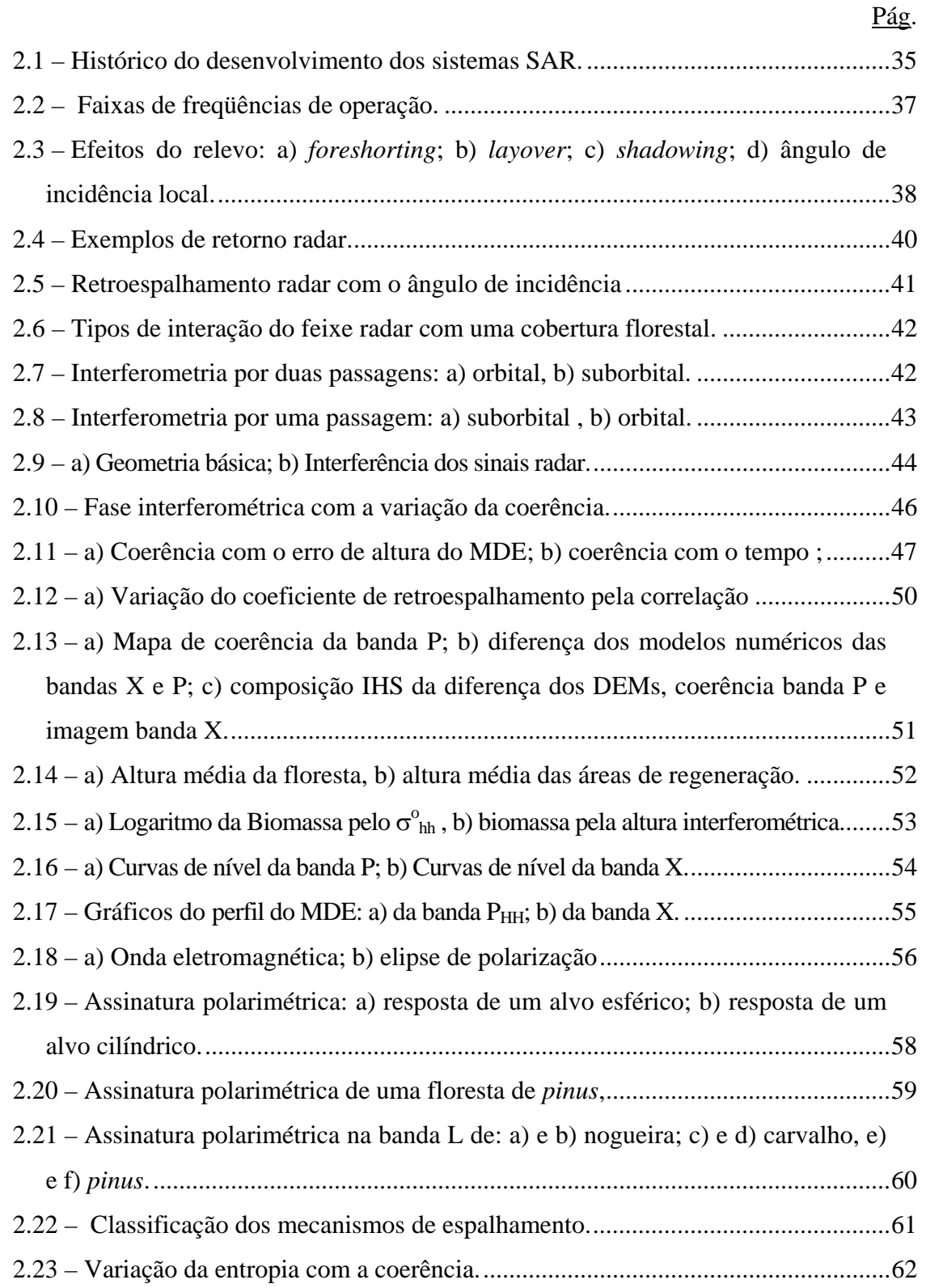

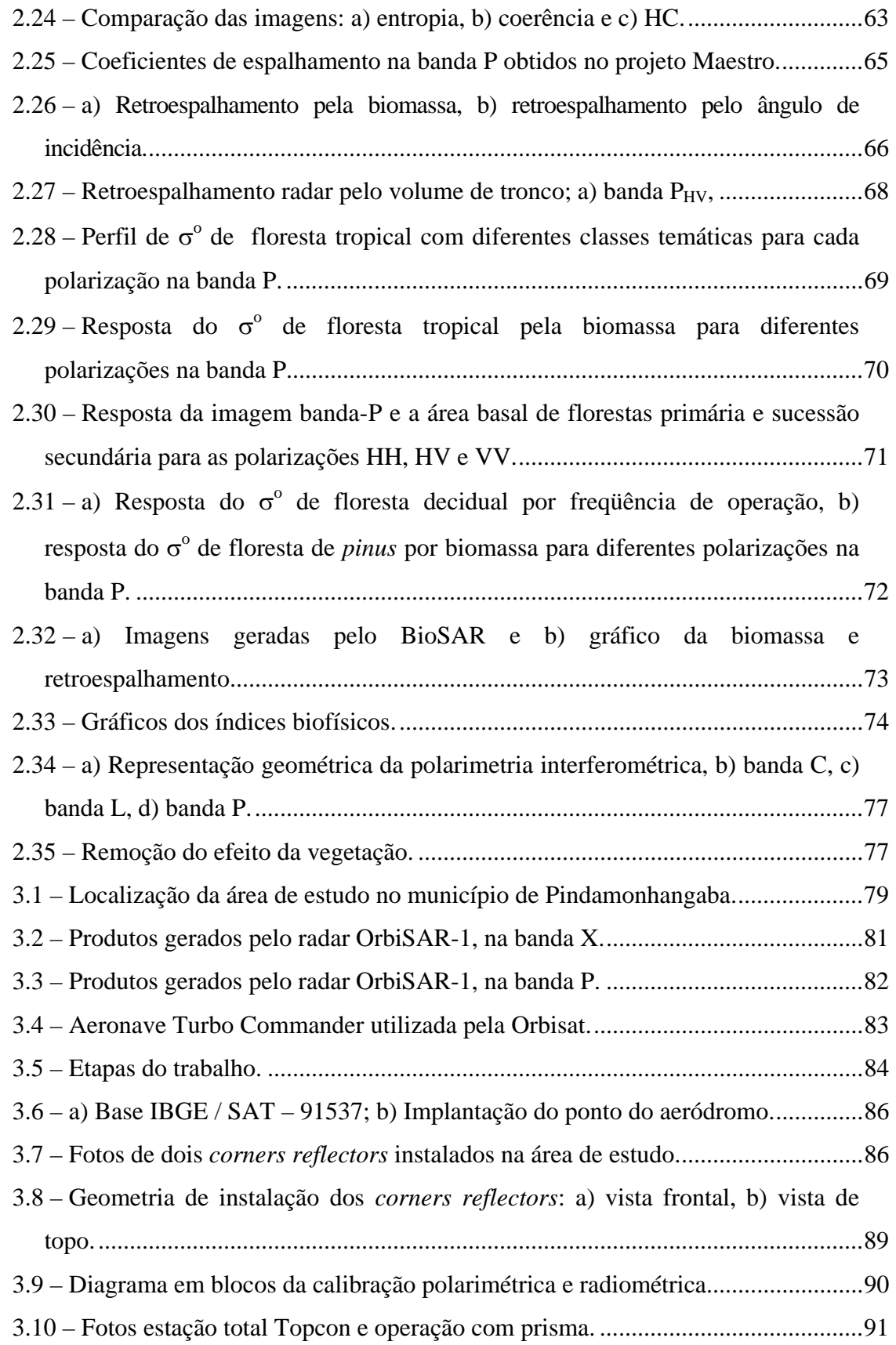

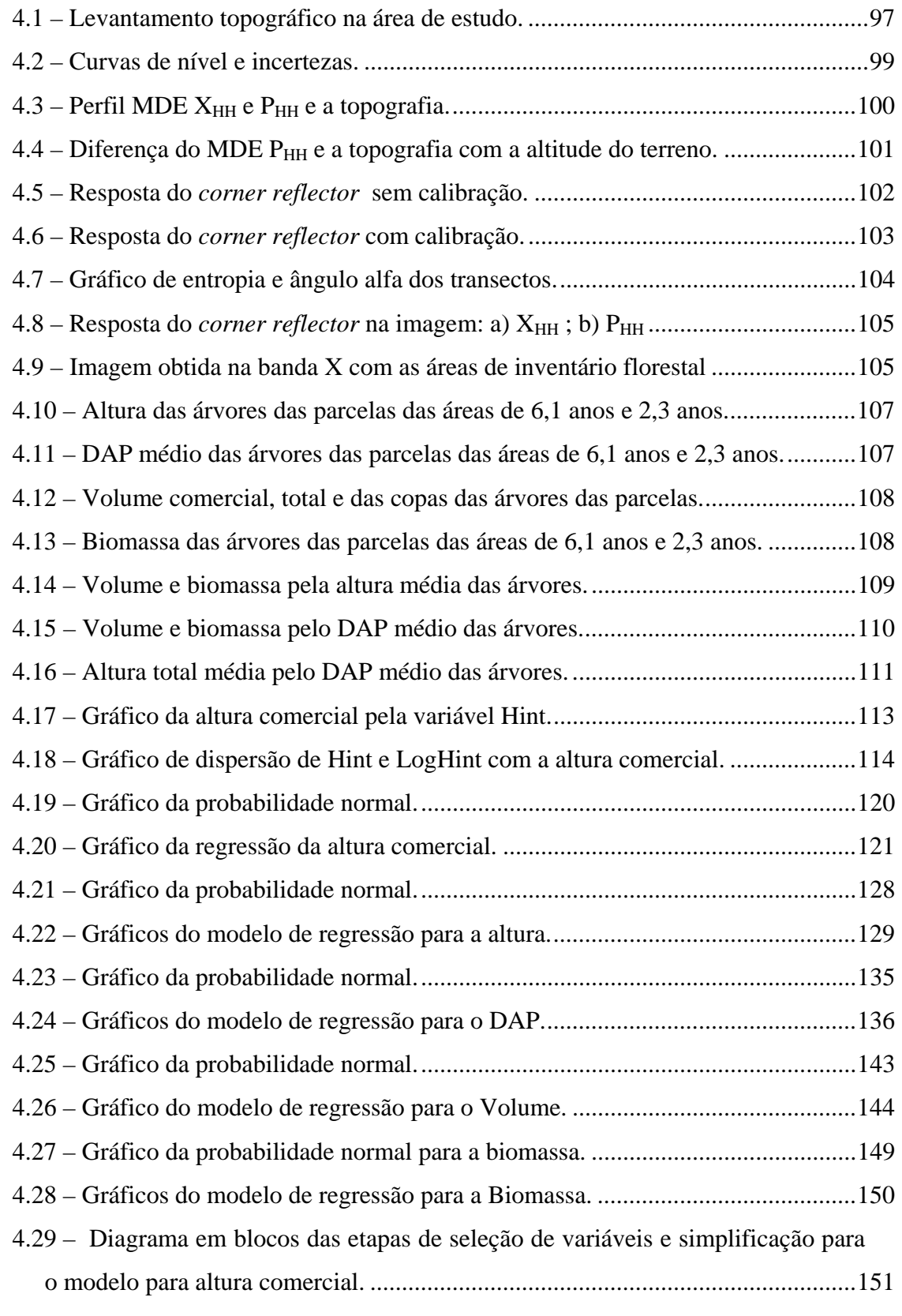

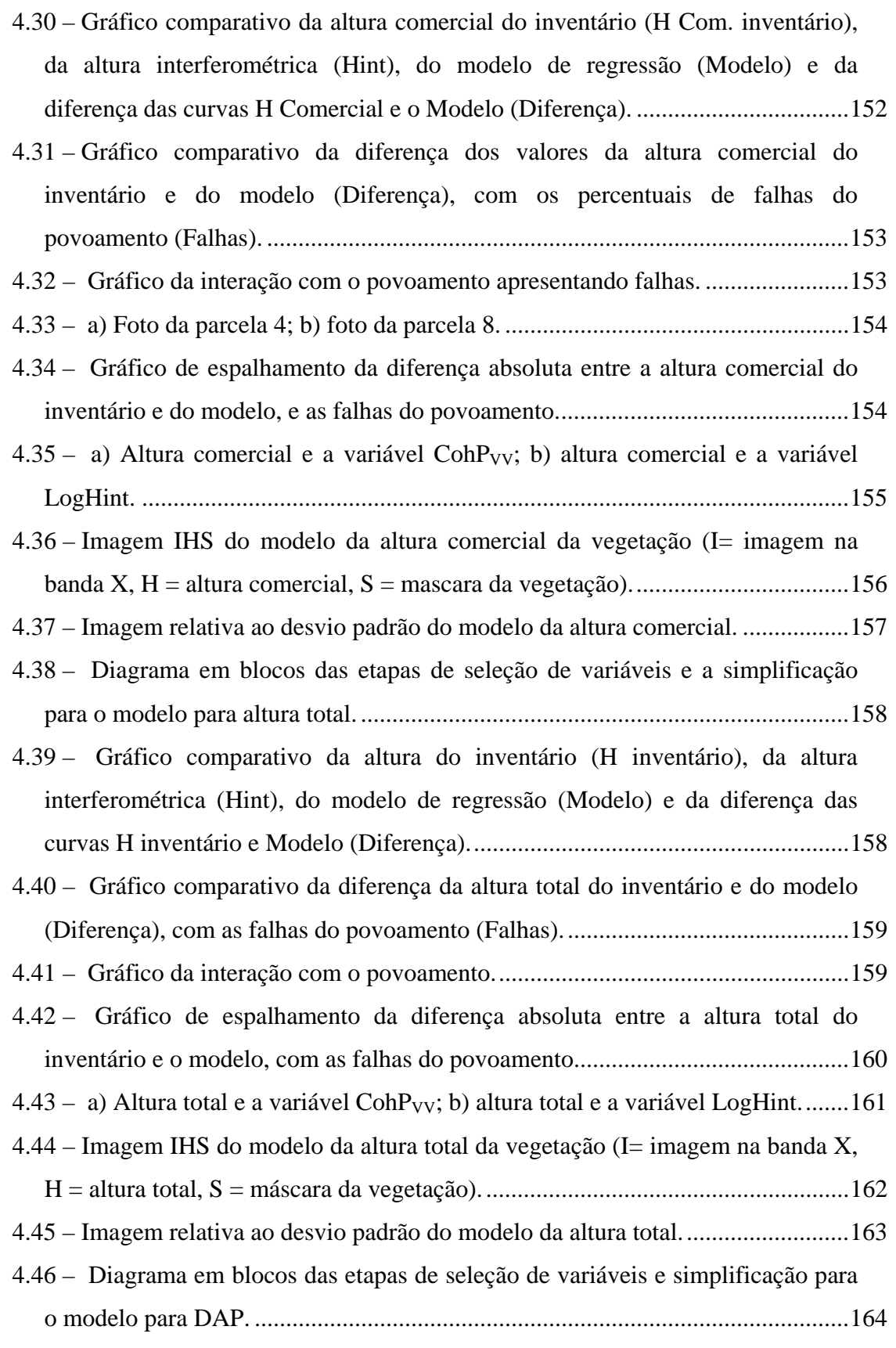

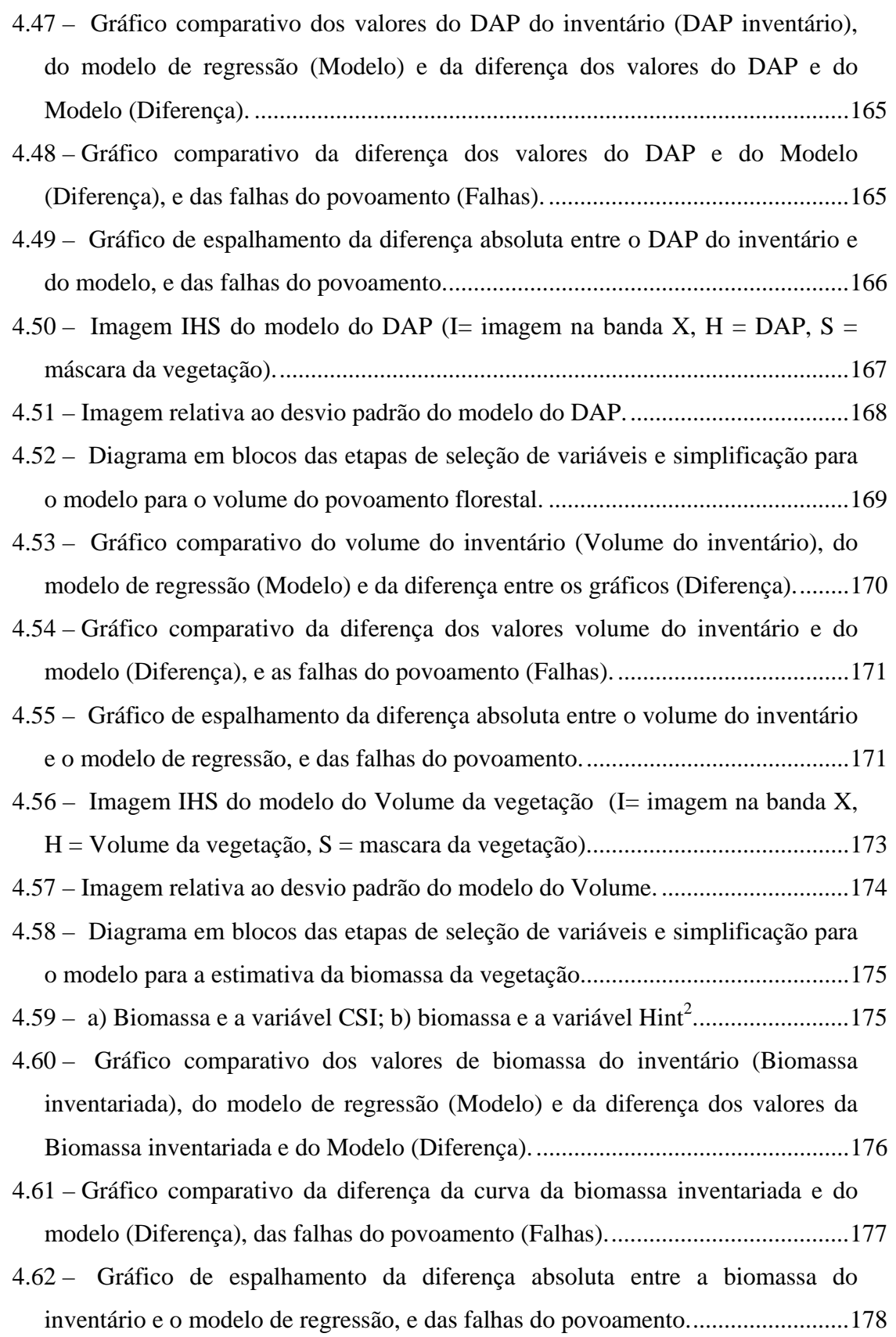

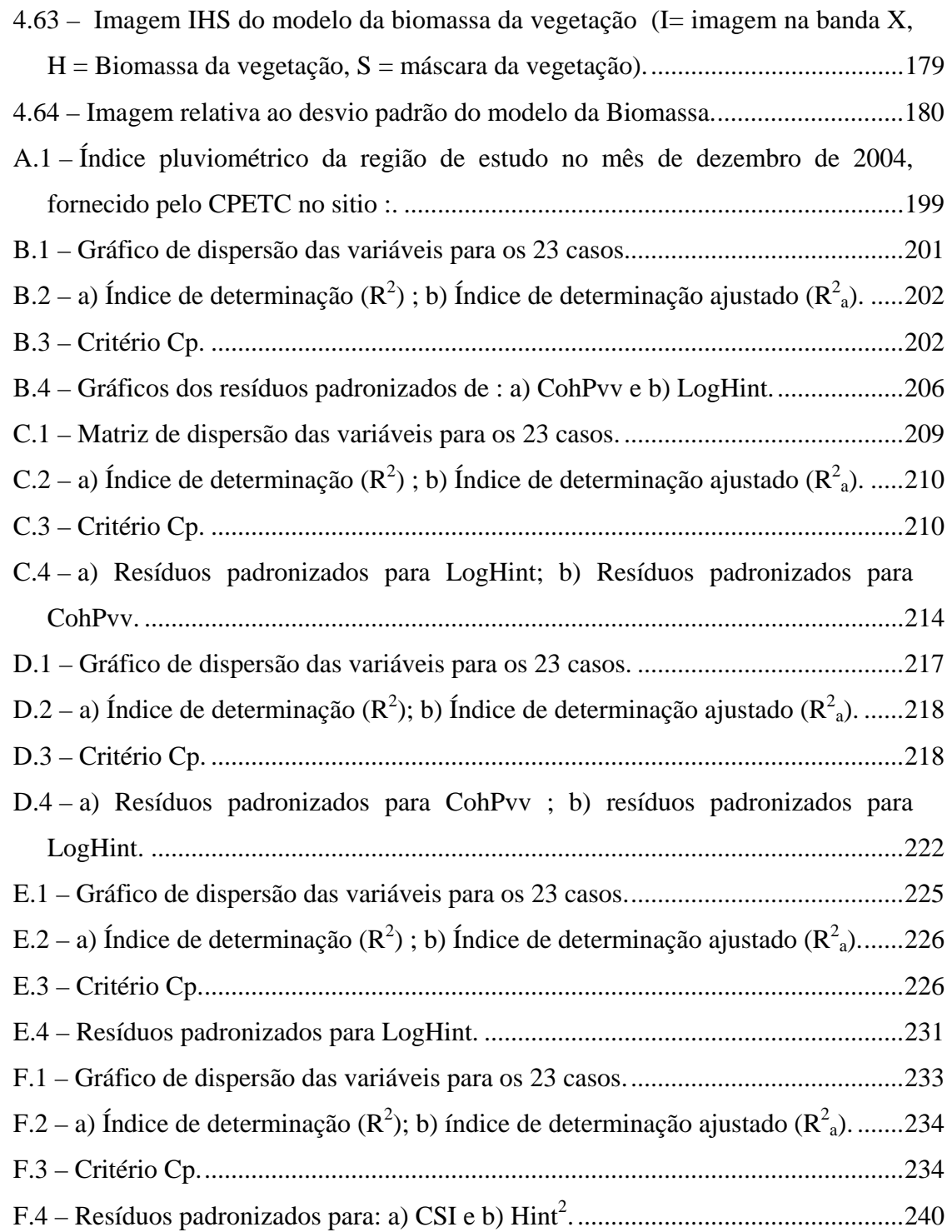

## **LISTA DE TABELAS**

<span id="page-24-0"></span>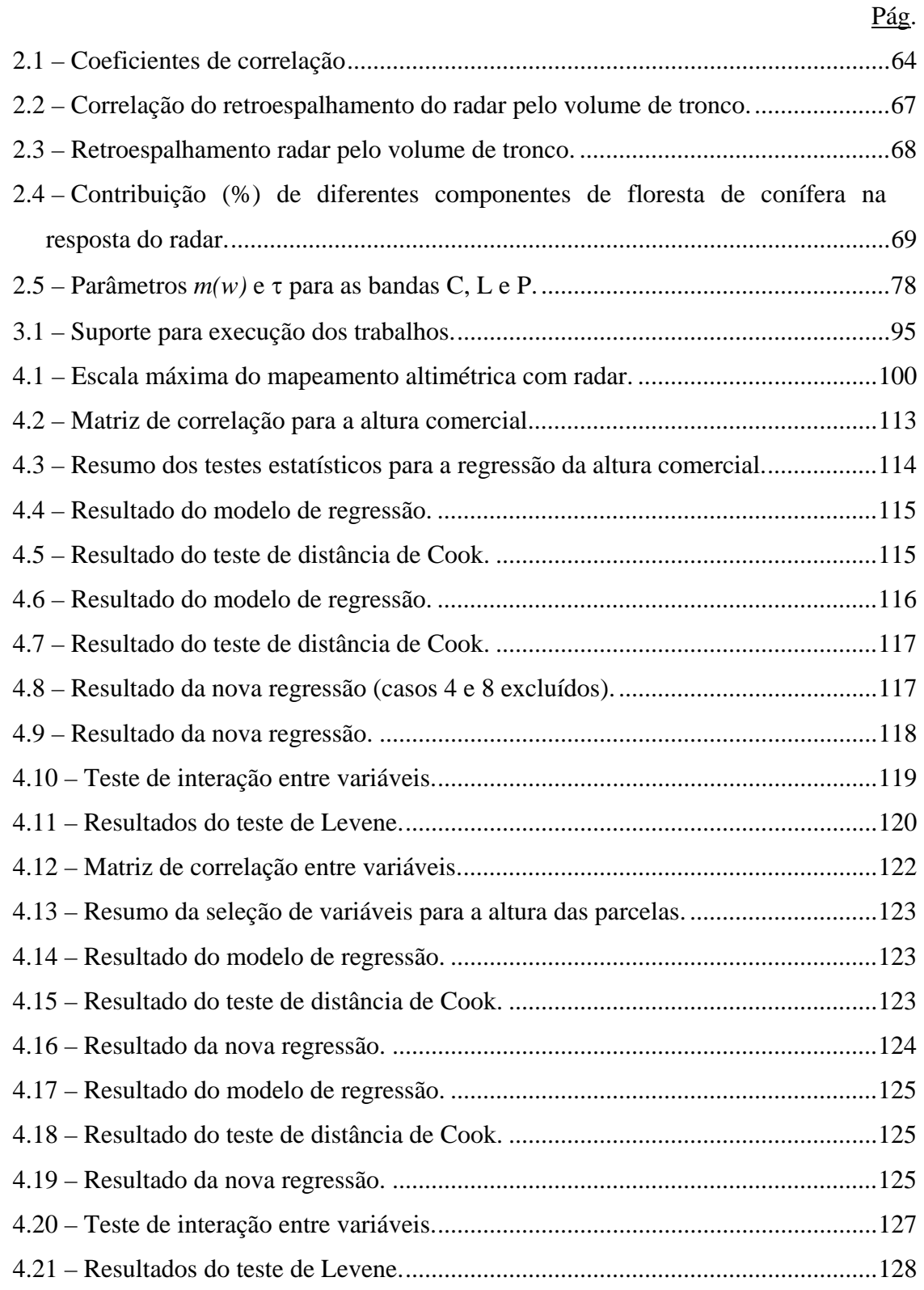

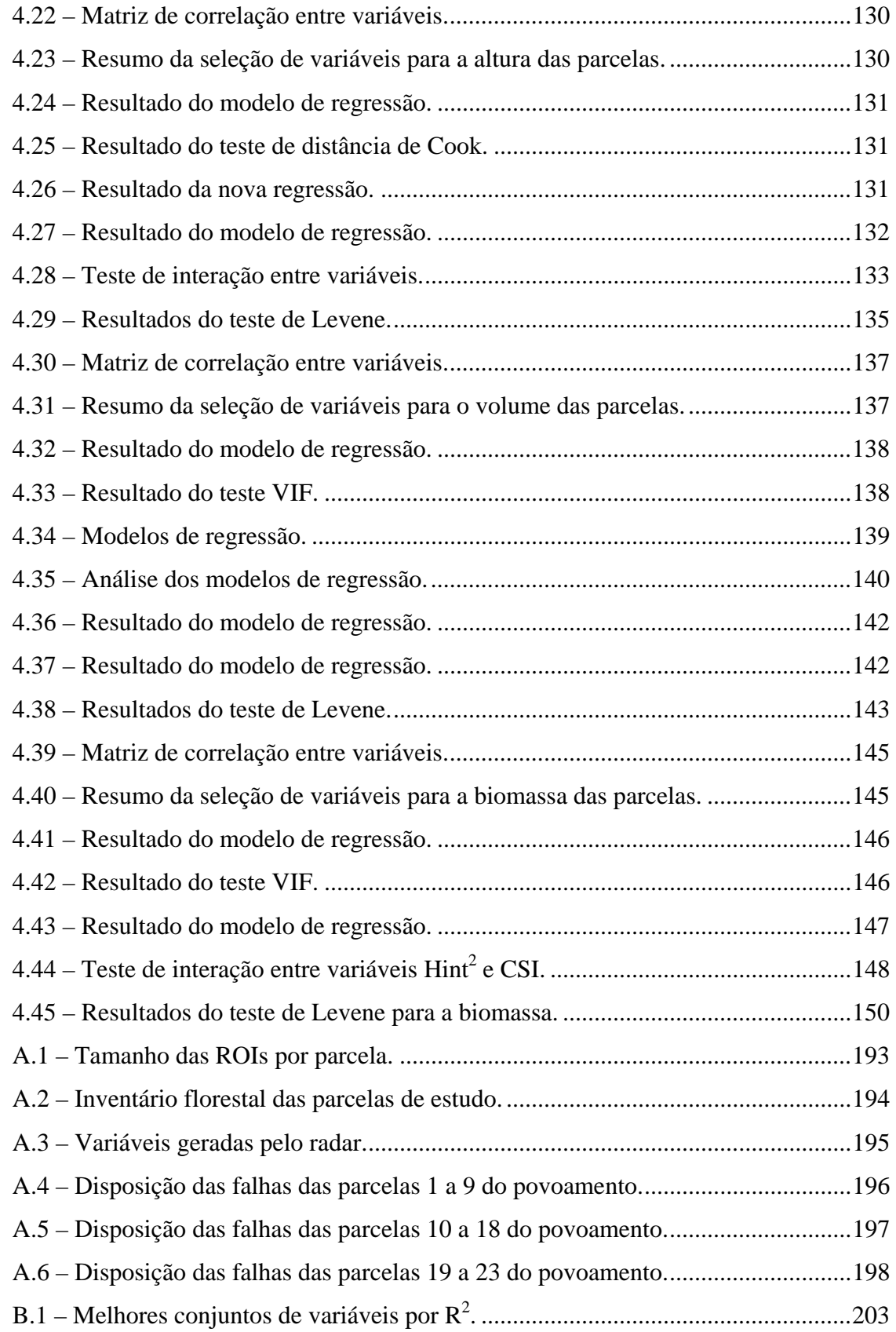

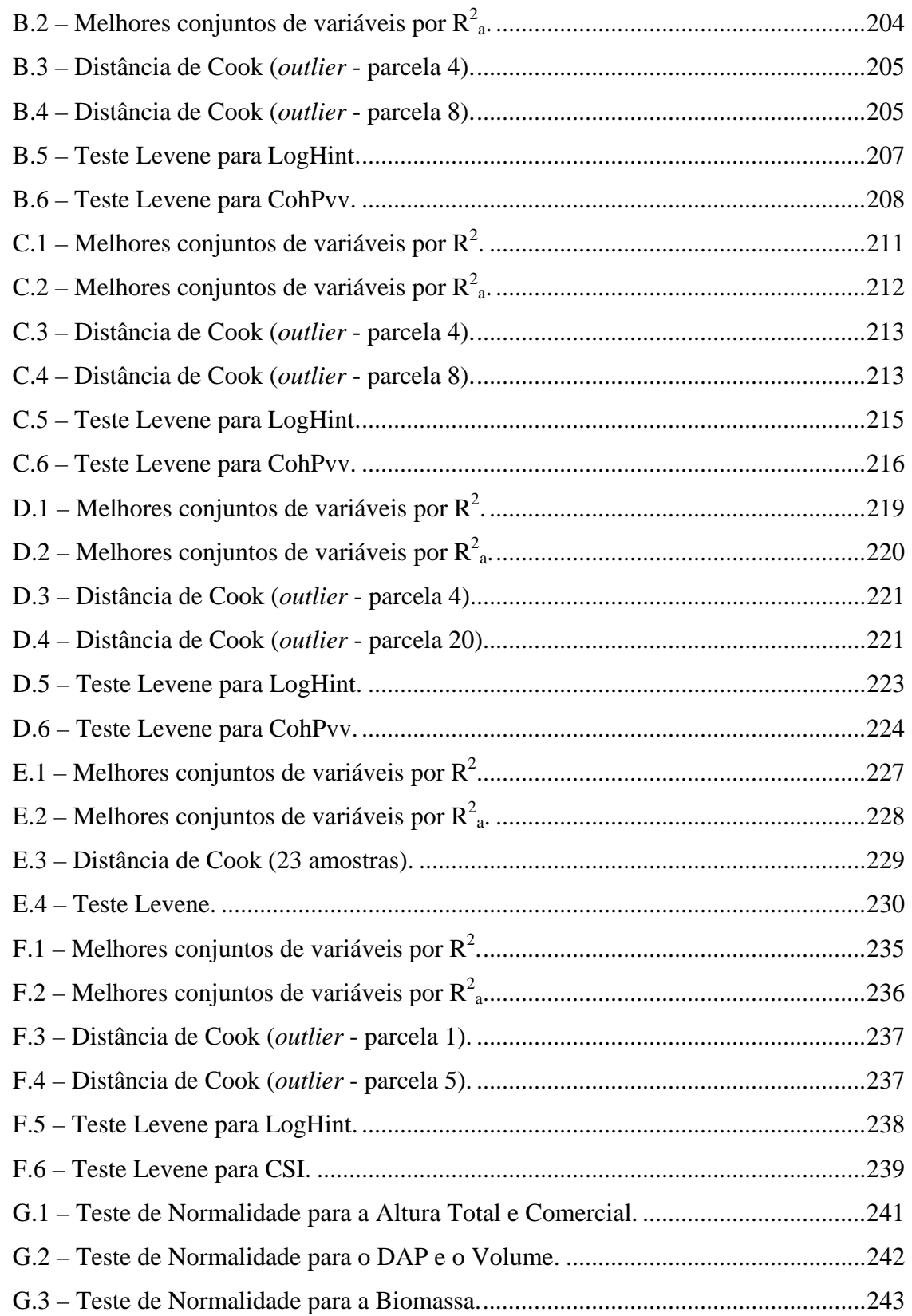

# **LISTA DE SÍMBOLOS**

<span id="page-28-0"></span>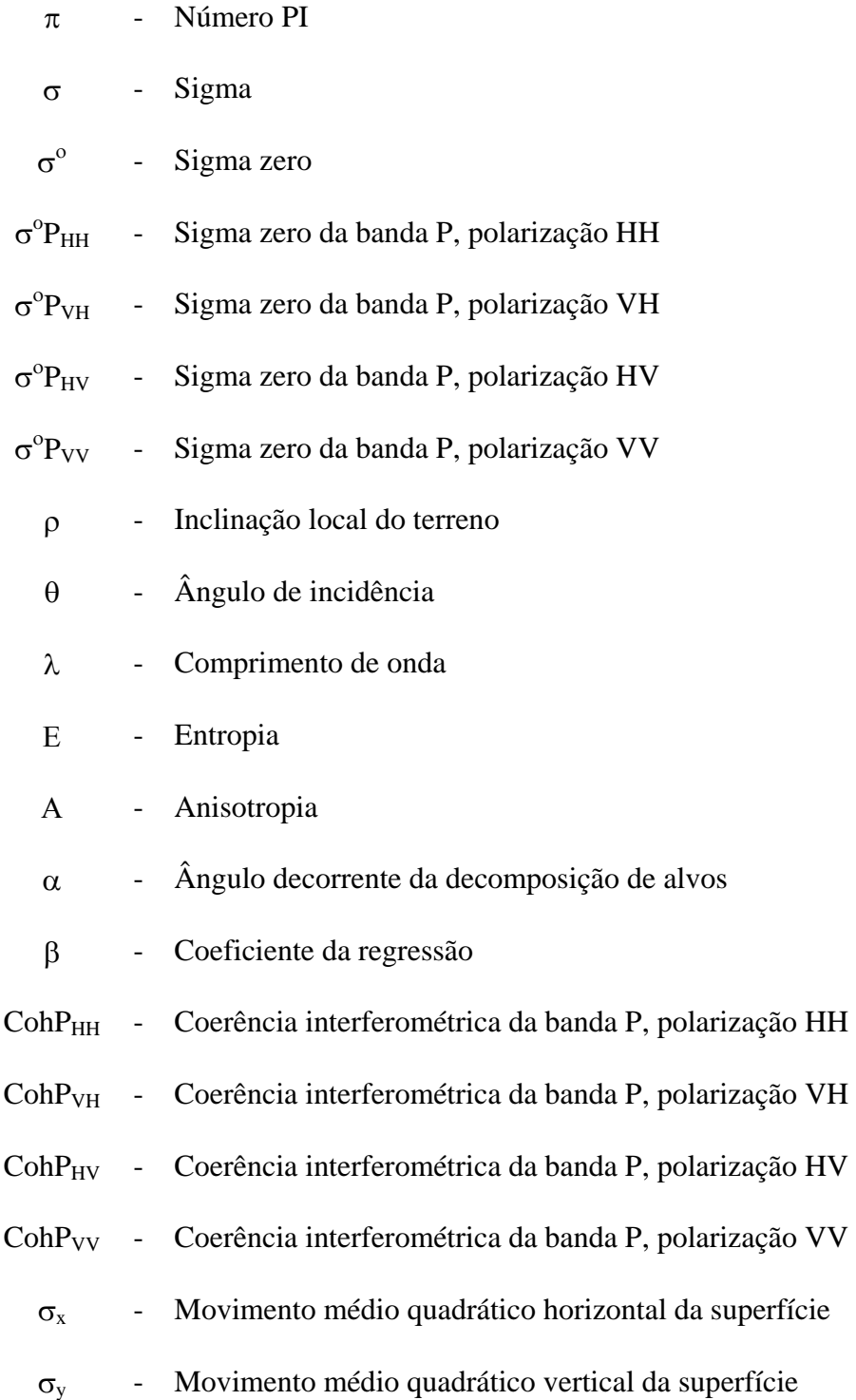

## **LISTA DE SIGLAS E ABREVIATURAS**

<span id="page-30-0"></span>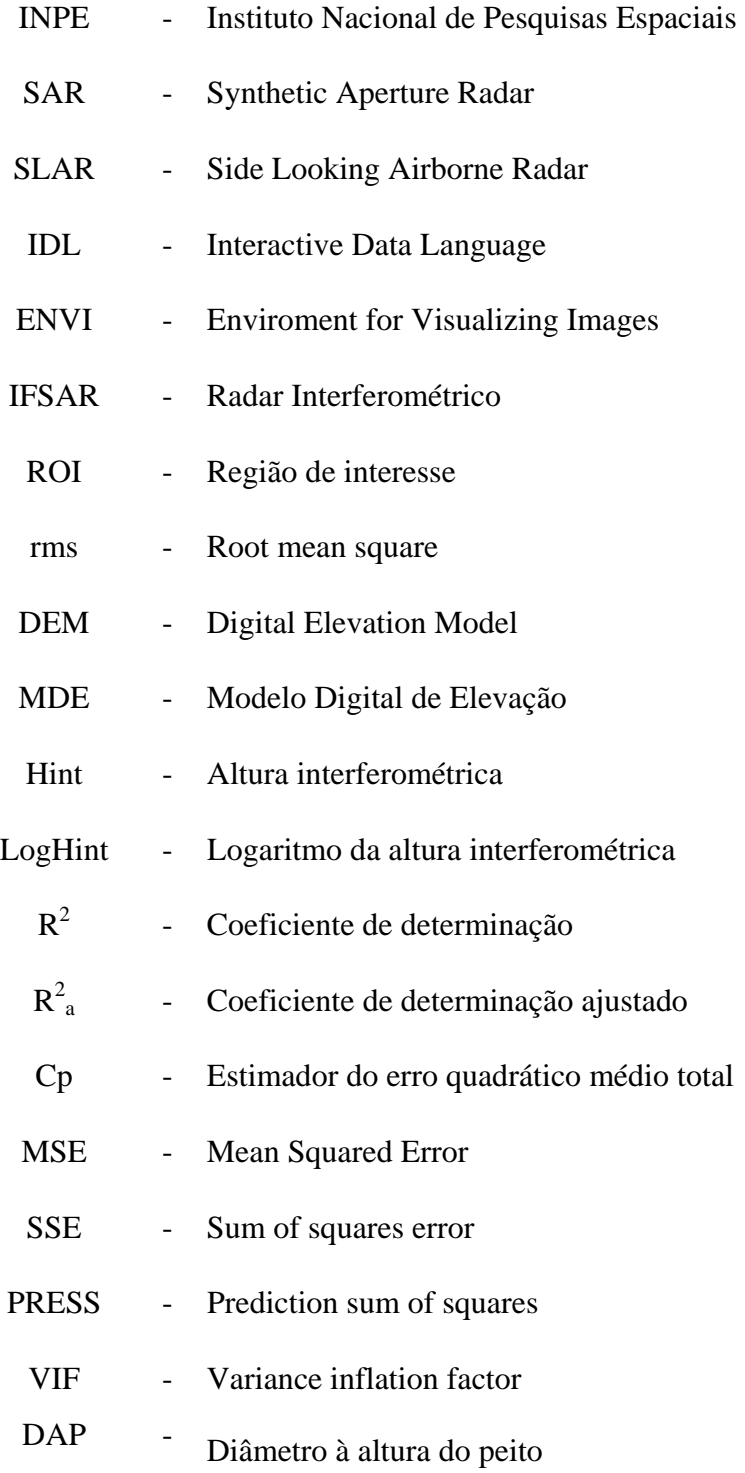

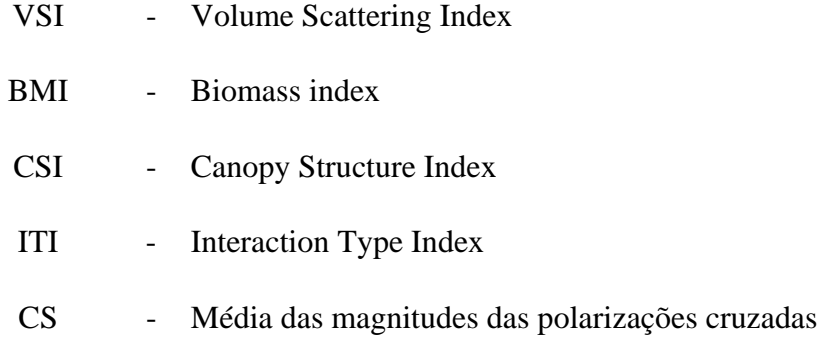

### **CAPÍTULO 1**

### **INTRODUÇÃO**

<span id="page-32-0"></span>As técnicas de Sensoriamento Remoto sofreram um grande impulso na última década, quando uma série de sensores que antes eram experimentais, com limitações de uso e resolução, ou mesmo de uso exclusivo da área militar, tornaram-se disponíveis e acessíveis à área de pesquisa e aplicação em estudos ambientais quer seja em nível regional ou global.

Atualmente, vários sistemas encontram-se disponíveis para uso de mapeamento topográfico e/ou temático como a videografia, a aerofotogrametria aérea digital, os radares de abertura sintética polarizados (SAR, *Synthetic Aperture Radar*), os radares interferométricos (InSAR), os *scanners* multiespectrais, os LIDARs (*Light Detection and Ranging*) e os satélites imageadores de alta e média resolução.

O Sensoriamento Remoto por microondas tem-se mostrado uma ferramenta para estudo e caracterização dos mais variados tipos de alvos, principalmente por apresentar independência das condições de iluminação solar e por proporcionar a obtenção de imagens sob as mais variadas condições meteorológicas, sendo pouco influenciado pela presença de nuvens ou neblina.

As aplicações deste tipo de sensor continuam em desenvolvimento, buscando a determinação de métodos mais adequados para o seu uso, de maneira a atender as necessidades específicas das diferentes aplicações, em particular, nas aplicações de mapeamento, inventário e monitoramento florestal.

A utilização de radar para estimar determinados parâmetros biofísicos da cobertura florestal e, por conseguinte, obter um maior conhecimento da estrutura fisionômica da vegetação tem aumentado significativamente nos últimos anos, principalmente devido à interação do sinal de microondas do sensor radar com a vegetação em determinadas faixas de freqüência e polarização, bem como às melhorias tecnológicas oferecidas,

como polarimetria, interferometria e uma melhor qualidade/estabilidade da radiometria do radar.

Os estudos comparativos das bandas P, L e C, realizadas pelo JPL/NASA, durante a campanha Maestro-1, em floresta de *pinus* (floresta de Landes - França), indicaram que a melhor correlação em relação à sensibilidade para biomassa de florestas foi obtida na banda P, de freqüência de operação mais baixa (Beaudoin et al., 1994). O INPE, por sua vez, tem desenvolvido estudos de aplicação do sistema de radar em florestas tropicais através das missões SIR-C, SAREX, ERS-1, JERS, Radarsat e AES-1/2 (aerolevantamento radargramétrico da Aerosensing nas bandas X e P, na região da Floresta Nacional do Tapajós - FLONA – Pará).

Durante a missão de teste das bandas P e X na FLONA, a geração de modelos para estimar as variáveis biofísicas da cobertura vegetal apresentou dificuldade de determinação dos fatores mais relevantes, devido à grande variabilidade de espécies nativas e à complexidade estrutural desses indivíduos nas parcelas estudadas.

Neste experimento, os modelos de elevação do terreno apresentaram também algumas incorreções nos resultados finais, provavelmente devido às características do povoamento florestal, como a densidade de indivíduos, a altura, o diâmetro e a biomassa, que afetaram a qualidade do modelo digital do terreno da banda P, e possivelmente causaram uma resposta diferenciada do sinal de microondas com a polarização.

A escolha de áreas de reflorestamento para estudo de caso, que possuam características mais controladas, possibilita um melhor entendimento da interação do sinal de microondas com o alvo investigado, isolando com maior facilidade os parâmetros dendrométricos da floresta que possuam maior correlação com a resposta do radar.

O objetivo geral deste trabalho de tese é a avaliação e a aplicabilidade de dados interferométricos/polarimétricos de radar imageador aerotransportado, operando nas bandas P e X, em áreas de povoamentos florestais homogêneos (reflorestamento de *Eucalyptus*), buscando obter um modelo de relacionamento entre as características biofísicas do povoamento com a resposta do sensor radar.

Para alcançar o objetivo geral deste trabalho de tese, os seguintes objetivos específicos relacionados ao processamento de dados, avaliação e análise, são propostos:

- realizar a calibração radiométrica dos dados de radar na banda P para as quatro polarizações, empregando a resposta de refletores de canto (*corner reflectors*);
- gerar os modelos de elevação do terreno nas quatro polarizações para a banda P e na polarização HH para a banda X;
- $\bullet$  gerar as medidas de entropia e ângulo  $\alpha$  das respostas radiométricas obtidas no mapeamento na banda P;
- estimar o efeito da estrutura vegetal perante o modelo de elevação do terreno, obtido através da diferença da altimetria obtida pelo sensor radar, nas bandas P e X em diferentes polarizações, e da verdade terrestre obtida por topografia empregando *estação total*, de forma a estimar a classe de mapeamento altimétrico;
- estudar a resposta da interferometria (altura interferométrica e coerência) e da radiometria do radar ( $\sigma$ <sup>o</sup>, índices) frente aos parâmetros dendrométricos, ao volume e à biomassa de um povoamento de *Eucalyptus* mensurados em campo, buscando modelos de regressão que melhor se ajustem aos dados, empregando técnicas de estatística multivariada.
# **CAPÍTULO 2**

## **FUNDAMENTAÇÃO TEÓRICA**

#### **2.1 Sensoriamento remoto por radar**

O Sensoriamento Remoto empregando radar é uma tecnologia emergente, sendo empregada tanto em aplicações terrestres quanto em pesquisas dos planetas do sistema solar, por permitir a inferência de diferentes propriedades de interação energia-matéria, pois, enquanto na faixa de comprimento de onda que compreende a faixa ótica a interação está condicionada às propriedades químicas dos materiais, a resposta em microondas é condicionada à geometria de aquisição e às propriedades dielétricas da superfície ou volume estudado (Ulaby et al., 1981).

Os sistemas imageadores SAR surgiram efetivamente em 1958, a partir dos trabalhos desenvolvidos previamente por Carl Wiley em 1952. Até 1974 os dados destes sistemas eram processados por método ótico, e a partir da missão Skylab foi introduzido o processamento digital dos dados. A partir do lançamento do satélite Seasat em 1978, e dos primeiros resultados obtidos, vislumbrou-se a potencialidade do sistema nas mais variadas áreas de aplicação (McCandless, 2003). Posteriormente foram realizadas quatro missões empregando o Space Shuttle, voltadas para a polarimetria e o mapeamento interferométrico da Terra. A FIGURA 2.1 apresenta o histórico resumido das principais missões e ou projetos que utilizaram radares para mapeamento.

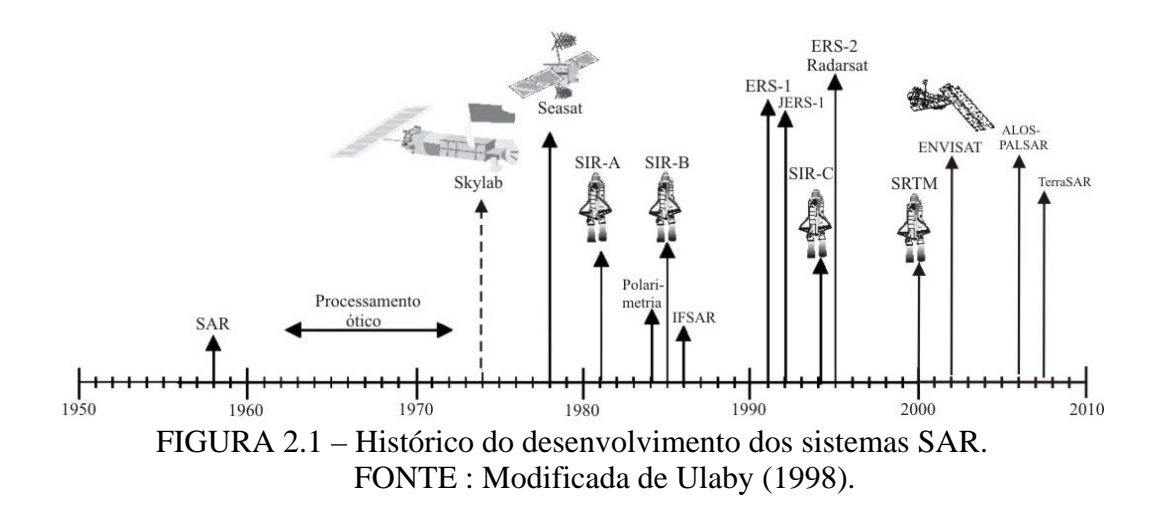

De uma maneira geral, os sistemas que operam na faixa de microondas podem ser classificados em dois grupos básicos: os passivos e os ativos. Os sistemas do tipo passivo, conhecidos como radiômetros, detectam a energia emitida/refletida pelo alvo analisado. Como o Sol emite valores de irradiância muito pequenos na faixa de freqüência de microondas, as antenas dos radiômetros necessitam cobrir extensas faixas do terreno, para compensar a falta de energia iluminante, acarretando uma baixa resolução espacial. Por sua vez, os sistemas ativos possuem a sua fonte própria de energia, podendo assim iluminar convenientemente os alvos através de antenas diretivas e obter alta resolução espacial (Gama, 1999).

Os sistemas radares podem ainda ser agrupados em imageadores e não-imageadores (Reeves et al., 1975; Ulaby et al., 1981). Os imageadores compreendem os sistemas de antena rotativa, os radares de abertura real (SLAR-RAR, Real Aperture Radar) e os do tipo abertura sintética (SLAR-SAR). Os não-imageadores compreendem os escaterômetros, os altímetros e os espectrômetros.

O espectro de freqüência de operação dos radares compreende desde 300Mhz até 300Ghz (comprimentos de onda de 1m até 1mm). Por questões de padronização, dividiu-se este espectro em faixas internacionalmente conhecidas como P, L, X etc. A FIGURA 2.2 apresenta um ábaco que resume as principais bandas e a sua correspondência em freqüência e comprimento de onda.

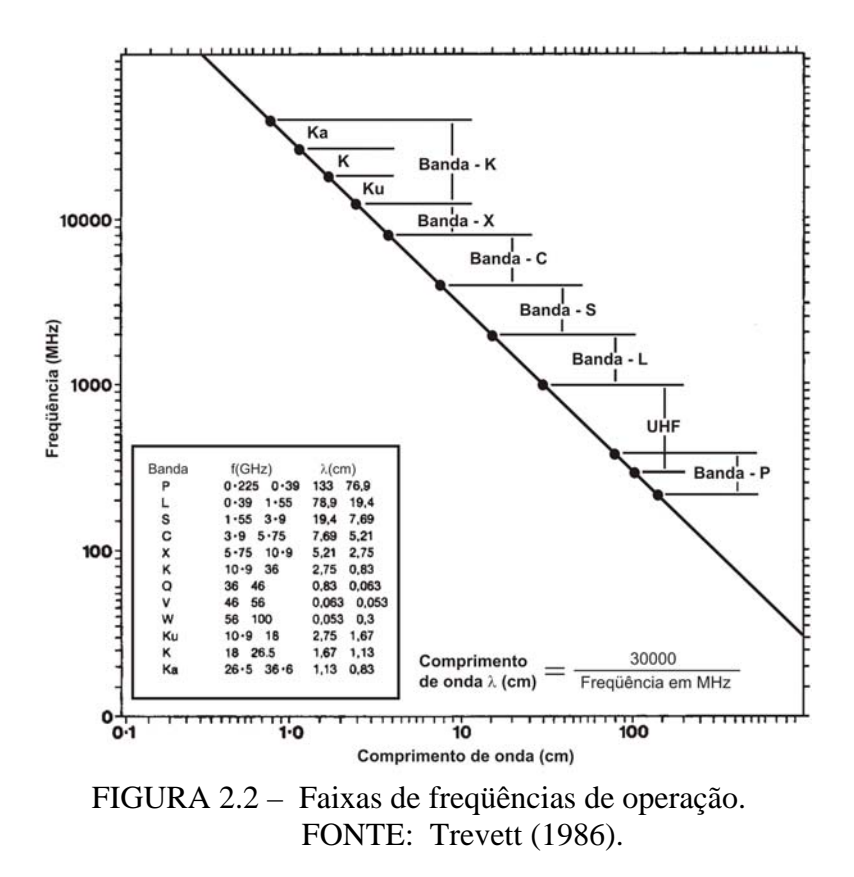

### **2.2 Interação radar com a vegetação**

Os radares imageadores consistem basicamente de um sistema transmissor/receptor, cuja antena é instalada em uma plataforma orbital ou aerotransportada na direção transversal ao deslocamento. Esta antena é apontada para o solo com um ângulo de inclinação em uma visada lateral, e através do movimento da plataforma, obtém-se uma varredura do solo (Ulaby et al., 1981).

Por sua vez, quando a inclinação local do terreno, ρ **+** , é menor que a do ângulo de incidência do feixe (θ), ocorre um efeito na imagem gerada, denominado encurtamento de rampa (*foreshorting*), ou seja, o segmento a-b é maior que o segmento  $a_1-b_1$  na imagem inclinada, como ilustrado na FIGURA 2.3a. Em áreas em que a inclinação do solo é contrária à direção do sensor (ρ**-** ), e menor que o ângulo de incidência, ocorre o efeito de alongamento de rampa, ou seja, o segmento  $b_1-c_1$  na imagem inclinada pode ser maior que o segmento b-c, e em alguns casos pode até mesmo ter o mesmo comprimento.

Caso a inclinação local do terreno possua uma inclinação ρ **+** , maior que θ, ocorre o efeito de inversão (*layover*). Este efeito é comum em áreas de relevos montanhosos, quando o retorno do sinal do topo de uma montanha, ou de uma construção, é amostrado antes do sinal de sua base, como ilustrado na FIGURA 2.3b.

Quando a inclinação do terreno na direção contrária do sensor, ρ**-** , for igual ou maior que o ângulo de incidência θ, ocorre o efeito de sombra (*shadowing*), e nesta condição não há imageamento no segmento b-c, como ilustrado na FIGURA 2.3c.

Como na natureza o terreno possui uma inclinação (ângulo ρ), que pode variar ao longo da faixa imageada; o ângulo de incidência não será mais o idealizado para o caso de terreno plano, ele será o ângulo formado pela onda incidente e a linha normal à região do pixel, podendo assim alterar a resposta do alvo pela variabilidade do relevo local; a FIGURA 2.3d apresenta a geometria de iluminação e o ângulo de incidência local.

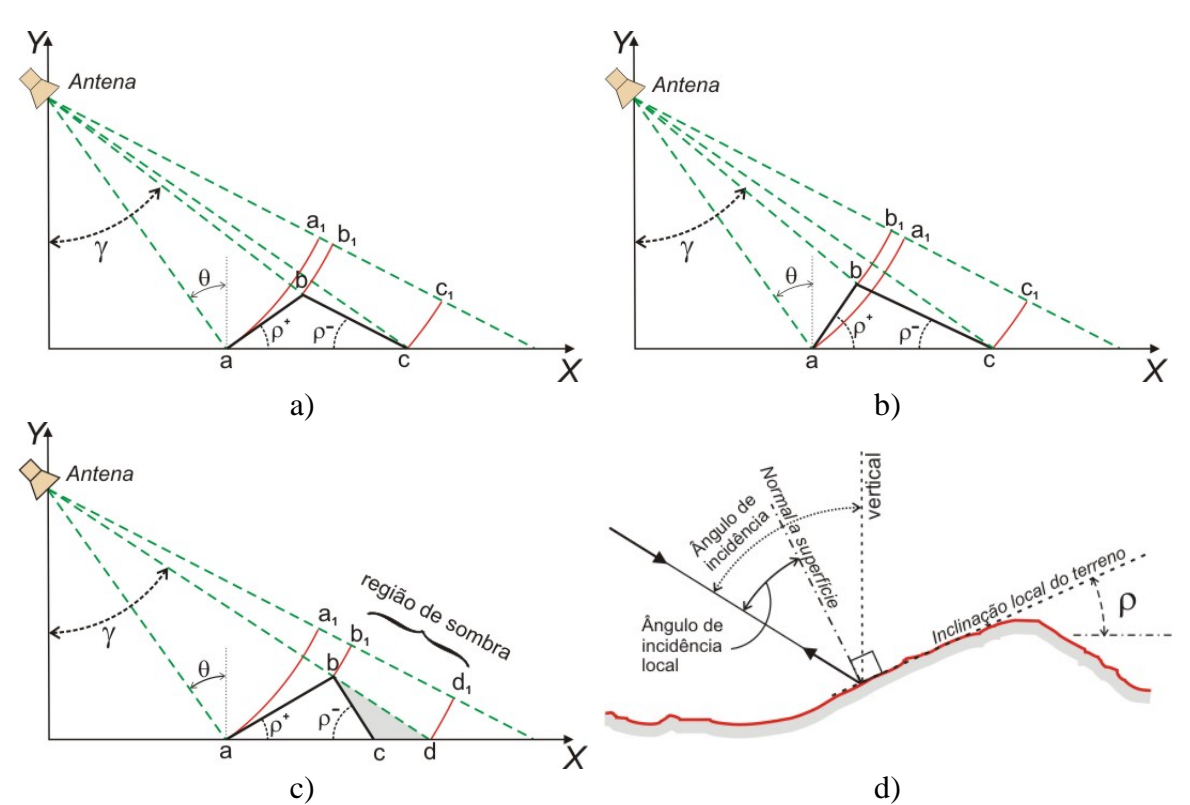

FIGURA 2.3 – Efeitos do relevo: a) *foreshorting*; b) *layover*; c) *shadowing*; d) ângulo de incidência local.

Durante o processo de interação da energia emitida pelo radar com os alvos podem ocorrer mecanismos de reflexão, absorção e espalhamento. O espalhamento e a reflexão provocam o retorno de sinal para a antena receptora, conhecido como espalhamento de retorno ou retroespalhamento (*backscattering*). Normalmente estes efeitos ocorrem simultaneamente, e o tipo de alvo e o seu ângulo de incidência da energia definirão qual será o efeito predominante de interação.

A FIGURA 2.4a ilustra a interação no caso de uma superfície lisa, sem rugosidade, onde grande parte da energia sofre reflexão especular, não ocorrendo nenhum retorno ao receptor, gerando assim uma imagem escura. Uma superfície é considerada lisa quando as suas irregularidades não são maiores do que λ/4 (um quarto de comprimento de onda), de forma a não distorcer a frente de onda mais do que 90° de fase. Em alguns casos, uma pequena parcela desta energia é absorvida e transformada em calor.

Caso o alvo possua rugosidade (FIGURA 2.4b), parte da energia é refletida de forma especular, como visto no caso anterior, e parte é espalhada em diferentes direções, permitindo que parte desta energia retorne ao receptor do radar obtendo um sinal de retorno. Como já comentado, pode ocorrer o mecanismo de penetração e absorção de parte da energia para o interior do alvo na forma de calor.

Quando a superfície é muito rugosa, o efeito de reflexão especular praticamente não ocorre, e predomina o espalhamento em todas as direções, ou também denominado isotrópico, podendo ocorrer também o mecanismo de penetração e absorção de parte da energia.

Quando o sinal refletido do solo encontra uma barreira vertical, formando um diedro, o sinal, sofre nova reflexão, que pode se dirigir de volta ao receptor do sistema radar; este caso é denominado *double-bounce*, conforme observa-se na FIGURA 2.4c. Este efeito pode ser empregado para criar alvos pontuais, que podem ser utilizados para calibração radiométrica, polarimétrica e planimétrica, denominados *corner reflectors*, cuja forma mais empregada é de um triedro invertido, cuja base é orientada para o transmissor/receptor do sistema radar. A FIGURA 2.4d apresenta o sinalizador e o seu efeito.

Nos alvos florestais ocorrem os mais variados tipos de interação, que podem ocorrer diferenciadamente para cada parte constituinte das árvores, conforme a freqüência de operação, caracterizando um espalhamento volumétrico; a FIGURA 2.4e apresenta um exemplo de interação radar – floresta.

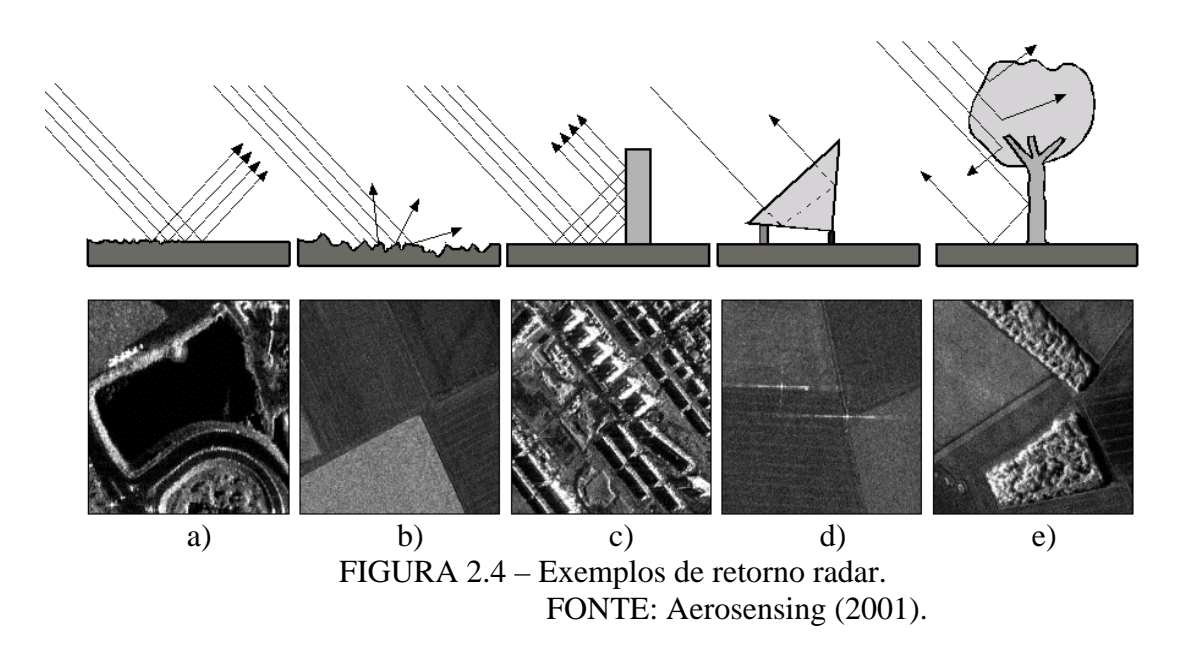

Segundo Trevett (1986), Rayleigh definiu um critério mais rigoroso de superfície plana, onde uma superfície é considerada plana se a diferença de altura dos sulcos (h) é igual ou superior a (λ/(8.cos θ)). Desta forma, a rugosidade aparente de uma superfície depende do ângulo de incidência radar (θ) e do comprimento de onda do feixe incidente (λ), assim, uma superfície pode apresentar variação de intensidade de retorno, uma vez que o ângulo de incidência varia ao longo da direção de *range*, podendo, em alguns casos, mudar o comportamento do espalhamento do tipo difuso para especular. A FIGURA 2.5 apresenta o efeito do ângulo de incidência para polarizações diretas e cruzadas.

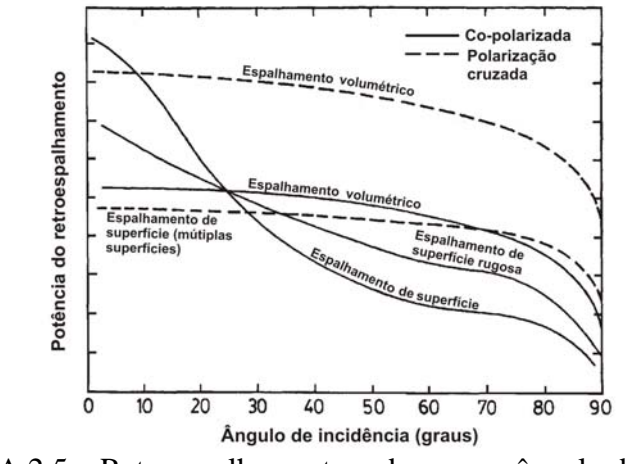

FIGURA 2.5 – Retroespalhamento radar com o ângulo de incidência FONTE: Leckie e Ranson (1998).

Conforme apresentado na FIGURA 2.4e, o radar pode interagir com dosséis, através da sua capacidade de penetração e da sensibilidade à água contida na vegetação, mostrando-se sensível à estrutura espacial da floresta e biomassa (Sun e Ranson, 2002), podendo desta forma, ser empregado para a estimativa de biomassa e altura de dosséis.

Dependendo da banda espectral de operação, o radar tem alta sensibilidade para parâmetros como a rugosidade das camadas superiores do dossel, a estrutura e a sua orientação, e a umidade da vegetação (Dallemand et al., 1993). A FIGURA 2.6 apresenta as cinco principais formas de retroespalhamento que ocorrem em florestas, a energia restroespalhada pode ocorrer devido ao retorno do topo do dossel (A), do interior do dossel (retorno múltiplo e volumétrico) (B), da interação direta do solo (C), da interação dos troncos e solo (ou água em alguns casos) (D), e da ocorrência de sombras das árvores (E).

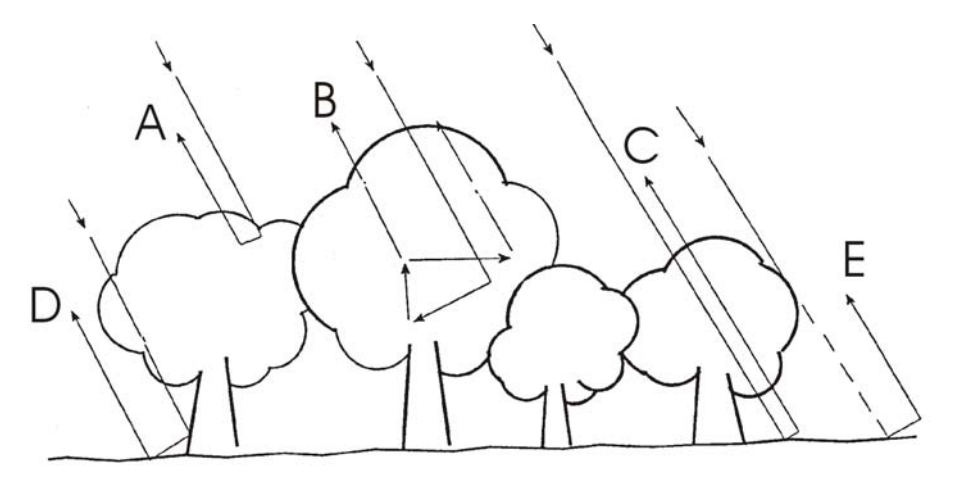

FIGURA 2.6 – Tipos de interação do feixe radar com uma cobertura florestal. FONTE: Dallemand et al. (1993).

# **2.3 Interferometria**

A técnica da interferometria por radar consiste na interação dos ecos recebidos por duas ou mais antenas, separadas no espaço por uma distância conveniente, denominada linhabase ou *baseline*, e cujas posições sejam conhecidas, que permite a geração do modelo de elevação do terreno. A *baseline* pode ser obtida por meio de duas passagens do sensor, FIGURA 2.7a e FIGURA 2.7b, ou por uma única passagem com ambas as antenas instaladas e operando conjuntamente na plataforma de vôo, FIGURA 2.8a e FIGURA 2.8b, podendo assim, operar ao nível orbital como suborbital (aerotransportado).

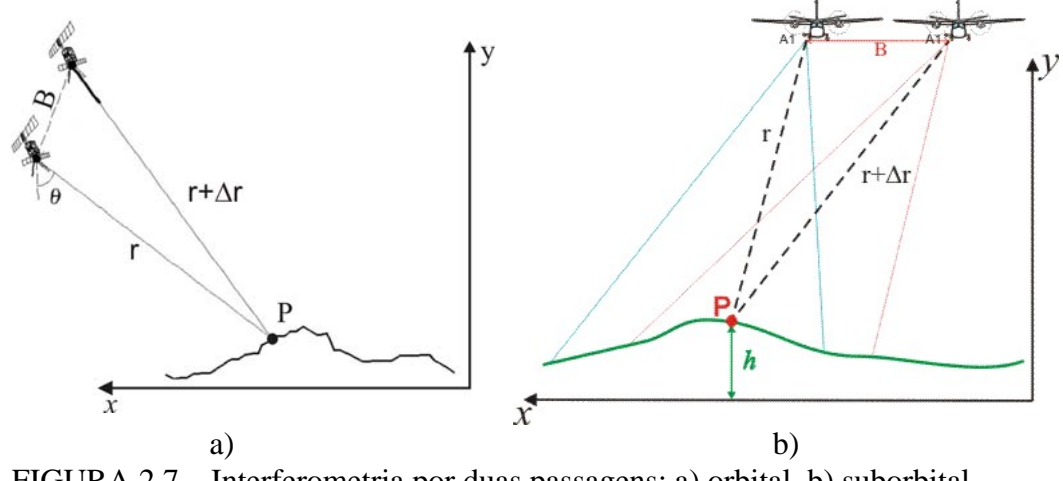

FIGURA 2.7 – Interferometria por duas passagens: a) orbital, b) suborbital. FONTE :Modificada de: a) Bamler (2004), b) Gama et al. (2001).

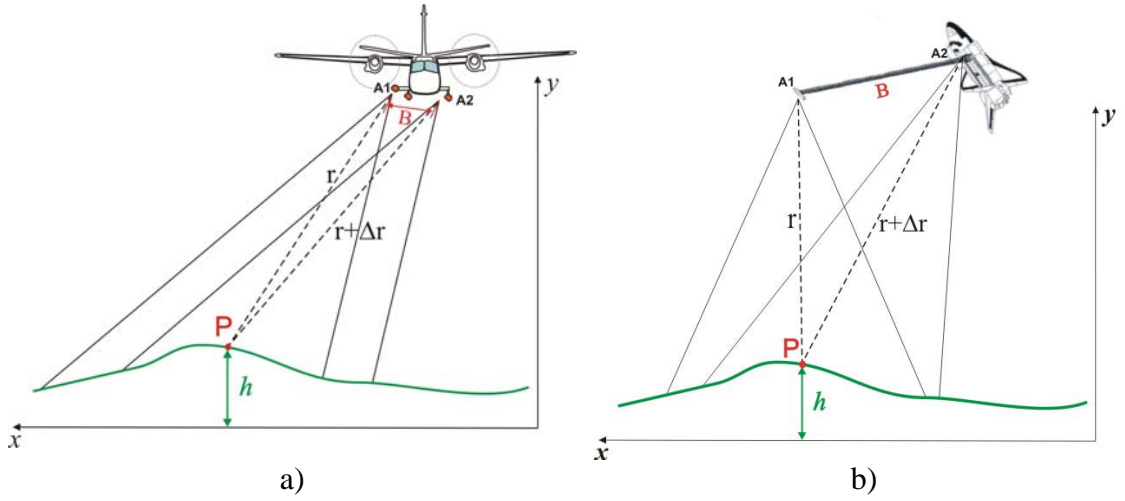

FIGURA 2.8 – Interferometria por uma passagem: a) suborbital , b) orbital. FONTE : Modificada de: a) Gama et al. (2001), b) NASA (2004).

A distância utilizada entre as antenas é condicionada à freqüência de operação, à distância delas ao alvo e à resolução altimétrica desejada. Desta forma, a interferometria em sistemas orbitais necessitam de *baselines* muito grandes (60 metros para o SRTM-X/C) devido à grande distância ao alvo, enquanto os sistemas aerotransportados apresentam uma *baseline* bem menor (1,8 m para OrbiSAR-1-X).

As imagens interferométricas geradas, ou também denominadas interferogramas, segundo Graham (1974) e Mura (1993), são formadas pela diferença de fase entre os pixels correspondentes das imagens complexas, geradas a partir dos ecos recebidos por cada uma das antenas.

A diferença de fase dos sinais complexos do radar apresenta um padrão resultante denominado interferograma, referente à composição das fases dos sinais, apresentando um ciclo repetitivo da fase de  $2π$ , formando assim, padrões denominados franjas (*fringes*), conforme se observa na FIGURA 2.9b. Para a obtenção da altitude do terreno, as diferenças de fase são recalculadas de forma a obter a fase absoluta, e não mais se limitando a 2π; este processo é denominado desdobramento de fase ou *phase unwrapping*.

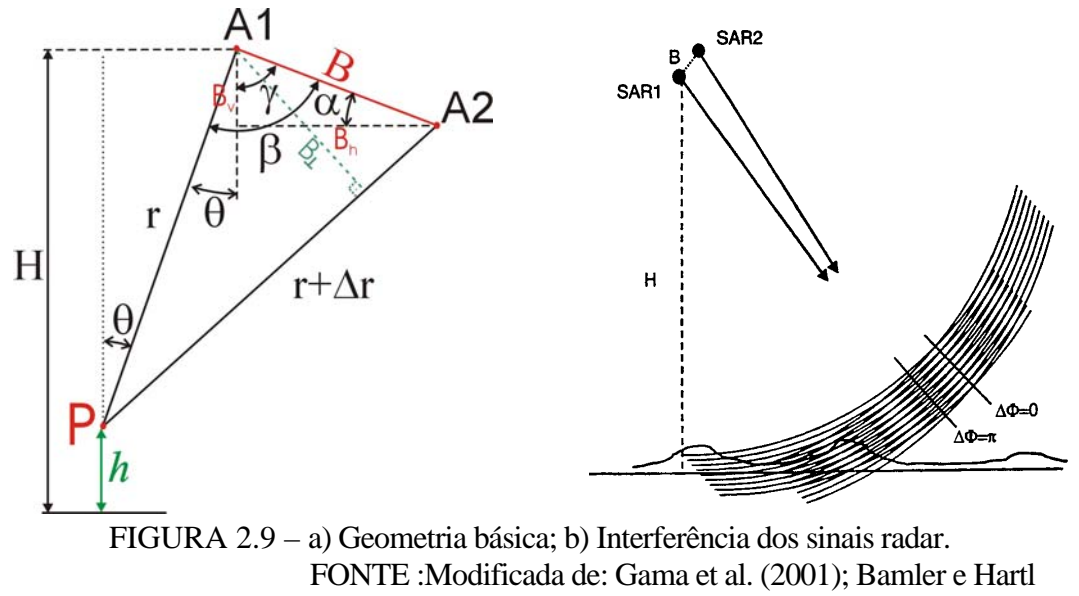

(1998).

Segundo Graham (1974), Bamler e Hartl (1998) e Watson (1998), essa diferença de fase, ∆φ , entre os sinais de retorno das duas antenas, é diretamente proporcional à diferença de distância (∆r) e inversamente proporcional ao comprimento de onda (λ), conforme a equação 2.1:

$$
\Delta \phi = \frac{2p\pi \Delta_r}{\lambda} \tag{2.1}
$$

onde: λ é o comprimento de onda de transmissão.

Segundo Madsen e Zebker (1998), o fator p da equação 2.1 é igual a 2, quando cada antena transmite e recebe os seus próprios sinais, sendo aplicado na interferometria por satélite ou por aeronave que opera em freqüências baixas que necessitam realizar duas passagens. Caso a antena transmissora seja compartilhada pelas receptoras, o fator passa a ser igual a 1, empregado na interferometria de uma passagem. A altura do ponto P do terreno (FIGURA 2.9a), segundo Graham (1974) e Gens e Van Genderen (1996), pode ser determinada pela geometria do triângulo retângulo formado pelo ponto P, pela antena A1 e a pela altitude H, resultando na equação abaixo:

$$
h = H - r \cos(\theta) \tag{2.2}
$$

onde: θ corresponde ao ângulo de incidência do ponto P.

Segundo Papathanassiou (1999), empregando a lei de co-senos pode-se descrever a relação entre as arestas do triângulo formado pela geometria das antenas e o terreno, e desenvolve-se a equação:

$$
r^{2} + 2r\Delta_{r} + \Delta_{r}^{2} = r^{2} + B^{2} + 2rB \operatorname{sen}(\theta - \alpha)
$$
\n(2.3)

Isolando o termo  $\Delta_r$  e considerando  $\Delta_r^2$  e B<sup>2</sup>/2r como aproximadamente nulos, devido às dimensões da *baseline* (B) serem muito menores que a distância *r*, obtém-se:

$$
\Delta_r \cong B \operatorname{sen}(\theta - \alpha) \tag{2.4}
$$

A aplicação da equação 2.4 é utilizada para geometrias de satélites, devido à geometria de aquisição (Papathanassiou, 1999).

Segundo Bamler e Hartl (1998), a sensibilidade de fase interferométrica pela altura pode ser obtida por:

$$
\frac{\Delta \phi_z}{\Delta z} = -\frac{2.p.\pi.B_\perp}{\lambda.r.\operatorname{sen}\theta} \tag{2.5}
$$

onde: B⊥ corresponde à projeção de B no eixo entre a antena A2 e o ponto P.

A sensibilidade de fase expressa na equação 2.5 demonstra que ela é diretamente proporcional à *baseline* normal; desta forma, espaçamentos maiores entre as antenas permitem uma maior resolução altimétrica. A ocorrência de incertezas em relação aos parâmetros das equações 2.2 e 2.5, podem também acarretar erros significativos no modelo digital do terreno (Li e Goldstein, 1990; Mura, 2000).

# **2.4 Coerência interferométrica**

Um fator a ser considerado para a qualidade dos dados interferométricos é o grau de correlação complexa entre os pixels das imagens, cujo módulo é denominado como coerência (γ). Papathanassiou (2001) apresenta uma simulação do comportamento dos erros altimétricos com a variação da fase interferométrica (FIGURA 2.10), em que se observa que, para os valores de coerência mais baixa (Coerência = 0,8), as franjas passam a apresentar uma fraca definição, se comparado ao caso de coerência mais alta

(Coerência =1), chegando a ocorrer confusão em algumas delas, dificultando o processo de desdobramento de fase para obtenção da fase absoluta, e por sua vez, prejudicando a reconstrução do modelo digital de elevação.

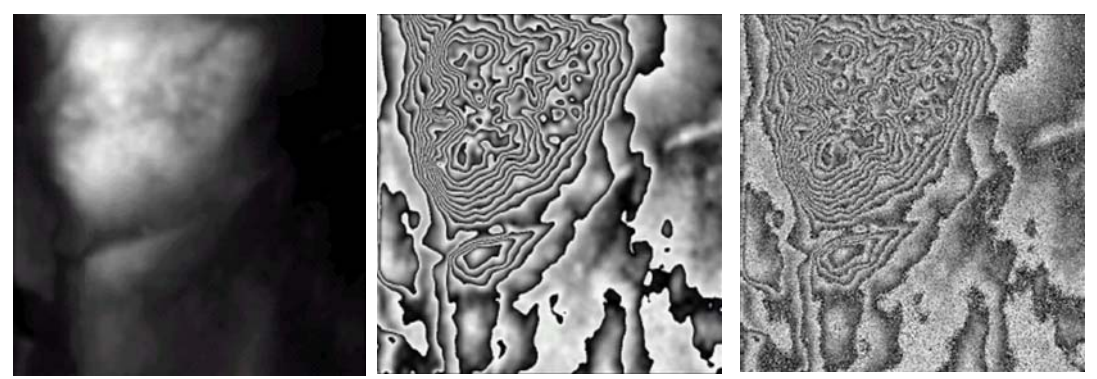

**Fase absoluta Coerência = 1,0 ( 1 "look") Coerência = 0,8 ( 1 "look")**  FIGURA 2.10 – Fase interferométrica com a variação da coerência. FONTE :Modificada de Papathanassiou (2001).

Segundo Balzter (2001), para o caso da interferometria em duas passagens, com um grande intervalo de tempo entre elas, o alvo pode alterar a sua posição ou geometria, entre as aquisições dos ecos referentes à primeira e à segunda passagem, ocorrendo o efeito de descorrelação entre as imagens (descorrelação temporal), não sendo possível realizar a medida de diferença de fases, e impedindo assim a restituição do modelo digital do terreno.

No caso da interferometria realizada a nível orbital, empregando duas passagens, ocorre uma diferença no tempo entre elas, podendo levar a uma descorrelação temporal entre as imagens, devido às alterações que o alvo tenha sofrido, como no caso de áreas com cobertura vegetal, em que podem ocorrer ações antrópicas ou naturais que podem levar a uma alteração da resposta do retroespalhamento do radar entre as duas aquisições dos dados.

Para a interferometria, um maior afastamento entre as antenas resulta em uma melhoria na resolução do modelo digital do terreno (MDE ou DEM), mas se este afastamento for excessivo, pode resultar em visadas de pontos do terreno muito diferentes, resultando em um espalhamento diferenciado para cada antena e, conseqüentemente, uma descorrelação entre as imagens (descorrelação pela *baseline*) (Li e Goldstein, 1990), podendo até impossibilitar a obtenção do interferograma (Papathanassiou, 1999).

Balzter (2001) descreve que esta descorrelação pela *baseline* está ligada ao espalhamento em *slant range* e ao espalhamento volumétrico, de forma que, para superfícies planas este fator terá valor igual a um, e para o caso de dosséis de florestas que possuem espalhamentos múltiplos, este fator já apresenta um valor significativo, causando uma descorrelação volumétrica.

Estudos desenvolvidos por Wegmüller e Werner (1997) e Bamler (2004) indicaram que qualquer ruído que afete a diferença de fase, pode introduzir uma descorrelação no processo, ocasionando uma descorrelação por ruídos, prejudicando a qualidade do MDE; por sua vez, valores baixos de coerência, como no caso de alvos como água, representam descorrelação entre as imagens, dificultando a geração do modelo de elevação.

Bamler (2004) apresentou também um exemplo dos valores de erros altimétricos com a coerência para o caso da interferometria do ERS-1/2, em que, para uma *baseline* de 200 metros, o erro altimétrico ultrapassou os 10 metros para uma coerência de 0,1; enquanto para coerências de 0,8 (regiões secas ou rochosas), obtiveram erros entre 1 a 2 metros. A FIGURA 2.11a apresenta o gráfico do erro de altura pela coerência.

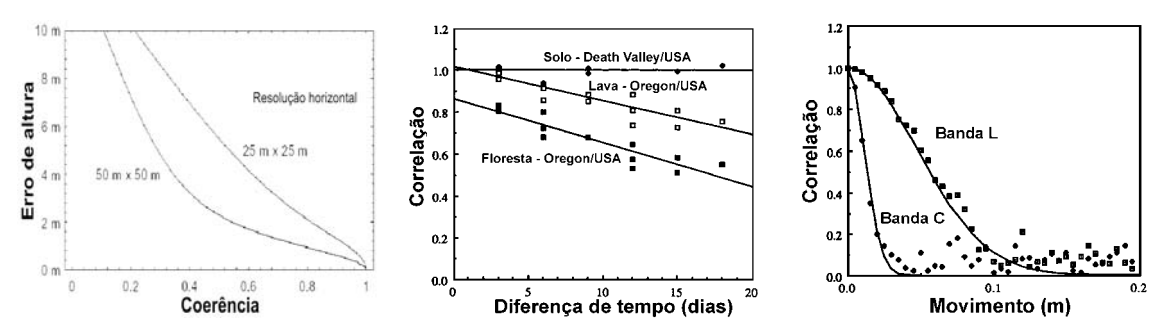

FIGURA 2.11 – a) Coerência com o erro de altura do MDE; b) coerência com o tempo ; c) coerência com o deslocamento *rms*. FONTE :Modificada de: a) Bamler (2004), p100; b) Zebker e Villasenor, (1992) p.957 ; c) Zebker e Villasenor (1992) p. 955.

Segundo Wegmüller e Werner (1997) e Balzter (2001), no caso de áreas vegetadas, a coerência interferométrica algumas vezes decresce com o incremento da biomassa da floresta. Isto pode ocorrer devido a mudanças climáticas entre as aquisições das imagens, aos efeitos do terreno, ao vento, as mudanças das constantes dielétricas

(alagamento, umidade, congelamento), a chuva, a neve, as condições de umidade ou diferenças na *baseline* dos pares de imagens. Assim, para dosséis de florestas, os comprimentos de onda maiores possuem maior capacidade de penetração, influenciando no retroepalhamento dos alvos, na interferometria e na coerência. No caso do satélite JERS-1, banda L, o retroespalhamento sofre grande influência dos troncos e galhos, enquanto para o ERS ou Radarsat (banda C), o retroespalhamento ocorre nas folhas, nos galhos ou nas acículas; desta forma, a interferometria para comprimentos de onda longos, bandas L ou P, tende a apresentar uma coerência mais estável.

Zebker e Villasenor (1992) verificaram que, nos casos de interferometria de duas passagens, especialmente o satélite Seasat - banda L, a coerência diminui significativamente para áreas vegetadas à medida que as passagens do satélite eram mais espaçadas no tempo. Para áreas de solo exposto a coerência não apresentou nenhuma alteração temporal; o gráfico da FIGURA 2.11b apresenta as curvas para solo exposto, fluxo de lava e área com floresta densa.

Zebker e Villasenor (1992) definiram uma expressão para determinação da correlação entre as imagens, a partir do comprimento de onda empregado, o ângulo de incidência e o movimento (movimento médio quadrático), que representa o deslocamento que a superfície sofreu na direção horizontal e vertical, entre as aquisições. A expressão é dada por :

$$
\gamma_t = \exp\left\{-\frac{1}{2}\left(\frac{4\pi}{\lambda}\right)^2 \left(\sigma_y^2 \sin^2 \theta + \sigma_z^2 \cos^2 \theta\right)\right\}
$$
\n(2.6)

onde:  $\sigma_y$  e  $\sigma_x$  são, respectivamente, o movimento médio quadrático horizontal e vertical da superfície; e θ o ângulo de incidência.

A partir da equação 2.6, Zebker e Villasenor (1992) simularam a descorrelação temporal para dois comprimentos de onda diferentes (L e C), que pode ser observada na FIGURA 2.11c. Notou-se que, para a banda L, é necessário um deslocamento de aproximadamente 10cm para que as imagens fiquem descorrelacionadas, enquanto que, na banda C, deslocamentos na faixa de apenas 2 a 3 cm provocam um descorrelacionamento das imagens.

Um aspecto a ser considerado na interferometria em duas passagens, segundo Balzter (2001), é a mudança de posição do alvo ou sua geometria entre a primeira e a segunda passagem, ocorrendo o efeito de descorrelação, impossibilitando realizar a medida de diferença de fases, não permitindo assim restituir o modelo digital do terreno.

#### **2.5 Interferometria SAR em florestas**

O Sensoriamento Remoto por microondas, particularmente a interferometria, tem-se mostrado de grande potencial para estimar os parâmetros biofísicos da vegetação, principalmente para áreas florestadas. Borgeaud e Wegmueller (1996) detectaram uma grande dificuldade de separação de áreas de florestas e de não-florestas, empregando imagens SAR do satélite ERS-1. Contudo, obtiveram sucesso empregando a coerência interferométrica para povoamentos formados por árvores decíduas, através dos dados dos satélites ERS-1 e 2 em modo *tandem*, com separação de 3 dias (24 e 27 de novembro de 1991), para a localidade de Berna - Suíça. Verificaram que, durante a estação de inverno, a coerência foi alta para áreas agrícolas e de solo exposto, enquanto que para as florestas a coerência foi baixa. Para áreas urbanas e vegetação esparsa, observaram altos valores do coeficiente de retroespalhamento e de correlação. Porém, em áreas florestadas, apesar de ter apresentado um valor relativamente alto de coeficiente de retroespalhamento, a coerência foi mais baixa.

O gráfico da FIGURA 2.12a apresenta a correlação interferométrica pelo retroespalhamento, para diferentes tipos de uso do solo na banda C (ERS-1 e ERS-2). Observa-se que a correlação interferométrica é mais alta para povoamentos florestais decíduos do que para as coníferas, enquanto o coeficiente de retroespalhamento foi aproximadamente constante para ambas as espécies. O diferente resultado dos dois tipos de floresta (coníferas e decíduas) ocorreu devido às florestas decíduas perderem suas folhas no outono, enquanto as coníferas não o fazem. Desta forma, para os povoamentos de florestas decíduas obteve-se um aumento da correlação interferométrica durante o período de inverno, devido ao aumento da contribuição do retroespalhamento da banda C das estruturas mais estáveis, como galhos, ramos mais espessos e o solo.

Segundo Borgeaud e Wegmueller (1996), este resultado só é válido durante o período de inverno, quando as árvores decíduas perdem as suas folhas e, conseqüentemente, sofrem menos os efeitos de vento durante a aquisição das imagens para a interferometria. Para os estudos descritos, Borgeaud e Wegmueller (1996) empregaram uma combinação RGB, em que o canal R correspondeu à coerência entre duas imagens em 5 *looks* do ERS-1, adquiridas com um intervalo de 3 dias, o canal G correspondeu à média das imagens amplitude e o canal B correspondeu à diferença de amplitude entre as duas imagens; a FIGURA 2.12b apresenta o resultado da composição.

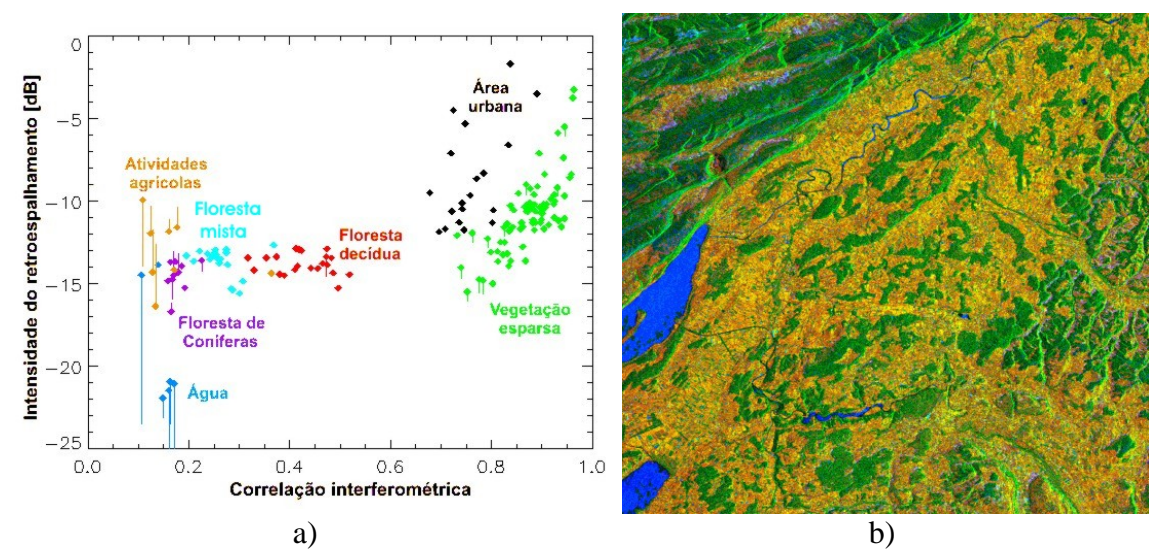

FIGURA 2.12 – a) Variação do coeficiente de retroespalhamento pela correlação interferométrica; b) classificação de tipo de floresta baseado em correlação interferométrica multitemporal. FONTE: Modificada de Borgeaud e Wegmueller (1996).

As áreas verdes escuras da imagem apresentada na FIGURA 2.12b, corresponderam predominantemente às florestas coníferas, as áreas verdes corresponderam às florestas decíduas, as áreas de cor azul corresponderam às regiões de baixa correlação como água ou de *layover*. As áreas de cor marrom escuro foram associadas às áreas de correlação mais alta, i.e. áreas urbanas e campos agrícolas. Estes resultados, segundo Borgeaud e Wegmueller (1996), foram obtidos mediante a utilização de cenas em 5 *looks* para minimizar a influência do ruído Speckle na imagem final.

Como já descrito, a interferometria permite obter o modelo digital do terreno, que, dependendo da freqüência de operação do radar imageador, poderá ter maior ou menor penetração no dossel, obtendo assim modelos numéricos do terreno para diferentes camadas da vegetação. Mura et al. (2001), utilizando dados interferométricos obtidos na campanha de mapeamento empregando o radar AES-1/2 na região da Floresta Nacional do Tapajós –Pará , nas bandas X e P, demonstraram que através da diferença entre os modelos de elevação do terreno (MDE) na banda P, de alta penetração no dossel, e a banda X, de baixa penetração, pode-se avaliar as alturas da vegetação pela diferença dos modelos, FIGURA 2.13b. Verificaram que algumas áreas apresentaram certa confusão entre as classes de floresta densa e em estágios sucessionais mais avançados, devido à similaridade de altura entre elas.

Segundo Mura et al. (2001), com a adição da informação de coerência da banda P (FIGURA 2.13a), e da imagem da banda X, a separação das florestas primária e secundária melhorou, devido à baixa coerência na floresta densa quando comparada com a coerência da regeneração, e assim, novas classes puderam ser definidas devido às informações fornecidas pela imagem da banda X. Desta forma, foi gerado um produto híbrido composto pela transformação IHS, em que a banda X foi empregada no canal intensidade, a diferença de DEMs foi considerada no canal de matiz e a coerência da banda P foi utilizada no canal de saturação; o resultado pode ser observado na FIGURA 2.13c.

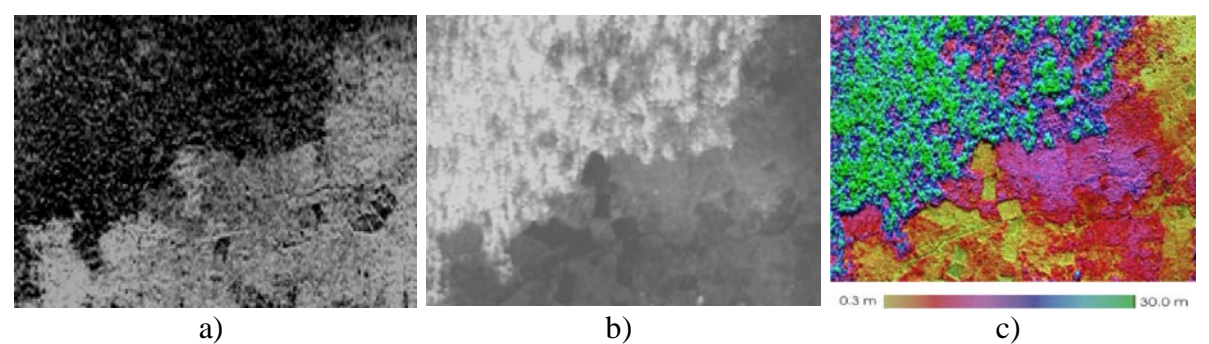

FIGURA 2.13 – a) Mapa de coerência da banda P; b) diferença dos modelos numéricos das bandas X e P; c) composição IHS da diferença dos DEMs, coerência banda P e imagem banda X. FONTE: Mura et al. (2001).

A partir dos dados interferométricos nas bandas X e P, adquiridos na campanha de mapeamento na região da Floresta Nacional do Tapajós/PA, Dutra et al. (2002) compararam as alturas das florestas obtidas por interferometria, com as medidas das

alturas das árvores realizadas no inventário de campo. Verificou-se que a altura média da floresta primária era menor do que a diferença dos modelos de elevação obtidos na banda P (MDE) e na banda X (DSM). Por sua vez, a diferença de MDE e DSM foi menor que a média das alturas das árvores maiores que 20 metros, conforme pode-se observar no gráfico da FIGURA 2.14a. Para as áreas de sucessão secundária, verificouse que a diferença dos modelos numéricos não correspondeu adequadamente às medidas da média das alturas realizadas no campo (FIGURA 2.14b), apresentando valores mais baixos de altura que os observados em algumas amostras de áreas de regeneração (R6, R7 e R10), necessitando um maior estudo, pois os valores do modelo de superfície gerado pela banda X (DSM) podem sofrer influência das áreas abertas da vegetação, devido às diferentes composições de espécies contidas na parcela de estudo.

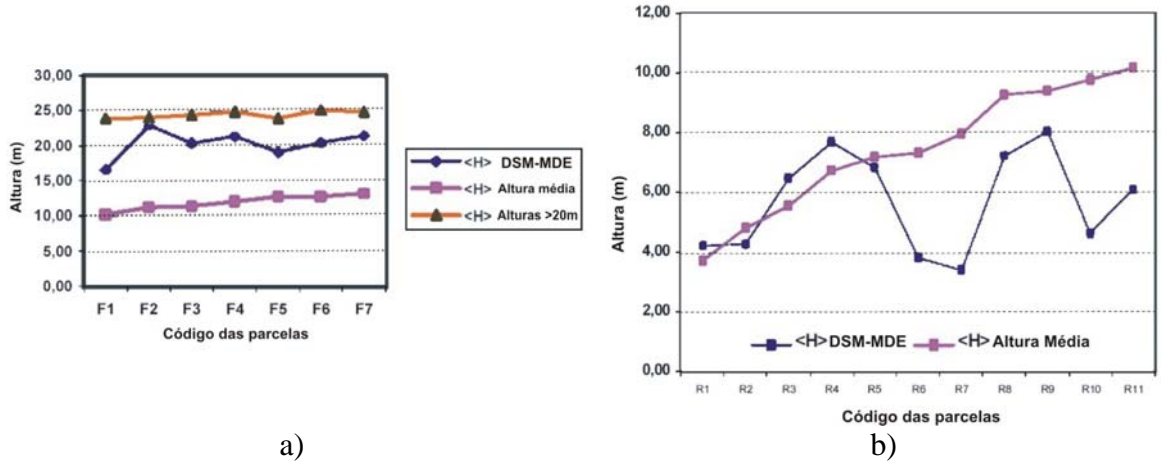

FIGURA 2.14 – a) Altura média da floresta, b) altura média das áreas de regeneração. FONTE: Modificada de Dutra et al. (2002).

Neeff et al. (2005), combinaram a técnica descrita por Mura et al. (2001), para obter a altura da floresta através da interferometria e a resposta radiométrica da banda P-HH, que foi mais sensível com a biomassa, para o caso de estudo da FLONA, e assim obtiveram um modelo de estimativa de biomassa total. O comportamento linear da altura interferométrica (Hint) pela biomassa (FIGURA 2.15b) permitiu obter um modelo com um coeficiente de determinação de 0,88, ao invés de 0,77 obtido por Santos et al. (2002) para o mesmo conjunto de dados, que empregaram apenas a resposta radiométrica da polarização P-HH.

Para a estimativa da biomassa, Neeff et al. (2005) dividiram os dados do inventário de campo em dois grupos, das árvores de altura total acima do valor médio das parcelas (dominantes) e das árvores abaixo do valor médio (sub-emergentes); com esta separação podem–se aplicar equações específicas de estimativa de biomassa para estes grupos, e assim obter um modelo com melhor ajuste (FIGURA 2.15a).

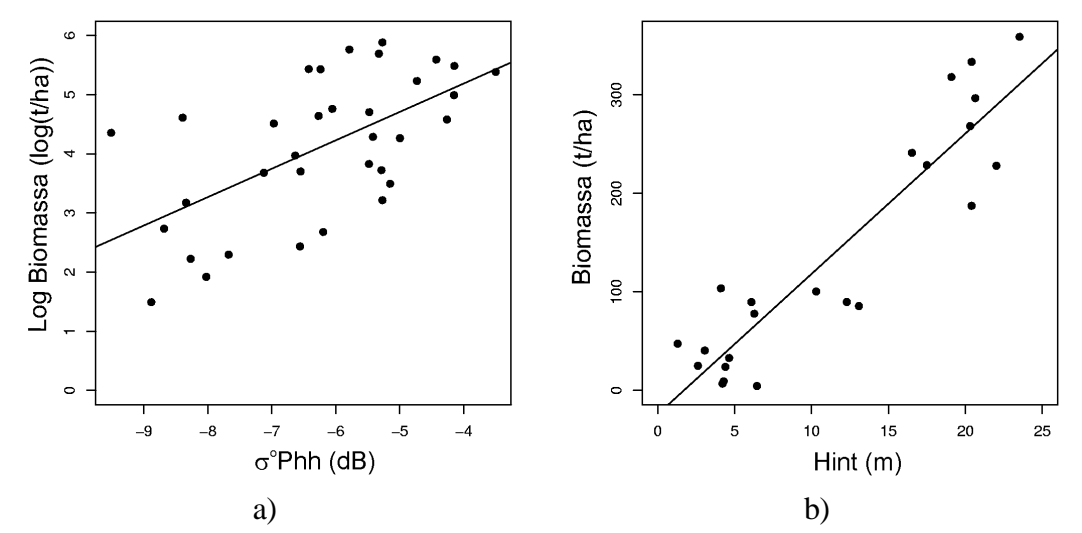

FIGURA 2.15 – a) Logaritmo da Biomassa pelo  $\sigma_{hh}^{\circ}$ , b) biomassa pela altura interferométrica. FONTE: Modificada de : Neeff et al. (2005).

A interferometria SAR, empregando maiores comprimentos de onda, como o caso da banda P, permite representar a elevação do terreno, com uma baixa interferência da vegetação, de acordo com a polarização de onda empregada.

Sob o ponto de vista da cartografia, os modelos digitais do terreno, através da interferometria da banda P, são de grande importância para a geração de cartas topográficas, principalmente para áreas florestadas, por permitir representar os valores altimétricos praticamente ao nível do solo, uma vez que a fotogrametria convencional não permite obter os modelos de elevação do solo com cobertura vegetal.

O teste realizado na FLONA no ano 2000, com o sensor AES-1/2, indicou que o MDE obtido pela banda P, com polarização HH, apresenta certo grau de penetração na cobertura vegetal, como pode ser observado na FIGURA 2.16, onde as curvas de nível apresentam conformidade nos contatos de áreas de pasto e de floresta, fato que não é

observado no MDE obtido pela interferometria na banda X, de baixa penetração em dosséis.

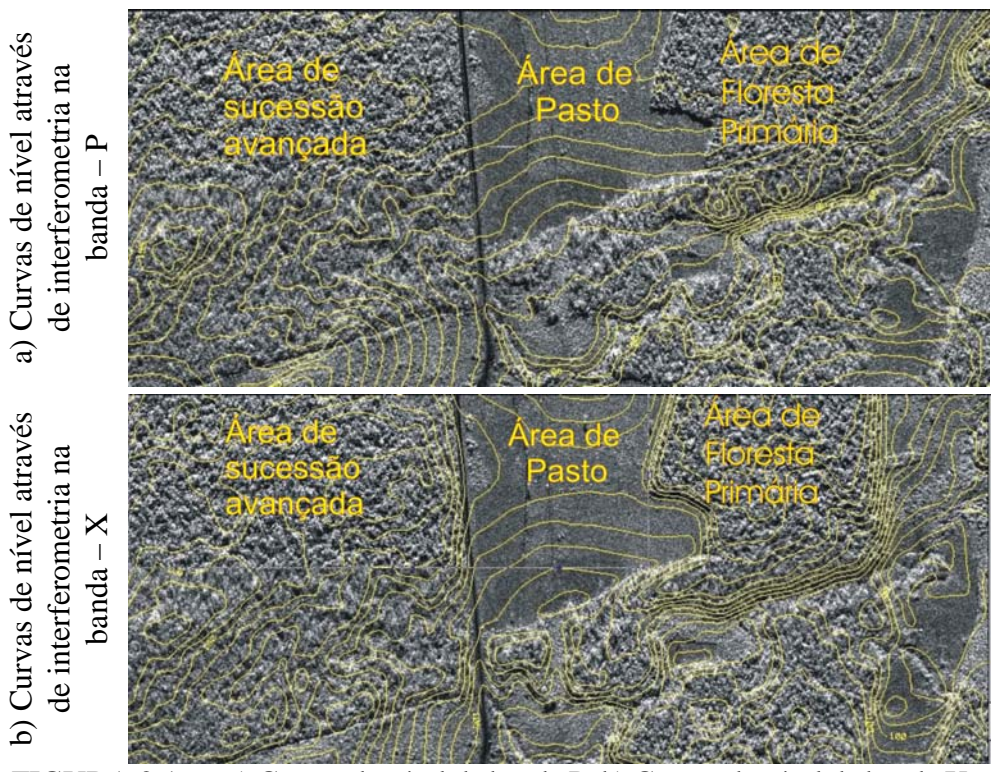

FIGURA 2.16 – a) Curvas de nível da banda P; b) Curvas de nível da banda X. FONTE: Extraída da Carta-Imagem gerada para o projeto Teste da banda P e X na Floresta Nacional do Tapajós, gerada pelo INPE/DSG/Aerosensing em 2000.

Realizando-se os perfis nos modelos de elevação obtidos, verificou-se que o desvio padrão dos dados se mostrou diferenciado para as áreas florestadas se comparado à área de pasto. Particularmente, a área de floresta primária foi a que apresentou maior variação no desvio padrão do MDE, enquanto que para a área de sucessão avançada a variação foi um pouco menor. A FIGURA 2.17 apresenta os gráficos dos perfis realizados no MDE das bandas X e P , juntamente com a imagem obtida na banda X com a posição do perfil.

Os picos de valores que podem ser observados no gráfico do desvio padrão do MDE da banda X e P referentes à área de pasto, são resultantes de uma rede de alta tensão (coluna 8056 da imagem), que atravessa a área, e dos barrancos da rodovia BR-163, que sobressaem se comparados à sua vizinhança, ocasionando o efeito de reflexão de canto (coluna 7896 da imagem)

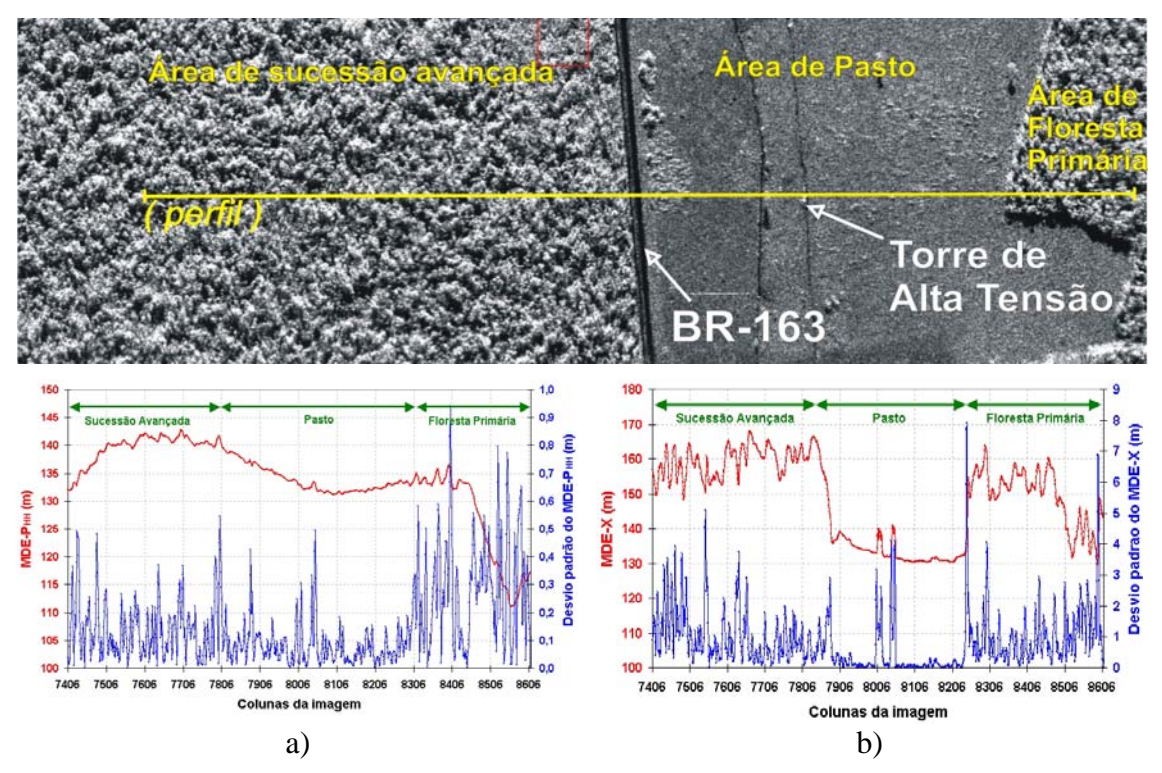

FIGURA 2.17 – Gráficos do perfil do MDE: a) da banda P $_{HH}$ ; b) da banda X.

Estes resultados preliminares indicam que o MDE e os produtos SAR decorrentes possuem um certo grau de sensibilidade à vegetação, uma vez que se verifica uma variação para os diferentes tipos de uso e cobertura do solo.

#### **2.6 Polarimetria**

O imageamento por microondas empregando diferentes polarizações permite obter a assinatura polarimétrica de um objeto e, conseqüentemente, a identificação e a caracterização do mecanismo dominante. Desta maneira, pode-se conhecer melhor como a estrutura geométrica e a constante dielétrica de um objeto contribuem na formação do retroespalhamento radar.

As imagens polarimétricas são obtidas pela polarização do campo elétrico das antenas transmissora e receptora; a FIGURA 2.18a apresenta o sistema de coordenadas de posicionamento da antena, bem como a representação de uma onda eletromagnética

polarizada verticalmente. A polarização horizontal (H) está orientada na direção *x*, enquanto a polarização vertical (V) está na direção *y*. Pode-se desta forma, obter quatro tipos de polarizações, HH, para transmissão e recepção na horizontal; VV, para transmissão e recepção na vertical; HV, para transmissão na horizontal e recepção na vertical, e VH, para transmissão na vertical e recepção na horizontal. A direção do eixo *z* compreende a direção de propagação das ondas e de apontamento da antena ao alvo.

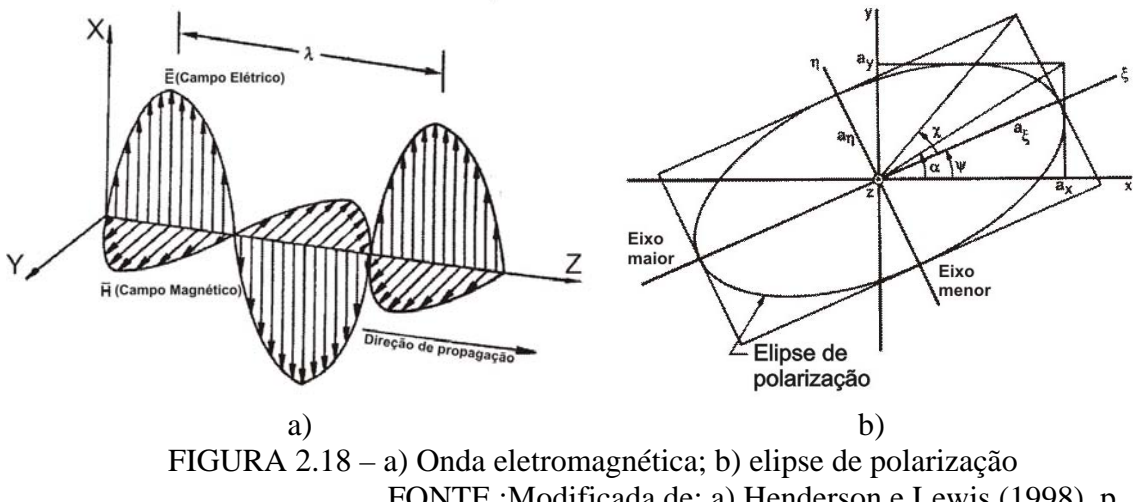

FONTE :Modificada de: a) Henderson e Lewis (1998), p. 140; b) Ulaby e Elachi (1990). p. 7.

Segundo Henderson e Lewis (1998), o campo elétrico →<br>*E* da onda eletromagnética irradiada pode ser representada por :

$$
\overrightarrow{E} = E_x \cos(\omega t - kz + \alpha_x) \overrightarrow{x} + E_y \cos(\omega t - kz + \alpha_y) \overrightarrow{y}
$$
\n(2.7)

onde :  $\vec{x}$  e y são vetores unitários dos eixos horizontal (x) e vertical (y); ω = 2π*f*;

 $k = 2\pi/\lambda$ ;  $\alpha_x$  e  $\alpha_y$  são as fases da onda em relação as direções x e y.

O campo elétrico  $\overrightarrow{E}$  pode ser reescrito por :

$$
\vec{E} = a.\vec{p}.\cos\chi.\text{sen}(\omega t - kz + \alpha_x) + a.\vec{q}.\text{sen}\,\chi\cos(\omega t - kz + \alpha_y)
$$
 (2.8)

onde:  $a = \sqrt{a_x^2 + a_y^2}$  = amplitude da onda eletromagnética;

 $\overrightarrow{p}$  e *q* são os vetores unitários de um sistema rotacionado pelo ângulo ψ em relação ao eixo x, conhecido como ângulo de orientação da polarização; χ corresponde ao ângulo de elipticidade.

Segundo van Zyl et al.(1987) e Ulaby e Elachi (1990), uma forma de representação do campo elétrico é através da "elipse de polarização", FIGURA 2.18b; e a polarização é descrita por dois parâmetros geométricos  $\chi$  e  $\psi$ , em que  $\chi$  varia de -45<sup>o</sup> a +45<sup>o</sup>, e  $\psi$ varia de  $0^{\circ}$  a 180 $^{\circ}$  (-90 $^{\circ}$  a +90 $^{\circ}$ ). O semi-eixo maior da elipse é proporcional à amplitude da onda.

O fator de achatamento da elipse é dado pelo ângulo χ, onde, para  $\chi = 0^\circ$ , tem-se a polarização linear; e para  $\chi = 45^{\circ}$ , tem-se a polarização circular à esquerda; e para  $\chi = -45^{\circ}$  tem-se a polarização circular à direita. Na situação em que  $\chi = 0^{\circ}$  e  $\psi = 0^{\circ}$  ou 180<sup>°</sup>, tem-se o caso de polarização horizontal, e para  $\chi = 0^\circ$  e  $\psi = 90^\circ$  tem-se o caso da polarização vertical.

O imageamento polarimétrico é usualmente implementado pela configuração do radar, para que esse possa medir os quatro componentes de retroespalhamento de cada célula de resolução, ou seja:  $S_{HH}$ ,  $S_{HV}$ ,  $S_{VH}$ ,  $S_{VV}$ .

Esses quatro parâmetros complexos podem ser representados em uma matriz de espalhamento para cada célula de resolução, segundo Henderson e Lewis (1998), dada por:

$$
S = \begin{pmatrix} S_{HH} & S_{HV} \\ S_{VH} & S_{VV} \end{pmatrix} \tag{2.9}
$$

Segundo Ulaby e Elachi (1990), a partir da matriz de espalhamento pode-se conhecer como o espalhamento transforma a onda incidente, ou seja, como ela relaciona as componentes do campo elétrico do espalhamento,  $(E_x, E_y)$  com as componentes do campo elétrico da onda incidente, da seguinte forma:

$$
\begin{pmatrix} E'_x \\ E'_y \end{pmatrix} = \frac{e^{ikr}}{kr} \begin{pmatrix} S_{HH} & S_{HV} \\ S_{VH} & S_{VV} \end{pmatrix} \begin{pmatrix} E_x \\ E_y \end{pmatrix} \tag{2.10}
$$

onde: *r* é a distância antena e o alvo, e  $k = 2\pi/\lambda$ 

Qualquer estado da polarização dos campos  $E_x$ ,  $E_y$  associados ao retroespalhamento do radar e à dependência da amplitude com a polarização, podem ser ilustrados graficamente em função dos ângulos de elipticidade (χ) e de orientação (ψ). Esta representação é denominada de assinatura polarimétrica ou resposta polarimétrica; a FIGURA 2.19 ilustra esse tipo de representação.

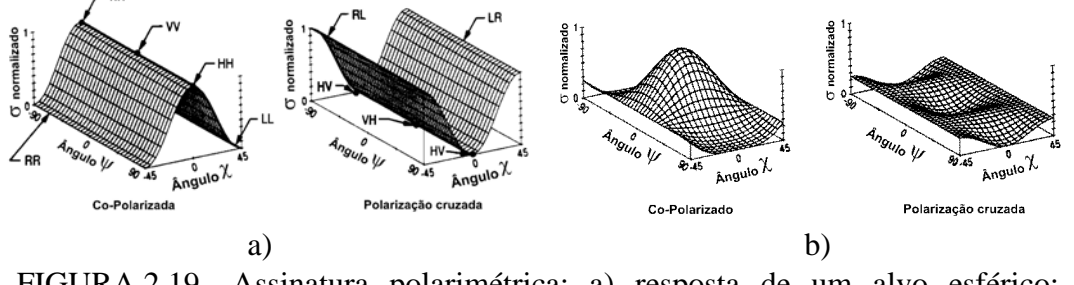

FIGURA 2.19 – Assinatura polarimétrica: a) resposta de um alvo esférico; b) resposta de um alvo cilíndrico. FONTE : Modificada de Ulaby e Elachi (1990); a) p. 35; b) p.43.

As assinaturas polarimétricas podem ser utilizadas para classificação de imagens e caracterização de alvos. Observa-se na FIGURA 2.19, que para o primeiro caso (alvo esférico), a resposta do alvo para a excitação co-polarizada mostra que o máximo valor de σ ocorre para polarizações lineares, sendo independente do ângulo de orientação de polarização. Para a polarização cruzada, a medida de σ é maior para as polarizações circulares e menores para as lineares, sendo também independente do ângulo de orientação de polarização, devido as ondas espalhadas para ondas circularmente polarizadas serem também circularmente polarizadas, mas com o sentido de rotação contrário.

A assinatura do segundo caso mostra a resposta de um alvo cilíndrico vertical. Verificase na FIGURA 2.19b, que a resposta máxima ocorre na polarização com a mesma orientação do cilindro, e na polarização cruzada não ocorre uma discriminação da orientação com a resposta do alvo. Segundo Ulaby e Elachi (1990), as respostas copolarizadas permitem conhecer a orientação dos alvos, enquanto as polarizações cruzadas não conseguem discriminar as orientações.

Henderson e Lewis (1998) apresentam a assinatura polarimétrica de florestas de *pinus* para diferentes faixas de freqüências (FIGURA 2.20), em que verificaram que a despolarização linear (LDR) decaía com a freqüência, sendo menor para a banda P. Isto ocorre devido, provavelmente, a uma maior despolarização na banda P, uma vez que os galhos das árvores aparecem como cilindros finos, se comparada com a banda C que parecem ser cilindros mais espessos.

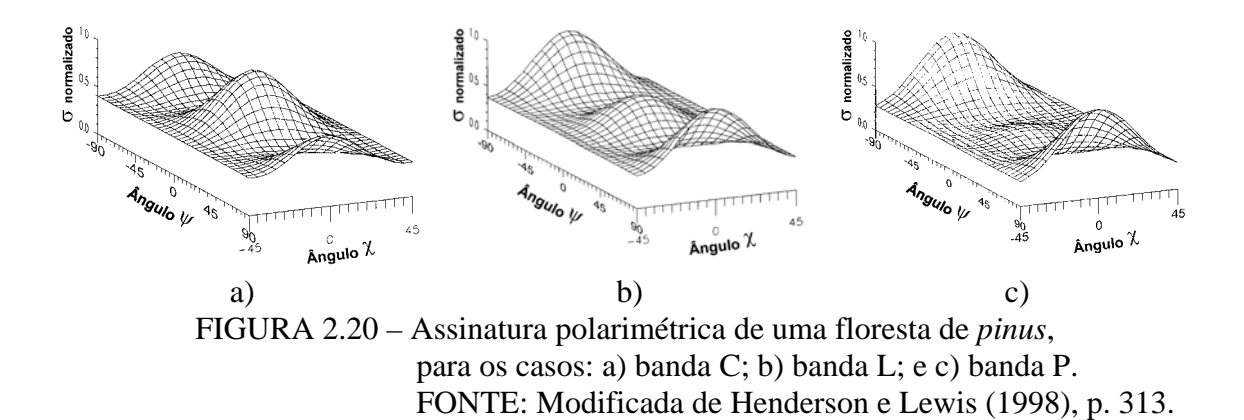

Ulaby e Elachi (1990) obtiveram várias respostas polarimétricas na banda L para diferentes florestas, em que, empregando a co-polarização, o povoamento de carvalhos apresentou uma resposta com maior dominância na polarização VV, enquanto o de *pinus* a dominância foi na HH e a nogueira respondeu igualmente nas polarizações VV e HH. A resposta da polarização circular foi mais elevada para a nogueira, e decaindo para o carvalho e para o *pinus*. A FIGURA 2.21 apresenta a assinatura polarimétrica para os diferentes alvos.

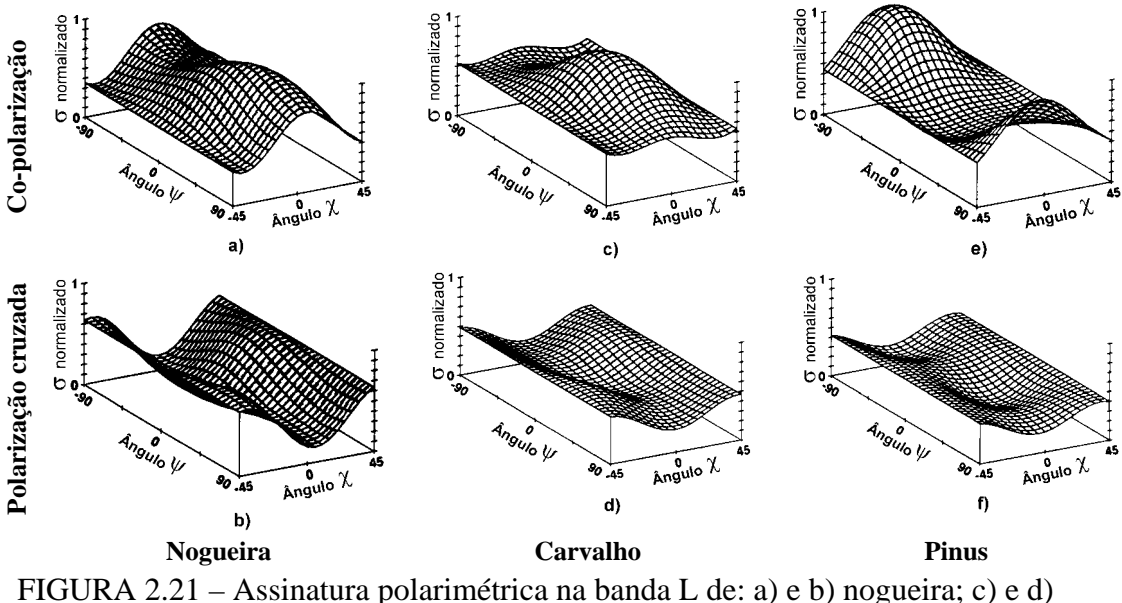

carvalho, e) e f) *pinus*. FONTE: Modificada de Ulaby e Elachi (1990), p. 260.

Para as polarizações cruzadas, os povoamentos de nogueiras apresentaram um maior retorno de polarização circular do que linear, enquanto a resposta dos povoamentos de carvalho e de *pinus* tiveram menor variação nos valores de elipticidade e de ângulo de orientação.

Segundo Van Zyl et al. (1987), as medidas da assinatura de polarização dos alvos permitem conhecer mais detalhadamente os modelos de espalhamento dos alvos. Os modelos de espalhamento poderão predizer o coeficiente de espalhamento, não apenas em função do ângulo de incidência e propriedades elétricas, mas também em função da polarização. Como as assinaturas polarimétricas não são únicas, diferentes combinações de diferentes mecanismos de espalhamento podem chegar ao mesmo resultado de assinatura. Cuidados apropriados devem ser tomados para o uso da informação da polarização, cuja técnica pode aumentar a capacidade de solucionar as questões da estrutura geométrica e propriedades dos espalhadores.

Estudos realizados por Van Zyl et al. (1987), em áreas vegetadas, relatam que a resolução da imagem, em muitos casos, pode englobar mais de um mecanismo de espalhamento, cujas contribuições resultam em um alto valor de retroespalhamento.

Cloude e Pottier (1997) introduziram um novo conceito para distinguir entre espalhamentos simples e múltiplos, através da medida da entropia polarimétrica (H). É um conceito vindo da teoria de informação, sendo utilizada como medida de complexidade, assumindo a formação da imagem como um processo estocástico, de forma que uma imagem com alto valor de entropia revela uma imagem com maior riqueza de detalhes.

Segundo Cloude e Pottier (1997), a associação da entropia polarimétrica (H) e do ângulo α, que são derivados dos autovalores e autovetores da matriz de coerência dos dados polarimétricos e interferométricos, indicam o mecanismo de espalhamento médio dominante. A associação proposta pelos autores pode ser observada no gráfico da FIGURA 2.22, onde se pode classificar o comportamento do alvo pela posição dos pontos obtidos para cada região, sendo que, de uma maneira geral, ângulos α maiores que 45<sup>°</sup> correspondem à anisotropia de diedros e abaixo de 45<sup>°</sup> correspondem à superfície anisotrópica. Para a entropia, o limiar entre baixa e média é de 0,5, e entre média e alta é de 0,9.

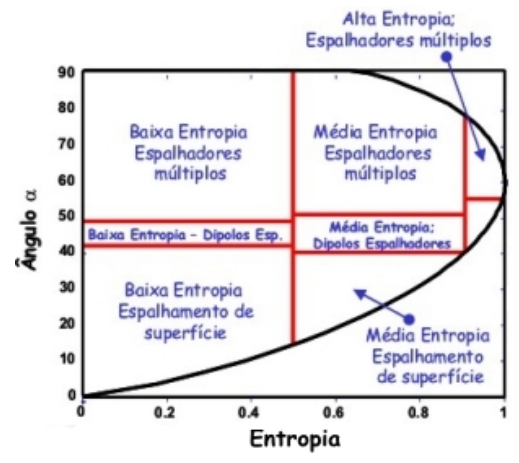

FIGURA 2.22 – Classificação dos mecanismos de espalhamento. FONTE: Modificada de :Sato e Koite (2003).

Schneider e Fernandes (2001) realizaram uma comparação entre a resposta da coerência com a entropia para diferentes alvos e puderam constatar que estas medidas não possuem a mesma taxa de variação para um mesmo conjunto de dados, apresentando assim uma sensibilidade diferenciada para discriminação das classes de alvos. A

entropia apresenta uma maior sensibilidade que a coerência em regiões da imagem em que ocorrem valores altos de coerência (C > 0,7); desta forma, uma pequena variação da coerência corresponde a grandes variações de entropia. Por sua vez, quando a entropia é alta a medida da coerência é mais sensível; a FIGURA 2.23 apresenta o gráfico da variação não-linear entre estas grandezas.

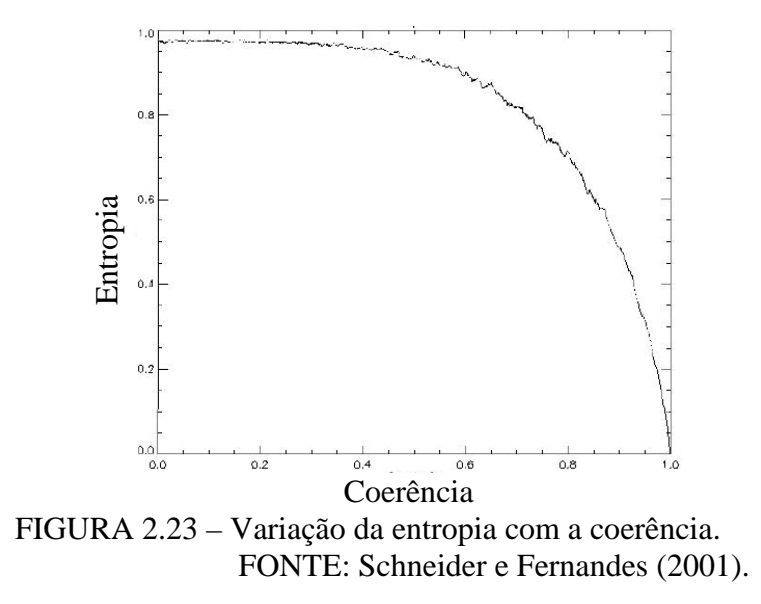

Schneider e Fernandes (2003) propõem a formação de uma nova imagem composta pelas duas imagens (coerência e entropia), denominada HC, que utiliza as vantagens de cada tipo de imagem. Esta imagem é obtida pela combinação das imagens coerência e entropia segundo a expressão:

$$
HC = \begin{cases} \frac{C}{0.6 + 0.72} & , \text{ para } R \le 0.6\\ \frac{0.6 + (0.72 - H)}{0.6 + 0.72}, & \text{ para } R > 0.6 \end{cases}
$$
 (2.11)

onde:  $C = core\hat{c}$ ncia; H = entropia; R = limite entre coerência e entropia;

$$
R = \sqrt{(2.P_x - 1)^2 + 4P_x(1-P_x).C^2}, \quad 0 \le R \le 1
$$
\n(2.12)

onde:  $P_x$  = potência normalizada;  $X e Y =$  imagens complexas;

$$
P_x = \frac{\left|\overline{X}\right|^2}{\left|\overline{X}\right|^2 + \left|\overline{Y}\right|^2} \tag{2.13}
$$

A imagem HC apresenta características globais melhores que as imagens originais, como pode ser verificado nos resultados apresentados na FIGURA 2.24. Nota-se que a imagem coerência distingue melhor as classes para valores baixos de coerência e, por sua vez, a imagem entropia distingue melhor as classes para valores altos de coerência. A imagem HC (coerência e entropia), apresenta uma boa sensibilidade na discriminação das diferentes classes temáticas nas regiões de baixa coerência, mantendo também uma boa sensibilidade para os casos de coerência alta, que pode ser constatado nos histogramas da FIGURA 2.24.

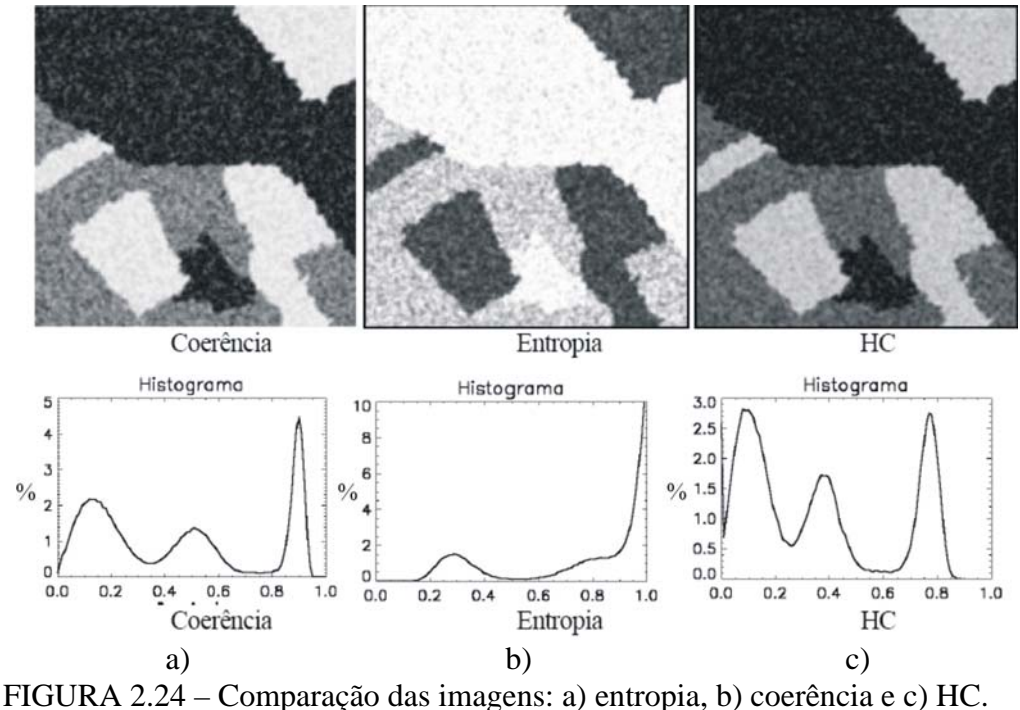

FONTE: Schneider e Fernandes (2003).

# **2.7 Polarimetria SAR em florestas**

A utilização de radar para estimar a biomassa e estruturas de florestas tem aumentado significativamente nos últimos anos, principalmente pela maior quantidade de sensores

disponíveis, e pelas melhorias tecnológicas oferecidas, como polarimetria, interferometria e uma melhor qualidade/estabilidade dos dados radiométricos.

A comparação entre as bandas P, L e C, realizadas pelo JPL/NASA, durante a campanha Maestro-1, em floresta de *pinus* (floresta de Landes - França), indicou que a melhor correlação com a biomassa de florestas foi obtida na banda P, de freqüência de operação mais baixa (Beaudoin et al., 1994). A TABELA 2.1 apresenta os coeficientes de correlação da regressão linear entre o retroespalhamento obtido, para diferentes freqüências e polarizações, e os parâmetros da floresta obtidos por inventário de campo e equações alométricas.

| Parâmetros gerais da floresta              |                          | P <sub>HH</sub> | $P_{HV}$ | $P_{VV}$ | Lнн  | $L_{HV}$ | $L_{VV}$ |
|--------------------------------------------|--------------------------|-----------------|----------|----------|------|----------|----------|
| Idade da parcela (anos)                    |                          | 0,72            | 0,73     | 0.49     | 0.57 | 0.53     | 0,46     |
| Altura total média (m)                     |                          | 0.78            | 0.86     | 0.71     | 0.66 | 0.69     | 0.62     |
| DAP médio (cm)                             |                          | 0,81            | 0,79     | 0,59     | 0,65 | 0,60     | 0,53     |
| Área basal das árvores (m <sup>2</sup> )   |                          | 0.80            | 0,77     | 0.52     | 0,52 | 0.46     | 0,39     |
| Densidade de árvores (1/ha)                |                          | 0.41            | 0.44     | 0.20     | 0.35 | 0.26     | 0.20     |
| Área basal da parcela (m <sup>2</sup> /ha) |                          | 0,71            | 0,75     | 0,79     | 0.58 | 0.76     | 0.68     |
| အ<br>Biomas<br>(t/ha)                      | <b>Acículas</b>          | 0.64            | 0,65     | 0,74     | 0.54 | 0,72     | 0,65     |
|                                            | Galhos                   | 0.80            | 0.88     | 0.78     | 0.60 | 0.75     | 0.64     |
|                                            | Tronco (madeira + casca) | 0,82            | 0.90     | 0,76     | 0,62 | 0.73     | 0.64     |
|                                            | Total acima do solo      | 0,83            | 0,90     | 0,77     | 0,62 | 0,74     | 0,65     |

TABELA 2.1 – Coeficientes de correlação

FONTE: Beaudoin et al. (1994).

Analisando a TABELA 2.1 quanto à estrutura da floresta, verifica-se que a banda P, polarização HH, apresentou altos valores de coeficientes de correlação para os itens DAP e densidade de área basal, enquanto para a banda L os valores foram aproximadamente 20% menores. Para a idade do povoamento, a polarização cruzada, na banda P, apresentou os melhores valores, cerca de 20% superior à banda L. Para a área basal, apesar da banda P se mostrar com melhor resultado, a diferença para a banda L caiu para 10%. Para a densidade de árvores, a banda P e L apresentaram valores baixos de correlação, apesar da banda P se mostrar 10% melhor que a L.

Na análise realizada por Beaudoin et al. (1994) quanto à biomassa, a banda P foi a que apresentou os melhores coeficientes para os galhos, troncos, acículas e total; por sua vez, a banda L, para a polarização cruzada, apresentou valores muito semelhantes à banda P na polarização VV. Os gráficos da FIGURA 2.25 apresentam o coeficiente de retroespalhamento  $(\sigma^0)$  e a biomassa total para cada polarização da banda P, para um ângulo de incidência entre 40° a 50° (Beaudoin et al., 1994).

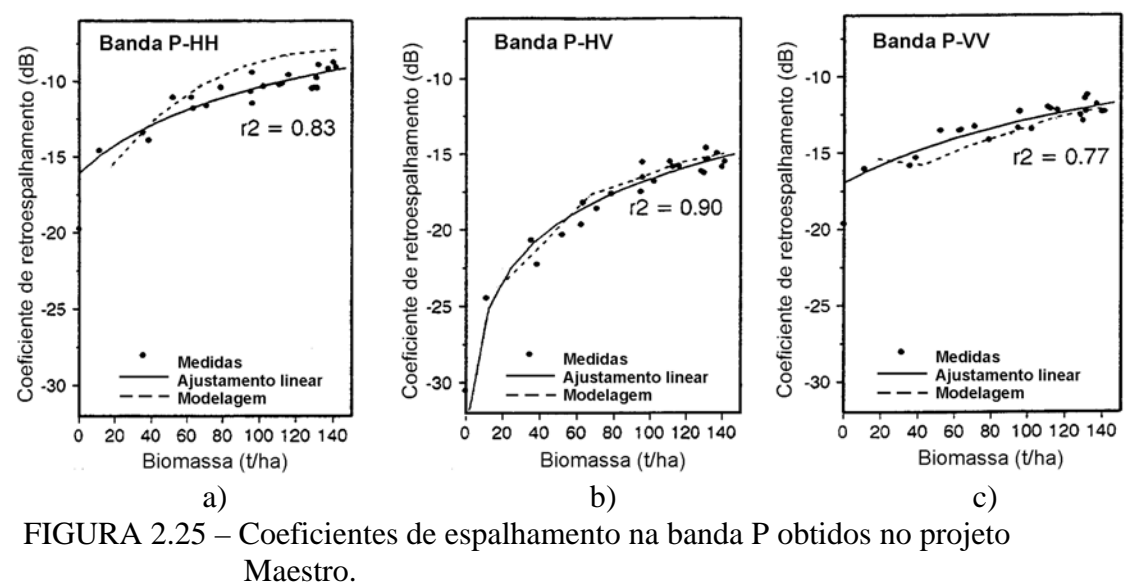

FONTE: Beaudoin et al. (1994).

Segundo Beaudoin et al. (1994), as polarizações VV e HV exibem menor dispersão dos dados que a polarização HH, devido à variação do ângulo de incidência, à estrutura da copa e às práticas de exploração madeireira. As respostas nas bandas VV e HH foram maiores, devido provavelmente à alta penetração nas copas das árvores e a conseqüente ocorrência dos mecanismos de *double-bounce* nos troncos das árvores, principalmente na polarização HH. Balzter (2001) observou que em povoamentos de *pinus*, a polarização HV era fortemente correlacionada com a biomassa de floresta. Este fenômeno é causado pela despolarização das ondas eletromagnéticas devido ao espalhamento múltiplo no dossel.

Os gráficos da FIGURA 2.25 apresentam, em linhas tracejadas, os resultados do modelo preditivo da vegetação desenvolvido pelo Massachusetts Institute of Technology - MIT, para florestas de *pinus*, baseado na teoria do vetor de transferência radiativa, incluindo modelo de ramificação (*Branching Model*) (Beaudoin et al.,1994). O modelo emprega a matriz de Stokes para descrever a floresta de *pinus* como uma coleção de constituintes

idealizadas separadas por camadas; desta forma, a primeira camada compreende a copa; a segunda, a cilindros verticais orientados representando os troncos; a terceira, aos cilindros verticais para representar o tronco e cilindros finos espalhados aleatoriamente, representando a serrapilheira; e a quarta, ao solo, com cobertura de gramíneas. Pelos gráficos da FIGURA 2.25, o modelo do MIT se ajustou melhor para a polarização cruzada. Estes estudos foram comparados com os resultados obtidos na floresta de Duke - USA, que também é composta por *pinus*, e os resultados foram similares.

Hawkins et al. (2004) estudaram a aplicação de dados radar na banda C (ERS 1-2 pol. VV), para estimar a biomassa da floresta Amazônica. Os resultados obtidos indicaram uma saturação do retroespalhamento para uma biomassa de aproximadamente 50 t/ha, sendo que este comportamento sofreu alterações para diferentes ângulos de incidência; conforme se observa na FIGURA 2.26a. Os autores analisaram o retroespalhamento em função do ângulo de incidência, para diferentes valores de biomassa, e concluíram que, para valores de biomassa onde ocorre a saturação do sinal, as variações no ângulo de incidência não causam influência, mas para valores de biomassa menores (10 a 50 t/ha), ocorreram variações do retroespalhamento com o ângulo de incidência; conforme se observa no gráfico da FIGURA 2.26b.

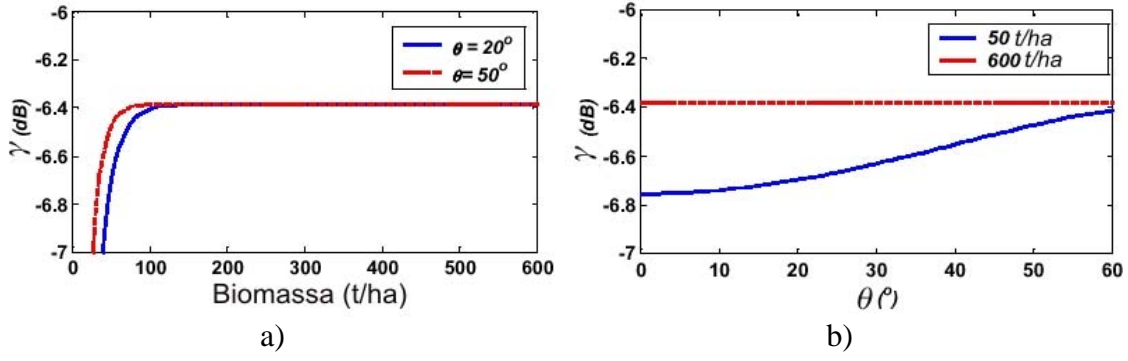

FIGURA 2.26 – a) Retroespalhamento pela biomassa, b) retroespalhamento pelo ângulo de incidência. FONTE : Modificada de Hawkins et al. (2004).

Rauste et al. (1994) realizaram uma campanha de mapeamento da floresta de Freiburg - Alemanha, empregando um escaterômetro denominado HUTSCAT. Esta área de estudo era composta de coníferas do tipo *Norway spruce*, *Scots pine* e *Silver fir*, que correspondia a uma área de 1920 ha. Para estes estudos, os dados foram divididos em

conjuntos na faixa de valores de volume de 0-170 $\text{m}^3/\text{ha}$ , e de volume entre 0-830  $\text{m}^3/\text{ha}$ , a partir da estimativa do volume de troncos por hectare, uma vez que não estavam disponíveis medidas diretas da volume; a correlação dos dados obtidos com os valores de retroespalhamento pode ser observado na TABELA 2.2. Segundo os autores, para as espécies e área de estudo, um valor aproximado de biomassa pode ser obtido pela multiplicação do volume de madeira por um fator de conversão, que, no caso do estudo foi de 600.

| Polarização            | Faixa de volume de  | Coeficiente de | Estimativa do erro (m <sup>3</sup> /ha) |              |  |
|------------------------|---------------------|----------------|-----------------------------------------|--------------|--|
|                        | tronco ( $m^3/ha$ ) | correlação     | <b>Treinamento</b>                      | <b>Teste</b> |  |
| $C_{HV}$               | $0 - 830$           | $-0,37$        |                                         |              |  |
| C <sub>HH</sub>        | $0 - 830$           | $-0,33$        |                                         | ۰            |  |
| $c_{vv}$               | $0 - 830$           | $-0,06$        |                                         | ۰            |  |
| LHV                    | $8 - 830$           | $-0,19$        |                                         |              |  |
| LHV                    | $0 - 170$           | 0,47           | 41,7                                    |              |  |
| L <sub>HH</sub>        | $0 - 170$           | 0,50           | 40,9                                    |              |  |
| Lvv                    | $0 - 170$           | 0,43           | 42,5                                    |              |  |
| $P_{HV}$               | $0 - 830$           | 0,73           | 135,6                                   | 141,7        |  |
| P <sub>HH</sub>        | $0 - 830$           | 0,31           |                                         |              |  |
| $P_{VV}$               | $0 - 830$           | 0,21           |                                         | ۰            |  |
| P <sub>HV (1107)</sub> | $0 - 830$           | 0.65           | 145.9                                   | 168,2        |  |

TABELA 2.2 – Correlação do retroespalhamento do radar pelo volume de tronco.

FONTE: Modificada de Rauste et al. (1994).

Rauste et al. (1994) confrontaram os valores do retroespalhamento medido com o volume dos troncos, e os resultados podem ser observados na FIGURA 2.27. Segundo os autores, convertendo-se os valores de volume de madeira para toneladas por hectare, a saturação na medida da biomassa na banda C ocorreu em aproximadamente 50 t/ha; por sua vez, a saturação na banda L ocorreu em aproximadamente 70 t/ha. Os autores sugerem que radares de comprimento de onda longo, com polarização cruzada (P-HV), seriam indicados para medidas de biomassa, uma vez que foi verificada linearidade na regressão até os valores da ordem de 500 t/ha.

Por sua vez, Imhoff (1998), Santos et al. (2003) e Le Toan e Floury (1998), em trabalhos realizados em diferentes áreas de florestas tropicais e de *pinus*, observaram a ocorrência de saturação do volume da vegetação em aproximadamente 250 m $^3$ /ha para a banda P. Rauste et al. (1994) não observaram esta saturação em seu trabalho, sendo que este resultado, apresentado na FIGURA 2.27a, possui certa restrição, uma vez que,

segundo os autores, a área de estudo possuía um relevo movimentado, e o inventário apresentava baixa acurácia (mapeamento realizado 9 anos depois do inventário), o que pode ter influenciado os resultados.

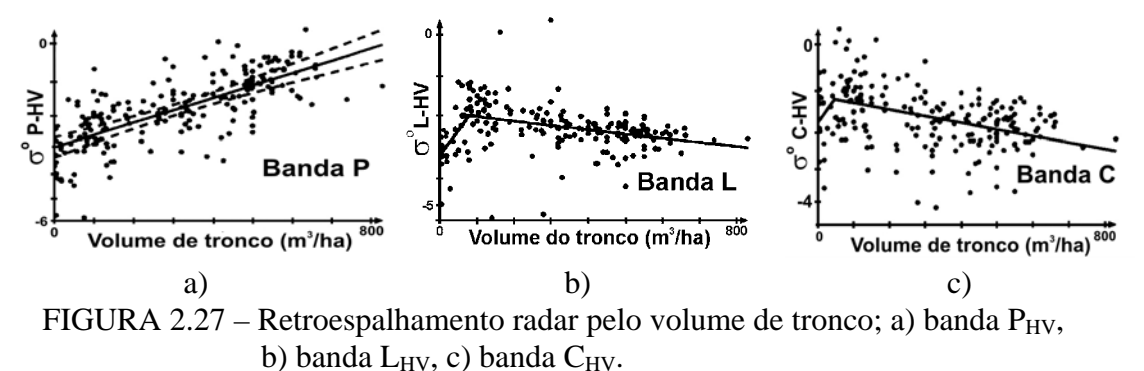

FONTE : Modificada de Rauste et al. (1994).

Rauste et al. (1994), analisando os dados obtidos para as bandas C e X, com os parâmetros biofísicos da vegetação, verificaram que os valores obtidos na banda C possuíam correlação mais baixa que os da banda X; a TABELA 2.3 apresenta esses resultados.

|                        | C <sub>HH</sub> | $C_{HV}$ | C <sub>VH</sub> | $c_{vv}$ | X <sub>HH</sub> | <b>X</b> <sub>HV</sub> | $X_{VH}$ | X <sub>vv</sub> |  |
|------------------------|-----------------|----------|-----------------|----------|-----------------|------------------------|----------|-----------------|--|
| Volume do tronco       | $-0.08$         | 0.02     | 0.00            | $-0.02$  | $-0.37$         | $-0.34$                | $-0.35$  | $-0.57$         |  |
| Area Basal             | $-0.02$         | 0.07     | $-0.03$         | $-0.03$  | $-0.20$         | $-0.23$                | $-0.22$  | $-0.40$         |  |
| Diâmetro médio         | $-0.03$         | 0.03     | $-0.01$         | $-0.04$  | $-0.30$         | $-0.35$                | $-0.32$  | $-0.49$         |  |
| <b>Densidade</b>       | 0.07            | 0.12     | $-0.14$         | $-0.01$  | 0.18            | 0.34                   | 0.33     | $-0.25$         |  |
| Altura média           | $-0,17$         | $-0.20$  | $-0.12$         | $-0.10$  | $-0.38$         | $-0.40$                | $-0.39$  | $-0.46$         |  |
| ---<br>___<br>- ------ |                 |          |                 |          |                 |                        |          |                 |  |

TABELA 2.3 – Retroespalhamento radar pelo volume de tronco.

FONTE: Modificada de Rauste et al. (1994).

Vários estudos têm sido realizados para determinar a influência da freqüência de operação dos radares nas respostas do retroespalhamento de florestas. Leckie e Ranson (1998), verificaram, através dos dados da missão SIR-B, em banda L, na polarização HH, para diferentes ângulos de incidência, que ocorreu uma penetração de aproximadamente 12,5 m no dossel de manguezais. Empregando o mesmo sensor em povoamentos de *Hemlock*, verificaram uma penetração de 3 metros para banda C, 6 metros para a banda L e 10 metros para a banda P. A TABELA 2.4 apresenta a proporção estimada de atenuação dos diferentes componentes do povoamento de *Hemlock*.

|                    | <b>Banda C</b> |      | <b>Banda L</b> |      | <b>Banda P</b> |     |
|--------------------|----------------|------|----------------|------|----------------|-----|
|                    | HH             | V٧   | HH             | V٧   | HH             | ٧٧  |
| <b>Acículas</b>    | 49             | 54   | 26             | 32   | 24             | 24  |
| Galhos secundários | 17             | 19   |                | 6    |                |     |
| Galhos primários   | 24             | 18   | 49             | 37   | 44             | 26  |
| <b>Troncos</b>     | 10             | 9    | 19             | 25   | 28             | 46  |
| Atenuação          | 20,5           | 25,5 | 10,9           | 12.4 | 6.             | 9,5 |

TABELA 2.4 – Contribuição (%) de diferentes componentes de floresta de conífera na resposta do radar.

FONTE: Modificada de Leckie e Ranson (1998).

O retroespalhamento do radar está correlacionado, não apenas com a biomassa total, mas com os diferentes componentes das árvores, como galhos, folhas, e com os parâmetros físicos, como a altura e a área basal.

Nos mapeamentos realizados na FLONA do Tapajós/PA, durante os testes do radar imageador AES-1/2, empregando as bandas P e X, Santos et al. (2003) puderam perceber uma mudança de comportamento do retroespalhamento para diferentes estágios da vegetação, cujos resultados dos perfis realizados nas imagens radar podem ser visualizados na FIGURA 2.28. A notação PF representa floresta primária; SS, sucessão secundária; CP, pasto limpo; e OP, pasto sujo.

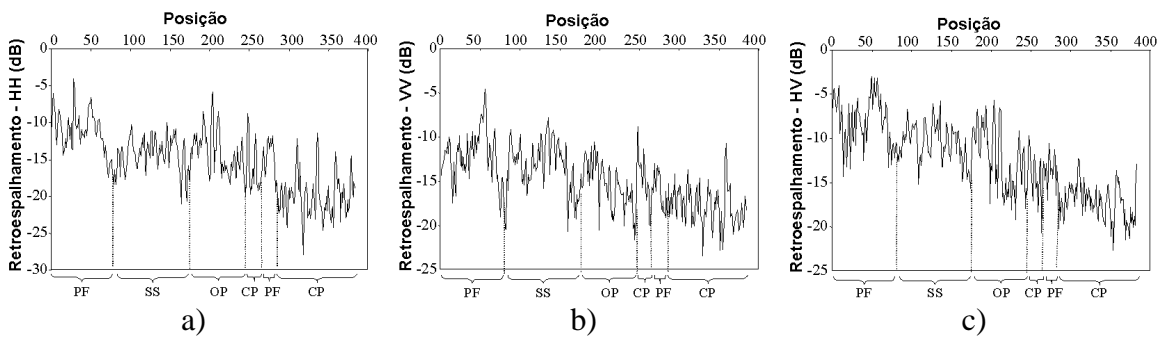

FIGURA 2.28 – Perfil de  $\sigma^{\circ}$  de floresta tropical com diferentes classes temáticas para cada polarização na banda P. FONTE: Santos et al. (2003).

Santos et al. (2003) avaliaram a biomassa de parcelas da região da FLONA, através do levantamento de campo, e da resposta radiométrica do radar na banda-P; e a partir das amostras, realizou-se o ajuste de um modelo de regressão por polinômio de terceira ordem, cujos os maiores índices de determinação  $(R^2)$  ocorreram para as polarizações HH, HV e o menor para VV. A FIGURA 2.29 apresenta a resposta do  $\sigma^{\circ}$  de floresta tropical por biomassa para diferentes polarizações, onde as amostras representadas por

triângulos correspondem as áreas de floresta primária e os pontos as áreas de regeneração.

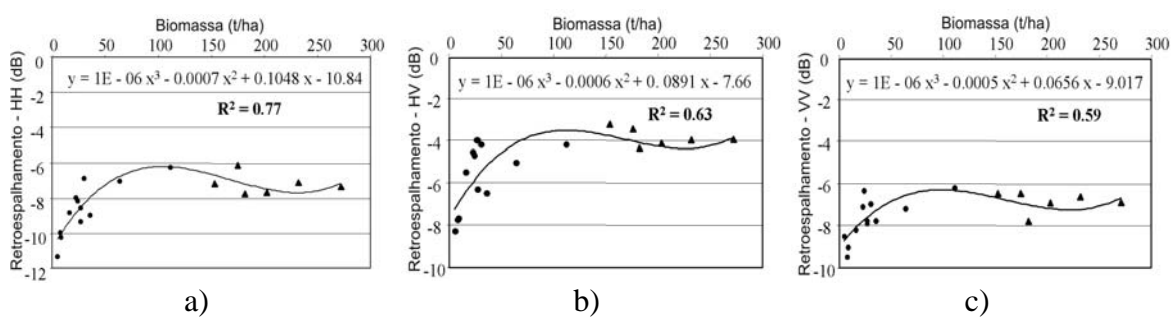

FIGURA 2.29 – Resposta do  $\sigma^{\circ}$  de floresta tropical pela biomassa para diferentes polarizações na banda P. FONTE: Santos et al. (2003).

O estudo da correlação entre a área basal e a resposta radiométrica do radar, desenvolvidos a partir dos dados na banda  $P<sub>HH</sub>$ , do radar AES-1/2, indicaram um ponto de saturação por volta de 13m<sup>2</sup>/ha para a área basal, correspondendo à zona de transição entre os estágios sucessionais intermediário e avançado. A FIGURA 2.30 apresenta a resposta mostrando a variação da área basal de floresta primária (símbolo triangular), e de sucessão secundária (símbolo pontual), para as polarizações HH,VV e HV.

Estudos realizados por Santos et al. (2002), para a área de estudo FLONA-Pará, indicaram que a resposta da radiometria do radar poderia discriminar a área basal da vegetação, e dentre as polarizações empregadas, a polarização HH foi a que apresentou o melhor ajuste ( $\mathbb{R}^2 = 48,8\%$ ) para o modelo de regressão, devido provavelmente à facilidade desta polarização em responder a alvos de orientação horizontal, como o diâmetro dos troncos e dos galhos horizontais, enquanto que a resposta radiométrica na polarização VV apresentou menor ajuste ( $R^2 = 9.59\%$ ). As formações de florestas primárias e secundárias apresentaram valores similares, influenciadas pelas condições do solo, diversidade da composição florística e da história da ocupação e capacidade de recuperação das áreas.
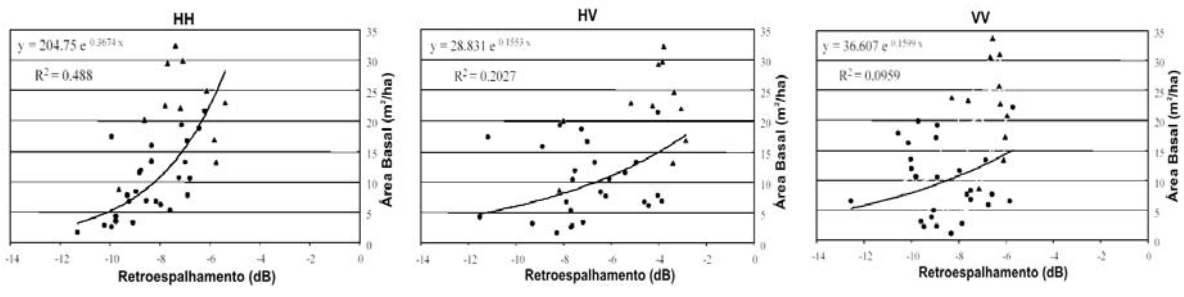

FIGURA 2.30 – Resposta da imagem banda-P e a área basal de florestas primária e sucessão secundária para as polarizações HH, HV e VV. FONTE: Santos et al. (2002).

Imhoff et al. (1998) executaram um estudo em florestas decíduas, na região de Belt Woods – Maryland, empregando um sistema imageador na faixa de freqüência de 50 a 450MhZ (BioSAR), com a finalidade de investigar as freqüências capazes de penetrar florestas de biomassa elevada. Nesta área de estudo os povoamentos florestais apresentavam biomassa de 87 e 323 t/ha, e os resultados dos experimentos indicaram uma saturação por volta da freqüência de 120MhZ. As freqüências abaixo deste ponto puderam, assim distinguir os povoamentos; a FIGURA 2.31a apresenta o resultado do experimento.

Segundo Imhoff (1995), nos experimentos empregando o radar AIRSAR-JPL, a banda P apresentou uma saturação com a biomassa para florestas tropicais e de *pinus* em cerca de 100 t/ha (FIGURA 2.31b), indicando que a utilização do BioSAR seria interessante por discriminar altos valores de biomassa. Por outro lado, o sistema BioSAR realiza as tomadas a nadir com uma área projetada oval, em que os pixels são gerados na direção de azimute com baixa resolução, da ordem de 600 X 30 metros no centro da área e de 326 x 252m nos pontos mais afastados da tomada.

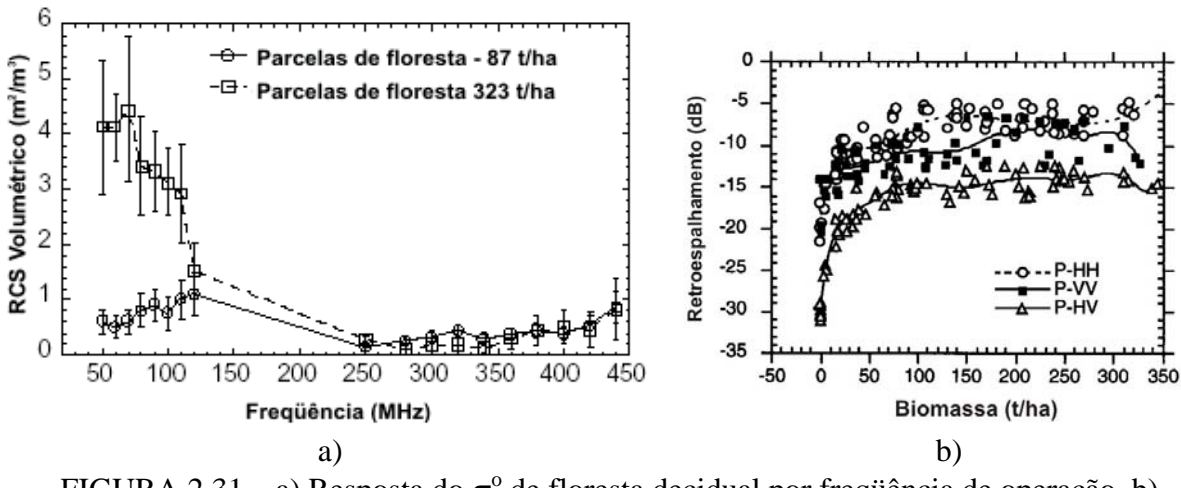

FIGURA 2.31 – a) Resposta do  $\sigma^{\circ}$  de floresta decidual por frequência de operação, b) resposta do  $\sigma^{\circ}$  de floresta de *pinus* por biomassa para diferentes polarizações na banda P. FONTE: a) Imhoff et al. (1998); b) Imhoff (1995).

De acordo com Imhoff et al. (2000) foram realizados testes deste sistema no Parque Nacional Big Ticket/Texas, composto por florestas temperadas com biomassa superior a 200 t/ha, em que se verificou a presença de ruídos nas bandas de freqüências mais altas do sistema, nos ângulos de incidência superiores a  $25^\circ$ . Estes resultados preliminares mostraram que a medida de biomassa possuía forte dependência do ângulo de incidência, da estrutura do povoamento e da freqüência de operação. A faixa de frequência de 80-88,5 MHz, com  $25^{\circ}$  de incidência, foi a configuração que apresentou o melhor resultado de biomassa, não ocorrendo saturação, apesar da floresta exceder a 250 t/ha. Nas análises realizadas, verificou-se que, nas freqüências mais altas (92,3 – 116,5 MHz), o dossel e a estrutura do povoamento podem ter um efeito maior no retroespalhamento do que estimava os autores. A FIGURA 2.32a apresenta o exemplo de imagens geradas pelo sistema e a FIGURA 2.32b apresenta os gráficos de biomassa e o retroespalhamento obtido.

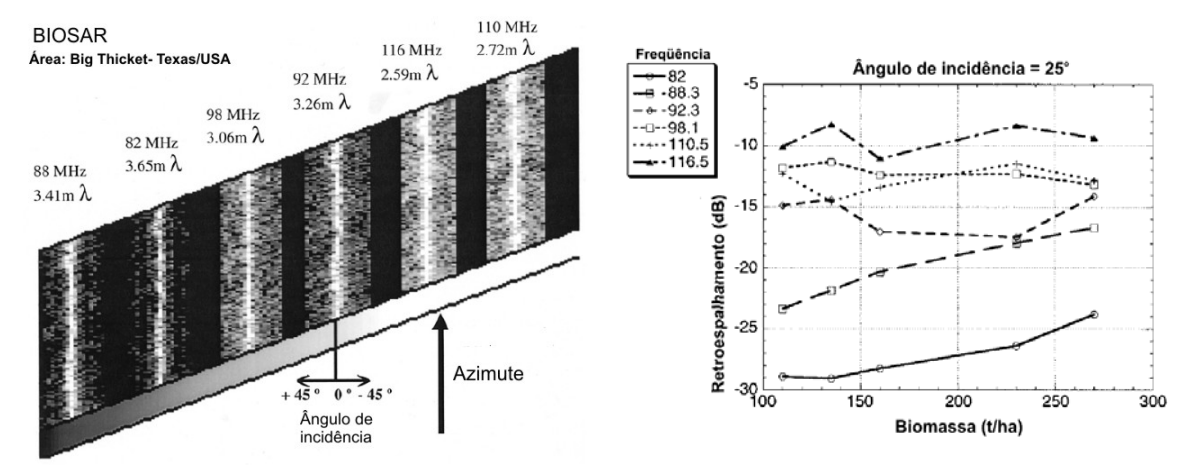

FIGURA 2.32 – a) Imagens geradas pelo BioSAR e b) gráfico da biomassa e retroespalhamento. FONTE: Imhoff et al. (2000).

Pope et al. (1994) desenvolveram índices derivados dos dados polarimétricos de radar para realizar análises de ecossistemas agrícolas e florestais. Estes índices se relacionam com diferentes características da vegetação: o índice CSI corresponde à estrutura do dossel; o BMI, corresponde à biomassa; o VSI, ao espalhamento volumétrico, e o ITI , ao valor absoluto da diferença de ângulo de fase entre as polarizações HH e VV. As equações que descrevem estes índices podem ser observadas abaixo:

$$
BMI = \frac{VV + HH}{2} \tag{2.14}
$$

$$
CSI = \frac{VV}{VV + HH}
$$
\n(2.15)

$$
VSI = \frac{CS}{CS + BMI} = \frac{HV + VH}{\text{potência total}}
$$
 (2.16)

$$
onde: CS = \frac{HV + VH}{2}
$$
 (2.17)

$$
ITI = \Delta \phi
$$
 (diferença de fase entre a polarização P<sub>HH</sub> e P<sub>VV</sub>) (2.18)

Estes índices são baseados em razões e diferenças normalizadas, apresentando a vantagem de serem independentes dos efeitos de *range*, sendo desta forma uma função

da vegetação ou da condição da superfície. Além disto, os índices são funções lineares que facilitam a utilização de ferramentas de análise estatísticas, e foram idealizados utilizando o conhecimento do modelo do mecanismo de espalhamento do radar, facilitando a sua interpretação. Pope et al.(1994), empregaram os índices em três bandas, em uma região de floresta tropical na América Central, utilizando dados do radar AIRSAR nas bandas P, L e C, cujos índices resultantes podem ser observados na FIGURA 2.33, em que *s* corresponde a floresta inundada; **t,** regeneração/ adensada; **f**, floresta de terra firme; e **m**, pântano.

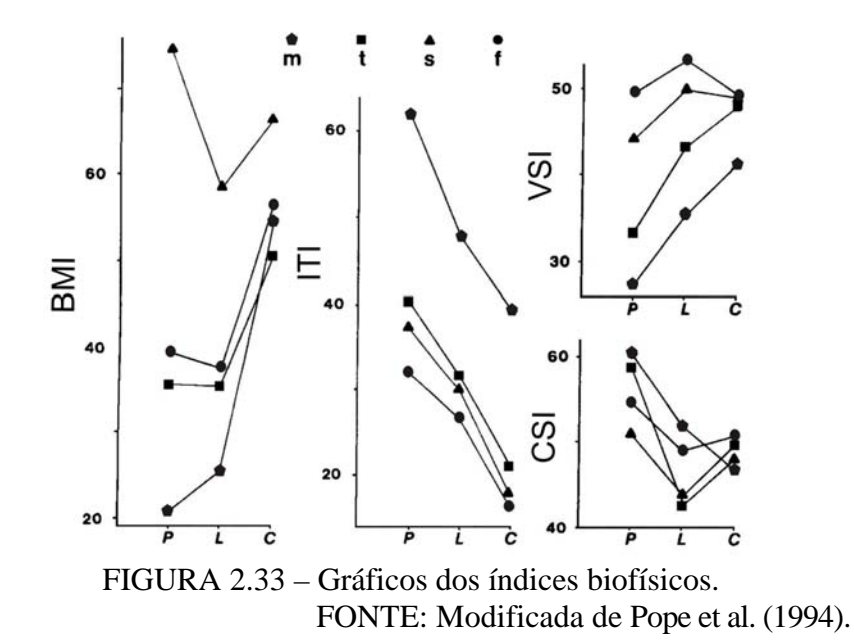

O índice VSI é uma medida de despolarização do retroespalhamento, que está relacionado com o número dos elementos cilíndricos (troncos), com o mecanismo de espalhamento do sinal de microondas e com o respectivo comprimento de onda. A despolarização ocorre, por sua vez, pelo multicaminhamento no interior da estrutura da floresta. Verifica-se na FIGURA 2.33, que o índice VSI, na banda P e L, foi melhor que a banda C por apresentar uma melhor separação nas respostas para os diferentes alvos.

O índice CSI tem relação com ecossistemas dominados por galhos horizontais ou próximos da horizontal, como, por exemplo, por florestas inundadas, as quais têm pouco troncos verticais se comparados com florestas de terras firmes, que são dominadas por troncos verticais. Isto pode levar a uma maior ocorrência de mecanismo de *double* 

*bounce*, levando a ter valores de CSI mais baixos do que ecossistemas com estruturas similares com menor interação de *double-bounce*, por sua vez, este índice é inexpressivo para superfícies sem vegetação como corpos d'água e solo exposto.

O índice ITI, por ser a diferença de fase, pode apresentar ambigüidade. Valores elevados de ITI são um indicativo da presença de mecanismo de *double-bounce* entre troncos e uma superfície lisa, como a água, podendo ser aplicado para avaliar a existência de florestas inundadas, quando comparados com os valores para florestas de terra firme. Verifica-se na FIGURA 2.33 que para a banda C, os valores de ITI foram os mais baixos, devido à baixa penetração, ocorrendo o mecanismo de espalhamento simples da parte superior do dossel. Para o caso da floresta inundada em que o dossel é mais aberto e heterogêneo, maior será a ocorrência de *double-bounce*, resultando nos valores mais altos de ITI.

O índice BMI é um indicador da quantidade relativa de madeira pela biomassa foliar; por sua vez, Pope et al.(1994) verificaram este índice é influenciado pela inclinação do terreno. Este índice é maior para florestas com características de senescência do que para florestas perenifólias devido à absorção dos sinais de microondas pela umidade das folhas verdes. Comparando a resposta BMI para florestas latifoliadas perenifólias com as florestas decíduas inundadas, verifica-se no gráfico da FIGURA 2.33, que a resposta é maior para as decíduas e de médio valor para as perenifólias.

Pope et al. (1994) notaram que em florestas inundadas, que apresentam *double-bounce*, o valor de ITI, na banda L, se mostrou elevado. Os autores verificaram também que este índice também pode inferir quão fechado seria um dossel, assim para povoamentos de dossel fechado e uniforme, o valor de ITI, na banda C, seria baixo decorrente dos mecanismos de *single bounce*, que ocorreriam no topo do dossel. Para povoamentos heterogêneos, com árvores emergentes, ocorreriam mecanismos de *double bounce*, e o valor de ITI seria alto. Para que estes índices possam indicar as características da vegetação, é necessário que a calibração e a estabilidade do sistema sejam adequados, pois caso contrário poderá conduzir a conclusões errôneas dos alvos sob estudo (Pope et al.,1994).

#### **2.8 Interferometria polarimétrica**

A interferometria polarimétrica combina a polarimetria e a interferometria SAR, com o propósito de extrair a informação do espalhamento, que pode ser difícil de obter pela interferometria escalar, uma vez que o mecanismo de espalhamento é influenciado pela polarização empregada, pela orientação, pela forma, pelas propriedades dos materiais e pelo volume.

Segundo Cloude et al. (2000), é possível decompor a coerência complexa correspondente às contribuições da vegetação e do solo, considerando a vegetação como um volume aleatório sobre o solo, que pode ser determinada por:

$$
\widetilde{\gamma} = e^{i\phi} \bigg[ \gamma_t \widetilde{\gamma}_v + \frac{m(w)}{1 + m(w)} \big( 1 - \gamma_t \widetilde{\gamma}_v \big) \bigg] \tag{2.19}
$$

onde: *m(w)* = razão das amplitudes do espalhamento do solo e a vegetação (volume);

 $\gamma_t$  = coerência temporal devido ao movimento da vegetação;

φ = fase da topografia sob a vegetação;

 $\widetilde{\gamma}_v$  = coerência complexa devido ao espalhamento volumétrico.

Segundo Cloude et al. (2000), a coerência interferométrica complexa descrita pela equação 2.19 é a equação paramétrica de uma linha reta no plano complexo partindo do ponto  $\gamma_i \tilde{\gamma}_v$  com direção  $(1 - \gamma_i \tilde{\gamma}_v)$ . A representação geométrica pode ser observada na FIGURA 2.34a, em que a linha contínua representa a extensão dos valores de coerência observadas para as diferentes polarizações. Conhecendo-se pelo menos dois pontos, pode-se extrapolar uma linha e encontrar a sua interseção com o círculo unitário (ponto P). O ângulo descrito desta intersecção permite estimar a fase topográfica (φ), permitindo compensar o efeito da vegetação.

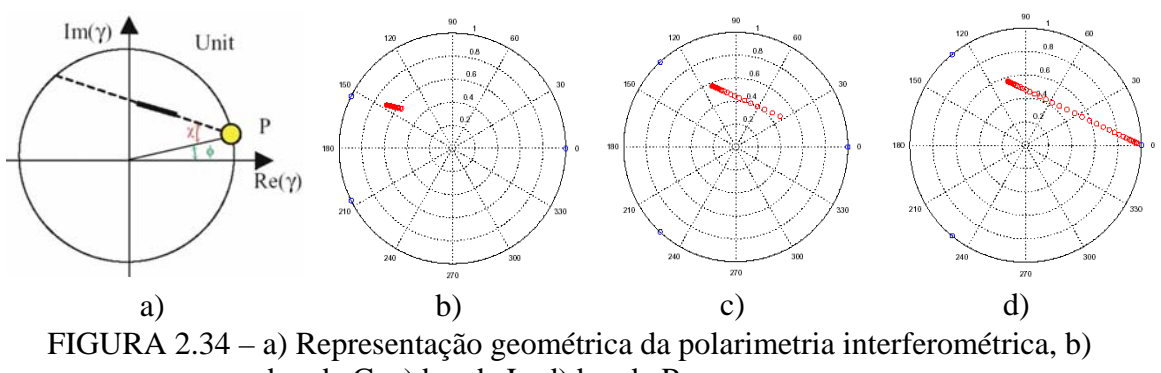

banda C, c) banda L, d) banda P. FONTE: Modificada de Cloude et al. (2000).

Por sua vez, conhecendo-se três pontos desta linha pode-se inverter a equação 2.19, de forma a estimar os parâmetros físicos e, portanto, obter a altura da vegetação, a taxa de extinção média (τ), a faixa dinâmica da razão de espalhamento solo-volume e a topografia sob a vegetação.

Os gráficos da FIGURA 2.34 apresentam a coerência interferométrica complexa para as bandas C, L e P, obtidas por Cloude et al. (2000) para uma cobertura vegetal constituída de árvores de cerca de 20 m. Observa-se que para o caso da banda P a faixa dinâmica se apresenta mais larga permitindo atingir a borda do círculo, indicando por sua vez que o sinal atingiu o solo, e pode-se desta forma, estimar a topografia sob a vegetação; a FIGURA 2.35 apresenta o resultado obtido por Papathanassiou (2001), empregando a banda L, em uma floresta nativa na Alemanha.

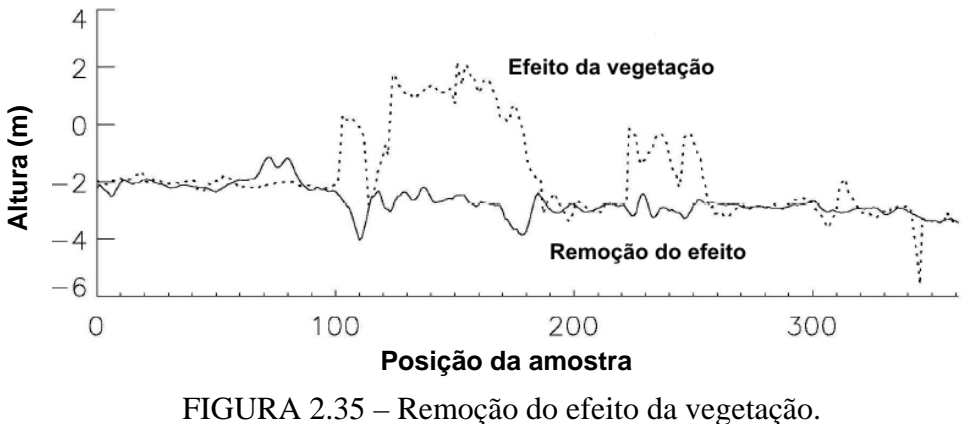

FONTE: Modificada de Papathanassiou (2001).

Cloude et al. (2000), verificaram que a banda C apresenta uma faixa dinâmica pequena (*m(w) min* e *m(w) max***)** devido a pouca contribuição da reflexão do solo, enquanto a banda P apresenta uma faixa dinâmica muito larga. Observa-se também que a extinção média (τ) na banda P, é cerca de 100x menor que na banda C, significando que a banda C é muito atenuada pela vegetação se comparada com a banda P. A TABELA 2.5 apresenta os valores dos parâmetros *m(w)* e τ para três bandas distintas

|                                                                       | $m(w)$ min (dB) | $m(w)$ max (dB) | $\tau$ (dB/m) |  |  |  |  |  |
|-----------------------------------------------------------------------|-----------------|-----------------|---------------|--|--|--|--|--|
| Banda C                                                               | $-20$           | -10             | 0,5           |  |  |  |  |  |
| Banda L                                                               | -30             |                 |               |  |  |  |  |  |
| Banda P                                                               | $-4(1)$         |                 | 0.05          |  |  |  |  |  |
| $\cdots$<br>$\sim$ $\sim$ $\sim$ $\sim$ $\sim$ $\sim$<br>.<br>------- |                 |                 |               |  |  |  |  |  |

TABELA 2.5 – Parâmetros  $m(w)$  e  $\tau$  para as bandas C, L e P.

FONTE: Modificada de Cloude et al. (2000).

Van Zyl e Kim (2003) analisaram a aplicação da interferometria polarimétrica para obtenção da topografia, e verificaram que o método não permite a estimativa da superfície quando o espalhamento da vegetação é dominante, necessitando portanto existir alguma interação do sinal do radar com a superfície do solo. Desta forma, os comprimentos de onda maiores, bandas L e P, seriam mais adequados do que as bandas C e X, para obter a topografia sob a vegetação.

## **CAPÍTULO 3**

### **MATERIAIS E METODOS**

## **3.1 Área de estudo**

Para o desenvolvimento deste trabalho foi selecionada uma área de reflorestamento da empresa de celulose Nobrecel S/A, localizada no município de Pindamonhangaba/SP, composta por talhões de *Eucalyptus* em duas idades de plantio. A FIGURA 3.1 apresenta a imagem aérea fornecida pela empresa BASE obtida durante o aerolevantamento do município de Pindamonhangaba em fevereiro de 2003.

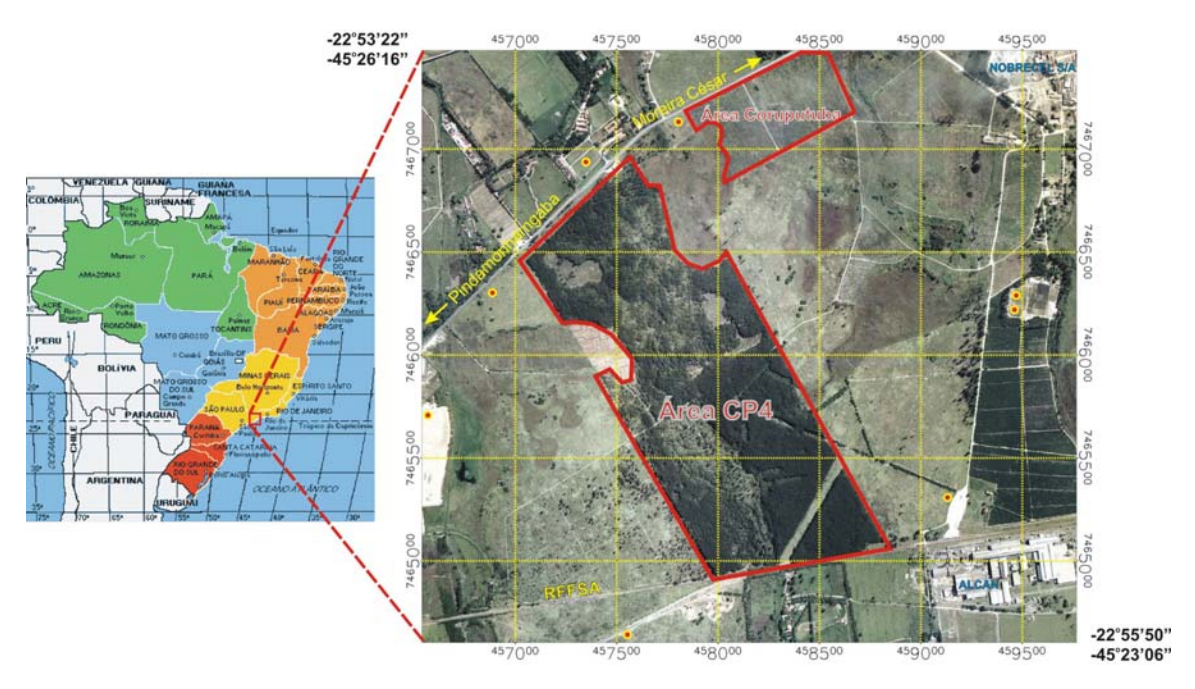

FIGURA 3.1 – Localização da área de estudo no município de Pindamonhangaba.

A área de estudo é composta por uma plantação de *Eucalyptus saligna*, com espaçamento de 3 x 2 metros, de 6,1 anos de idade, com uma altura média de 23,33 metros, cujo plantio recobre uma área total de 128,64 hectares, denominada CP-04 pela empresa de reflorestamento, e têm como finalidade a produção de celulose. A área de estudo possui também uma área denominada Coruputuba, composta de povoamentos clonais de híbridos de *Eucalyptus grandis* e *Eucalyptus urophylla*, com espaçamento de 3 x 2 metros, denominados clones *Rosa* e *Branco*, com idade de 2,3 anos, com uma

altura média de 14,83 metros e uma área plantada de 16,38 hectares. Ambas as áreas estão localizadas em um relevo plano, sendo a área CP4 composta de dois platôs com diferentes níveis.

As áreas reflorestadas são circundadas por áreas de pasto, situadas em relevo plano, com algumas linhas de bambus que adentram o interior da área de *Eucalyptus*, além das trilhas e caminhos de manejo da área.

A altitude da área varia entre 530 a 560 metros, e o clima dominante da região é do tipo Cwa de acordo com a classificação de Koeppen, ou seja, úmido, com temperaturas quentes no verão e inverno ameno. No verão as chuvas são quase diárias e normalmente o total mensal excede 200mm, com um total médio anual de 1335 mm.

O solo da região de estudo é enquadrado como do tipo LA6, Distróficos relevo suave ondulado e plano + ARGILOSSOLOS VERMELHO-AMARELO, Distróficos latossólicos relevo suave ondulado ambos A moderado textura argilosa, segundo o "mapa pedológico do Estado de São Paulo, legenda expandida" de 1999, da Embrapa-Solos, Campinas.

#### **3.2 Material utilizado**

#### **3.2.1 Imagens**

Para a realização dos estudos, utilizou-se as imagens geradas pelo radar OrbiSAR-1, processadas no laboratório de processamento de dados de radar do INPE, com o apoio da empresa ORBISAT. Os dados do radar na banda X, como a coerência interferométrica, o modelo digital de elevação (MDE), e as imagens no formato complexo, foram obtidos na polarização HH. Uma amostra destes produtos pode ser observada na FIGURA 3.2.

Os dados do radar na banda P, como a coerência interferométrica, o MDE, e as imagens no formato complexo, foram obtidos nas quatro polarizações. Uma amostra destes produtos podem ser observados na FIGURA 3.3.

Para a banda X, empregou-se uma única passagem da aeronave para a aquisição dos dados interferométricos, uma vez que a *baseline* das antenas nesta freqüência era curta, permitindo a instalação das antenas na aeronave. Para a banda P, por sua vez, a *baseline* é muito grande, necessitando-se de duas passagens para a geração dos dados interferométricos.

O aerolevantamento por radar foi realizado em 14 de dezembro de 2004, às 02:00h, não havendo precipitação na região nas 32 horas que antecederam ao sobrevôo, conforme pode-se verificar nos dados obtidos no sítio do CPTEC referente à estação meteorológica 32663 do município de Pindamonhangaba (Figura A1).

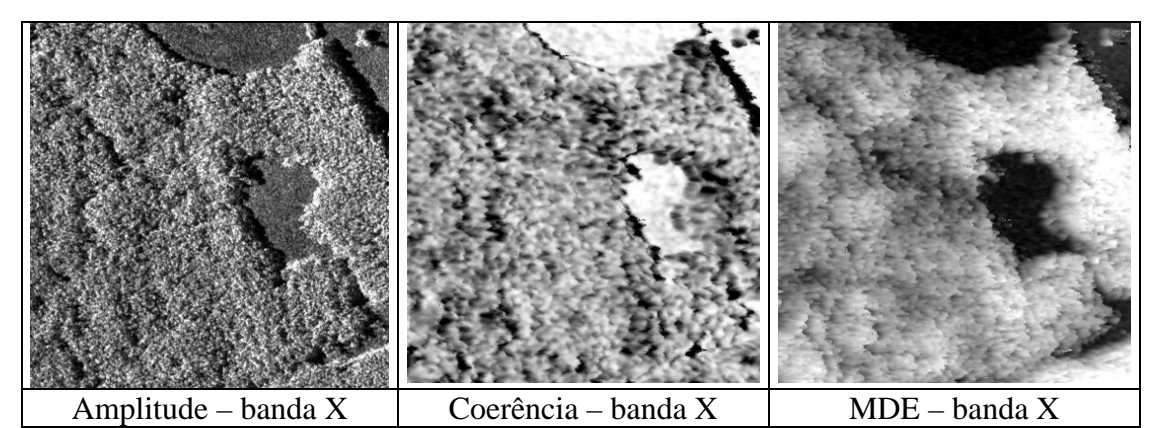

FIGURA 3.2 – Produtos gerados pelo radar OrbiSAR-1, na banda X.

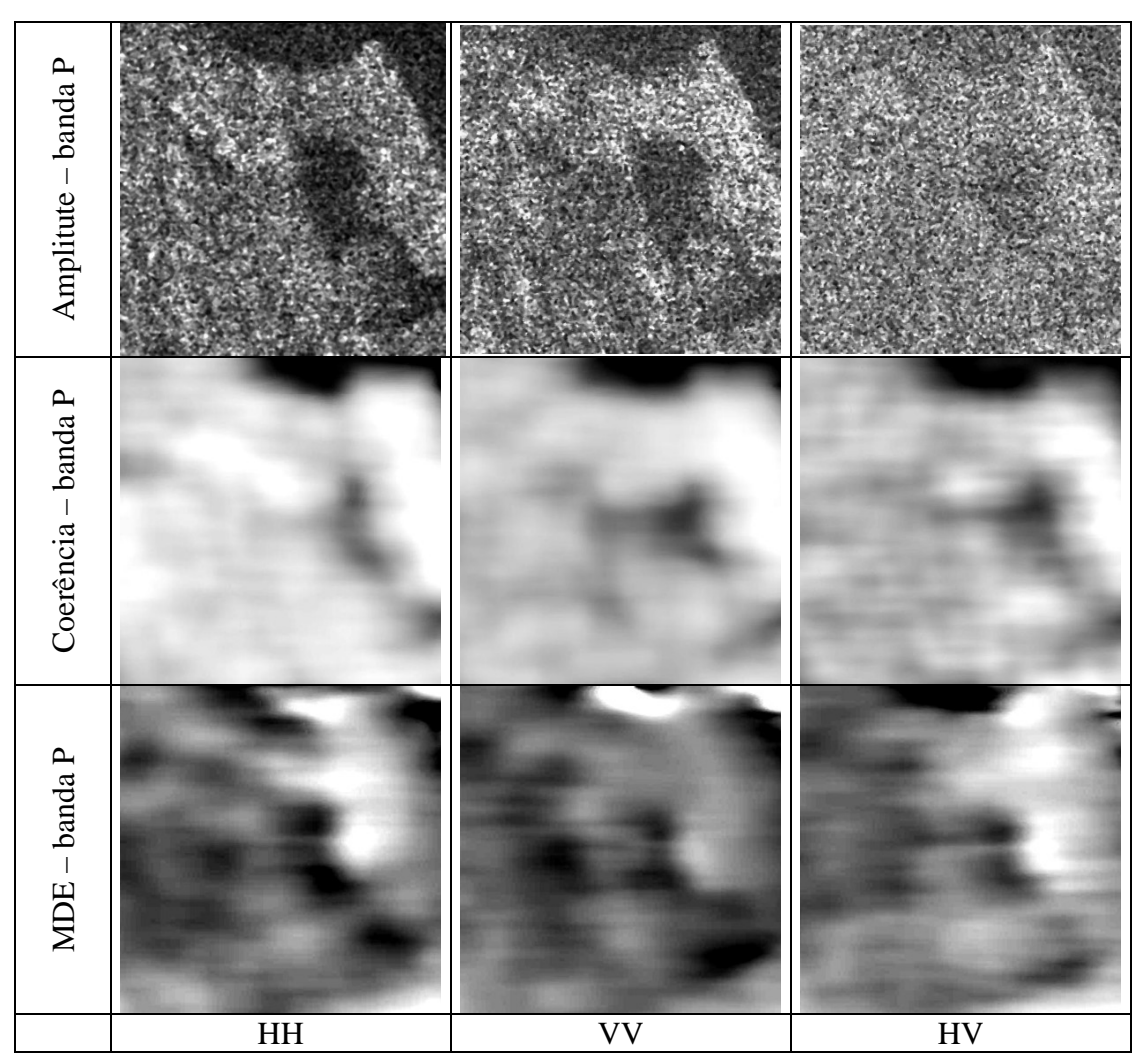

FIGURA 3.3 – Produtos gerados pelo radar OrbiSAR-1, na banda P.

## **3.2.2 Programas empregados**

Para a execução dos estudos foram empregados diferentes tipos de programas. Para o tratamento dos dados de radar foram empregados os programas ENVI versão 4.2 e o IDL versão 6.2. Para a calibração polarimétrica dos dados de radar foi empregado o programa Radar Tools (RAT) versão 0.16.2; e para os estudos estatísticos e análise de regressão empregou-se os programas Statistica versão 6.0 e o Minitab versão 13.0.

Na geração dos produtos do imageamento radar, como as imagens, os dados de coerências e os MDEs, a partir dos dados brutos, empregou-se os programas desenvolvidos pela empresa Orbisat, na linguagem IDL, versões 6.1 e 5.2, para a plataforma LINUX-MANDRAKE versão 10.2.

#### **3.2.3 Equipamentos utilizados**

Para o aerolevantamento radargramétrico empregou-se o sistema OrbiSAR-1, da Orbisat que utiliza uma aeronave Turbo Commander. A aquisição dos dados se deu a uma altitude de vôo de 4000 metros, para uma escala de mapeamento de 1:10.000 para a banda X (9,55 GHz) e 1:25.000 para a banda P (400,0 MHz) nas quatro polarizações. A FIGURA 3.4 mostra a aeronave empregada no aerolevantamento da área de estudo.

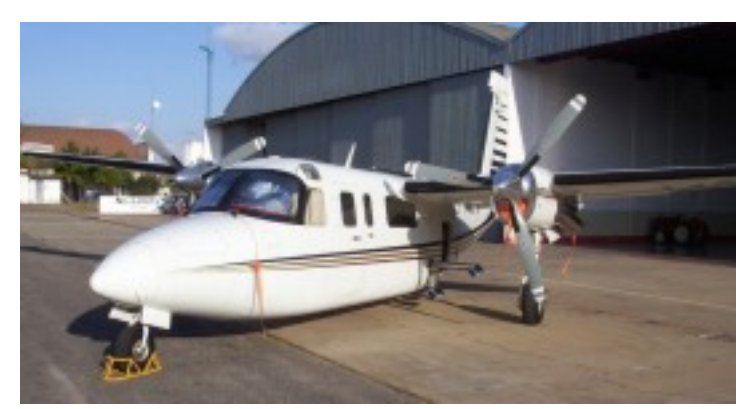

FIGURA 3.4 – Aeronave Turbo Commander utilizada pela Orbisat.

Para o levantamento topográfico das áreas de estudo empregou-se a estação total da marca Topcon, modelo GTS 701, de 3" de precisão, o que permitiu obter medidas topográficas com erros menores que 5cm.

Para a sinalização do radar utilizou-se oito *corners reflectors*, sendo dois nas dimensões adequadas para a banda X e 6 para a banda P. Para a determinação das coordenadas geográficas dos *corners reflectors* empregou-se dois receptores DGPS geodésicos, padrão L1, marca Trimble, modelo 4000SE e os receptores DGPS geodésicos, padrão L1, marca SOKKIA, modelo Stratus, que permitiram obter as coordenadas dos pontos de sinalização com uma precisão *rms* entre 5 a 6 mm.

#### **3.3 Metodologia empregada**

A metodologia para o desenvolvimento do estudo empregou a aquisição de dados de radar interferométrico e polarimétrico, medidas topográficas do terreno em áreas de florestas homogêneas implantadas em associação com o respectivo inventário florestal das parcelas, para determinar as relações entre os parâmetros inventariados e os valores

de altimetria e da radiometria nas diferentes polarizações, obtidas pelo sistema radar. No inventário florestal realizaram-se medidas amostrais dos parâmetros dendrométricos: altura total e comercial das árvores, diâmetro à altura do peito (DAP), e biomassa por método destrutivo (método direto).

Para a obtenção dos dados de radar empregou-se o radar imageador aerotransportado de abertura sintética interferométrico OrbiSAR-1, da empresa Orbisat, que opera nas quatro polarizações na banda P e na polarização HH para a banda X. A calibração radiométrica das imagens na banda P, para a obtenção das imagens "sigma zero"  $(\sigma^0)$ , foi realizada por meio da resposta do retorno de alvos conhecidos (refletores de canto). A escala de mapeamento foi de aproximadamente 1:25000 para a banda P e 1:10000 para a banda X. Para o mapeamento foram realizados vôos cruzados para minimizar o efeito de sombra e de regiões de baixa coerência nas florestas de *Eucalyptus*. Os trabalhos foram executados segundo o diagrama das etapas de trabalho apresentado na FIGURA 3.5.

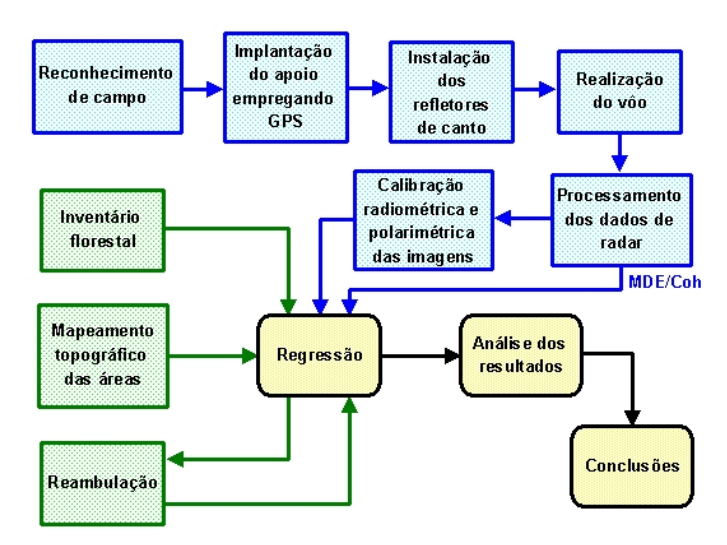

FIGURA 3.5 – Etapas do trabalho.

## **3.3.1 Sinalização de campo**

A primeira etapa do trabalho realizada foi o "reconhecimento de campo", que consistiu basicamente da avaliação das áreas de instalação dos sinalizadores e dos seus acessos. Para a realização do aerolevantamento radargramétrico, foi necessária uma sinalização prévia por meio de sinalizadores metálicos (*corners reflectors* ou refletores de canto), que possuem a forma de triedros que foram instalados em clareiras próximas às áreas de sobrevôo. A resposta destes sinalizadores possibilita a calibração de fase durante o processo da interferometria, além de servir como pontos de georreferenciamento e de controle para a geração dos modelos de elevação. A resposta radiométrica dos *corners reflectors* foi utilizada como referência para a calibração radiométrica e polarimétrica das imagens. Os pontos amarelos e vermelhos da FIGURA 3.1 indicam os locais de fixação dos *corners reflectors* cujo apontamento para a aeronave foi realizado através do ajuste dos ângulos de elevação e azimute a partir de um planejamento prévio das faixas de vôo.

Para a instalação destes sinalizadores, foi necessária uma etapa de "implantação do apoio" que consistiu na fixação de marcos de madeira e a realização de medidas das coordenadas geográficas por meio do sistema de posicionamento global (GPS-Geodésico, modo relativo estático), utilizando o DATUM WGS-84, dentro de uma precisão plano-altimétrica de aproximadamente 5,0 centímetros. Estes pontos de apoio foram implantados em clareiras próximas às áreas de reflorestamento, que permitissem a visibilidade pelo radar, para garantir a qualidade dos produtos cartográficos e da calibração radiométrica.

Além dos pontos de apoio implantados, foi necessária a instalação de um ponto de referência geográfica de alta precisão no aeródromo de São José dos Campos, local de operação da aeronave, para ajuste e calibração da unidade IMU (*Inertial Moviment Unit*) composta de uma plataforma inercial associada a um GPS aeronáutico, de forma a obter as medidas de atitude da aeronave ("vetor de atitude"). A FIGURA 3.6a apresenta a base do IBGE SAT-91537 , que se encontra nas dependências do INPE de São Jose dos Campos/SP, utilizada como base para o rastreio do ponto do aeródromo de São José dos Campos (FIGURA 3.6b).

85

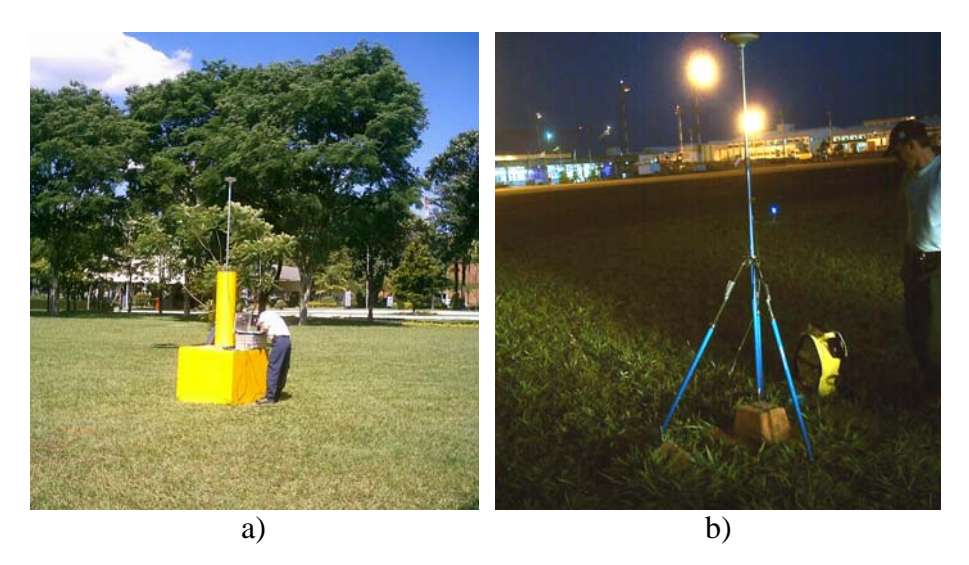

FIGURA 3.6 – a) Base IBGE / SAT – 91537; b) Implantação do ponto do aeródromo.

A fase de instalação e remoção dos sinalizadores ocorreu de forma sincronizada com a realização do vôo. A FIGURA 3.7 ilustra as imagens de dois dos oito *corners reflectors* que foram instalados nas áreas de pasto no entorno da área de estudo. Após o término da aquisição dos dados do sistema, os refletores foram removidos e iniciou-se a fase de processamento dos dados brutos, que permitiram a obtenção das imagens SAR polarimétricas, dos modelos de elevação por interferometria e da coerência interferométrica.

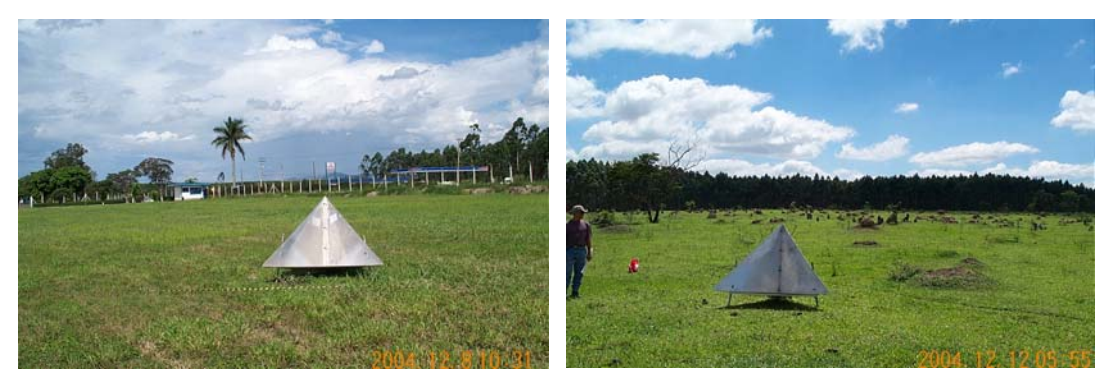

FIGURA 3.7 – Fotos de dois *corners reflectors* instalados na área de estudo.

#### **3.3.2 Processamento dos dados radar**

Durante a fase de processamento dos dados foram realizados testes para determinar o número de *looks* mais adequados, de forma a não comprometer a resolução das imagens e minimizar o efeito do ruído *Speckle*. Adicionalmente, foram gerados outros produtos decorrentes do imageamento por radar, que consistem da resposta radiométrica polarimétrica calibrada, das variáveis BMI, VSI, ITI e CSI, das medidas de coerência nas quatro polarizações, da altura de dossel através de diferenças altimétricas entre os modelos de elevação X e P, da entropia e do ângulo α.

Uma vez obtidas as imagens polarimétricas, os modelos de elevação do terreno pela interferometria polarimétrica nas bandas P e X, as coerências interferométricas, os dados do inventário florestal e as medidas topográficas, a fase de análise dos dados pode ser realizada empregando-se técnicas de regressão múltipla para determinação das variáveis mais significativas entre as medidas de campo e as medidas obtidas pelo radar. Processamentos adicionais foram desenvolvidos, tais como, a medida de entropia e do "ângulo α", para verificação da sensibilidade destas variáveis em relação aos dados de inventário florestal.

#### **3.3.3 Calibração das imagens**

Como as imagens polarimétricas geradas pelo radar na banda P não sofrem calibração durante a sua geração, foi necessário realizar um processo de calibração polarimétrica para minimizar as distorções do sistema. Uma das fontes de distorções é a falta de isolação entre as antenas para as diferentes polarizações, cujo efeito é conhecido como *cross-talk*, onde o sinal de uma antena do radar em uma dada polarização pode interferir na outra antena que opera em outra polarização, causando um acoplamento indesejado dos sinais. A falta de balanceamento nos ganhos das antenas transmissoras/receptoras, ou até mesmo a diferença dos trajetos percorridos por estes sinais, causa uma diferença nas respostas do alvo. Outra distorção é denominada como desbalanceamento de canais (*channel imbalance*) decorrente do desequilíbrio das fases e das amplitudes medidas no processo de transmissão e recepção.

Para realizar a calibração polarimétrica utilizou-se o método direto desenvolvido por Quegan (1994) que busca obter uma matriz de espalhamento onde o ganho de cada canal do radar seja o mesmo, de forma que a resposta da polarização HV seja idêntica a

VH, baseado no efeito da reciprocidade, utilizando a resposta de um *corner reflector* como alvos de referência para a calibração.

O método desenvolvido por Quegan (1994) assume que o sinal resultante do radar é constituído pela matriz de espalhamento [S] multiplicada pela matriz de distorção na transmissão [T] e na recepção [R], adicionada da matriz de ruído do sistema [N] . Este método leva em conta que o ruído é simétrico e não correlacionado com o sinal e os canais do radar, bem como as componentes de polarização co-polarizadas e cruzadas dos alvos são descorrelacionados.

O Programa RAT (Radar Tools), desenvolvido pela Universidade de Berlin, na linguagem IDL, emprega as técnicas desenvolvidas por Quegan (1994) para a calibração polarimétrica, permitindo a importação de dados complexos a partir do formato de arquivos do ambiente ENVI/IDL. As medidas da entropia polarimétrica (H) e do ângulo α também podem ser obtidas pelo programa RAT, uma vez que este programa possui a capacidade de decomposição das matrizes de espalhamento, permitindo gerar as matrizes de coerência e de covariância para se obter os valores de entropia e do ângulo α.

Após as imagens complexas serem calibradas polarimetricamente é necessária a calibração radiométrica, para que os valores dos pixels das imagens representem os valores de  $\sigma^0$  dos alvos. Utilizando a técnica apresentada por Santos et al. (2003), as imagens são convertidas para o modo amplitude, e a partir do valor de pico do pixel da imagem, que corresponde a resposta do *corner reflector*, calcula-se um fator de correção para conversão das imagens de amplitude para imagens  $\sigma^{\circ}$ , utilizando o valor estimado teoricamente do σ<sup>°</sup> do respectivo *corner reflector* utilizado no campo.

O valor teórico do σ<sup>o</sup> do *corner reflector* pode ser obtido pela equação desenvolvida por Ulaby et al.(1981), onde  $\sigma^{\circ}$  pode ser expresso por:

$$
\sigma^{0}(teórico) = \frac{4\pi}{\lambda^{2}} \left( \text{Área efetiva} \right)^{2} \tag{4.1}
$$

onde  $λ =$  comprimento de onda.

A área efetiva de um *corner reflector* é definida por :

área efetiva = 
$$
\frac{l^2}{\sqrt{12}}
$$
 (4.2)

onde *l* = é a dimensão da aresta do *corner reflector*.

O fator de conversão é calculado pela expressão:

$$
f = \frac{\sigma^o (teórico)}{\text{Amplitude do pixel/sen } \theta_{\text{corner}}}
$$
\n(4.3)

onde θ*corner* = ângulo de incidência no *corner reflector.*

Este procedimento mostra-se válido se o apontamento dos *corner reflectors* for realizado com exatidão em relação aos ângulos de elevação e de azimute, bem como a área de estudo tenha conformidade plana, e o ângulo de incidência do feixe do radar nos *corners reflectors* não apresente grandes variações, pois caso contrário estes fatores poderão levar a erros de estimação do valor do  $\sigma^0$ . A FIGURA 3.8 ilustra a geometria de instalação dos *corners reflectors*.

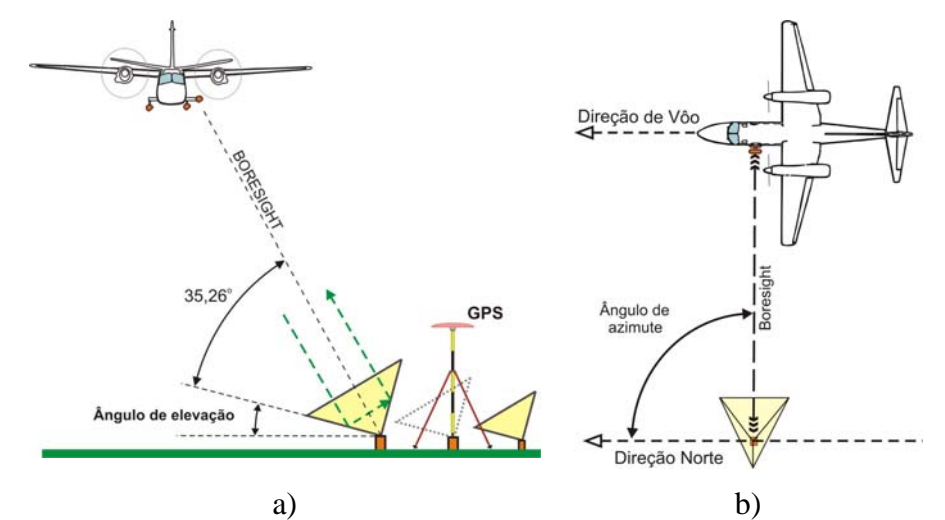

FIGURA 3.8 – Geometria de instalação dos *corners reflectors*: a) vista frontal, b) vista de topo. FONTE: Modificada de Gama et al. (2001).

No cálculo do ângulo de elevação dos *corners reflectors* deve-se levar em conta a altura da aeronave e a posição geográfica de instalação dos mesmos, bem como a implantação prévia dos marcos e medição de suas coordenadas geográficas através de equipamento de rastreio GPS geodésico, anteriormente à instalação dos *corners reflectors* e ao vôo de imageamento. O diagrama em blocos da FIGURA 3.9 apresenta as etapas utilizadas para a obtenção da calibração polarimétrica e radiométrica realizada e a geração das imagens relativas aos índices de Pope et al. (1994).

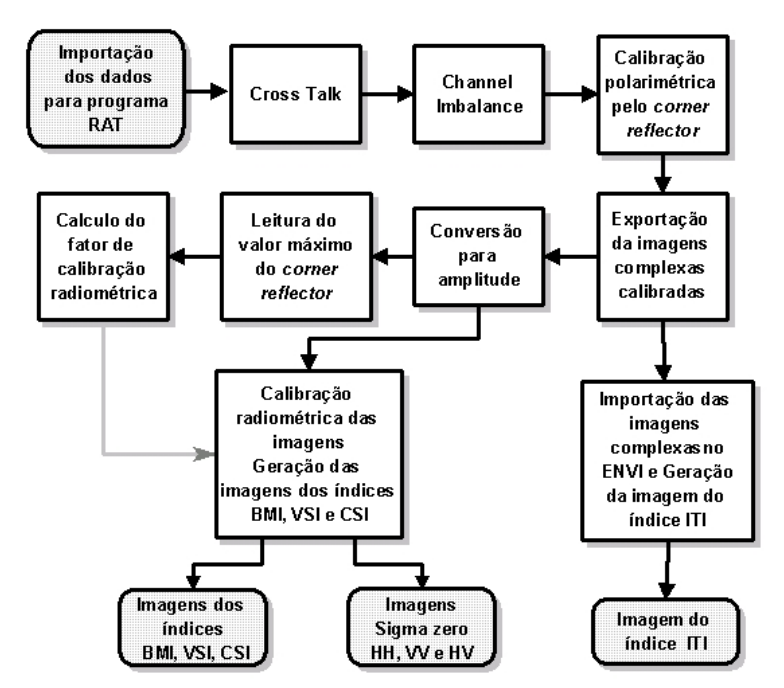

FIGURA 3.9 – Diagrama em blocos da calibração polarimétrica e radiométrica.

#### **3.3.4 Mapeamento topográfico**

A etapa do "mapeamento topográfico" consistiu das medidas de elevação do terreno sob a floresta, empregando Estação total e GPS geodésico. As medidas topográficas para a verificação da penetração do sinal do radar em banda P, foram realizadas após o vôo nas parcelas inventariadas, empregando um espaçamento entre as medidas de aproximadamente 10 metros, tanto no sentido longitudinal quanto no sentido ortogonal, de forma a obter um modelo topográfico compatível com o modelo de elevação interferométrico.

As medidas topográficas foram realizadas com uma estação total marca Topcon, modelo GTS – 701, com dois prismas, um posicionado na posição avante e o outro na posição a ré, de forma que a cada mudança de posição da estação total, foram realizadas medidas dos pontos de ré, permitindo-se aferir a qualidade das medidas topográficas mantendo os erros plani-altimétricos menores que 5,0 cm. Os pontos de partida do levantamento corresponderam a dois pontos de sinalização implantados durante o levantamento GPS, em modo estático relativo, para colocação de refletores de canto, partindo-se desta forma, de áreas abertas para o interior do reflorestamento, permitindo a verificação da fidelidade dos modelos de elevação gerados. A FIGURA 3.10 mostra a estação total empregada.

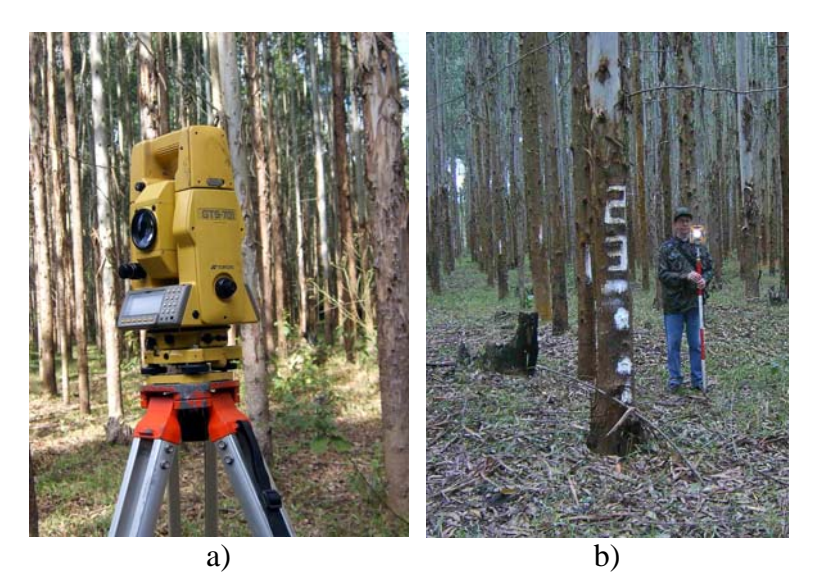

FIGURA 3.10 – Fotos estação total Topcon e operação com prisma.

Para a análise das medidas topográficas em relação aos modelos de elevação obtidos pela interferometria, foram empregados testes estatísticos de forma a verificar a classe do mapeamento e as questões da qualidade da amostragem topográfica.

#### **3.3.5 Inventário florestal**

O inventário florestal referente à área CP-04 foi realizado pela empresa Nobrecel S.A., no período de março a dezembro de 2004, dentro do cronograma de inventário contínuo, cuja execução foi conduzida pela empresa Diâmetro-Serviços Florestais S/C Ltda e pela empresa T&M Consultoria Agroflorestal S/C LTDA., ambas especializadas em inventários florestais. Neste inventário, foram realizadas medidas dos parâmetros dendrométricos da altura e do DAP, para modelagem da área basal e do volume, incluindo também a obtenção de medidas de biomassa por método destrutivo, derivada de árvores pré-selecionadas de representatividade do sítio. A extração dos indivíduos para análise da biomassa foi realizada próxima à fase de aquisição dos dados radar em dezembro de 2004 para a área CP-04, e janeiro de 2005 para a área Coruputuba.

O método de seleção da árvore média do povoamento foi baseado no método desenvolvido por Fabres (1992), onde o autor verificou que a análise de biomassa do *Eucalyptus* empregando uma árvore correspondente ao DAP médio da parcela se mostrou representativo, quando comparado pelos métodos de estratificação por 3 classes diamétricas por parcela.

Para a análise das medidas topográficas em relação aos modelos de elevação obtidos por interferometria, foram empregados testes estatísticos de forma a verificar a classe do mapeamento e as questões da qualidade da amostragem topográfica.

Devido ao grande número de variáveis que foram geradas pelo inventário florestal e pelo processamento das imagens de radar, foi necessário utilizar técnicas de estatística multivariada, para determinação das variáveis mais relevantes em relação aos dados de inventário de campo, bem como testes para verificação de *outliers* e de resíduos.

Durante a fase de análise foi realizada a reambulação nas áreas de estudo, para verificação da verdade terrestre em relação aos resultados obtidos, para verificar as questões das variações dos indivíduos das parcelas, bem como a verificação da topografia local.

#### **3.3.6 Seleção de variáveis para os modelos de regressão**

Para a determinação do conjunto das variáveis que poderiam contribuir para a regressão, foram utilizados vários critérios de escolha de variáveis, como o coeficiente de determinação ( $\mathbb{R}^2$ ), o coeficiente de determinação ajustado ( $\mathbb{R}^2$ ), o critério  $C_p$  e o critério F do método *Stepwise*. Segundo Neter et al. (1996) um valor elevado do coeficiente R2

não significa necessariamente um bom ajuste do modelo de regressão, pois depende do número de variáveis empregadas. O coeficiente  $R^2$ <sub>a</sub> emprega uma ponderação para a medida de ajuste da regressão, sendo mais relevante do que o coeficiente  $R^2$ . O critério  $C_p$ envolve o conceito do erro quadrático médio total de cada subconjunto de modelos de regressão ajustado, o qual considera o *bias* e a variância de cada valor ajustado. Com o critério  $C_p$  pode-se identificar subconjuntos de variáveis dependentes, nos quais o erro quadrático médio total é pequeno, ou seja, quando o valor de  $C_p$  for igual ou próximo ao número de parâmetros *p,* ele corresponderá ao modelo com menor *bias*.

O procedimento *forward stepwise* consiste em iniciar a análise computacional somente com uma constante, sem nenhuma das variáveis de interesse, e a cada passo, após acrescentar uma nova variável, testa-se a possibilidade de retirar-se do modelo aquela variável cuja contribuição parcial não foi considerada significativa. Variáveis inseridas no modelo, em um determinado passo, não necessariamente permanecem até o final do processo.

Para a avaliação de heterocedasticidade (constância da variância dos resíduos) foi empregado o teste de Levene, que realiza a comparação do *teste t* de dois sub-grupos de amostras do conjunto de dados, para determinar se a média dos desvios absolutos de um sub-grupo difere do outro.

Para a avaliação da existência de *outliers* no conjunto de dados, empregou-se o método de distância de "Cook", que considera a influência de uma determinada observação em todos os outros valores ajustados. Esta influência é medida pelo percentil de uma distribuição F, cujo limite aceitável, segundo Neter et al. (1996) é de 10 a 20% para que um caso seja considerado um *outlier*.

O método dos mínimos quadrados pressupõe que não há multicolinearidade entre as variáveis explicativas, uma vez que uma relação linear perfeita entre elas implicaria que seus coeficientes de regressão seriam indeterminados e teriam erro-padrão infinito. Na prática, no entanto, a multicolinearidade perfeita é rara e o problema passa a ser de grau e não de existência. Quanto maior for o grau de multicolinearidade, maior serão os erros-padrão dos coeficientes de regressão e menor será a precisão em sua estimativa. Para a avaliação da medida da multicolinearidade empregou-se o critério VIF (Valor Inflacionário da Variância). Este critério calcula o impacto sobre a variância de cada variável decorrente das correlações advindas da presença dos outros regressores. A literatura (Neter et al., 1996) assinala que para que haja indicação de multicolinearidade o valor que denota o maior VIF deve ser superior a 10.

Para a validação de modelos para conjuntos pequenos de dados, pode ser utilizado o critério PRESS (soma de quadrados da predição) como uma forma para avaliar a predição do modelo. O critério funciona eliminando-se o *i*- caso do conjunto de dados, estimando a função de regressão com as observações restantes e, então, usando a equação de regressão ajustada, obter o valor predito. A soma quadrática de todos esses *n* erros de predição define o valor de PRESS. Segundo Neter et al. (1996), a proximidade entre os valores de PRESS e SSE (soma do quadrado dos erros), indica que o MSE (soma do quadrado médio dos resíduos) pode ser um indicador razoável da capacidade preditiva do modelo.

#### **3.4 Recursos e suporte**

A realização dos trabalhos contou com o apoio de empresas privadas e instituições de governo para a aquisição dos dados de radar e de campo. A TABELA 3.1 apresenta as etapas dos trabalhos e o suporte necessário para a sua execução, bem como o órgão que forneceu o suporte para cada etapa.

| <b>Etapa</b>                     | Executor                 |  |  |  |
|----------------------------------|--------------------------|--|--|--|
| Reconhecimento da área           | <b>INPE</b>              |  |  |  |
| Implantação do apoio             | $INPE / DSG-5aDL$        |  |  |  |
| Aquisição de imagens             | INPE / Orbisat           |  |  |  |
| Mapeamento topográfico           | $INPE / DSG-5aDL$        |  |  |  |
| Inventário florestal             | Nobrecel (Diâmetro S.A.) |  |  |  |
| Reambulação                      | <b>INPE</b>              |  |  |  |
| Processamento dos dados<br>radar | INPE / Orbisat           |  |  |  |
| Análise dos dados                | INPE                     |  |  |  |

TABELA 3.1 – Suporte para execução dos trabalhos.

A data de início dos trabalhos foi fixada através da sincronização entre as agendas do INPE-São José dos Campos, da empresa Orbisat S/A e da empresa NOBRECEL S/A-Pindamonhangaba.

# **CAPÍTULO 4**

## **RESULTADOS**

#### **4.1 Qualidade dos modelos de elevação**

Para a geração dos modelos de regressão entre as variáveis dendrométricas e os produtos gerados pelo radar, foi necessária uma avaliação dos produtos cartográficos obtidos. O principal item analisado foi a altimetria dos modelos gerados nas bandas P e X, nas diferentes polarizações, com a finalidade de identificar qual o produto que apresentava melhor representação do modelo de elevação do terreno e da copa das árvores.

Como descrito no capítulo 3.0, foram realizados levantamentos topográficos na área de estudo, para a representação da verdade terrestre, totalizando 106 medidas em áreas de pasto e 1221 medidas no interior das florestas de *Eucalyptus*. O levantamento topográfico realizado apresentou um erro plani-altimétrico inferior a 5,0 cm. O mapa da FIGURA 4.1 apresenta os perfis das medidas topográficas em áreas reflorestadas na cor amarela, e os perfis em áreas de pasto na cor vermelha, sobre a imagem obtida pelo radar na banda X.

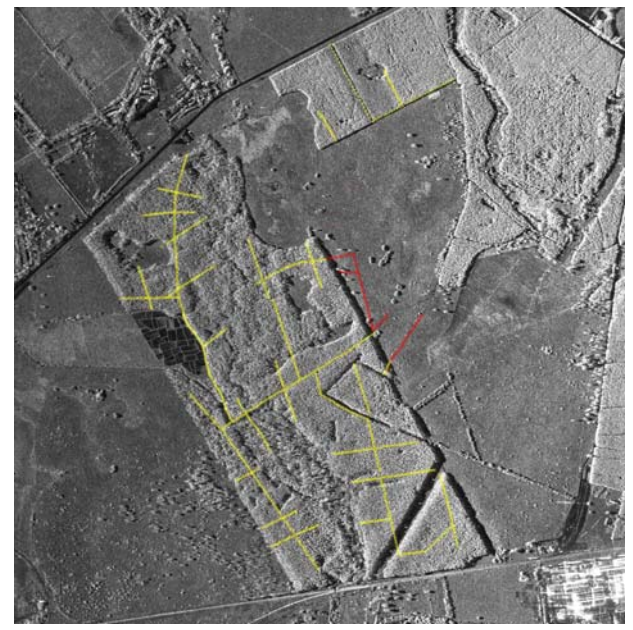

FIGURA 4.1 – Levantamento topográfico na área de estudo.

Analisando as diferenças do modelo digital na banda P em relação aos dados levantados pela topografia, verificou-se que a interferometria na banda P penetrou na floresta de *Eucalyptus*, apresentando uma forte dependência da polarização para determinar a altura do terreno. A polarização  $P<sub>HH</sub>$  foi a que apresentou os menores valores de desvio padrão (1,976 m), e da diferença média (0,007 m), por interagir mais com o solo. Por sua vez, a polarização P<sub>VV</sub> apresentou a diferença do valor médio mais elevado (-5,295 m) e um desvio padrão superior (2,293 m) à polarização HH, provavelmente ocasionado pelos efeitos de dupla rebatida (*double-bounce*) decorrente da vegetação ter como estrutura predominante os troncos, causando forte interação com os feixes verticais, prejudicando a penetração até o terreno. A polarização HV apresentou o seu desvio padrão (1,991 m) semelhante ao da polarização  $P<sub>HH</sub>$ , conforme pode ser observado na TABELA 4.1.

As discrepâncias do modelo digital na banda X, indicaram que não houve penetração significativa dos sinais de microondas na floresta de *Eucalyptus*, uma vez que os desvios e as médias apresentaram-se elevadas, conforme se observa na TABELA 4.1, apesar deste tipo de floresta não apresentar um dossel completamente fechado. Já nas regiões de pasto, o modelo digital de elevação na banda X apresentou um baixo valor de desvio padrão e da média em relação às medidas topográficas, indicando uma boa qualidade do modelo de elevação, enquanto que os modelos obtidos na banda P, nas quatro polarizações, apresentaram um desvio padrão elevado, devido à baixa coerência interferométrica em áreas pouco rugosas.

Para determinar a escala do documento cartográfico a partir da análise das discrepâncias, utilizou-se o critério do Padrão de Exatidão Cartográfica – PEC (Lei 89817 de 1984, capítulo II, Seções I e II), em que a exatidão cartográfica é estabelecida pela análise de dispersão das diferenças. Para a classificação tipo "Classe A", 90% dos pontos analisados não devem ultrapassar a metade da eqüidistância entre as curvas de nível, e um terço desta eqüidistância corresponderá ao erro padrão correspondente para pontos isolados.

Por este critério de análise de produtos cartográficos, verifica-se que a distribuição das discrepâncias entre o modelo digital e as medidas topográficas deve ter como limiar de fronteira, o ponto de 90% dos casos, correspondendo a 1,6449\*DP. Este limite também deve ocorrer na curva de nível seguinte, obtendo-se assim a menor eqüidistância para a categoria de cartas classe A, i.e. a eqüidistância será o dobro do PEC correspondente. Para a obtenção da escala final se aplica a menor representação gráfica de 0,2mm, permitindo obter a escala do mapa. A FIGURA 4.2 apresenta as distribuições das discrepâncias de duas curvas de nível subsequentes  $(CN_1 \text{ e } CN_2)$ , onde o desvio padrão dos dados corresponde a 60,8% e o ponto limite de 90%. Para classificar uma carta na classe B a distância entre do ponto limite corresponderá a três quintos da eqüidistância, e para a classe C corresponderá a ¾ do valor.

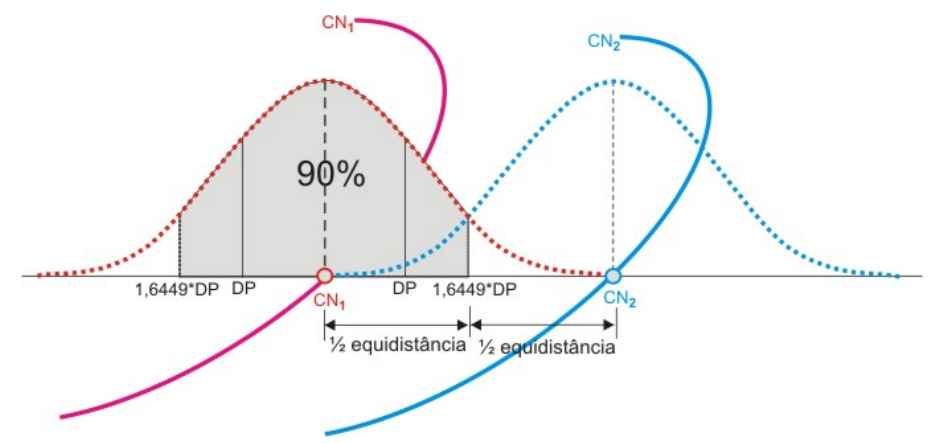

FIGURA 4.2 – Curvas de nível e incertezas.

Verificou-se pelo critério descrito, que a escala do documento variou com o tipo de alvo imageado e as freqüências e polarizações empregadas. Na banda X, nas regiões de pasto, pelas especificações de classe A, obteve-se uma escala de 1:10.985; enquanto que em áreas vegetadas a escala foi de 1:284.597, uma vez que nesta freqüência não ocorre penetração das microondas na vegetação. A FIGURA 4.3 que apresenta uma amostra dos dados de campo (29 medidas posicionais), em que o perfil topográfico partiu na área de pastagem e adentrou a área de *Eucalyptus*, e para cada amostra foi verificada a correspondente altura nos MDE das bandas P e X.

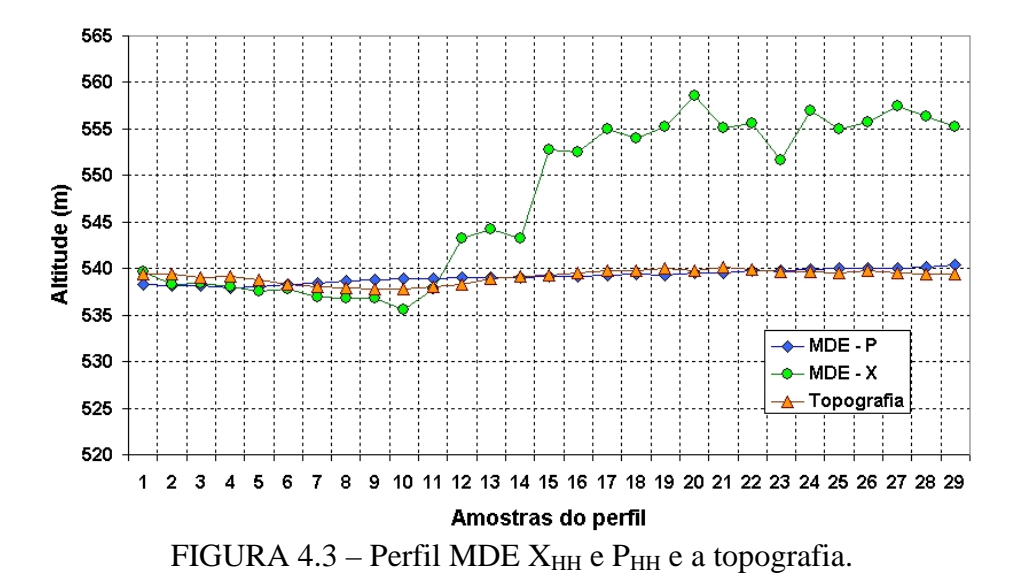

Os modelos digitais na banda P, apresentaram as maiores escalas de trabalho em regiões vegetadas, sendo a polarização P<sub>HH</sub>, a que apresentou a maior escala de trabalho (1:32495); os resultados podem ser observados na TABELA 4.1.

| Região            | <b>Banda</b> | <b>Diferença</b><br>média<br>(MDE-Top.) | <b>Desvio</b><br>padrão | <b>PEC</b><br>$(1,6445^{\ast}DP)$ | <b>Escala</b><br>(classe A) | <b>Escala</b><br>(classe B) | <b>Escala</b><br>(classe C) |
|-------------------|--------------|-----------------------------------------|-------------------------|-----------------------------------|-----------------------------|-----------------------------|-----------------------------|
| Pasto             | $X_{HH}$     | $-0.665m$                               | 0,668m                  | 1,099m                            | 1:10.985                    | 1:9.154                     | 1:7.324                     |
|                   | $P_{HH}$     | $-3,450m$                               | 6,175m                  | 10,155m                           | 1:101.548                   | 1:84.623                    | 1:67.699                    |
|                   | $P_{VV}$     | $-7.519m$                               | 7,681m                  | 12,631m                           | 1:126314                    | 1:105.262                   | 1:84.209                    |
|                   | $P_{HV}$     | $-9.395m$                               | 8,001m                  | 13,158m                           | 1:131.576                   | 1:109.647                   | 1:87.718                    |
|                   | $P_{VH}$     | -4,452m                                 | 20,548m                 | 33,791m                           | 1:337.912                   | 1:281.593                   | 1:225.275                   |
| <b>Eucalyptus</b> | $X_{HH}$     | 14,449m                                 | 17,306m                 | 28,460m                           | 1:284.597                   | 1:237.164                   | 1:189.731                   |
|                   | $P_{HH}$     | 0,007m                                  | 1,976m                  | 3,25m                             | 1:32.495                    | 1:27.079                    | 1:21.667                    |
|                   | $P_{VV}$     | $-5.295m$                               | 2,293m                  | 3,771m                            | 1:37.708                    | 1:31.424                    | 1:25.147                    |
|                   | $P_{HV}$     | $-2,948m$                               | 1,991m                  | 3,274m                            | 1:32.742                    | 1:27.285                    | 1:21.828                    |
|                   | $P_{VH}$     | $-0.193m$                               | 6.230m                  | 10.245m                           | 1:102.452                   | 1:85.377                    | 1:68.302                    |

TABELA 4.1 – Escala máxima do mapeamento altimétrica com radar.

Analisando os erros entre o MDE na banda P<sub>HH</sub> e as medidas topográficas, verificou-se que nas áreas povoadas com *Eucalyptus* os erros foram menores que nas áreas de pastagem, devido à coerência interferométrica ter sido superior nas áreas vegetadas. O gráfico da FIGURA 4.4 ilustra o comportamento das mesmas amostras dos dados de campo apresentadas na FIGURA 4.3, em que o perfil topográfico partiu na área de pastagem e adentrou a área de *Eucalyptus*.

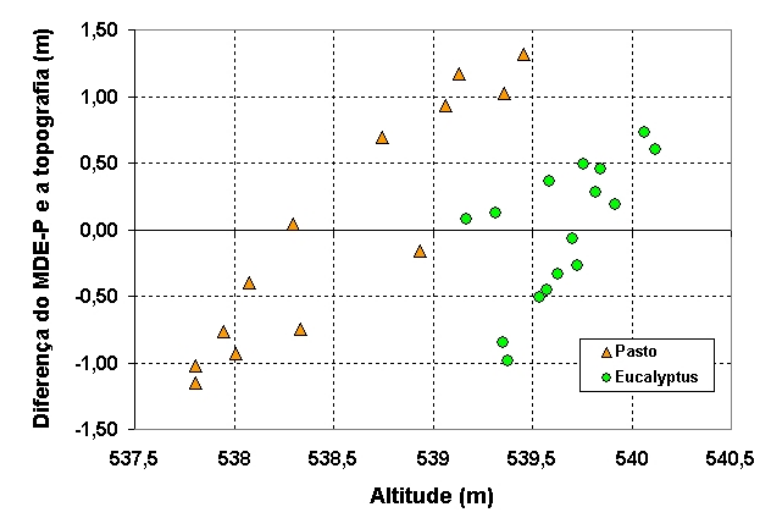

FIGURA 4.4 – Diferença do MDE P<sub>HH</sub> e a topografia com a altitude do terreno.

Baseado nestes resultados optou-se, nas regiões de floresta, pelo modelo digital de elevação na banda P de polarização HH, por apresentar maior exatidão de mapeamento do solo, e pelo MDE obtido na banda X (polarização HH), por discriminar a copa das arvores, para serem empregados nos modelos de regressão dos parâmetros biofísicos da vegetação. Para as áreas abertas (pasto) o modelo de elevação na banda X apresentou uma boa exatidão cartográfica devido ao fato da coerência interferométrica neste tipo de região ter sido alta, significando maior acurácia do modelo.

#### **4.2 Calibração**

#### **4.2.1 Calibração polarimétrica**

Durante o processo de calibração polarimétrica, verificou-se que a utilização do processo de "Cross-Talk" não surtiu o efeito desejado para a assinatura polarimétrica do *corner reflector*. Desta forma, esta etapa não foi utilizada no processo de calibração, utilizando-se apenas o balanceamento dos canais (*channel imbalance*) e a simetrização pela média das polarizações P<sub>HV</sub> e P<sub>VH</sub> a partir da resposta do *corner reflector*, em que a assinatura polarimétrica do *corner reflector* se aproximou da resposta esperada para este tipo de alvo. A FIGURA 4.5 apresenta a assinatura do *corner reflector* antes do processo de calibração e a FIGURA 4.6 apresenta a assinatura polarimétrica após a calibração. para o conjunto de imagens.

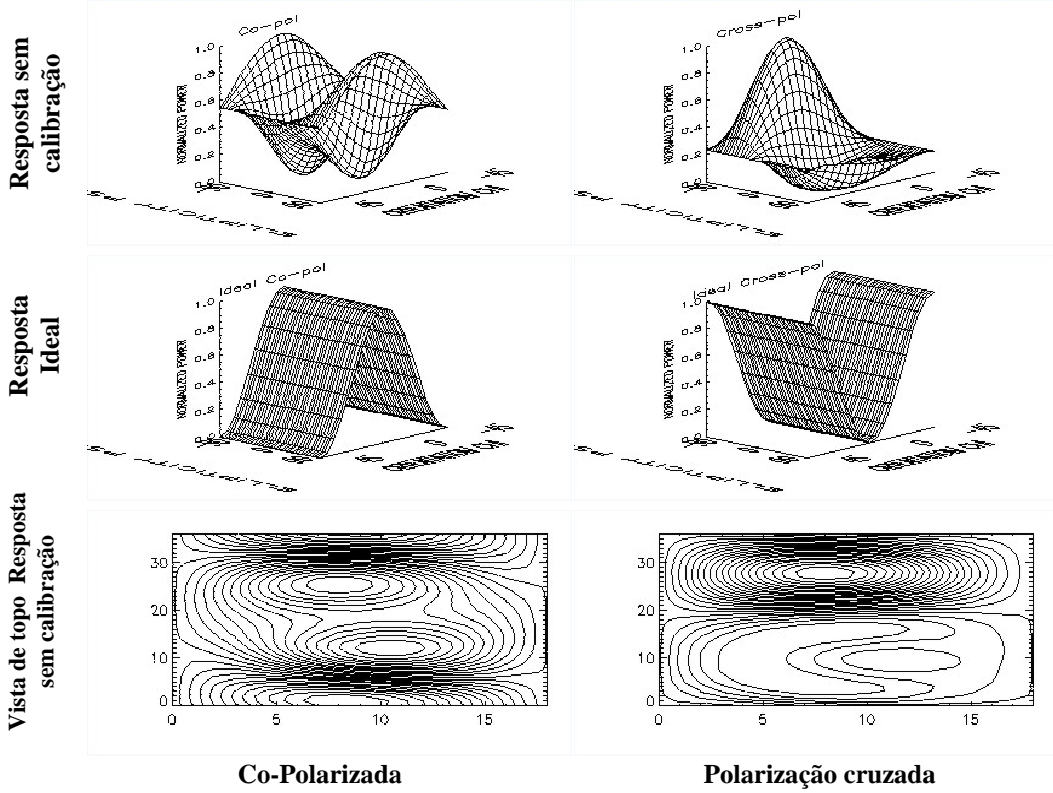

FIGURA 4.5 – Resposta do *corner reflector* sem calibração.

Verificou-se uma substancial melhora no aspecto da assinatura polarimétrica, em que os dados originais apresentavam uma resposta bem diferente da resposta de um triedro (Resposta Ideal), e pelo método utilizado obteve-se uma resposta próxima de um triedro. O processo de calibração utilizando o *corner reflector* ajustou toda a cena simultaneamente.

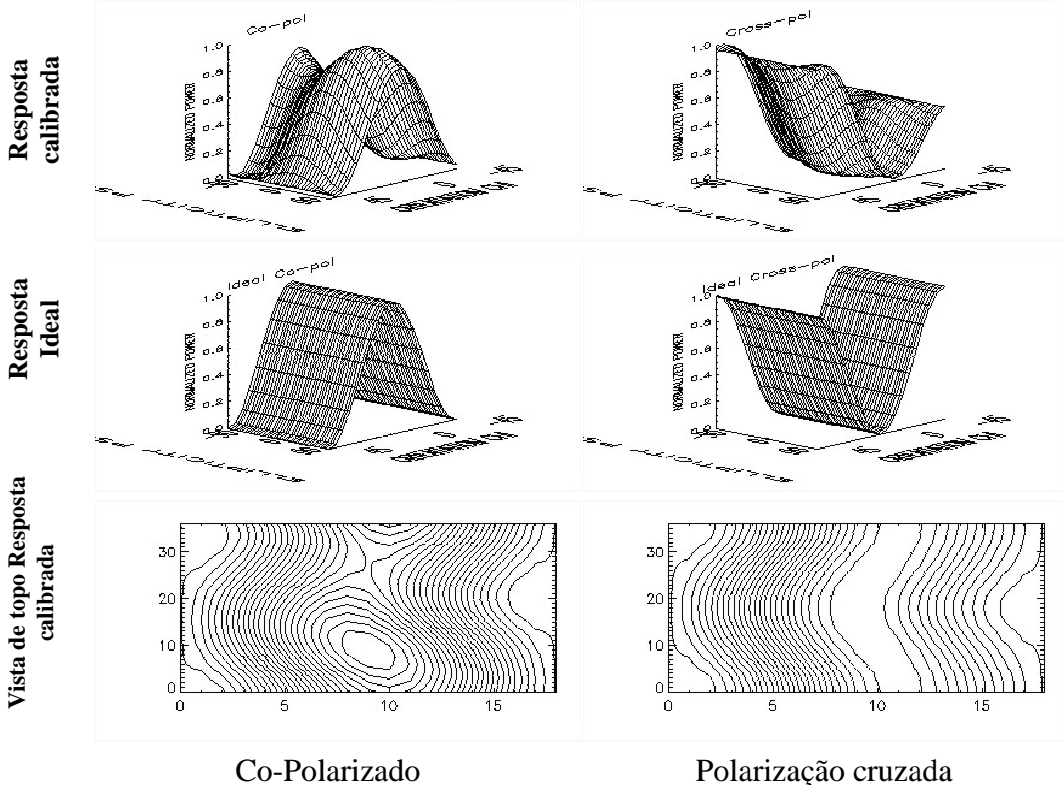

FIGURA 4.6 – Resposta do *corner reflector* com calibração.

Em cada imagem cena calibrada polarimetricamente foi realizada a decomposição de Pauli, gerada a matriz de coerências e realizado o cálculo dos autovalores/autovetores para a obtenção das medidas da entropia, anisotropia e o ângulo alfa (Quegan, 1994), empregando o programa RAT versão 0.16.1.

Conforme pode-se verificar no gráfico da FIGURA 4.7, os dados originais, sem a calibração polarimétrica, estão em sua maioria na zona Z7, que segundo Cloude e Pottier (1997), corresponde a uma zona do gráfico de baixa entropia onde os efeitos predominantes de espalhamento são do tipo de *double bounce*, caracterizada por dielétricos isolados e diedros metálicos.

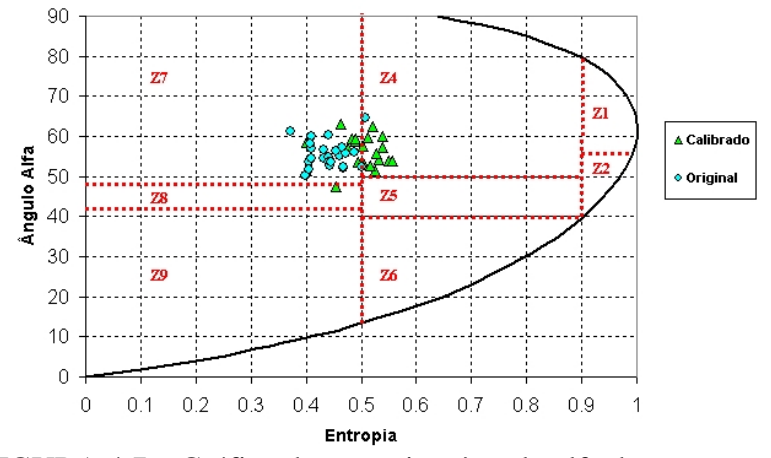

FIGURA 4.7 – Gráfico de entropia e ângulo alfa dos transectos.

Após a calibração realizada, boa parte dos dados calibrados se encontram na zona Z4, que segundo Cloude e Pottier (1997), correspondeu a zona onde existe espalhamentos do tipo diedro com moderada entropia, que corresponde em aplicações florestais aos mecanismos de *double bounce* que ocorrem nas interações da banda L e P na propagação do feixe através da copa das árvores. Este resultado se mostrou coerente com a expectativa quanto ao mecanismo de espalhamento das florestas de *Eucalyptus*, onde os troncos eretos são dominantes na fisionomia da espécie, e as copas são de pequenas dimensões e o substrato apresentava-se limpo decorrente do manejo.

## **4.2.2 Calibração radiométrica**

A calibração radiométrica das imagens geradas na banda P foi realizada empregando apenas um *corner reflector*, uma vez que das 8 unidades instaladas, apenas uma foi visível nas imagens. A hipótese para isto seria de que a largura de faixa imageada pelo radar SAR na banda P era muito grande em relação a potência empregada, assim apenas o *corner reflector* mais próximo da aeronave (*near range*) foi visível nas imagens da banda P, por outro lado, todos os *corners reflectors* foram visíveis nas imagens obtidas na banda XHH. A FIGURA 4.8 mostra a resposta do *corner reflector* visível nas imagens obtidas nas banda  $X_{HH}$  e  $P_{HH}$ .

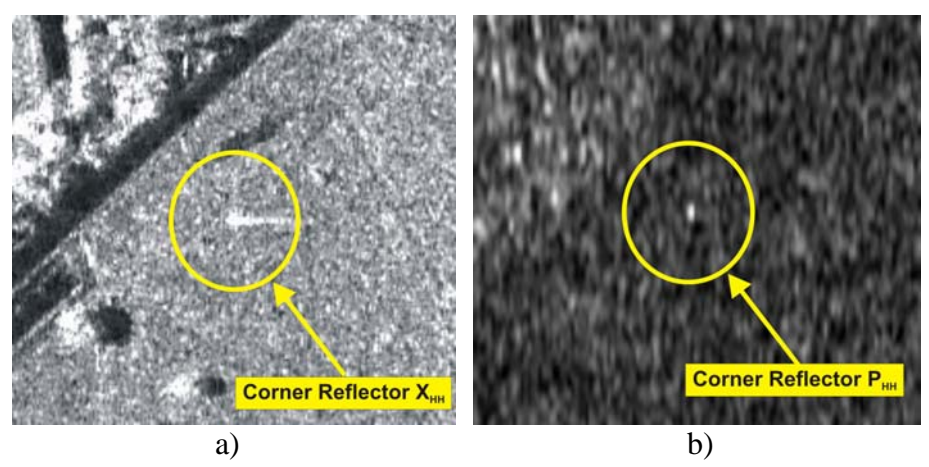

FIGURA 4.8 – Resposta do *corner reflector* na imagem: a)  $X_{HH}$ ; b)  $P_{HH}$ 

## **4.3 Inventário florestal**

A FIGURA 4.9 apresenta a imagem da área de estudo com a posição das áreas inventariadas e a direção do sobrevôo.

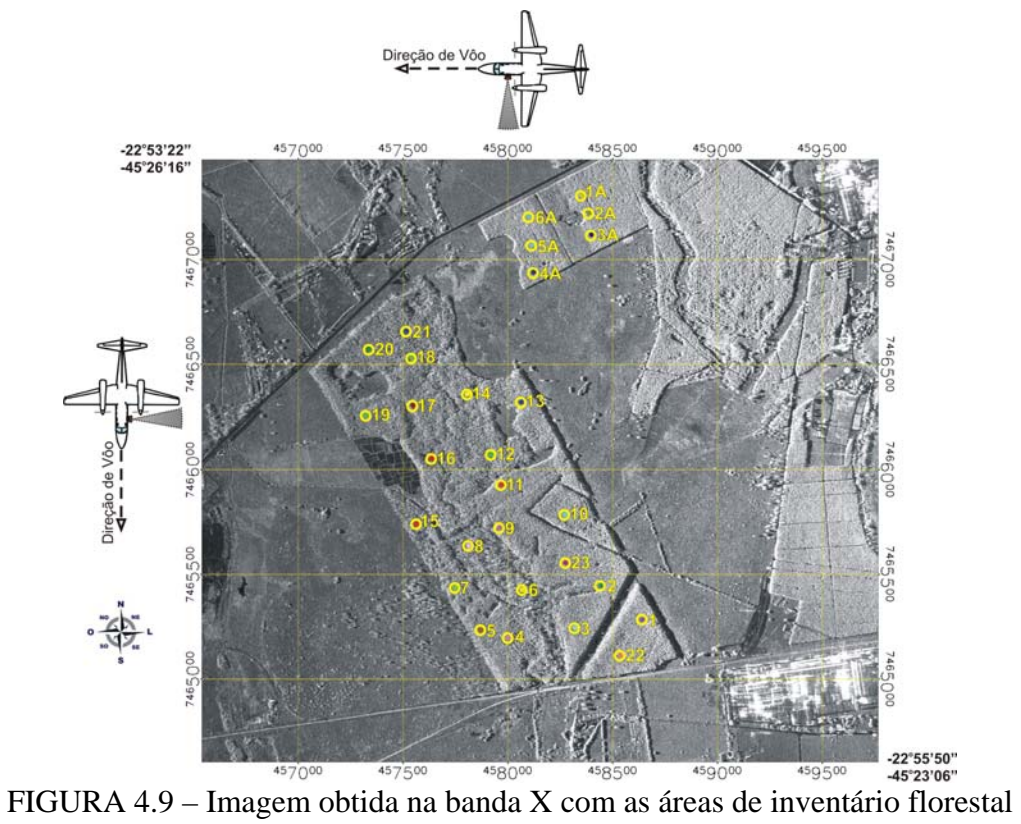

A área denominada CP04 (parcelas de 1 a 23), é caracterizada por *Eucalyptus* de 6,1 anos de idade, cujas medidas de campo mostraram que os valores de biomassa destas parcelas variaram de 36,39 t/ha a 133,70 t/ha, com alturas de 14,29m a 23,31m, volumes de 43,00 m<sup>3</sup> a 297,31 m<sup>3</sup>, as falhas do povoamento variaram de 6,94% a 60,27% e DAP de 7,48cm a 16,26 cm. A área de Coruputuba (parcelas de 1A a 6A) corresponde a 2,3 anos de idade, com altura de 13,88m a 14,35m, e DAP de 10,11cm a 11,15 cm. A Tabela A.2 do Apêndice A, apresenta o resultado do inventário florestal referente à área de estudo em Pindamonhangaba.

O volume comercial e a altura comercial foram obtidos por equações alométricas, desenvolvidas para a Nobrecel pela empresa Diâmetro, a partir dos inventários contínuos realizados na área de estudo.

Como as parcelas inventariadas anualmente são retangulares, de tamanhos diferentes e de orientação geográfica indefinida, decidiu-se extrair a informação das imagens por "regiões de interesse" (ROI) circulares equivalentes para cada parcela, utilizando a coordenada central obtida durante os levantamentos topográficos para centralização, de maneira a obter uma medida proporcional dos pixels com a verdade terrestre. A Tabela A.1 do Apêndice A, apresenta a equivalência de áreas das ROIs para cada parcela.

O inventário mediu cerca de 80 árvores por parcela na área CP-04, de 6,1 anos de idade, e cerca de 70 árvores na área Coruputuba, de 2,1 anos de idade. A Tabela A.2 do Apêndice A, apresenta o resultado do inventário com as médias de cada parâmetro dendrométrico obtido e o número exato de árvores. As falhas do povoamento corresponderam à situação onde a árvore não foi encontrada na posição do plantio ou se encontrava tombada; não foi considerado como falha do povoamento os casos em que a árvore se encontrava morta, quebrada ou bifurcada.

Analisando o comportamento da altura das parcelas, verificou-se uma grande variação nos valores na área CP-04, devido provavelmente à combinação de fatores como solo, oferta de água, bem como genéticos, uma vez que não se tratava de um povoamento de clones. Na área Coruputuba, composta de clones to tipo *Rosa* e *Branco*, o comportamento da altura se apresentou com menor variabilidade entre as parcelas, sendo que a parcela 21 da área CP-04 apresentou uma altura similar ao povoamento de
clones. O gráfico da FIGURA 4.10 apresenta o comportamento da média da altura total e comercial de todas as parcelas inventariadas.

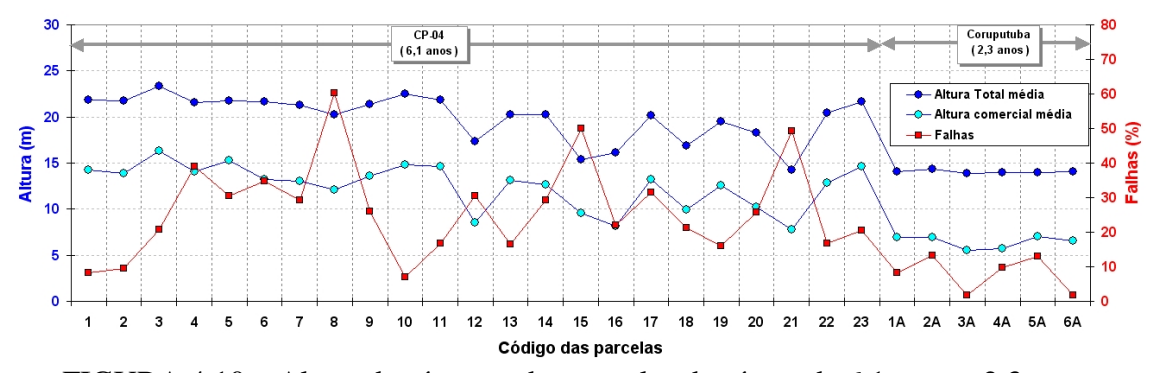

FIGURA 4.10 – Altura das árvores das parcelas das áreas de 6,1 anos e 2,3 anos.

As falhas do povoamento apresentaram percentuais variados, de 1,64% a 60,27 %, sendo que os maiores valores ocorreram nas parcelas de 6,1 anos; e algumas parcelas desta idade apresentaram valores semelhantes aos do povoamento clonal de 2,3 anos. O povoamento de 2,3 anos não apresentou valores de falhas superiores a 13,33 %. O gráfico da FIGURA 4.10 apresenta em linhas vermelhas o comportamento das falhas de povoamento pelas parcelas.

Analisando o diâmetro à altura do peito médio (DAP) das parcelas, verifica-se que os valores médios variaram de 7,48 cm a 16,26cm para a área de estudo. A área de plantio dos clones (Coruputuba), que corresponde a 2,3 anos, apresentou diâmetros médios superiores a algumas parcelas de plantio de 6,1 anos (CP-04), além de apresentar baixa variabilidade entre as suas parcelas, conforme se observa no gráfico da FIGURA 4.11.

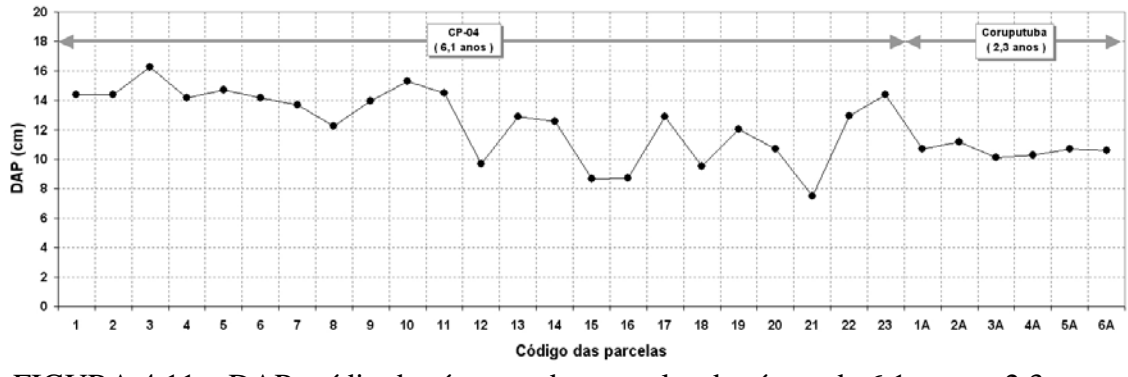

FIGURA 4.11 – DAP médio das árvores das parcelas das áreas de 6,1 anos e 2,3 anos.

O volume médio das parcelas apresentou grande variabilidade  $(43,00$  a  $318,13 \text{ m}^3/\text{ha})$ , sendo que a maior variação ocorreu na área de plantio de 6,1 anos, enquanto que na área de 2,3 anos a variação foi pequena, como se pode observar na FIGURA 4.12. Verificase também que a área de Coruputuba apresenta volume superior a algumas parcelas da área CP-04.

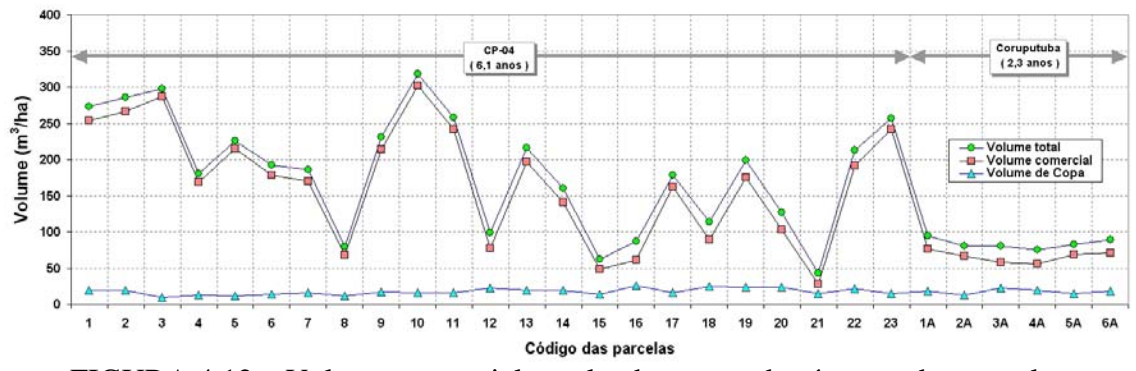

FIGURA 4.12 – Volume comercial, total e das copas das árvores das parcelas.

O volume da copa das árvores foi pequeno em relação ao volume total da vegetação, indicando que os troncos das árvores foi o elemento dominante quanto ao volume, fazendo com que o volume comercial (volume dos troncos) apresentasse valores próximos ao volume total.

A biomassa das parcelas apresentou grande variabilidade (14,88 a 150,796 t/ha), sendo que a maior variação ocorreu na área de plantio de 6,1 anos, enquanto que na área de 2,3 anos a variação foi menor, como se pode observar na FIGURA 4.13. Verifica-se também que a área de Coruputuba apresenta valores de biomassa superiores a algumas parcelas da área CP-04.

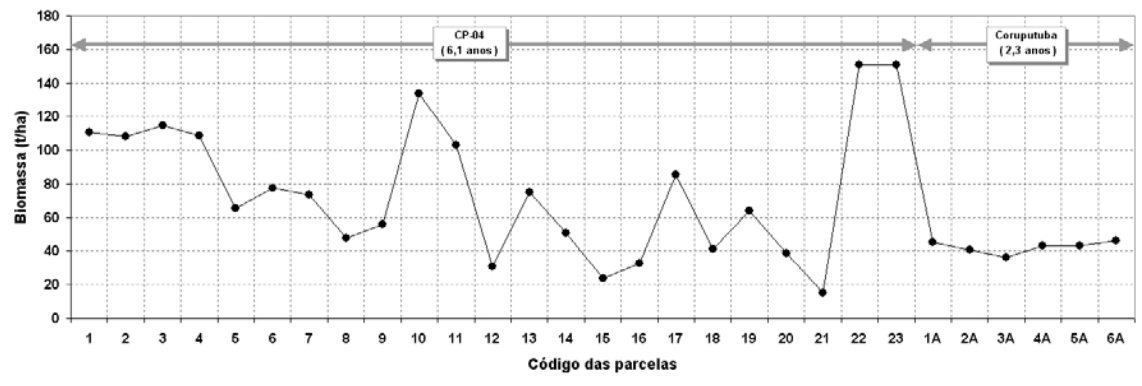

FIGURA 4.13 – Biomassa das árvores das parcelas das áreas de 6,1 anos e 2,3 anos.

Analisando o comportamento do volume pela altura das arvores, ilustrado no gráfico da FIGURA 4.14a, verifica-se que para o povoamento de 6,1 anos, pode-se ajustar uma reta de regressão com um coeficiente de determinação de 77,23% para o volume real da vegetação, e um coeficiente de determinação de 79,34% para o volume comercial. Pode-se verificar também que o povoamento de 2,3 anos constitui um grupo de pontos sem espalhamento, com posicionamento diferenciado do grupo de pontos do povoamento mais antigo. Adicionalmente, verifica-se a existência de um ponto com suspeita de ser um *outlier*, que corresponde à parcela de maior índice de falhas (60,27%).

A relação entre a biomassa seca e a altura para o povoamento de 6,1 anos, mostrou uma regressão de segunda ordem com um coeficiente de determinação de 60,2 %, com uma maior dispersão dos dados para os casos de valores maiores de altura e biomassa. O povoamento de 2,3 anos apresentou um posicionamento diferenciado do grupo de pontos do povoamento mais antigo, conforme se observa na FIGURA 4.14b.

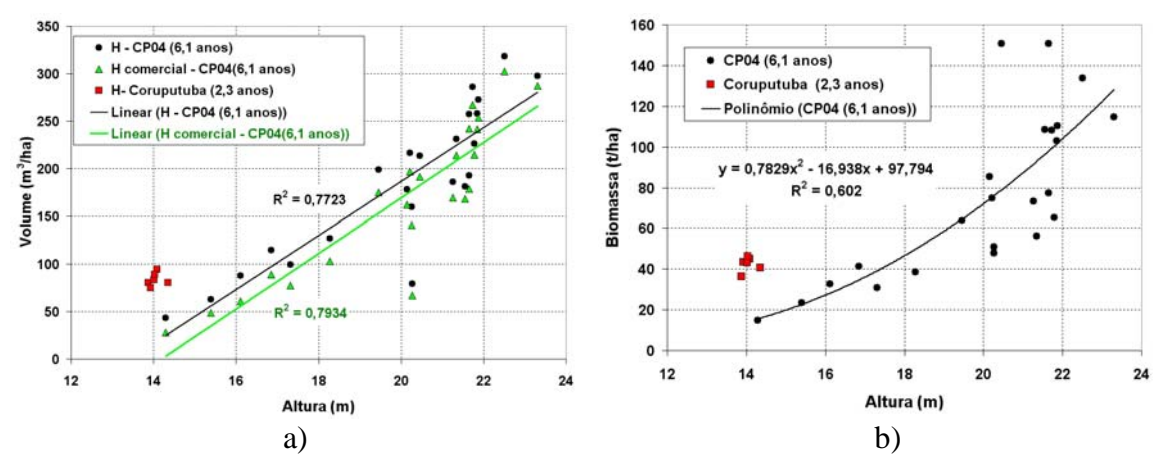

FIGURA 4.14 – Volume e biomassa pela altura média das árvores.

Analisando o comportamento do volume pelo DAP das arvores, ilustrado no gráfico da FIGURA 4.15a, verifica-se que para o povoamento de 6,1 anos, o coeficiente de determinação foi de 81,52% para o volume da vegetação, e de 84,11% para o volume comercial, portanto superiores aos valores da regressão da altura e volume. Pode-se verificar também que o povoamento de 2,3 anos constitui um grupo de pontos com pouco espalhamento, com posicionamento um pouco afastado do grupo de pontos do povoamento mais antigo. Adicionalmente, verifica-se a existência de um ponto afastado

da reta de regressão com suspeita de ser um *outlier*, que corresponde à parcela de maior índice de falhas (60,27%).

A relação entre a biomassa seca e o DAP para o povoamento de 6,1 anos, mostrou uma regressão de segunda ordem com um coeficiente de determinação de 61,5 %, com uma maior dispersão dos dados para os casos de maiores valores de DAP e biomassa. O do grupo de pontos do povoamento de 2,3 anos acompanhou o comportamento dos pontos do povoamento mais antigo, conforme se observa no gráfico da FIGURA 4.15b.

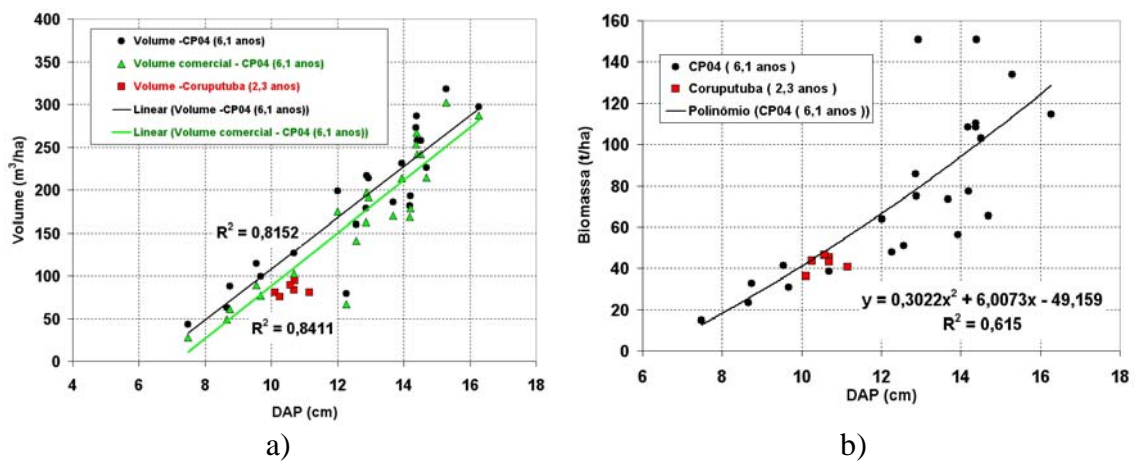

FIGURA 4.15 – Volume e biomassa pelo DAP médio das árvores.

Analisando a relação da altura e os DAP dos povoamentos, verifica-se que estes parâmetros possuem uma estreita relação, uma vez que a dispersão dos pontos do gráfico é muito pequena. O gráfico da FIGURA 4.16 apresenta o comportamento destas variáveis. O coeficiente de determinação do povoamento de 6,1 anos foi de 98,77% para a altura e o DAP, enquanto que o povoamento de clones de 2,3 anos apresentou um coeficiente de determinação de 91,85%, confirmando a estreita relação entre as variáveis, mas pode-se verificar que a dispersão dos povoamentos segue características diferenciadas, onde as retas de regressão apresentam inclinações diferentes, indicando que a diferenciação das espécies seminais *saligna* (6,1 anos) e dos clones híbridos de *urophylla* e *grandis* (2,3 anos) apresentam comportamento particular das relações entre DAP e altura.

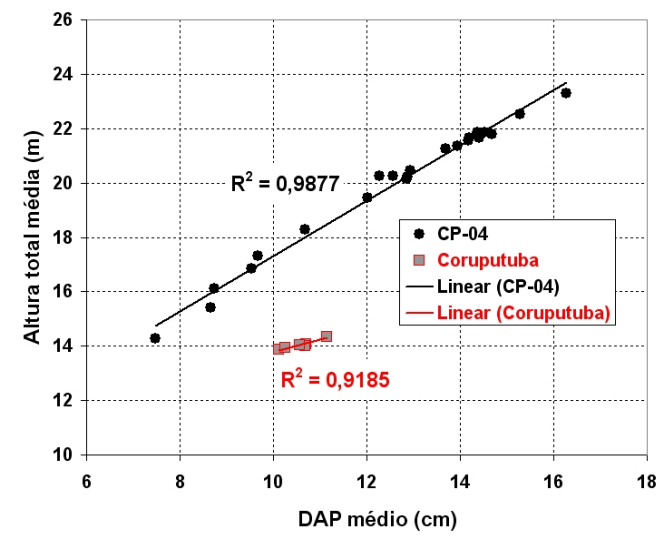

FIGURA 4.16 – Altura total média pelo DAP médio das árvores.

### **4.4 Modelos de regressão**

#### **4.4.1 Modelo da altura comercial da vegetação**

Analisando a dispersão dos dados da altura interferométrica (variável Hint) em relação à altura comercial das árvores das parcelas para os dois tipos de povoamento (seminais e clonais), verificou-se que o modelo de regressão para os povoamentos clonais (Coruputuba - 2,3 anos) apresentou um valor baixo de  $R^2$  (7,79%), enquanto que a regressão para os povoamentos seminais (CP-04: 6,1 anos) apresentou um valor de 66,12% de  $\mathbb{R}^2$ . Por sua vez, a combinação dos dois tipos de povoamentos resultou em um  $R^2$  inferior (56,78 %) indicando que os povoamentos clonais não estariam agregando informação ao modelo. Além do coeficiente de determinação mostrar sensibilidade à inserção dos clones, verificou-se que o gráfico de dispersão dos dados dos povoamentos clonais se mostram mais dispersos e distantes do espalhamento dos povoamentos seminais. O gráfico da FIGURA 4.17 ilustra o comportamento da altura interferométrica e da altura comercial, e os respectivos coeficientes de determinação.

Como os povoamentos clonais e seminais eram compostos de espécies diferenciadas, em fases de desenvolvimento diferentes, com resposta da altura interferometria diferenciada, optou-se por excluir as amostras referentes ao povoamento clonal do modelo de regressão. Devido ao baixo número de amostras representativas do povoamento clonal, o desenvolvimento de modelos de regressão para este caso ficou prejudicado, mas pode-se observar uma variação de aproximadamente 7 metros na Hint para uma variação na altura comercial inventariada de 1,5 metro. Uma hipótese para este comportamento seria que na fase de crescimento deste povoamento, os troncos proporcionalmente não estavam tão evidenciados e os galhos ainda dominavam a fisionomia, bem como a forma do dossel ser mais cônica, podendo ocorrer efeitos combinados de sombra e *layover* durante o mapeamento interferométrico na banda X, que influenciaria na qualidade da Hint.

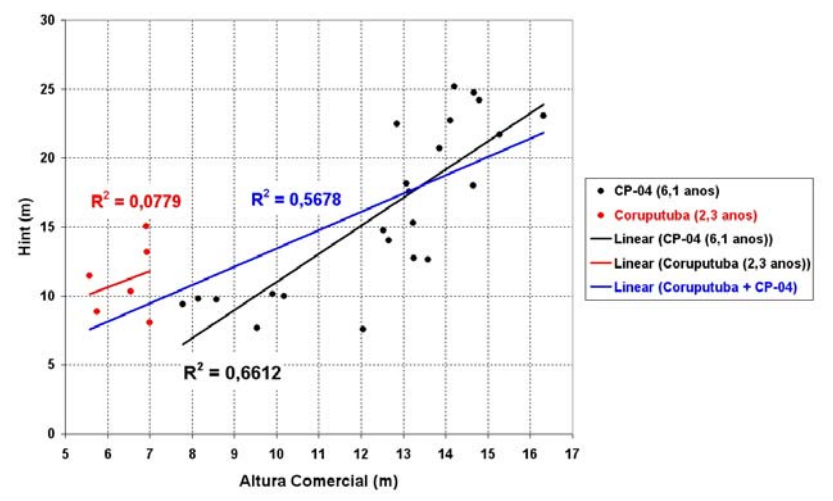

FIGURA 4.17 – Gráfico da altura comercial pela variável Hint.

Analisando a altura comercial com os diferentes dados obtidos por radar para o povoamento seminal (CP-04), verificou-se que a altura interferométrica Hint e LogHint foram as variáveis de maior correlação (81% e 83%), indicando serem as variáveis candidatas e com maior possibilidade de contribuição ao modelo de regressão, conforme se observa na TABELA 4.2.

|                        | Comercial<br>Altura | ist<br>Ein | i<br>E<br><b>po</b> | $\textbf{C}^0 \, \textbf{P}_{\text{HH}}$ | $\sigma^0 P_{\rm vv}$ | $\textbf{G}^0\textbf{P}_{\text{HV}}$ | Razão<br>HH-VV | <b>MIB</b> | ၓၟ      | ğ       | E       | $Coh$ $PHH$ | $\mathbf{P}_{\mathbf{v}\mathbf{v}}$<br>Coh | $\mathbf{P}_{\mathrm{HV}}$<br>Co <sub>h</sub> | Entropia | ರ       | Anisotropia |
|------------------------|---------------------|------------|---------------------|------------------------------------------|-----------------------|--------------------------------------|----------------|------------|---------|---------|---------|-------------|--------------------------------------------|-----------------------------------------------|----------|---------|-------------|
| Altura<br>Comercial    | 1                   | 0,81       | 0,83                | $-0,24$                                  | 0,28                  | 0,05                                 | $-0.61$        | 0,09       | 0,60    | $-0.02$ | $-0,27$ | $-0.02$     | 0,17                                       | 0,13                                          | $-0,24$  | 0,33    | 0.06        |
| <b>Hint</b>            | 0,81                | 1          | 0,99                | $-0,29$                                  | 0,40                  | 0,18                                 | $-0,81$        | 0,14       | 0,80    | 0,01    | $-0,06$ | 0,13        | 0,52                                       | 0,41                                          | $-0.29$  | 0,47    | 0,18        |
| <b>Log Hint</b>        | 0,83                | 0,99       | 1                   | $-0,24$                                  | 0,43                  | 0,21                                 | $-0,79$        | 0,18       | 0,78    | $-0,01$ | $-0,10$ | 0,16        | 0.53                                       | 0,45                                          | $-0,24$  | 0,49    | 0,22        |
| $\sigma^0\,P_{\rm HH}$ | $-0.24$             | $-0.29$    | $-0.24$             | 1                                        | 0,64                  | 0,50                                 | 0,19           | 0,86       | $-0,18$ | $-0,80$ | 0,13    | 0,54        | 0,43                                       | 0,47                                          | 0,99     | 0,57    | 0,48        |
| $\sigma^0 P_{VV}$      | 0,28                | 0,40       | 0,43                | 0,64                                     | 1                     | 0,76                                 | $-0,63$        | 0,93       | 0,64    | $-0,62$ | 0,20    | 0,44        | 0,82                                       | 0.73                                          | 0,60     | 0,99    | 0,74        |
| $\sigma^0\,P_{\rm HV}$ | 0,05                | 0,18       | 0,21                | 0,50                                     | 0,76                  | 1                                    | $-0,45$        | 0,74       | 0,47    | $-0,10$ | 0,33    | 0,38        | 0,65                                       | 0,78                                          | 0,50     | 0,78    | 1,00        |
| Razão<br>H-VV          | $-0.61$             | -0.81      | $-0,79$             | 0,19                                     | $-0.63$               | $-0.45$                              | $\mathbf{1}$   | $-0,32$    | $-0,99$ | 0,00    | $-0,11$ | 0,02        | $-0.60$                                    | $-0,43$                                       | 0,23     | $-0.69$ | $-0.45$     |
| <b>BMI</b>             | 0.09                | 0.14       | 0,18                | 0,86                                     | 0,93                  | 0.74                                 | $-0,32$        | 1          | 0,33    | $-0,73$ | 0,19    | 0,54        | 0,72                                       | 0,71                                          | 0.85     | 0,90    | 0,72        |
| CSI                    | 0,60                | 0.80       | 0,78                | $-0,18$                                  | 0,64                  | 0,47                                 | $-0.99$        | 0,33       | 1       | $-0.01$ | 0,13    | 0,02        | 0.63                                       | 0,46                                          | $-0,22$  | 0,70    | 0,48        |
| <b>VSI</b>             | $-0.02$             | 0,01       | $-0.01$             | $-0.80$                                  | $-0.62$               | $-0,10$                              | 0,00           | $-0,73$    | $-0.01$ | 1       | 0,03    | $-0,42$     | -0.43                                      | $-0,26$                                       | $-0,76$  | $-0.55$ | $-0.07$     |
| <b>ITI</b>             | $-0,27$             | $-0.06$    | $-0,10$             | 0,13                                     | 0,20                  | 0,33                                 | $-0,11$        | 0,19       | 0.13    | 0,03    | 1       | 0,21        | 0,22                                       | 0,15                                          | 0,12     | 0,21    | 0,34        |
| CohP <sub>HH</sub>     | $-0.02$             | 0,13       | 0,16                | 0,54                                     | 0,44                  | 0,38                                 | 0,02           | 0,54       | 0,02    | $-0,42$ | 0,21    | 1           | 0.53                                       | 0,70                                          | 0,54     | 0,42    | 0,37        |
| $Coh P_{VV}$           | 0,17                | 0,52       | 0,53                | 0,43                                     | 0,82                  | 0,65                                 | $-0,60$        | 0,72       | 0.63    | $-0,43$ | 0,22    | 0.53        | 1                                          | 0,86                                          | 0.40     | 0,82    | 0.63        |
| $Coh P_{HV}$           | 0,13                | 0,41       | 0,45                | 0,47                                     | 0,73                  | 0,78                                 | $-0,43$        | 0,71       | 0,46    | $-0,26$ | 0,15    | 0,70        | 0,86                                       | 1                                             | 0,48     | 0,74    | 0,77        |
| <b>Entropia</b>        | $-0,24$             | $-0,29$    | $-0,24$             | 0,99                                     | 0,60                  | 0,50                                 | 0,23           | 0,85       | $-0,22$ | $-0,76$ | 0,12    | 0,54        | 0,40                                       | 0,48                                          | 1        | 0,54    | 0,48        |
| α                      | 0,33                | 0,47       | 0,49                | 0,57                                     | 0,99                  | 0,78                                 | $-0,69$        | 0,90       | 0,70    | $-0,55$ | 0,21    | 0,42        | 0,82                                       | 0,74                                          | 0.54     | 1       | 0,76        |
| Anisotropia            | 0,06                | 0,18       | 0,22                | 0,48                                     | 0,74                  | 1,00                                 | $-0,45$        | 0,72       | 0,48    | $-0.07$ | 0,34    | 0,37        | 0,63                                       | 0,77                                          | 0,48     | 0.76    | 1           |

TABELA 4.2 – Matriz de correlação para a altura comercial.

Analisando o comportamento da variável altura comercial com o logaritmo da Hint (LogHint), que apresentou o melhor coeficiente de correlação, verificou-se uma melhora no coeficiente de determinação da regressão linear entre as variáveis, mas ainda apresentando indícios de presença de *outliers*. A FIGURA 4.18 apresenta os gráficos de dispersão entre as variáveis Hint e LogHint com a altura comercial e os respectivos coeficientes de determinação.

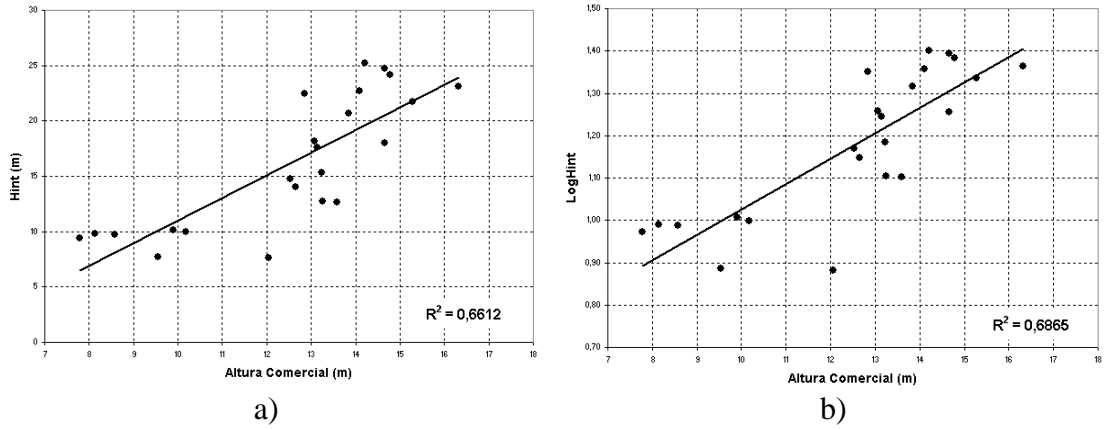

FIGURA 4.18 – Gráfico de dispersão de Hint e LogHint com a altura comercial.

As primeiras análises dos métodos estatísticos para determinar as variáveis que comporiam a regressão para a altura comercial, indicaram que as variáveis LogHint,  $\sigma^{\circ}$ P<sub>VV</sub> e a Coh Pvv, seriam as melhores candidatas para a regressão. A TABELA 4.3 apresenta o resumo dos resultados dos testes estatísticos desenvolvidos, para os melhores conjuntos de variáveis. Verifica-se que dentre os quatro testes executados, três deles indicaram o primeiro grupo de variáveis como o melhor conjunto de variáveis para a regressão.

Por sua vez, o critério estatístico Cp indicou o segundo grupo como o melhor candidato, composto pela variáveis LogHint,  $\sigma^{\circ}$  P<sub>HV</sub> e a CohP<sub>VV</sub>. Os resultados dos métodos estatísticos para a seleção de variáveis podem ser observados nas Figuras B.2 e B.3 do Apêndice B.

**Variáveis:**  $R^2$  **R**<sup>2</sup><sub>2</sub> **<sup>a</sup> Cp Stepwise Log Hint**  $\sigma^{\circ}$  **P**<sub>vv</sub>  **Coh P**<sub>W</sub>  $\downarrow$  √  $\downarrow$  √  $\downarrow$  **-**  $\downarrow$  √ **Log Hint**  $\sigma^{\circ}$  **P**<sub>HV</sub>  $\text{Coh P}_{\text{vv}}$  **- |** - **|**  $\sqrt{}$  **|** -

TABELA 4.3 – Resumo dos testes estatísticos para a regressão da altura comercial.

O modelo de regressão utilizando o primeiro grupo de variáveis (LogHint, Coh Pvv e  $\sigma^{\circ}$  $P_{VV}$ ) apresentou valores de p-valor inferiores a 1,2276 %; a TABELA 4.4 apresenta os resultados da regressão realizada pelo programa Statistica.

|                                  | B          | p-valor | $R^2$  | $R^2$  |  |  |
|----------------------------------|------------|---------|--------|--------|--|--|
| Intercept                        | 9,3661     | 1,2276% |        |        |  |  |
| Log Hint                         | 14,1564    | 0.00%   | 84,60% | 82,18% |  |  |
| Coh P <sub>vv</sub>              | $-16,7904$ | 0,0354% |        |        |  |  |
| $\sigma^{\circ}$ P <sub>vv</sub> | 0,9541     | 1,1617% |        |        |  |  |

TABELA 4.4 – Resultado do modelo de regressão.

Para a identificação de existência de *outliers* foi utilizado o teste de distância de Cook, cujo resultado obtido indicou a presença de um caso (parcela 4) como candidato, por apresentar um valor de percentil de 26,09 %, acima do limite de influência no modelo de 20% (Neter et al., 1996). Após a supressão da parcela 4, o novo modelo apresentou a parcela 8 como o de maior valor de distância de Cook, que não foi considerado *outlier* uma vez que o seu percentil foi de 10,15%; a TABELA 4.5 apresenta um resumo dos resultados.

|                                                  | Caso 4  | Caso 8<br>(caso 4 removido) |  |  |
|--------------------------------------------------|---------|-----------------------------|--|--|
| Dist. de Cook                                    | 0,4957  | 0,262                       |  |  |
| Percentil de<br>$r_{\text{(parameters, casos)}}$ | 26,09 % | 10,15%                      |  |  |
| <b>Outlier</b>                                   |         |                             |  |  |
| $R^2$ <sub>a</sub>                               | 82,18 % | 83,138%                     |  |  |

TABELA 4.5 – Resultado do teste de distância de Cook.

A nova regressão, em que a parcela 4 foi suprimida, apresentou um incremento de  $R<sup>2</sup><sub>a</sub>$ de cerca de ~1% (83,138%), bem como, verificou-se um incremento do p-valor da variável  $\sigma^{\circ}P_{VV}$  (14,01%) ultrapassando o limite de 5% de nível de significância, indicando que esta variável poderia ser removida do modelo. A TABELA 4.6 apresenta o resultado do modelo (modelo 1) com as três variáveis e com o caso 4 suprimido.

|                          |                         | β          | p-valor    | <b>SSE</b> | $R^2$  | $R_a^2$ |  |
|--------------------------|-------------------------|------------|------------|------------|--------|---------|--|
| $\overline{\phantom{0}}$ | Intercept               | 6,6428     | 11,2547%   |            |        |         |  |
|                          | Log Hint                | 15,3499    | 0.00%      | 17,6865    | 85,55% | 83,138% |  |
| Modelo                   | Coh $P_{VV}$            | $-16,2824$ | 0,0486%    |            |        |         |  |
|                          | $\sigma^{\circ} P_{VV}$ | 0,6446     | 14,0121%   |            |        |         |  |
| $\mathbf{\Omega}$        | Intercept               | 0,9854     | 54,7908%   |            |        |         |  |
| Modelo                   | <b>Log Hint</b>         | 16,1870    | $0,0000\%$ | 20,0273    | 83,63% | 81,91%  |  |
|                          | Coh $P_{VV}$            | $-12,2148$ | 0.0450%    |            |        |         |  |

TABELA 4.6 – Resultado do modelo de regressão.

Verificou-se a possibilidade de eliminação da variável  $\sigma^{\circ}$  P<sub>VV</sub> (modelo 2), uma vez que o seu p-valor foi o mais elevado, realizando-se um teste *F* do modelo reduzido com o modelo com todas as variáveis (completo), em que as hipóteses de decisão são:

H<sub>0</sub>: 
$$
\beta_3 = 0
$$
 se F\*  $\leq$  F(1- $\alpha$ ;  $gf_R$ .  $gf_F$ ;  $gf_F$ )  
\nH<sub>1</sub>:  $\beta_3 \neq 0$  se F\*  $>$  F(1- $\alpha$ ;  $gf_R$ .  $gf_F$ ;  $gf_F$ )  
\nonde:  
\n1- $\alpha$  = 0,975; n = 22 casos  $\rightarrow$  F<sub>(0,975;1;19)</sub> = 5,9216 (programa Statistical 6,0),  
\n
$$
F^* = \frac{SSE(R) - SSE(F)}{(gf_R - gf_F)} \div \frac{SSE(F)}{gf_F}
$$

onde:

SSE(F) = Soma dos quadrados dos resíduos com todas as variáveis;

 $SSE(R) =$ Soma dos quadrados dos resíduos sem as variáveis sob teste.

$$
F^* = 2{,}5146 \text{ [SSE(F)} = 17{,}6865; \text{SSE(R)} = 20{,}0273; n = 22; gf_R = 20; gf_F = 19]
$$

Como F<sup>\*</sup> < F, conclui-se a hipótese de  $\beta_3$  ser nula, indicando que a variável  $\sigma^0$  P<sub>VV</sub> pode ser removida do modelo de regressão por não ser relevante. Desta forma, o modelo final (Modelo 2) ficou reduzido a duas variáveis (LogHint e CohP<sub>VV</sub>), mas verificou-se uma diminuição no valor de  $R^2$ . Como a variável Coh $P_{VV}$  apresentou o p-valor muito abaixo do limite de 5%, não foram realizados testes para verificar a possibilidade de sua eliminação do modelo; a TABELA 4.6 (modelo 2) apresenta o resultado da regressão.

Aplicando o teste de distância de Cook ao novo modelo obtido, identificou-se a presença de um novo caso (parcela 8) como candidato a *outlier*, por apresentar um valor de percentil de 24,79%. Após a supressão da parcela 8, o modelo apresentou a parcela 18 como o de maior valor de distância de Cook, que não foi considerado *outlier* uma vez que o seu percentil (10,32%), foi abaixo do limite de influência; a TABELA 4.7 apresenta um resumo destes resultados.

|                                            | Parcela <sub>8</sub> | Parcela 18 |
|--------------------------------------------|----------------------|------------|
| Dist. de Cook                              | 0.4036               | 0.1974     |
| Percentil de<br>$F_{(parameters., cases)}$ | 24,79%               | 10,32%     |
| <b>Outlier</b>                             |                      |            |

TABELA 4.7 – Resultado do teste de distância de Cook.

O resultado final do modelo de regressão, suprimindo-se as parcelas 4 e 8, por terem sido classificados como *outliers* , pode ser observado na TABELA 4.8.

|                | ß          | p-valor    | <b>SSE</b> | <b>MSE</b> | <b>PRESS</b> | $R^2$  | $R^2$  |
|----------------|------------|------------|------------|------------|--------------|--------|--------|
| Intercept      | $-0.5768$  | 74.4643%   |            |            |              |        |        |
| Log Hint       | 16.4197    | $0.0000\%$ | 16.8956    | 0.9386     | 22.1778      | 86,17% | 84.64% |
| <b>Coh Pvv</b> | $-10.2575$ | 0.2527%    |            |            |              |        |        |

TABELA 4.8 – Resultado da nova regressão (casos 4 e 8 excluídos).

Analisando o resultado do modelo de regressão empregando o grupo de variáveis indicado pelo critério Cp (LogHint, CohP<sub>VV</sub> e  $\sigma^0$ P<sub>VV</sub>) (TABELA 4.3), verificou-se a existência de valores de p-valor superiores ao limite de 5,0 % para a variável  $\sigma^0P_{HV}$ (TABELA 4.9), cujo resultado do teste de Cook, indicou a existência de um *outlier* (parcela 4), que após a sua supressão o modelo não apresentou mais casos com valores acima de 20%, e preservou grande parte dos casos (22 casos).

|             |                         | β          | p-valor    | <b>SSE</b> | R <sup>2</sup> | $R^2$  |  |
|-------------|-------------------------|------------|------------|------------|----------------|--------|--|
|             | <b>Intercept</b>        | 2,2092     | 47,7128 %  |            |                |        |  |
| Modelo<br>1 | <b>Log Hint</b>         | 16,2640    | 0,0000%    | 19,7762    | 83,84%         | 81,15% |  |
|             | $\sigma^{\circ} P_{HV}$ | 0,2553     | 63,8379 %  |            |                |        |  |
|             | <b>Coh Pvv</b>          | $-13,1251$ | 0,1494 %   |            |                |        |  |
|             | Intercept               | 0,9854     | 54,7908%   |            |                | 81,91% |  |
| Modelo<br>2 | <b>Log Hint</b>         | 16,1870    | $0,0000\%$ | 20,0273    | 83,63%         |        |  |
|             | <b>Coh Pvv</b>          | $-12,2148$ | 0.0450%    |            |                |        |  |

TABELA 4.9 – Resultado da nova regressão.

Verificou-se a possibilidade de eliminação da variável  $\sigma^{\circ}$  P<sub>HV,</sub> uma vez que o seu pvalor foi elevado, realizando-se um teste *F* , em que as hipóteses de decisão são:

H<sub>0</sub>: 
$$
\beta_3 = 0
$$
 se F\*  $\leq$  F(1- $\alpha$ ;  $gf_R$ .  $gf_F$ ;  $gf_F$ )  
\nH<sub>1</sub>:  $\beta_3 \neq 0$  se F\*  $>$  F(1- $\alpha$ ;  $gf_R$ .  $gf_F$ ;  $gf_F$ )  
\nonde:  
\n1- $\alpha$  = 0,975; n = 22 casos  $\rightarrow$  F<sub>(0,975;1;19)</sub> = 5,9216 (programa Statistical 6,0),  
\n
$$
F^* = \frac{SSE(R) - SSE(F)}{(gf_R - gf_F)} \div \frac{SSE(F)}{gf_F}
$$

onde:

SSE(F) = Soma dos quadrados dos resíduos com todas as variáveis;

SSE(R) = Soma dos quadrados dos resíduos sem as variáveis sob teste.

$$
F^* = 0.2412 \text{ [SSE(F)} = 19,7762; \text{SSE(R)} = 20,0273; n = 22; gf_R = 20; gf_F = 19]
$$

Como F<sup>\*</sup> < F, conclui-se a hipótese de  $\beta_3$  ser nula, indicando que a variável  $\sigma^0P_{HV}$  pode ser removida do modelo de regressão por não ser relevante. Desta forma, o modelo final ficou reduzido as apenas duas variáveis (LogHint e CohP<sub>VV</sub>), que foram obtidas pelo critério Stepwise,  $R^2$  e  $R^2$ <sub>a</sub>; a TABELA 4.8 apresenta o resultado da regressão.

Para a verificação de interação entre variáveis candidatas do modelo final, foi inserida uma nova variável no modelo, resultante do produto entre LogHint e CohP<sub>VV</sub>, e realizou-se um teste F, de forma a avaliar a existência de interação entre as variáveis

(Neter et al, 1996). A TABELA 4.10 apresenta o resultado da regressão utilizando este novo conjunto de variáveis:

|                    | β                 | $t^*$     | p- valor | <b>SSE</b> | $R^2$  | $R^2$  |  |
|--------------------|-------------------|-----------|----------|------------|--------|--------|--|
| Intercept          | $-8,0563$         | $-0.6928$ | 49,78%   |            |        |        |  |
| <b>Log Hint</b>    | 22,9466<br>2,2581 |           | 3,74%    | 16,4849    |        |        |  |
| <b>Coh Pvv</b>     | 1,7647            | 0,09431   | 92,60%   |            | 86,51% | 84,13% |  |
| Log Hint * Coh Pvv | $-10,3792$        | $-0.6508$ | 52,39%   |            |        |        |  |

TABELA 4.10 – Teste de interação entre variáveis.

Verificou-se a possibilidade de eliminação da variável "LogHint\*CohPvv", realizandose um teste *F* , em que as hipóteses de decisão são:

H<sub>0</sub>: 
$$
\beta_3 = 0
$$
 se F\*  $\leq$  F(1- $\alpha$ ;  $gf_R$ .  $gf_F$ ;  $gf_F$ )  
\nH<sub>1</sub>:  $\beta_3 \neq 0$  se F\*  $>$  F(1- $\alpha$ ;  $gf_R$ .  $gf_F$ ;  $gf_F$ )  
\nonde:  
\n1- $\alpha$  = 0,975; n = 21 casos  $\rightarrow$  F<sub>(0,975;1; 18)</sub> = 5,9780 (programa Statistical 6,0),  
\n
$$
F^* = \frac{SSE(R) - SSE(F)}{(gf_R - gf_F)} \div \frac{SSE(F)}{gf_F}
$$

onde:

SSE(F) = Soma dos quadrados dos resíduos com todas as variáveis;

SSE(R) = Soma dos quadrados dos resíduos sem as variáveis sob estudo.

$$
F^* = 0,4484 \text{ [SSE(F)} = 16,4849; \text{SSE(R)} = 16,8956; n = 21; gf_R = 19; gf_F = 18]
$$

Como F<sup>\*</sup> < F, conclui-se a hipótese de β<sub>3</sub> ser nula, indicando que a variável interação "LogHint\*CohPVV", pode ser removida do modelo de regressão por não ser significativa ao modelo, indicando inexistência de interação entre elas.

O teste VIF de multicolinearidade realizado através do software Statistica com as variáveis LogHint e CohP<sub>VV</sub>, obtiveram um valor (VIF = 1,4753) inferior ao limite 10 indicado por Neter et al.(1996), indicando a inexistência de colinearidade entre as variáveis.

Analisando os resíduos do modelo de regressão obtido, verificou-se que eles se mostraram simétricos, não apresentando heterocedasticidade, conforme se observa nos gráficos das Figuras B.6a e B.6b, do Apêndice B. Verificando a normalidade do resíduo, observa-se no gráfico da FIGURA 4.19 que os resíduos se alternam sobre a reta de indicação de normalidade.

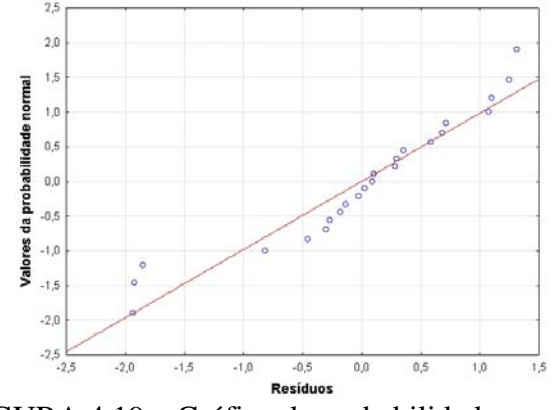

FIGURA 4.19 – Gráfico da probabilidade normal.

Realizando o teste de normalidade proposto por Neter et al. (1996), que compara o coeficiente de determinação dos resíduos e os seus valores normalizados com os valores críticos tabelados para a normalidade, verificou-se que o valor de  $R^2$  obtido (0,9834) foi superior ao valor critico (0,9555) para o caso de 21 amostras para um nível de significância de 5% (Apêndice G - Tabela G1), indicando assim existência de normalidade para todos os casos.

Aplicando o teste de Levene (t\*L) ao modelo obtido, verificou-se que os resultados foram inferiores aos da distribuição de *t* de *student* para 5% de confiança (*t*(0,975;19)), para todas as variáveis integrantes do modelo, indicando que os resíduos eram homocedásticos. A TABELA 4.11, apresenta os resultados obtidos do teste de Levene.

| $1$ ADELA 4.11 – Resultados do teste de Levelle. |        |                  |  |  |  |  |  |  |
|--------------------------------------------------|--------|------------------|--|--|--|--|--|--|
| <b>Variável</b>                                  | t*L    | $I_{(0,975;19)}$ |  |  |  |  |  |  |
| LogHint                                          | 0,2737 | 2.0930           |  |  |  |  |  |  |
| $Coh P_{VV}$                                     | 0,7607 |                  |  |  |  |  |  |  |

TABELA 4.11 – Resultados do teste de Levene.

A partir dos resultados obtidos, conclui-se que os coeficientes do modelo de regressão final para a altura comercial são os descritos na TABELA 4.8, cuja equação pode ser representada por:

# Altura Comercial =  $-0.5768 + 16,4197*$  Log Hint  $-10,2575*$  Coh P<sub>VV</sub>

O gráfico da FIGURA 4.20 apresenta o resultado da regressão da altura comercial com dois ângulos de visada, em que se verifica que o modelo apresentou um comportamento inversamente proporcional quanto a  $CohP_{VV}$  e a altura comercial, isto ocorreu devido a correlação de 53% entre as variáveis (TABELA 4.2), que causou a inversão do comportamento da variável CohP<sub>VV</sub> frente à altura comercial, mas devido a sua contribuição ao modelo ser expressiva (acréscimo de ~11% em  $R^2$ ), ela foi mantida no modelo de regressão para obter um modelo preditivo com melhor ajuste aos dados.

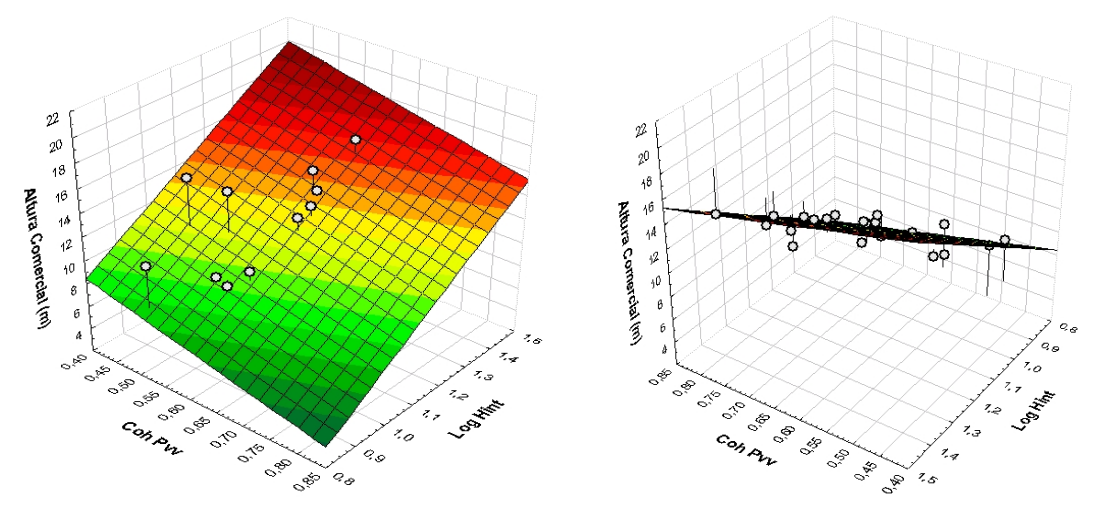

FIGURA 4.20 – Gráfico da regressão da altura comercial.

### **4.4.2 Modelo da altura total média da vegetação**

Analisando a altura da vegetação com os diferentes dados obtidos por radar, verificouse que a altura interferométrica Hint e LogHint foram as variáveis com maior correlação (77% e 79%), indicando serem as variáveis candidatas e com maior possibilidade de contribuição ao modelo de regressão. Verifica-se também na TABELA 4.12, que as variáveis CSI e a Razão apresentaram correlação superior a 50% em relação à altura da vegetação, indicando desta forma que uma ou mais destas variáveis poderiam também serem candidatas a ingressar no modelo de regressão. A variável Hint apresenta uma alta correlação com as variáveis Razão ( $\sigma_{HH}^{\circ} \div \sigma_{VV}^{\circ}$ ) (81%) e CSI (80%), bem como as

variáveis CSI e Razão apresentam uma alta correlação entre si (99%) indicando que uma destas variáveis seria suficiente para o modelo.

|                        | Altura  | ist<br>E | LogHint         | $\sigma^{\scriptscriptstyle 0}P_{\scriptscriptstyle HH}$ | $\sigma^{\scriptscriptstyle 0}P_{\scriptscriptstyle\rm VV}$ | $\textbf{G}^0\textbf{P}_{\text{HV}}$ | Razão<br>HH-VV | BMI  | ၓၟ             | ğ                            | E              | $Coh$ $P_{HH}$ | $\mathbf{P}_{\mathbf{vv}}$<br>් | $\mathbf{P}_{\text{HV}}$<br>Coh | Entropia | ಕ              | Anisotropia  |
|------------------------|---------|----------|-----------------|----------------------------------------------------------|-------------------------------------------------------------|--------------------------------------|----------------|------|----------------|------------------------------|----------------|----------------|---------------------------------|---------------------------------|----------|----------------|--------------|
| Altura                 | 1       | 0,77     | 0,79            | $-0,28$                                                  | 0,22                                                        | $-0.01$                              | $-0.57$        | 0,03 | 0,56           |                              | $0.00$ $-0.24$ | 0,03           | 0,11                            | 0,09                            | $-0,27$  | 0,27           | 0,00         |
| <b>Hint</b>            | 0,77    | 1        | 0,99            | $-0.29$                                                  | 0,40                                                        | 0,18                                 | $-0,81$        | 0,14 | 0,80           | 0,01                         | $-0,06$ 0,13   |                | 0,52                            | 0,41                            | -0.29    | 0,47           | 0,18         |
| LogHint                | 0.79    | 0,99     | 1.              | $-0,24$                                                  | 0,43                                                        | 0,21                                 | $-0.79$ 0.18   |      |                | $0,78$ -0,01 -0,10 0,16      |                |                | 0,53                            | 0,45                            | $-0,24$  | 0,49           | 0,22         |
| $\sigma^0\,P_{\rm HH}$ | $-0.28$ | $-0.29$  | $-0,24$         | 1                                                        | 0,64                                                        | 0,50                                 | 0,19           | 0,86 |                | $-0,18$ $-0,80$ 0,13         |                | 0,54           | 0,43                            | 0,47                            | 0,99     | 0,57           | 0,48         |
| $\sigma^0 P_{VV}$      | 0,22    | 0,40     | 0,43            | 0,64                                                     | $\mathbf{1}$                                                | 0,76                                 | $-0.63$        | 0,93 |                | $0.64 - 0.62$                | 0,20           | 0,44           | 0,82                            | 0,73                            | 0,60     | 0,99           | 0,74         |
| $\sigma^0 P_{\rm HV}$  | $-0.01$ | 0.18     | 0.21            | 0,50                                                     | 0.76                                                        | $\mathbf{1}$                         | $-0.45$        | 0,74 | 0,47           | $-0,10$                      | 0,33           | 0,38           | 0,65                            | 0,78                            | 0,50     | 0,78           | 1,00         |
| Razão                  | $-0.57$ | $-0.81$  | $-0.79$         | 0.19                                                     |                                                             | $-0.63 - 0.45$                       | $\mathbf{1}$   |      |                | $-0.32$ $-0.99$ 0.00 $-0.11$ |                | 0,02           | $-0.60$                         | $-0,43$                         | 0,23     | $-0.69$        | $-0.45$      |
| <b>BMI</b>             | 0,03    | 0,14     | 0,18            | 0,86                                                     | 0,93                                                        | 0,74                                 | $-0.32$        | 1    | 0,33           | $-0,73$                      | 0,19           | 0,54           | 0,72                            | 0,71                            | 0,85     | 0,90           | 0,72         |
| CSI                    | 0.56    | 0,80     | 0,78            | $-0.18$                                                  | 0,64                                                        | 0,47                                 | $-0.99$        | 0,33 | $\mathbf{1}$   | $-0,01$                      | 0,13           | 0,02           | 0.63                            | 0,46                            | -0,22    | 0,70           | 0,48         |
| <b>VSI</b>             | 0,00    | 0,01     | $-0.01$         | $-0.80$                                                  |                                                             | $-0,62$ $-0,10$                      | 0,00           |      | $-0.73 - 0.01$ | $\mathbf{1}$                 | 0,03           | $-0,42$        | $-0,43$                         | $-0,26$                         |          | $-0.76 - 0.55$ | $-0.07$      |
| ITI                    | $-0.24$ | $-0.06$  | $-0.10$         | 0.13                                                     | 0,20                                                        | 0,33                                 | $-0,11$        | 0,19 | 0,13           | 0,03                         | $\mathbf{1}$   | 0,21           | 0,22                            | 0,15                            | 0,12     | 0.21           | 0,34         |
| Coh P <sub>HH</sub>    | 0,03    | 0.13     | 0,16            | 0,54                                                     | 0,44                                                        | 0,38                                 | 0,02           | 0,54 | 0,02           | $-0,42$                      | 0,21           | 1              | 0,53                            | 0,70                            | 0,54     | 0,42           | 0,37         |
| $Coh P_{VV}$           | 0,11    | 0,52     | 0,53            | 0,43                                                     | 0,82                                                        | 0,65                                 | $-0.60$        | 0,72 | 0.63           | $-0,43$                      | 0,22           | 0.53           | 1                               | 0,86                            | 0,40     | 0,82           | 0,63         |
| $Coh P_{HV}$           | 0,09    | 0.41     | 0,45            | 0,47                                                     | 0,73                                                        | 0,78                                 | $-0.43$        | 0,71 | 0,46           | $-0,26$                      | 0,15           | 0,70           | 0,86                            | 1                               | 0,48     | 0,74           | 0,77         |
| Entropia               | $-0,27$ |          | $-0.29$ $-0.24$ | 0,99                                                     | 0,60                                                        | 0,50                                 | 0,23           | 0,85 |                | $-0.22$ $-0.76$              | 0,12           | 0,54           | 0,40                            | 0,48                            | 1        | 0,54           | 0,48         |
| $\alpha$               | 0,27    | 0,47     | 0,49            | 0,57                                                     | 0,99                                                        | 0,78                                 | $-0.69$        | 0,90 | 0,70           | $-0.55$                      | 0,21           | 0,42           | 0,82                            | 0,74                            | 0,54     | 1              | 0,76         |
| Anisotropia            | 0,00    | 0,18     | 0,22            | 0,48                                                     | 0,74                                                        | 1.00                                 | $-0.45$        | 0,72 | 0,48           | $-0.07$                      | 0,34           | 0,37           | 0.63                            | 0,77                            | 0,48     | 0,76           | $\mathbf{1}$ |
|                        |         |          |                 | n.                                                       |                                                             |                                      |                |      |                |                              |                |                |                                 |                                 |          |                |              |

TABELA 4.12 – Matriz de correlação entre variáveis.

 $\overline{\text{Razão}} = \sigma^0 \text{P}_{\text{HH}}(\text{linear}) \div \sigma^0 \text{P}_{\text{VV}}(\text{linear}).$ 

As amostras de povoamento de clones (Coruputuba) não foram utilizadas por serem de espécies diferentes dos povoamentos seminais e apresentarem comportamentos diferenciados em relação à altura interferométrica (Hint) obtida pelo radar; devido a este comportamento excluíram-se os dados da área de clones do modelo de regressão.

Os métodos estatísticos para a seleção das variáveis para compor o modelo de regressão indicaram dois grupos de variáveis. O primeiro grupo foi composto pelas variáveis LogHint,  $\sigma^{\circ}$  P<sub>VV</sub> e a Coh Pvv, que foram escolhidas pelos métodos estatísticos R<sup>2</sup>, R<sup>2</sup><sub>a</sub> e Stepwise para o modelo de regressão para a altura. Os resultados dos métodos estatísticos de seleção podem ser observados nas Figuras C.2 e C.3 do Apêndice C. A TABELA 4.13 apresenta o resumo dos resultados obtidos.

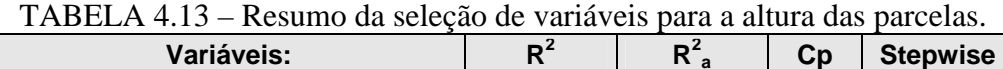

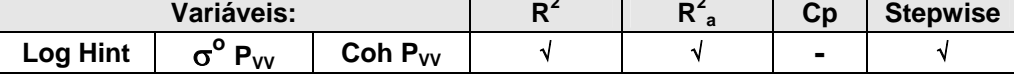

O critério Cp, por sua vez, indicou oito variáveis para o segundo grupo, sendo composto pelas variáveis LogHint, σ<sup>o</sup> P<sub>VV</sub>, CSI, Coh P<sub>HH</sub>, Coh P<sub>VV</sub>, Coh P<sub>HV</sub>, Entropia e α, cujo resultado do teste pode ser observado nos gráficos da Figura D.2a e da Figura D.2b do Apêndice D.

O resultado do modelo de regressão utilizando o primeiro grupo de variáveis indicado pelo critério  $R^2$ ,  $R^2$ <sub>a</sub> e Stepwise (LogHint, Coh P<sub>VV</sub> e  $\sigma^{\circ}$  P<sub>VV</sub>), pode ser observado na TABELA 4.14, cujos valores de p-valor foram inferiores a 2,8408 %.

|                                  | b          | p-valor    | $R^2$  | $R^2$   |  |
|----------------------------------|------------|------------|--------|---------|--|
| Intercept                        | 17,1668    | 0.0264%    |        |         |  |
| Log Hint                         | 14,4179    | $0.0000\%$ |        | 78,15 % |  |
| $Coh P_{VV}$                     | $-18,0907$ | 0.0586%    | 81,13% |         |  |
| $\sigma^{\circ}$ P <sub>vv</sub> | 0,9202     | 2,8408%    |        |         |  |
|                                  |            |            |        |         |  |

TABELA 4.14 – Resultado do modelo de regressão.

Para verificação de existência de *outliers*, foi utilizado o teste de Cook, cujo resultado indicou a presença de dois casos (parcelas 4 e 8) como candidatos, por apresentar um valor de percentil acima do limite de influência no modelo de 20% .

TABELA 4.15 – Resultado do teste de distância de Cook.

|                                           | Caso 4 | Caso 8  |
|-------------------------------------------|--------|---------|
| Dist. de Cook                             | 0,739  | 0,46647 |
| Percentil de<br>$F_{(parameters, cases)}$ | 42,33% | 24,04%  |
| <b>Outlier</b>                            |        |         |

Suprimindo-se os casos 4 e 8, a nova regressão resultante apresentou um elevado pvalor da variável  $\sigma^{\circ} P_{VV}$  (61,6546%) indicando que esta variável teria um baixo nível de significância (maior que 5%). A TABELA 4.16 apresenta o resultado da regressão do "modelo 1" com as três variáveis e do "modelo 2" eliminando-se a variável  $\sigma^{\circ} P_{VV}$ . Observou-se um aumento de  $R^2$ <sub>a</sub> no "modelo 2", indicando que a variável eliminada causava uma maior dispersão dos dados, prejudicando o ajuste do modelo de regressão.

|                    |                                  | β          | p-valor  | <b>SSE</b> | <b>MSE</b> | $1000$ $10000$ $10000$<br><b>PRESS</b> | R <sup>2</sup> | $R^2$  |
|--------------------|----------------------------------|------------|----------|------------|------------|----------------------------------------|----------------|--------|
|                    | Intercept                        | 9,1947     | 6,1247%  | 17,6102    |            |                                        |                | 83,89% |
| <b>Modelo</b><br>1 | Log Hint                         | 16,6955    | 0,0000%  |            | 1,0359     | 28,9227                                | 86,31%         |        |
|                    | <b>Coh Pvv</b>                   | $-13,3587$ | 0,7630%  |            |            |                                        |                |        |
|                    | $\sigma^{\circ}$ P <sub>vv</sub> | 0,2286     | 61,6546% |            |            |                                        |                |        |
|                    | Intercept                        | 7,0492     | 0.0983%  |            |            |                                        | 86,10%         | 84,55% |
| <b>Modelo</b><br>2 | Log Hint                         | 17,0131    | 0,0000%  | 17,8798    | 0,9933     | 26,7808                                |                |        |
|                    | <b>Coh Pvv</b>                   | $-11,7418$ | 0,1048%  |            |            |                                        |                |        |

TABELA 4.16 – Resultado da nova regressão.

Verificou-se a possibilidade de eliminação da variável  $\sigma^{\circ}$  P<sub>VV</sub> realizando-se um teste *F*, em que as hipóteses de decisão foram:

H<sub>0</sub>: β<sub>3</sub> = 0 se F<sup>\*</sup> ≤ F(1-α; *gf<sub>R</sub>* - *gf<sub>F</sub>*; *gf<sub>F</sub>*) H<sub>1</sub>: β<sub>3</sub> ≠ 0 se F<sup>\*</sup> > F(1-α; *gf<sub>R</sub>* - *gf<sub>F</sub>*; *gf<sub>F</sub>*) onde: 1-α = 0,975; n = 21 casos →  $F_{(0,975;1;18)}$  = 5,978 (programa Statistica 6,0),  $g_f - gf$  *gf*<sub>F</sub> *SSE F*  $gf_{R} - gf$  $F^* = \frac{SSE(R) - SSE(F)}{SSE(F)} \div \frac{SSE(F)}{SSE(F)}$  $\frac{\text{SSE}(R) - \text{SSE}(F)}{(gf_R - gf_F)}$ 

onde:

SSE(F) = Soma dos quadrados dos resíduos com todas as variáveis;

SSE(R) = Soma dos quadrados dos resíduos sem as variáveis sob teste.

$$
F^* = 0.2756 \text{ [SSE(F)} = 17,6102; \text{SSE(R)} = 17,8798; n = 21; gf_R = 19; gf_F = 18]
$$

Como F<sup>\*</sup> < F, conclui-se a hipótese de  $\beta_3$  ser nula, indicando que a variável  $\sigma^0$ P<sub>VV</sub> pode ser removida do modelo de regressão por não ser relevante, restringindo o modelo final as variáveis LogHint e CohP<sub>VV</sub>.

Analisando o resultado do modelo de regressão empregando o grupo de oito variáveis indicado pelo critério Cp, verificou-se que o p-valor de algumas variáveis foi superior ao limite de 5,0 %.

|                    |            | p-valor | $R^2$  | $R^2$  |
|--------------------|------------|---------|--------|--------|
| <b>Intercept</b>   | $-125,024$ | 9,80%   |        |        |
| <b>Log Hint</b>    | 11,585     | 0,1328% |        |        |
| $\sigma^o P_{VV}$  | $-4,143$   | 20,268% |        |        |
| CSI                | 212,292    | 6,177%  |        |        |
| CohP <sub>HH</sub> | 16,915     | 3,090%  | 87,61% | 80,53% |
| $CohP_{VV}$        | $-15,481$  | 1,728%  |        |        |
| $CohP_{HV}$        | $-18,799$  | 6,054%  |        |        |
| <b>Entropia</b>    | 49,646     | 6,109%  |        |        |
| α                  | $-35,527$  | 10,942% |        |        |

TABELA 4.17 – Resultado do modelo de regressão.

Para verificação de existência de *outliers* deste modelo, foi utilizado o teste de Cook, cujo resultado indicou a presença de dois casos (parcelas 4 e 8) como candidatos, por apresentar um valor de percentil acima do limite de influência no modelo de 20%. A TABELA 4.18 apresenta o resumos do teste realizado.

TABELA 4.18 – Resultado do teste de distância de Cook.

|                                           | Caso 4 | Caso 8 |
|-------------------------------------------|--------|--------|
| Dist. de Cook                             | 1,92   | 0,908  |
| Percentil de<br>$F_{(parameters, cases)}$ | 86,78% | 45,39% |
| <b>Outlier</b>                            |        |        |

A nova regressão, com a supressão dos casos 4 e 8, apresentou um incremento de  $R<sup>2</sup><sub>a</sub>$  $(87,73%)$  e de R<sup>2</sup> (92,25%); a TABELA 4.19 apresenta o resultado do novo modelo ("Modelo completo").

|                    |                    | β                     | p-valor    | <b>SSE</b> | $R^2$   | $R_a^2$ |
|--------------------|--------------------|-----------------------|------------|------------|---------|---------|
|                    | Intercept          | $-128,351$            | 6,8715%    |            |         |         |
|                    | Log Hint           | 17,612<br>0.0223%     |            |            |         |         |
|                    | $\sigma^o P_{VV}$  | $-7,645$              | 3,3206%    |            | 92,25%. | 87,73%  |
|                    | <b>CSI</b>         | 146,373               | 15,4033%   | 9,4668     |         |         |
| completo<br>Modelo | CohP <sub>HH</sub> | 6,908                 | 45,5468%   |            |         |         |
|                    | $CohP_{VV}$        | -12,623               | 2,2521%    |            |         |         |
|                    | $CohP_{HV}$        | -4,812<br>70,7867%    |            |            |         |         |
|                    | Entropia           | 38,837                | 10,1060%   |            |         |         |
|                    | α                  | $-2,902$              | 88,9335%   |            |         |         |
|                    | Intercept          | 9,1947                | 6,1247%    |            |         |         |
|                    | <b>Log Hint</b>    | 16,6955               | $0,0000\%$ | 17,6102    | 86,31%  |         |
| reduzido<br>Modelo | $\sigma^o P_{VV}$  | 0,2286                | 61,6546%   |            |         | 83,89%  |
|                    | $CohP_{VV}$        | $-13,3587$<br>0,7630% |            |            |         |         |

TABELA 4.19 – Resultado da nova regressão.

Verificou-se a possibilidade de eliminação das cinco variáveis CSI, CohP<sub>HH</sub>, CohP<sub>HV</sub>, Entropia e α, uma vez que os correspondentes p-valor apresentaram valores acima de 5%, realizando-se um teste *F* do modelo reduzido com o modelo com todas as variáveis (Modelo completo), baseada na seguintes hipóteses de decisão:

H<sub>0</sub>: 
$$
\beta_3 = 0
$$
 se F\*  $\leq$  F(1- $\alpha$ ;  $gf_R$ .  $gf_F$ ;  $gf_F$ )  
\nH<sub>1</sub>:  $\beta_3 \neq 0$  se F\*  $>$  F(1- $\alpha$ ;  $gf_R$ .  $gf_F$ ;  $gf_F$ )  
\nonde:  
\n1- $\alpha$  = 0,975; n = 21 casos  $\rightarrow$  F<sub>(0,975;5;13)</sub> = 3,766674 (programa Statistical 6,0),  
\n
$$
F^* = \frac{SSE(R) - SSE(F)}{(gf_R - gf_F)} \div \frac{SSE(F)}{gf_F}
$$

onde:

SSE(F) = Soma dos quadrados dos resíduos com todas as variáveis;

SSE(R) = Soma dos quadrados dos resíduos sem as variáveis sob teste.

 $F^* = 2,2365$  [SSE(F) = 9,4668; SSE(R) = 17,6102; *n* = 21; *gf<sub>R</sub>*=18; *gf<sub>F</sub>*=13]

Como F<sup>\*</sup> < F, conclui-se a hipótese de β<sub>3</sub> ser nula, indicando que as cinco variáveis podem ser removidas do modelo de regressão por não serem relevantes. Desta forma, o modelo final ficou reduzido a três variáveis (LogHint,  $\sigma^{\circ}P_{VV}$ , Coh $P_{VV}$ ), mas verificouse uma diminuição no valor de  $R^2$ . Desta forma, o modelo reduzido obtido, correspondente ao "Modelo 1", apresentado na TABELA 4.16, que pôde ser reduzido para o "Modelo 2", resultando no modelo final em duas variáveis, LogHint e CohP<sub>VV</sub>.

Para a análise da interação entre variáveis obtidas do modelo final, foi realizada uma nova regressão empregando estas variáveis do modelo e o produto entre elas, de forma a verificar por meio de um teste F a influência que a nova variável teria a nova regressão, avaliando assim a existência de interação entre as variáveis (Neter et al., 1996). A TABELA 4.20 apresenta o resultado da regressão utilizando este novo conjunto de variáveis:

|                    | β          | p- valor | <b>SSE</b>        | $R^2$ | $R^2$  |  |
|--------------------|------------|----------|-------------------|-------|--------|--|
| <b>Intercept</b>   | $-3,7521$  | 0,754730 |                   |       |        |  |
| Log Hint           | 26,4387    | 0.020274 | 17,0233<br>86,76% |       | 84,43% |  |
| <b>Coh Pvv</b>     | 5,6199     | 0,771155 |                   |       |        |  |
| Log Hint * Coh Pvv | $-14,9889$ | 0,368009 |                   |       |        |  |

TABELA 4.20 – Teste de interação entre variáveis.

Verificou-se a possibilidade de eliminação da variável "LogHint \* CohPvv**",** realizandose um teste *F* , em que as hipóteses de decisão são:

H<sub>0</sub>: 
$$
\beta_3 = 0
$$
 se F\*  $\leq$  F(1- $\alpha$ ;  $gf_R$ .  $gf_F$ ;  $gf_F$ )  
\nH<sub>1</sub>:  $\beta_3 \neq 0$  se F\*  $>$  F(1- $\alpha$ ;  $gf_R$ .  $gf_F$ ;  $gf_F$ )  
\nonde:  
\n1- $\alpha$  = 0,975; n = 21 casos  $\rightarrow$  F<sub>(0,975;1;18)</sub> = 5,978 (programa Statistical 6,0),  
\n
$$
F^* = \frac{SSE(R) - SSE(F)}{(gf_R - gf_F)} \div \frac{SSE(F)}{gf_F}
$$

onde:

SSE(F) = Soma dos quadrados dos resíduos com todas as variáveis;

 $SSE(R) =$ Soma dos quadrados dos resíduos sem as variáveis sob teste.

 $F^* = 0.9056$  [SSE(F) = 17,0233; SSE(R) = 17,8798; *n* = 21; *gf<sub>R</sub>*=19; *gf<sub>F</sub>*=18]

Como F<sup>\*</sup> < F, conclui-se a hipótese de β<sub>3</sub> ser nula, indicando que a variável interação "LogHint\*CohPvv", pode ser removida do modelo de regressão, indicando inexistência de interação entre elas.

O teste de multicolinearidade (VIF), realizado através do software Statistica com as variáveis LogHint e CohPvv, obteve um valor de VIF (VIF = 1,4753) inferior ao limite 10 indicado por Neter et al. (1996), indicando a inexistência de colinearidade entre as variáveis.

Desta forma o modelo de regressão final para a altura foi:

Altura total =  $7,0492 + 17,0131*$  Log Hint -11,7418\* Coh Pvv.

Analisando os resíduos do modelo de regressão obtido, verificou-se que eles mostraram simétricos, não apresentando heterocedasticidade, conforme se observa nos gráficos da Figura C.4a e Figura C.4b, do Apêndice C. Verificando a normalidade dos resíduos, observa-se no gráfico da FIGURA 4.21 que eles se alternam sobre a reta de indicação de normalidade, apresentando uma distribuição normal para todos os casos.

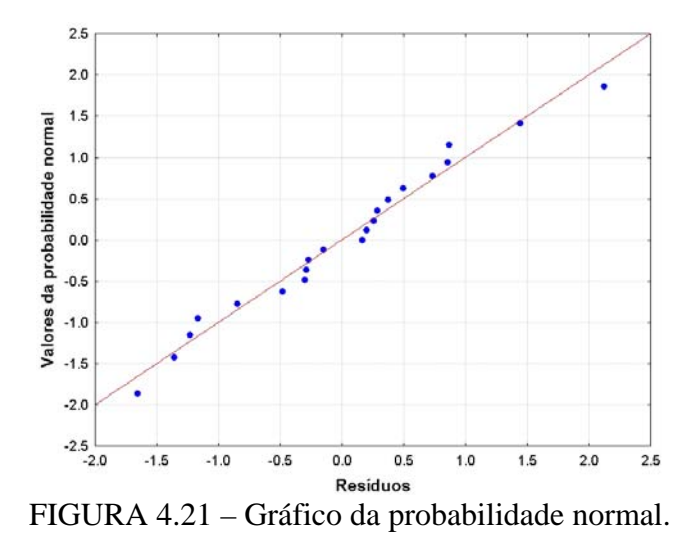

Realizando o teste de normalidade proposto por Neter et al. (1996), que compara o coeficiente de determinação dos resíduos e os seus valores normalizados com os valores críticos tabelados para a normalidade, verificou-se que o valor de  $R^2$  obtido (0,9834) foi superior ao valor critico (0,9555) para o caso de 21 amostras para um nível de significância de 5% (Apêndice G - Tabela G1), indicando assim existência de normalidade para todos os casos.

Os resultados do teste de Levene (t\*L) para homocedasticidade do modelo obtido, foram inferiores aos da distribuição de *t* de *student* para 5% de confiança em 21 casos (*t*(0,975;21)), para todas as variáveis integrantes do modelo, indicando que os resíduos eram homocedásticos. A TABELA 4.21, apresenta o resumo dos resultados obtidos do teste de Levene, os resultados do teste podem ser observados na Tabela C.5 e Tabela C.6 do Apêndice C.

| . <i>.</i><br>10000100000 00 00000 00 DUTUN |           |                  |  |  |  |  |  |
|---------------------------------------------|-----------|------------------|--|--|--|--|--|
| <b>Variável</b>                             | $f^*$     | $L_{(0,975;21)}$ |  |  |  |  |  |
| <b>Log Hint</b>                             | $-1.9255$ |                  |  |  |  |  |  |
| Coh $P_{VV}$                                | $-1,0818$ | 2,413845         |  |  |  |  |  |

TABELA 4.21 – Resultados do teste de Levene.

O gráfico da FIGURA 4.22 apresenta o resultado da regressão da altura da vegetação, em que se verifica que o modelo apresentou um comportamento inversamente proporcional a  $CohP_{VV}$  e a Altura. Isto ocorreu devido as variáveis  $CohP_{VV}$  e LogHint apresentarem correlação de 53% entre si (TABELA 4.12), o que causou a inversão do comportamento da variável CohP<sub>VV</sub> com a Altura, mas devido a sua contribuição ao modelo ser expressiva (acréscimo de ~12% em  $\mathbb{R}^2$ ), ela foi mantida para se obter um modelo preditivo com melhor ajuste aos dados.

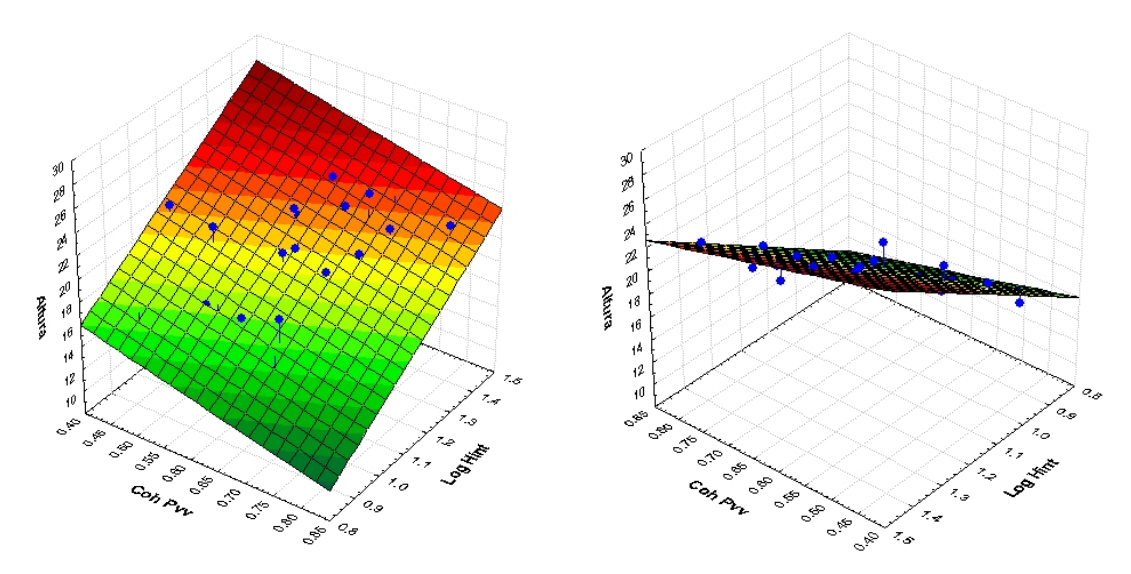

FIGURA 4.22 – Gráficos do modelo de regressão para a altura.

# **4.4.3 Modelo do DAP**

Analisando a correlação da variável DAP da vegetação com os dados obtidos por radar mostrou que a maior correlação (82%) foi obtida com o logaritmo da altura interferométrica (LogHint) em relação as demais variáveis, sendo a variável candidata e com maior possibilidade de contribuição ao modelo de regressão. Verifica-se também na TABELA 4.22 que as variáveis Hint, CSI e a Razão apresentam correlação superior a 50% em relação ao DAP da vegetação, indicando que uma ou mais destas variáveis poderiam também ingressar no modelo de regressão. Verifica-se que as variáveis CSI e Razão ( $\sigma^{\circ}_{HH}$  ÷  $\sigma^{\circ}_{VV}$ ) apresentam também uma alta correlação entre si (99%), indicando que a presença de uma delas seria suficiente para o modelo.

|                              | <b>AP</b> | 三王      | i<br>E<br>ဝီ<br>၁ | $\mathbf{P}_{\text{HH}}$<br>$\sigma$ | ≏<br>$\mathring{\phantom{a}}$ | $\mathbf{P}_{\mathrm{HV}}$<br>$\tilde{\phantom{a}}$ | Razão   | <b>MI</b> | ន្ល     | ğ            | E       | $\mathbf{P}_{\text{HH}}$<br>Co <sub>h</sub> | $\mathbf{P}_{\mathbf{v}\mathbf{v}}$<br>Coh | $\mathbf{P}_{\mathrm{HV}}$<br>Coh | Entropia | ಕ       | Anisotropia |
|------------------------------|-----------|---------|-------------------|--------------------------------------|-------------------------------|-----------------------------------------------------|---------|-----------|---------|--------------|---------|---------------------------------------------|--------------------------------------------|-----------------------------------|----------|---------|-------------|
| <b>DAP</b>                   | 1         | 0.80    | 0.82              | $-0.28$                              | 0.23                          | $-0.00$                                             | $-0.59$ | 0.04      | 0.57    | $-0.00$      | $-0,26$ | 0.00                                        | 0.13                                       | 0.10                              | $-0.28$  | 0.28    | 0.01        |
| Hint                         | 0.80      | 1       | 0.99              | $-0,29$                              | 0.40                          | 0.18                                                | $-0.81$ | 0.14      | 0.80    | 0.01         | $-0.06$ | 0.13                                        | 0.52                                       | 0.41                              | $-0.29$  | 0.47    | 0.18        |
| LogHint                      | 0,82      | 0.99    | 1                 | $-0,24$                              | 0.43                          | 0,21                                                | $-0,79$ | 0,18      | 0,78    | $-0.01$      | $-0,10$ | 0,16                                        | 0,53                                       | 0,45                              | $-0,24$  | 0,49    | 0,22        |
| $\overline{\sigma^0}P_{HH}$  | $-0.28$   | $-0.29$ | $-0,24$           | 1                                    | 0.64                          | 0,50                                                | 0,19    | 0.86      | $-0.18$ | $-0.80$      | 0,13    | 0.54                                        | 0,43                                       | 0,47                              | 0.99     | 0,57    | 0,48        |
| $\overline{\sigma^0}P_{VV}$  | 0.23      | 0.40    | 0.43              | 0.64                                 | $\mathbf{1}$                  | 0.76                                                | $-0.63$ | 0.93      | 0.64    | $-0.62$      | 0.20    | 0.44                                        | 0.82                                       | 0.73                              | 0.60     | 0.99    | 0.74        |
| $\overline{\sigma^0 P_{HV}}$ | $-0.00$   | 0.18    | 0.21              | 0.50                                 | 0.76                          | 1                                                   | $-0.45$ | 0.74      | 0.47    | $-0.10$      | 0.33    | 0.38                                        | 0.65                                       | 0.78                              | 0.50     | 0.78    | 1.00        |
| Razão                        | $-0.59$   | $-0.81$ | $-0.79$           | 0.19                                 | $-0.63$                       | $-0.45$                                             | 1       | $-0.32$   | $-0.99$ | 0,00         | $-0.11$ | 0.02                                        | $-0.60$                                    | $-0.43$                           | 0.23     | $-0.69$ | $-0.45$     |
| BMI                          | 0.04      | 0.14    | 0.18              | 0.86                                 | 0.93                          | 0.74                                                | $-0.32$ | 1         | 0.33    | $-0.73$      | 0.19    | 0.54                                        | 0.72                                       | 0.71                              | 0.85     | 0.90    | 0.72        |
| <b>CSI</b>                   | 0.57      | 0.80    | 0.78              | $-0.18$                              | 0.64                          | 0.47                                                | $-0.99$ | 0.33      | 1       | $-0.01$      | 0.13    | 0.02                                        | 0.63                                       | 0.46                              | $-0.22$  | 0.70    | 0.48        |
| <b>VSI</b>                   | $-0.00$   | 0.01    | $-0.01$           | $-0.80$                              | $-0.62$                       | $-0.10$                                             | 0.00    | $-0.73$   | $-0.01$ | $\mathbf{1}$ | 0.03    | $-0.42$                                     | $-0.43$                                    | $-0.26$                           | $-0.76$  | $-0.55$ | $-0.07$     |
| ITI                          | $-0,26$   | $-0.06$ | $-0,10$           | 0,13                                 | 0,20                          | 0.33                                                | $-0.11$ | 0,19      | 0.13    | 0,03         | 1       | 0,21                                        | 0,22                                       | 0,15                              | 0,12     | 0,21    | 0.34        |
| Coh P <sub>HH</sub>          | 0.00      | 0.13    | 0.16              | 0.54                                 | 0.44                          | 0.38                                                | 0.02    | 0.54      | 0.02    | $-0.42$      | 0.21    | 1                                           | 0.53                                       | 0.70                              | 0.54     | 0.42    | 0.37        |
| $Coh P_{VV}$                 | 0.13      | 0.52    | 0.53              | 0.43                                 | 0.82                          | 0.65                                                | $-0.60$ | 0.72      | 0.63    | $-0,43$      | 0.22    | 0.53                                        | 1                                          | 0.86                              | 0.40     | 0.82    | 0.63        |
| Coh $P_{HV}$                 | 0.10      | 0,41    | 0,45              | 0,47                                 | 0,73                          | 0,78                                                | $-0.43$ | 0.71      | 0,46    | $-0,26$      | 0,15    | 0,70                                        | 0.86                                       | $\mathbf{1}$                      | 0.48     | 0.74    | 0,77        |
| <b>Entropia</b>              | $-0.28$   | $-0.29$ | $-0.24$           | 0.99                                 | 0.60                          | 0,50                                                | 0,23    | 0.85      | $-0,22$ | $-0,76$      | 0.12    | 0.54                                        | 0.40                                       | 0.48                              | 1        | 0.54    | 0,48        |
| α                            | 0,28      | 0,47    | 0.49              | 0,57                                 | 0.99                          | 0.78                                                | $-0.69$ | 0.90      | 0.70    | $-0.55$      | 0.21    | 0.42                                        | 0.82                                       | 0.74                              | 0.54     | 1       | 0,76        |
| Anis.                        | 0.01      | 0.18    | 0.22              | 0.48                                 | 0.74                          | 1.00                                                | $-0.45$ | 0.72      | 0.48    | $-0.07$      | 0.34    | 0.37                                        | 0.63                                       | 0.77                              | 0.48     | 0.76    | 1           |

TABELA 4.22 – Matriz de correlação entre variáveis.

Os métodos estatísticos utilizados ( $R^2$ ,  $R^2$ <sub>a</sub> e Stepwise) para a seleção das melhores variáveis para a construção do modelo de regressão para o DAP, indicaram que as variáveis LogHint,  $\sigma^{\circ}$  P<sub>VV</sub> e a Coh P<sub>VV</sub>, seriam as melhores candidatas para a regressão. O critério Cp, por sua vez, indicou o conjunto LogHint, ΒΜΙ e a Coh Pvv, cujos correspondentes valores de  $R^2$  e  $R^2$ <sub>a</sub> foram menores que o primeiro grupo descrito, cujos resultados podem ser observados nos gráficos da Figura D.2a e da Figura D.2b do Apêndice D; a TABELA 4.23 apresenta o resumo dos resultados obtidos.

TABELA 4.23 – Resumo da seleção de variáveis para a altura das parcelas.

|                   |                                  |              |                |                | TIANAITA AN NATARA AR TAITHTEIN DHIN A MINIM ANN NATARAIN |                 |  |
|-------------------|----------------------------------|--------------|----------------|----------------|-----------------------------------------------------------|-----------------|--|
| <b>Variáveis:</b> |                                  |              | n,             | ۱۱. а          | Cp                                                        | <b>Stepwise</b> |  |
| LogHint           | $\sigma^{\rm o}$ P <sub>vv</sub> | Coh $P_{VV}$ |                |                |                                                           |                 |  |
| LogHint           | BMI                              | $Coh P_{VV}$ | $\blacksquare$ | $\blacksquare$ |                                                           |                 |  |

O resultado do modelo de regressão utilizando o primeiro grupo de variáveis (LogHint, Coh Pvv e  $\sigma^{\circ}$  P<sub>vv</sub>), pode ser observado na TABELA 4.24, cujos valores de p-valor foram inferiores a 2,3224 %, além de apresentar valores significativos de  $R^2$  e  $R^2$ <sub>a</sub>.

|                                  | β          | p-valor    | $R^2$  | $R^2$  |  |  |
|----------------------------------|------------|------------|--------|--------|--|--|
| Intercept                        | 8,9321     | 1,6855%    |        |        |  |  |
| Log Hint                         | 14,3760    | $0,0000\%$ | 84,41% |        |  |  |
| Coh $P_{VV}$                     | $-16,9779$ | 0.0340%    |        | 81,95% |  |  |
| $\sigma^{\circ}$ P <sub>vv</sub> | 0,8496     | 2,3224%    |        |        |  |  |

TABELA 4.24 – Resultado do modelo de regressão.

Para a identificação de existência de *outliers* foi utilizado o teste de distância de Cook, cujo resultado obtido indicou a presença de um caso (caso 4) como candidato, por apresentar um valor de percentil de 56,87 %, acima do limite de influência no modelo de 20% (Neter et al., 1996). Após a supressão da parcela 4, a parcela com o maior valor de distância de Cook foi o da parcela 20, que não foi considerado *outlier* uma vez que o seu percentil foi de 19,28%. A TABELA 4.25 apresenta um resumo dos resultados.

TABELA 4.25 – Resultado do teste de distância de Cook.

|                                            | Caso 4  | Caso 20<br>(caso 4 removido) |
|--------------------------------------------|---------|------------------------------|
| Dist. de Cook                              | 1,0011  | 0,39835                      |
| Percentil de<br>$F_{(parameters., cases)}$ | 56,87 % | 19,28%                       |
| <b>Outlier</b>                             |         |                              |
| $R^2$                                      | 81,95%  | 84,44%                       |

Baseado na indicação dos testes de *outlier* suprimiu-se a parcela 4, e em seguida foi gerada uma nova regressão que apresentou um elevado valor de p-valor para a variável  $σ<sup>o</sup> P<sub>VV</sub>$  (~32,46%), indicando que esta variável teria baixa significância ao modelo de regressão. A TABELA 4.26 apresenta o resultado da regressão do "modelo 1" com as três variáveis. Com a eliminação da variável  $\sigma^{\circ}$  P<sub>VV</sub> para obter o "modelo 2", ocorreu uma diminuição no valor de  $\mathbb{R}^2$ . A TABELA 4.28 apresenta o resultado final da regressão.

TABELA 4.26 – Resultado da nova regressão.

|                    |                                  | β          | p-valor    | <b>SSE</b> | <b>MSE</b> | <b>PRESS</b> | R <sup>2</sup> | $R^2$ <sub>a</sub> |
|--------------------|----------------------------------|------------|------------|------------|------------|--------------|----------------|--------------------|
|                    | <b>Intercept</b>                 | 5,0344     | 20,4981%   |            |            |              |                | 84,44%             |
| <b>Modelo</b>      | <b>Log Hint</b>                  | 16,0843    | $0.0000\%$ | 16.3484    | 0,90825    | 25,0011      | 86,66%         |                    |
|                    | <b>Coh Pvv</b>                   | $-16,2507$ | 0,0340%    |            |            |              |                |                    |
|                    | $\sigma^{\circ}$ P <sub>vv</sub> | 0,4066     | 32,4647%   |            |            |              |                |                    |
|                    | <b>Intercept</b>                 | 1,4657     | 33,9532%   |            |            |              | 85,90%         | 84,42%             |
| <b>Modelo</b><br>2 | <b>Log Hint</b>                  | 16,6123    | 0,0000%    | 17,2798    | 0,90926    | 25.0991      |                |                    |
|                    | <b>Coh Pvv</b>                   | $-13,6849$ | 0,0063%    |            |            |              |                |                    |

Verificou-se a possibilidade de eliminação da variável  $\sigma^{\circ}$  P<sub>VV,</sub> uma vez que o seu pvalor foi o mais elevado, realizando-se um teste *F* , em que as hipóteses de decisão são:

H<sub>0</sub>: 
$$
\beta_3 = 0
$$
 se F\*  $\leq$  F(1- $\alpha$ ;  $gf_R$ .  $gf_F$ ;  $gf_F$ )  
\nH<sub>1</sub>:  $\beta_3 \neq 0$  se F\*  $>$  F(1- $\alpha$ ;  $gf_R$ .  $gf_F$ ;  $gf_F$ )  
\nonde:  
\n1- $\alpha$  = 0,975; n = 22 casos  $\rightarrow$  F<sub>(0,975;1;19)</sub> = 5,9216 (programa Statistical 6,0),  
\n $SSE(R) - SSE(F)$   $SSE(F)$ 

 $g_f - gf$  *gf*<sub>F</sub>  $gf_{R} - gf$  $F^* = \frac{SSE(R) - SSE(F)}{SSE(F)} \div \frac{SSE(F)}{SSE(F)}$  $\frac{\text{SSE}(R) - \text{SSE}(F)}{(gf_R - gf_F)}$ 

onde:

SSE(F) = Soma dos quadrados dos resíduos com todas as variáveis;

SSE(R) = Soma dos quadrados dos resíduos sem as variáveis sob teste.

 $F^* = 1,082$  [SSE(F) = 16,3484; SSE(R) = 17,2798; *n* = 22; *gf<sub>R</sub>*=20; *gf<sub>F</sub>*=19]

Como F<sup>\*</sup> < F, conclui-se a hipótese de β<sub>3</sub> ser nula, indicando que a variável σ<sup>o</sup> P<sub>VV</sub> pode ser removida do modelo de regressão por não ser relevante. Desta forma, o modelo final ficou reduzido a duas variáveis (Modelo 2 - TABELA 4.26), mas verificou-se uma pequena diminuição no valor de  $\mathbb{R}^2$ .

Analisando o resultado do modelo de regressão empregando o grupo de variáveis indicado pelo critério Cp (LogHint, CohP<sub>VV</sub> e BMI) (TABELA 4.23), verificou-se que os valores de p-valor foram superiores ao limite de 5,0 % para a variável ΒΜΙ (TABELA 4.27). O resultado do teste de Cook, indicou a existência de um *outlier* (parcela 4), que após a supressão o modelo não apresentou mais casos com valores acima de 20%.

|             |                  | β          | p-valor  | <b>SSE</b> | $R^2$            | $R_a^2$ |
|-------------|------------------|------------|----------|------------|------------------|---------|
|             | Intercept        | 0,2728     | 86,8209% |            | 87,65%<br>85,90% | 85,59%  |
| Modelo<br>1 | <b>Log Hint</b>  | 16,9490    | 0,0000%  | 15,1349    |                  |         |
|             | Coh $P_{VV}$     | $-17,1521$ | 0,0076%  |            |                  |         |
|             | <b>BMI</b>       | 6,0687     | 12,7638% |            |                  |         |
|             | <b>Intercept</b> | 1,4657     | 33,9532% |            |                  | 84,42%  |
| Modelo<br>2 | <b>Log Hint</b>  | 16,6123    | 0,0000%  | 17,2798    |                  |         |
|             | <b>Coh Pvv</b>   | $-13,6849$ | 0,0063%  |            |                  |         |

TABELA 4.27 – Resultado do modelo de regressão.

Verificou-se a possibilidade de eliminação da variável ΒΜΙ, uma vez que o seu p-valor foi o mais elevado, realizando-se um teste *F* , em que as hipóteses de decisão são:

H<sub>0</sub>: 
$$
\beta_3 = 0
$$
 se F\*  $\leq$  F(1- $\alpha$ ;  $gf_R$ .  $gf_F$ ;  $gf_F$ )  
\nH<sub>1</sub>:  $\beta_3 \neq 0$  se F\*  $>$  F(1- $\alpha$ ;  $gf_R$ .  $gf_F$ ;  $gf_F$ )  
\nonde:  
\n1- $\alpha$  = 0,975; n = 22 casos  $\rightarrow$  F<sub>(0,975;1; 19)</sub> = 5,9216 (programa Statistical 6,0),  
\n $F^* = \frac{SSE(R) - SSE(F)}{(gf_R - gf_F)} \div \frac{SSE(F)}{gf_F}$ 

onde:

SSE(F) = Soma dos quadrados dos resíduos com todas as variáveis;

SSE(R) = Soma dos quadrados dos resíduos sem as variáveis sob teste.

 $F^* = 2,693$  [SSE(F) = 15,1349; SSE(R) = 17,2798; *n* = 22; *gf<sub>R</sub>*=20; *gf<sub>F</sub>*=19]

Como  $F^*$  < F, conclui-se a hipótese de  $\beta_3$  ser nula, indicando que a variável BMI pode ser removida do modelo de regressão por não ser relevante. Desta forma, o modelo final ficou reduzido as mesmas duas variáveis resultantes pela simplificação do "modelo 2" (LogHint e CohP<sub>VV</sub>), apresentando um valor de  $R^2$  inferior. A TABELA 4.27 apresenta o resultado da regressão do "modelo 2".

Para a verificação de interação entre variáveis candidatas do modelo final, foi inserida uma nova variável no modelo, resultante do produto entre  $LogHint$  e  $CohP_{VV}$ , e realizou-se um teste F, de forma a avaliar a existência de interação entre as variáveis (Neter et al., 1996). A TABELA 4.28 apresenta o resultado da regressão utilizando este novo conjunto de variáveis:

|                    | β          | t(16)      | p- valor | <b>SSE</b> | $R^2$   | $R^2$   |
|--------------------|------------|------------|----------|------------|---------|---------|
| <b>Intercept</b>   | 5,5811     | 0,66909    | 51,1932% |            | 86,09 % | 83,78 % |
| Log Hint           | 12,8222    | 1,66052    | 11,4130% | 17,0426    |         |         |
| <b>Coh Pvv</b>     | $-20,3972$ | $-1,49408$ | 15,2478% |            |         |         |
| Log Hint * Coh Pvv | 6,0923     | 0,50184    | 62,1861% |            |         |         |

TABELA 4.28 – Teste de interação entre variáveis.

Verificou-se a possibilidade de eliminação da variável "LogHint\*CohPvv", realizandose um teste *F* , em que as hipóteses de decisão são:

H<sub>0</sub>: 
$$
\beta_3 = 0
$$
 se F\*  $\leq$  F(1- $\alpha$ ;  $g f_R$ .  $g f_F$ ;  $g f_F$ )  
\nH<sub>1</sub>:  $\beta_3 \neq 0$  se F\*  $>$  F(1- $\alpha$ ;  $g f_R$ .  $g f_F$ ;  $g f_F$ )  
\nonde:  
\n1- $\alpha$  = 0,975; n = 22 casos  $\rightarrow$  F<sub>(0,975;1; 19)</sub> = 5,9216 (programa Statistical 6,0),  
\n
$$
F^* = \frac{SSE(R) - SSE(F)}{(gf_R - gf_F)} \div \frac{SSE(F)}{gf_F}
$$

onde:

SSE(F) = Soma dos quadrados dos resíduos com todas as variáveis;

 $g_f - gf$  *gf*<sub>F</sub>

 $gf_{R} - gf$ 

SSE(R) = Soma dos quadrados dos resíduos sem as variáveis sob teste.

$$
F^* = 0.264 \text{ [SSE(F)} = 17,0426; \text{SSE(R)} = 17,2798; n = 22; gf_R = 20; gf_F = 19]
$$

Como F<sup>\*</sup> < F, conclui-se a hipótese de β<sub>3</sub> ser nula, indicando que a variável interação "LogHint\*CohPvv", pode ser removida do modelo de regressão por não ser significativa, indicando inexistência de interação entre elas.

O teste VIF de multicolinearidade realizado através do software Statistica com as variáveis LogHint e CohPvv, obtiveram um valor de VIF (VIF = 1,7056) inferior ao limite 10 indicado por Neter et al. (1996), indicando a inexistência de colinearidade entre as variáveis.

Verificou-se na análise dos resíduos do modelo, que eles se mostraram simétricos, não apresentando heterocedasticidade, conforme se observa nos gráficos da Figura D.4a e da Figura D.4b, do Apêndice D. Verificando a normalidade dos resíduos, observa-se no gráfico da FIGURA 4.23 que os resíduos se mantém sobre a reta de indicação de normalidade, indicando que eles apresentam uma distribuição normal para os casos utilizados.

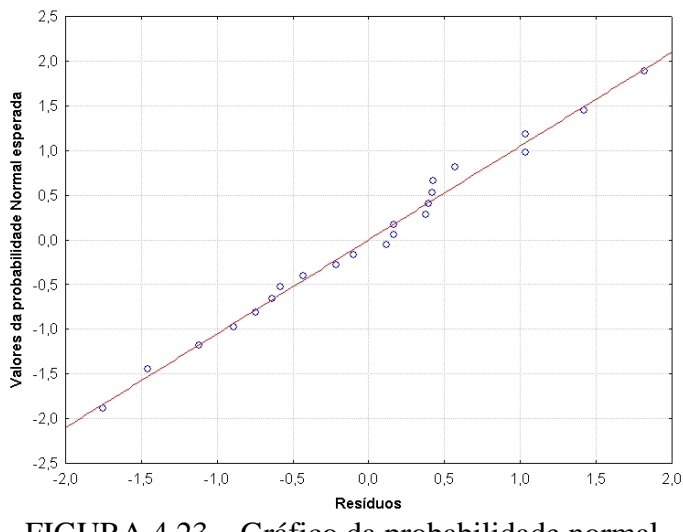

FIGURA 4.23 – Gráfico da probabilidade normal.

Realizando o teste de normalidade proposto por Neter et al. (1996), que compara o coeficiente de determinação dos resíduos e os seus valores normalizados com os valores críticos tabelados para a normalidade, verificou-se que o valor de  $R^2$  obtido (0,9893) foi superior ao valor critico (0,954) para o caso de 22 amostras para um nível de significância de 5% (Apêndice G - Tabela G2), indicando assim existência de normalidade para todos os casos.

Utilizando o teste de Levene (t\*L) ao modelo obtido, verificou-se que os resultados foram inferiores aos da distribuição de *t* de *student* para 5% de confiança (*t*(0,975;22)), para todas as variáveis integrantes do modelo, indicando que os resíduos eram homocedásticos. A TABELA 4.29 apresenta os resultados obtidos do teste de Levene.

| TADLLA ¬.2) — ROSURGOS GO RSR GO LOVORO. |        |                  |  |  |  |  |  |  |  |  |
|------------------------------------------|--------|------------------|--|--|--|--|--|--|--|--|
| Variável                                 | t*L    | $L_{(0,975;22)}$ |  |  |  |  |  |  |  |  |
| LogHint                                  | 3,4982 |                  |  |  |  |  |  |  |  |  |
| $Coh P_{VV}$                             | 2,2435 | 2,4055           |  |  |  |  |  |  |  |  |

TABELA 4.29 – Resultados do teste de Levene.

A partir dos resultados obtidos, conclui-se que os coeficientes do modelo de regressão final para o diâmetro à altura do peito (DAP) são os descritos na TABELA 4.26 para o "modelo 2", cuja equação pode ser representada por:

$$
DAP = 1,4657 + 16,6123 * LogHint - 13,6849 * CohPvv
$$

O gráfico da FIGURA 4.24 apresenta o resultado do modelo de regressão do DAP, onde se verifica que o modelo apresentou um comportamento inversamente proporcional a CohPVV e o DAP. Isto ocorreu devido a correlação entre as variáveis CohPvv e LogHint ser significativa (53%) (TABELA 4.22), que causou a inversão do comportamento da variável CohPvv com o DAP, mas devido a sua contribuição da variável CohPvv ser expressiva ao modelo (acréscimo de ~19,34% em  $R^2$ ), ela foi mantida para se obter um modelo preditivo com melhor ajuste aos dados.

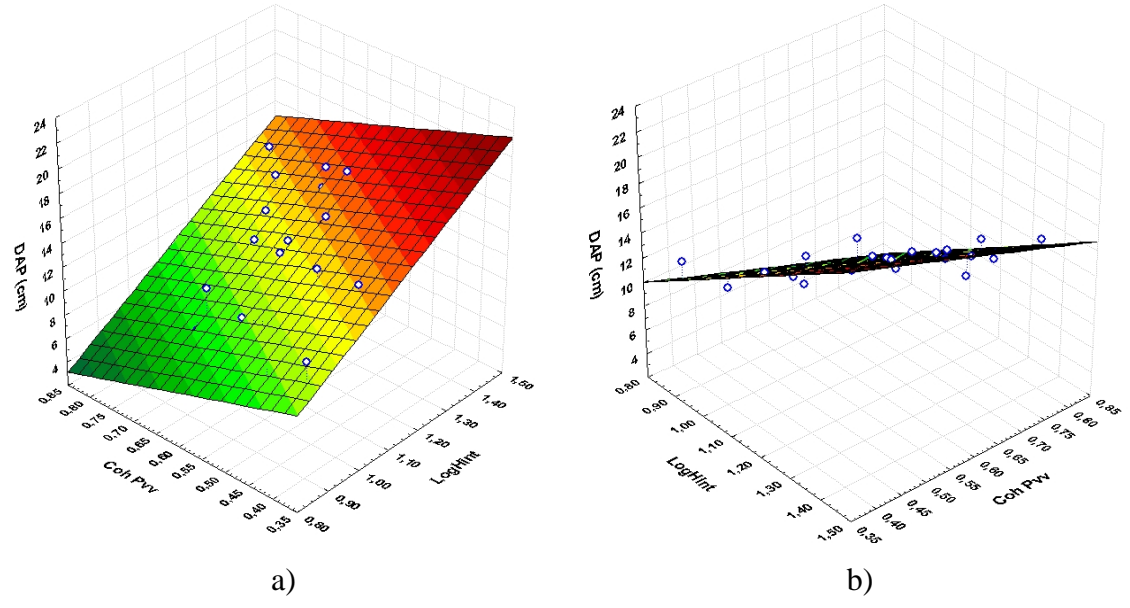

FIGURA 4.24 – Gráficos do modelo de regressão para o DAP.

# **4.4.4 Modelo de regressão para o volume**

A análise da correlação da variável volume da vegetação com os dados obtidos por radar mostrou que a maior correlação (87%) foi obtida com o logaritmo da altura interferométrica (LogHint), sendo a variável candidata e com maior possibilidade de contribuição ao modelo de regressão. Verifica-se também na TABELA 4.30 que a variável Hint apresenta uma correlação de 86% em relação ao volume da vegetação, indicando que esta variável poderia também ingressar no modelo de regressão. Verificase que as variáveis CSI e Razão ( $\sigma^{\circ}P_{HH} \div \sigma^{\circ}P_{VV}$ ) apresentam também uma alta correlação entre si (99%), indicando que a presença de uma delas seria suficiente para o modelo.

|                              | Volume  | ist<br>Ein | i<br>E<br>po_ | $\sigma^0\,P_{\rm HH}$ | $\mathbf{P}_{\mathbf{VV}}$<br>$\ddot{\phantom{a}}$ | $\sigma^0\,P_{\rm HV}$ | M-HH<br>Razão | <b>MB</b> | ぁ<br>$\circ$ | ğ       | Е            | $\mathbf{P}_{\text{HH}}$<br>$\overline{c}$ | ≿<br>≏<br>$\vec{c}$ | $\mathbf{P}_{\mathrm{HV}}$<br>් | Entropia     | ಕ            | Anisotro-<br>eia |
|------------------------------|---------|------------|---------------|------------------------|----------------------------------------------------|------------------------|---------------|-----------|--------------|---------|--------------|--------------------------------------------|---------------------|---------------------------------|--------------|--------------|------------------|
| Volume                       | 1       | 0.86       | 0.87          | 0.17                   | 0.62                                               | 0.48                   | $-0.66$       | 0.49      | 0.68         | $-0.19$ | $-0.04$      | 0.24                                       | 0.53                | 0.60                            | 0.18         | 0.65         | 0.47             |
| <b>Hint</b>                  | 0.86    | 1          | 0.99          | $-0.09$                | 0.50                                               | 0,29                   | $-0,75$       | 0,30      | 0.76         | $-0.09$ | $-0.02$      | 0.21                                       | 0,56                | 0,44                            | $-0.08$      | 0.55         | 0,30             |
| LogHint                      | 0,87    | 0,99       | 1             | $-0.05$                | 0,50                                               | 0,30                   | $-0,72$       | 0,32      | 0,74         | $-0.11$ | $-0.06$      | 0.23                                       | 0,56                | 0,43                            | $-0.04$      | 0,55         | 0.31             |
| $\overline{\sigma^0 P_{HH}}$ | 0.17    | $-0.09$    | $-0.05$       | 1                      | 0.68                                               | 0.60                   | 0.11          | 0.88      | $-0.10$      | $-0.74$ | 0.18         | 0.59                                       | 0.50                | 0.58                            | 0.99         | 0.63         | 0.58             |
| $\sqrt{\overline{P_{VV}}}$   | 0.62    | 0.50       | 0,50          | 0.68                   | 1                                                  | 0.80                   | $-0,64$       | 0.94      | 0.66         | $-0.58$ | 0.27         | 0.45                                       | 0.83                | 0.74                            | 0.66         | 0.99         | 0.79             |
| $\overline{\sigma^0 P_{HV}}$ | 0.48    | 0.29       | 0.30          | 0.60                   | 0.80                                               | 1                      | $-0,46$       | 0.79      | 0,47         | $-0.10$ | 0,42         | 0,42                                       | 0,67                | 0.86                            | 0.60         | 0.81         | 0.99             |
| Razão<br>HH-VV               | $-0,66$ | $-0.75$    | $-0,72$       | 0.11                   | $-0.64$                                            | $-0.46$                | 1             | $-0.35$   | $-0.99$      | 0.01    | $-0.18$      | 0.04                                       | $-0.57$             | $-0,40$                         | 0.13         | $-0.68$      | $-0,46$          |
| <b>BMI</b>                   | 0.49    | 0.30       | 0.32          | 0.88                   | 0.94                                               | 0.79                   | $-0.35$       | 1         | 0.37         | $-0.67$ | 0,25         | 0.57                                       | 0.75                | 0.76                            | 0.87         | 0.92         | 0.79             |
| CSI                          | 0.68    | 0.76       | 0.74          | $-0,10$                | 0.66                                               | 0.47                   | $-0.99$       | 0.37      | 1            | $-0.03$ | 0,18         | 0.01                                       | 0.61                | 0.41                            | $-0.12$      | 0.70         | 0.48             |
| <b>VSI</b>                   | $-0.19$ | $-0.09$    | $-0.11$       | $-0.74$                | $-0.58$                                            | $-0.10$                | 0.01          | $-0.67$   | $-0.03$      | 1       | 0.08         | $-0.43$                                    | $-0.43$             | $-0.19$                         | $-0.71$      | $-0.52$      | $-0.09$          |
| ITI                          | $-0.04$ | $-0.02$    | $-0.06$       | 0.18                   | 0,27                                               | 0.42                   | $-0.18$       | 0.25      | 0.18         | 0.08    | $\mathbf{1}$ | 0.16                                       | 0,27                | 0,29                            | 0.17         | 0.26         | 0.41             |
| Coh PHH                      | 0,24    | 0,21       | 0,23          | 0,59                   | 0.45                                               | 0.42                   | 0,04          | 0,57      | 0.01         | $-0.43$ | 0,16         | 1                                          | 0,55                | 0,57                            | 0,59         | 0.45         | 0.41             |
| Coh $P_{VV}$                 | 0.53    | 0.56       | 0.56          | 0.50                   | 0.83                                               | 0.67                   | $-0.57$       | 0.75      | 0.61         | $-0.43$ | 0.27         | 0.55                                       | 1                   | 0.72                            | 0.49         | 0.83         | 0.67             |
| Coh $P_{HV}$                 | 0.60    | 0.44       | 0.43          | 0.58                   | 0.74                                               | 0.86                   | $-0.40$       | 0.76      | 0.41         | $-0.19$ | 0.29         | 0.57                                       | 0.72                | $\mathbf{1}$                    | 0.60         | 0.75         | 0.83             |
| Entropia                     | 0.18    | $-0.08$    | $-0.04$       | 0.99                   | 0.66                                               | 0.60                   | 0.13          | 0.87      | $-0.12$      | $-0,71$ | 0.17         | 0.59                                       | 0.49                | 0.60                            | $\mathbf{1}$ | 0.62         | 0.59             |
| $\alpha$                     | 0.65    | 0.55       | 0,55          | 0.63                   | 0.99                                               | 0.81                   | $-0.68$       | 0,92      | 0,70         | $-0.52$ | 0,26         | 0,45                                       | 0.83                | 0.75                            | 0.62         | $\mathbf{1}$ | 0,81             |
| Anis.                        | 0,47    | 0,30       | 0,31          | 0,58                   | 0,79                                               | 0,99                   | $-0,46$       | 0,79      | 0,48         | $-0.09$ | 0,41         | 0,41                                       | 0,67                | 0,83                            | 0,59         | 0.81         | $\mathbf{1}$     |

TABELA 4.30 – Matriz de correlação entre variáveis.

Os critérios estatísticos  $R^2$ ,  $R^2$ <sub>a</sub> utilizados para a seleção das melhores variáveis para a construção do modelo de regressão para o volume, indicaram cinco variáveis como as melhores candidatas para a regressão, O critério Cp, por sua vez, indicou o conjunto de três variáveis, enquanto que o critério Stepwise indicou apenas uma variável como candidata. Os testes podem ser observados nos gráficos da Figura E.2a, Figura E.2b e Figura E.3 do Apêndice E. A TABELA 4.31 apresenta o resumo dos resultados obtidos.

|         | 11 D D D 1 1 1 2 1               |                   |              | Twounty un screene uc variavels bara o volume uns barcenas. |            |    |                 |        |
|---------|----------------------------------|-------------------|--------------|-------------------------------------------------------------|------------|----|-----------------|--------|
|         |                                  | <b>Variáveis:</b> |              | D <sup>2</sup>                                              | $R^2$      | Cp | <b>Stepwise</b> |        |
| LogHint | CSI                              | <b>BMI</b>        | Coh $P_{VV}$ | Entropia                                                    |            |    |                 |        |
| LogHint | $\sigma^{\circ}$ P <sub>vv</sub> | $\blacksquare$    | Coh $P_{VV}$ | $\blacksquare$                                              | <b>COL</b> | -  |                 | $\sim$ |
| LogHint | $\blacksquare$                   | $\blacksquare$    |              | н.                                                          | <b>COL</b> |    | -               |        |

TABELA 4.31 – Resumo da seleção de variáveis para o volume das parcelas.

O resultado do modelo de regressão empregando o grupo de variáveis indicado pelo  $R^2$ e  $R<sup>2</sup>$ <sub>a</sub>, (LogHint, CSI, BMI, CohP<sub>VV</sub> e Entropia), pode ser observado na TABELA 4.32, cujos valores de p-valor foram inferiores ao limite de 5,0 %. O teste de *outlier*s, pela distância de Cook, indicou a existência de *outliers*, que após a supressão sucessiva de seis casos (parcelas 1, 4, 6, 8, 10, 20), o modelo não apresentou mais casos com valores acima de 20%, mas restringiu a regressão para 17 casos.

|                 | B          | p-valor | $R^2$ | $R^2$ |
|-----------------|------------|---------|-------|-------|
| Intercept       | 2868,83    | 1,2979% |       |       |
| <b>Log Hint</b> | 665,98     | 0,0000% |       |       |
| Coh $P_{VV}$    | $-536,87$  | 0.0030% | 97,6% | 96,5% |
| Entropia        | $-3165,04$ | 0,7772% |       |       |
| CSI             | $-7172,85$ | 0,5868% |       |       |
| <b>BMI</b>      | 7291,37    | 0,4848% |       |       |

TABELA 4.32 – Resultado do modelo de regressão.

Verificou-se a existência de multicolinearidade pelo teste VIF, cujos valores obtidos foram superiores ao limiar aceitável de valor 10, indicando a ocorrência de multicolinearidade (Neter et al., 1996). A TABELA 4.33 apresenta os resultados obtidos para várias combinações das variáveis do modelo, em que manteve-se a variável LogHint em todas as combinações, por ser mais relevante ao modelo.

|            |                     |                                   |                          |                                         |                 | <b>VIF</b>          |                                       |                    |                  |
|------------|---------------------|-----------------------------------|--------------------------|-----------------------------------------|-----------------|---------------------|---------------------------------------|--------------------|------------------|
|            | LogHint             | 2,97                              | 2,80                     | 2,66                                    | 2,78            | 2,19                | 3,52                                  | 1,70               | 1,71             |
| Variáveis  | Coh P <sub>vv</sub> | 3,62                              | 3,44                     | 3,38                                    | 3,51            | 2,36                | 0,56                                  | 3,00               | 1,71             |
|            | <b>Entropia</b>     | 438,10                            | $\overline{\phantom{a}}$ | 8,89                                    | 2,26            | 1,41                | $\overline{\phantom{a}}$              | -                  |                  |
|            | <b>CSI</b>          | 153,53                            | 3,12                     | $\overline{\phantom{a}}$                | 3,87            |                     | 3,43                                  |                    |                  |
|            | BMI                 | 461,21                            | 2,37                     | 11,62                                   |                 |                     |                                       | 2,25               |                  |
| Resultados | $R_a^2$             | 96,5%                             | 85,96%                   | 86,06%                                  | 86,25%          | 86,68%              | 84,08%                                | 88,88%             | 84,72%           |
|            | <b>Outlier</b>      | 6 casos<br>(1, 4, 6, 8,<br>10, 20 | 1 caso<br>(4)            | 1 caso<br>(4)                           | 1 caso<br>(4)   | 1 caso<br>(4)       | 1 caso<br>(4)                         | 2 casos<br>(4, 10) | 1 caso<br>(4)    |
|            | p-valor             | 0,78%<br>(Entropía)               | 78,60%<br>(CSI)          | 65,73%<br>(BMI)<br>65,55%<br>(Entropia) | 51,87%<br>(CSI) | 6,68%<br>(Entropia) | 62,72%<br>(CSI)<br>10,46%<br>(CohPvv) | 6,69%<br>(BMI)     | 7,19%<br>(CohPvv |
|            | Número<br>casos     | 17                                | 22                       | 22                                      | 22              | 22                  | 22                                    | 22                 | 22               |

TABELA 4.33 – Resultado do teste VIF.

O resultado do teste VIF para o modelo com cinco variáveis, apresentou valores abaixo do limite para as variáveis LogHint e  $CohP_{VV}$ , e altos valores para a variável Entropia, CSI e BMI, indicando a existência de colinearidade entre estas variáveis. Desta forma, uma ou mais destas variáveis não contribuiriam com o modelo, pois a sua informação estaria contida em outra variável relacionada.

A partir do conjunto de cinco variáveis candidatas, foram realizados testes com os conjuntos de 4 variáveis, mantendo as variáveis LogHint e CohP<sub>VV</sub>, e adicionando duas das variáveis que apresentaram colinearidade. Verificou-se nestes testes que os diferentes conjuntos de 4 variáveis, apresentaram valores de VIF inferiores ao limite, mas os seus correspondentes p-valores foram elevados.

Realizando-se o teste VIF para os conjuntos de três variáveis, mantendo as variáveis LogHint e  $CohP_{VV}$ , os resultados indicaram valores de VIF adequados, por sua vez os p-valores foram acima de 5%. O melhor caso que atendeu o limiar de VIF e apresentou o menor p-valor foi o conjunto de variáveis LogHint, CohP<sub>VV</sub> e Entropia, obtendo-se um valor de R2 a de 86,68%, com um caso de *outlier* suprimido do modelo, conforme se observa na TABELA 4.33.

Os testes realizados com o conjunto de duas variáveis (LogHint e CohP<sub>VV</sub>), indicaram que os valores de VIF foram adequados, mas a variável  $CohP_{VV}$  apresentou o seu pvalor acima de 5%. Baseado nos resultados dos modelos obtidos, optou-se pelo modelo que empregou as variáveis LogHint, CohP<sub>VV</sub> e Entropia, que corresponde ao "modelo" 1" que pode ser observado na TABELA 4.34.

|                               |                 | β          | p-valor    | <b>SSE</b> | $R^2$      | $R^2$ <sub>a</sub> | $F^*$ | F                  | <b>Número</b><br>de casos |
|-------------------------------|-----------------|------------|------------|------------|------------|--------------------|-------|--------------------|---------------------------|
|                               | Intercept       | $-380,268$ | 0,022%     |            |            |                    |       |                    |                           |
| <b>Modelo</b><br>1            | Log Hint        | 542,660    | $0,0000\%$ | 15614,0    | 88,86<br>% | 86,68<br>℅         |       |                    | 22                        |
|                               | <b>Coh Pvv</b>  | $-268,874$ | 0,0128%    |            |            |                    |       |                    |                           |
|                               | <b>Entropia</b> | 95,540     | 6,68%      |            |            |                    |       |                    |                           |
|                               | Intercept       | $-285.685$ | 0.0015%    |            | 86,17<br>% | 84,72<br>%         | 4,02  | $F_{(0,975;1;}$    |                           |
| <b>Modelo</b><br>$\mathbf{2}$ | Log Hint        | 491.895    | 0,00%      | 18916,3    |            |                    |       | $_{19}$ =<br>5,922 | 22                        |
|                               | <b>Coh Pvv</b>  | -169.020   | 7,19%      |            |            |                    |       |                    |                           |
|                               | Intercept       | $-342,470$ | 0.0246%    |            |            |                    |       | $F_{(0,975;1;}$    |                           |
| <b>Modelo</b><br>3            | Log Hint        | 431,262    | 0,000%     | 22234,9    | 8375<br>%  | 82,03<br>%         | 8,056 | $_{19)} =$         | 22                        |
|                               | <b>Entropia</b> | 24,402     | 61,98%     |            |            |                    |       | 5,922              |                           |
| <b>Modelo</b><br>4            | Intercept       | - 314,035  | 0.0004%    |            | 83,53      | 82,7               |       | $F_{(0,975;2)}$    |                           |
|                               | <b>Log Hint</b> | 427,946    | 0,000%     | 22532,7    | ℅          | %                  | 4,21  | $19 =$<br>4,507    | 22                        |

TABELA 4.34 – Modelos de regressão.

Analisando a exclusão das variáveis Entropia e/ou  $CohP_{VV}$  do modelo de regressão obtido (modelo 1), verificou-se o efeito de multicolinearidade destas variáveis, uma vez que a remoção de uma delas resultou em um incremento do p-valor da variável que permaneceu no modelo.

O resultado do teste F para a análise de remoção da variável Entropia (Modelo 2), indicou a aceitação da hipótese de  $\beta_3$  ser nula, pois o valor de F<sup>\*</sup> (4,02) foi menor que o

valor de F (5,922), mas o p-valor da CohP<sub>VV</sub> sofreu um aumento significativo (7,19%), para o modelo reduzido se comparado ao modelo completo (0,0128%).

Aplicando o teste F para a análise de remoção da variável  $CohP_{VV}$  (Modelo 3), verificou-se que o valor de  $F^*$  (8,056) foi maior que o valor de F (5,922), refutando a hipótese de  $\beta_3$  ser nula, indicando assim que a variável CohP<sub>VV</sub> deveria permanecer no modelo. Verificou-se que o p-valor da Entropia sofreu um aumento significativo (61,98%), muito acima do limiar de 5%.

A análise de remoção das duas variáveis simultaneamente (Modelo 4) foi aceita pois o valor de F\* (4,21) foi inferior ao valor F (4,507), indicando a remoção das duas variáveis. Logo o resultado final para o volume, a partir do "modelo 4" (TABELA 4.34), indicou a variável LogHint como a mais apta para o modelo, mas resultando em um decréscimo de  $R^2$  (83,53%).

Analisando a possibilidade do modelo empregar as variáveis LogHint,  $CohP_{VV}$  e BMI, por apresentar valores de  $R^2$ <sub>a</sub> e p-valor próximos ao do conjunto LogHint, CohP<sub>VV</sub> e Entropia (TABELA 4.33), gerou-se um novo modelo de regressão para o volume do povoamento florestal (Modelo 1), cujo resultado pode ser observado na TABELA 4.35.

|                               |                 | β          | p-valor | <b>SSE</b> | R <sup>2</sup> | $R^2$      | F*    | F               | <b>Número</b><br>de casos |
|-------------------------------|-----------------|------------|---------|------------|----------------|------------|-------|-----------------|---------------------------|
|                               | Intercept       | $-332,477$ | 0.0005% |            | 88,58<br>℅     |            |       |                 |                           |
| <b>Modelo</b>                 | <b>Log Hint</b> | 505,101    | 0,0000% | 15616,1    |                | 86,68      |       |                 | 22                        |
| 1.                            | <b>Coh Pvv</b>  | $-305,023$ | 1,1387% |            |                | ℅          |       |                 |                           |
|                               | <b>BMI</b>      | 238,049    | 6,69%   |            |                |            |       |                 |                           |
| <b>Modelo</b><br>$\mathbf{2}$ | Intercept       | $-285,685$ | 0.0015% | 18916,3    | 85,25<br>%     | 83,61<br>℅ |       | $F_{(0,975;1;}$ |                           |
|                               | <b>Log Hint</b> | 491,895    | 0,0000% |            |                |            | 4,015 | $_{19}$ =       | 22                        |
|                               | <b>Coh Pvv</b>  | $-169,020$ | 7,19 %  |            |                |            |       | 5,922           |                           |
|                               | Intercept       | $-316,497$ | 0.0043% |            |                | 8105<br>℅  | 5,617 | $F_{(0,975;1;}$ |                           |
| <b>Modelo</b><br>3            | <b>Log Hint</b> | 397,307    | 0,0000% | 20233,2    | 82,95<br>%     |            |       | $_{19}$ =       | 22                        |
|                               | <b>BMI</b>      | 74,589     | 52,06%  |            |                |            |       | 5,922           |                           |
| <b>Modelo</b><br>4            | Intercept       | $-314,035$ | 0.0004% | 22532,7    | 83,53          | 82,70<br>% | 4,207 | $F_{(0,975;2)}$ | 22                        |
|                               | <b>Log Hint</b> | 427,946    | 0,0000% |            | ℅              |            |       | $_{19} = 4,507$ |                           |

TABELA 4.35 – Análise dos modelos de regressão.

Analisando a exclusão das variáveis BMI e Coh P<sub>VV</sub> do modelo de regressão obtido (modelo 1), verificou-se o efeito de colinearidade destas variáveis, visto que a remoção de uma delas resultou em um incremento do p-valor da variável que permaneceu no modelo.

Aplicando o teste F para a análise de remoção da variável BMI (Modelo 2), verificou-se que o valor de F\* (4,015) foi menor que o valor de F (5,922), indicando a aceitação da hipótese de β<sub>3</sub> ser nula, permitindo a remoção da variável BMI do conjunto de variáveis. Aplicando o teste F para a análise de remoção da variável  $CohP_{VV}$  (Modelo 3), verificase que o valor de F\* (5,617) foi menor que o valor de F (5,922), aceitando a hipótese de β3 ser nula. A análise de remoção das duas variáveis simultaneamente (Modelo 4) também foi aceita pois o valor de F\* (4,207) foi inferior ao valor F (4,507).

Logo o resultado final para o volume, a partir do "modelo 4" (TABELA 4.35), indicou a variável LogHint como a mais apta para o modelo de regressão.

O resultado do modelo de regressão empregando o grupo de variáveis indicado pelo critério Cp (LogHint, CohPvv e  $\sigma^0$ P<sub>vv</sub>) (TABELA 4.31), pode ser observado na TABELA 4.36, cujo p-valor foi superior a 5,0 % para a variável  $\sigma^0$  P<sub>VV</sub>. O teste de Cook, indicou a existência de um *outlier* (parcela 4), que após a sua supressão o modelo não apresentou mais casos com valores acima de 20%, e preservou grande parte dos casos (22 casos). O resultado do teste VIF apresentou valores adequados para as três variáveis candidatas para o "modelo 1".

Analisando a exclusão das variáveis  $\sigma^0$  P<sub>VV</sub> e Coh P<sub>VV</sub> do modelo de regressão obtido (modelo 1), verificou-se o efeito de colinearidade destas variáveis, uma vez que a remoção de uma delas resultou em um incremento do p-valor da variável que permaneceu no modelo.

Aplicando o teste F para a análise de remoção da variável  $\sigma^0$ P<sub>VV</sub> (Modelo 2), verificouse que o valor de F\* (1,762) foi menor que o valor de F (5,922), indicando a aceitação da hipótese de  $\beta_3$  ser nula, permitindo a remoção da variável  $\sigma^0$  P<sub>VV</sub> do conjunto de variáveis. Aplicando o teste F para a análise de remoção da variável  $CohP_{VV}$  (Modelo 3), verifica-se que o valor de F\* (5,567) foi menor que o valor de F (5,922), aceitando a hipótese de  $β_3$  ser nula. A análise de remoção das duas variáveis simultaneamente (Modelo 4) também foi aceita pois o valor de F\* (2,865) foi inferior ao valor F (4,507).

Logo o resultado final para o volume, a partir do "modelo 4" (TABELA 4.36), indicou a variável LogHint como a mais apta para o modelo de regressão.

|                                    |                     | β          | p-valor | <b>VIF</b> | <b>SSE</b> | $F^*$ | F                                      | $R^2$  | $R_a^2$ |
|------------------------------------|---------------------|------------|---------|------------|------------|-------|----------------------------------------|--------|---------|
|                                    | Intercept           | $-137,526$ | 28,41%  |            |            |       |                                        |        |         |
| Modelo<br>$\overline{\phantom{0}}$ | Log Hint            | 469,973    | 0,00%   | 1,8923     | 17311      |       |                                        | 87,35% |         |
|                                    | Coh P <sub>vv</sub> | $-275,544$ | 3,39%   | 3,2317     |            |       |                                        |        | 85,24%  |
|                                    | $\sigma^0 P_{VV}$   | 16,882     | 21,27%  | 3,3997     |            |       |                                        |        |         |
| Modelo<br>$\mathbf{\Omega}$        | Intercept           | $-285.685$ | 0,0015% |            | 18916,3    |       |                                        |        | 84,71%  |
|                                    | <b>Log Hint</b>     | 491.895    | 0,00%   | 1,7056     |            | 1,762 | $F_{(0,975;1;}$<br>$_{19}$ =           | 86,17% |         |
|                                    | Coh $P_{VV}$        | $-169.020$ | 7,19%   | 1,7056     |            |       | 5,922                                  |        |         |
|                                    | Intercept           | $-342,900$ | 0,20%   |            |            |       |                                        | 83,64% | 81,91%  |
| Modelo<br>ო                        | <b>Log Hint</b>     | 441,731    | 0,00%   | 1,7942     | 22383,4    | 5,567 | $F_{(0,975;1;}$<br>$_{19)} =$<br>5,922 |        |         |
|                                    | $\sigma^0 P_{VV}$   | $-3,740$   | 72,58%  | 1,7942     |            |       |                                        |        |         |
| Modelo<br>4                        | Intercept           | $-314,035$ | 0,0004% |            | 22532,7    |       | $F_{(0,975;2)}$<br>$19) =$<br>4,507    | 83,53% | 82,70%  |
|                                    | Log Hint            | 427,946    | 0.00%   |            |            | 2,865 |                                        |        |         |

TABELA 4.36 – Resultado do modelo de regressão.

O critério de seleção de variáveis Stepwise indicou a variável LogHint, como candidata ao modelo de regressão do volume (TABELA 4.31), que pelo teste de Cook, apresentou a parcela 4 como um caso de *outlier* que foi removida do conjunto de dados. O resultado da regressão utilizando esta variável pode ser observada na TABELA 4.37.

|           | ß          | p-valor    | <b>SSE</b> | <b>MSE</b> | <b>PRESS</b> | $R^2$  | $R_a^2$ |
|-----------|------------|------------|------------|------------|--------------|--------|---------|
| Intercept | $-314,035$ | $0,0004\%$ | 22532,7    | 1126.6     | 26840.1      | 83,53% | 82,70%  |
| Log Hint  | 427.946    | 0,00%      |            |            |              |        |         |

TABELA 4.37 – Resultado do modelo de regressão.

Logo o modelo para o volume foi: Volume =  $-314,035 + 427,946 *$ LogHint.

Verificando o comportamento dos resíduos do modelo, eles se mostraram simétricos, não apresentando heterocedasticidade, conforme se observa no gráfico da Figura E.4, do Apêndice E. Os resíduos da regressão se mostraram próximos da reta de indicação de normalidade, conforme se observa no gráfico da FIGURA 4.25, indicando que eles apresentam uma distribuição normal para os casos utilizados.
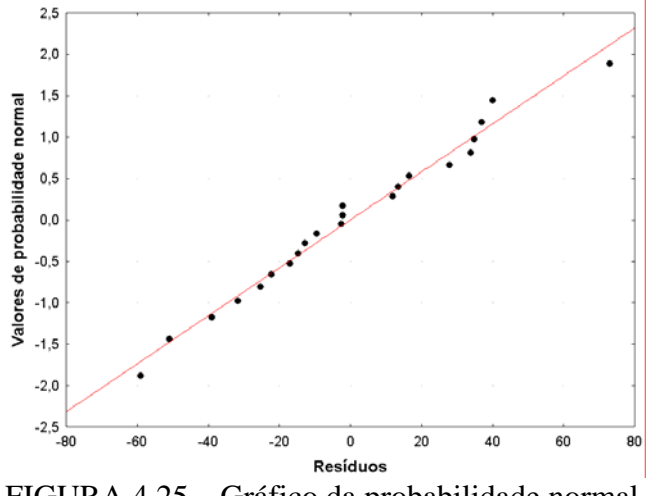

FIGURA 4.25 – Gráfico da probabilidade normal.

Realizando o teste de normalidade proposto por Neter et al. (1996), que compara o coeficiente de determinação dos resíduos e os seus valores normalizados com os valores críticos tabelados para a normalidade, verificou-se que o valor de  $R^2$  obtido (0,9827) foi superior ao valor critico (0,954) para o caso de 22 amostras para um nível de significância de 5% (Apêndice G - Tabela G2), indicando assim existência de normalidade para todos os casos.

Utilizando o teste de Levene (t\*L) ao modelo obtido, verificou-se que o resultado foi inferior ao da distribuição de *t* de *student* para 5% de confiança (*t*(0,975;22)), para a variável integrante do modelo, indicando que os resíduos eram homocedásticos. A TABELA 4.38 apresenta os resultados obtidos do teste de Levene.

| I ABELA 4.38 – Resultados do teste de Levene. |        |       |  |  |  |  |
|-----------------------------------------------|--------|-------|--|--|--|--|
| <b>Variável</b>                               | t*L    |       |  |  |  |  |
| LogHint                                       | 0.7615 | 2.405 |  |  |  |  |

TABELA 4.38 – Resultados do teste de Levene.

O gráfico da FIGURA 4.26 apresenta o resultado do modelo de regressão do Volume, em que se verifica que o modelo apresentou um comportamento diretamente proporcional ao LogHint.

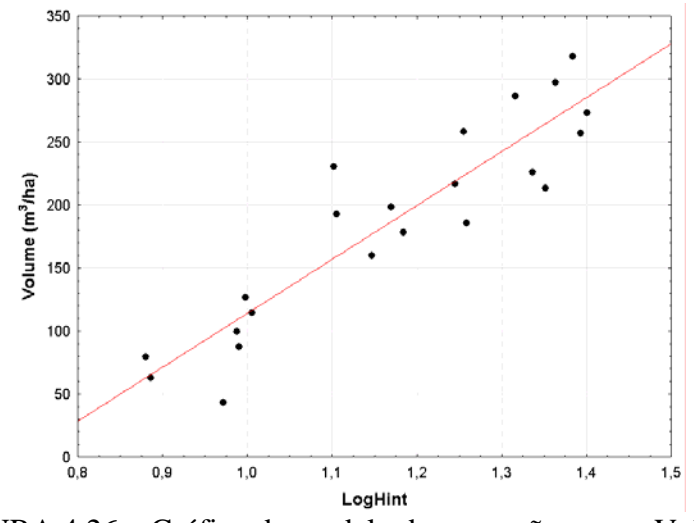

FIGURA 4.26 – Gráfico do modelo de regressão para o Volume.

## **4.4.5 Modelo da biomassa**

A análise da correlação da variável biomassa da vegetação com os dados obtidos por radar, mostrou que a maior correlação (90%) foi obtida com a altura interferométrica (Hint), sendo esta variável a candidata com maior possibilidade de contribuição ao modelo de regressão. Verificou-se também na TABELA 4.39 que as variáveis LogHint e Hint<sup>2</sup> apresentam uma alta correlação (88% e 89%) em relação à biomassa da vegetação, indicando que estas variáveis poderiam também ingressar no modelo de regressão. A variável Hint<sup>2</sup> foi inserida no conjunto de variáveis candidatas uma vez que o comportamento da altura da vegetação e a biomassa se mostrou não linear como ilustrado na FIGURA 4.14b.

|                       | Biomassa | in<br>Ei | i<br>Hirt<br>logl | Hint <sup>2</sup> | $\sigma^0P_{\rm HII}$ | $\sigma^0P_{vv}$ | $\sigma^0P_{\rm HV}$ | Razão<br>HH-VV | BMI     | <b>GSI</b> | ysı          | E       | Coh P <sub>HH</sub> | Coh P $_{\mathsf{w}}$ | Coh P <sub>HV</sub> | Entropia     | ರ       | Anis.        |
|-----------------------|----------|----------|-------------------|-------------------|-----------------------|------------------|----------------------|----------------|---------|------------|--------------|---------|---------------------|-----------------------|---------------------|--------------|---------|--------------|
| <b>Biomassa</b>       | 1        | 0.90     | 0.88              | 0.89              | $-0.29$               | 0,39             | 0,22                 | $-0.80$        | 0,13    | 0.79       | 0.06         | 0,04    | 0,02                | 0,36                  | 0,29                | $-0,30$      | 0,45    | 0,21         |
| <b>Hint</b>           | 0.90     | 1        | 0.99              | 0.99              | $-0,29$               | 0,40             | 0,18                 | $-0.81$        | 0.14    | 0,80       | 0.01         | $-0.06$ | 0,13                | 0,52                  | 0,41                | $-0,29$      | 0.47    | 0,18         |
| LogHint               | 0.88     | 0.99     | $\mathbf{1}$      | 0,96              | $-0,24$               | 0,43             | 0,21                 | $-0,79$        | 0,18    | 0,78       | $-0.01$      | $-0,10$ | 0,16                | 0,53                  | 0,45                | $-0,24$      | 0,49    | 0,22         |
| Hint <sup>2</sup>     | 0,89     | 0.99     | 0,96              | $\mathbf{1}$      | $-0.32$               | 0,38             | 0.15                 | $-0.80$        | 0,11    | 0.81       | 0,03         | $-0.03$ | 0,11                | 0,50                  | 0,38                | $-0,33$      | 0,44    | 0,16         |
| $\sigma^0 P_{HH}$     | $-0,29$  | $-0,29$  | $-0,24$           | $-0.32$           | $\mathbf{1}$          | 0,64             | 0,50                 | 0,19           | 0,86    | $-0.18$    | $-0.80$      | 0,13    | 0,54                | 0,43                  | 0,47                | 0,99         | 0,57    | 0,48         |
| $\sigma^0 P_{\rm vv}$ | 0,39     | 0,40     | 0,43              | 0.38              | 0,64                  | $\mathbf{1}$     | 0.76                 | $-0.63$        | 0,93    | 0,64       | $-0.62$      | 0,20    | 0,44                | 0,82                  | 0,73                | 0,60         | 0,99    | 0,74         |
| $\sigma^0 P_{\rm HV}$ | 0,22     | 0.18     | 0,21              | 0.15              | 0,50                  | 0,76             | 1                    | $-0.45$        | 0,74    | 0,47       | $-0.10$      | 0,33    | 0,38                | 0,65                  | 0,78                | 0,50         | 0,78    | $\mathbf{1}$ |
| Razão<br>HH-VV        | $-0.80$  | $-0.81$  | $-0.79$           | $-0.80$           | 0,19                  | $-0.63$          | $-0.45$              | 1              | $-0.32$ | $-0,99$    | 0,00         | $-0.11$ | 0,02                | $-0,60$               | $-0,43$             | 0,23         | $-0.69$ | $-0.45$      |
| <b>BMI</b>            | 0,13     | 0,14     | 0,18              | 0,11              | 0,86                  | 0.93             | 0,74                 | $-0.32$        | 1       | 0.33       | $-0.73$      | 0,19    | 0,54                | 0,72                  | 0,71                | 0,85         | 0,90    | 0,72         |
| <b>CSI</b>            | 0.79     | 0.80     | 0,78              | 0,81              | $-0.18$               | 0,64             | 0,47                 | $-0.99$        | 0,33    | 1          | $-0.01$      | 0,13    | 0,02                | 0,63                  | 0,46                | $-0,22$      | 0,70    | 0,48         |
| <b>VSI</b>            | 0.06     | 0.01     | $-0.01$           | 0.03              | $-0,80$               | $-0.62$          | $-0,10$              | 0.00           | $-0,73$ | $-0.01$    | $\mathbf{1}$ | 0.03    | $-0.42$             | $-0,43$               | $-0,26$             | $-0.76$      | $-0.55$ | $-0.07$      |
| ITI                   | 0.04     | $-0.06$  | $-0,10$           | $-0.03$           | 0,13                  | 0,20             | 0.33                 | $-0.11$        | 0,19    | 0,13       | 0.03         | 1       | 0,21                | 0,22                  | 0,15                | 0,12         | 0,21    | 0,34         |
| <b>Coh HH</b>         | 0.02     | 0.13     | 0,16              | 0,11              | 0,54                  | 0,44             | 0,38                 | 0,02           | 0,54    | 0,02       | $-0.42$      | 0,21    | $\mathbf{1}$        | 0,53                  | 0,70                | 0,54         | 0,42    | 0,37         |
| Coh VV                | 0.36     | 0,52     | 0,53              | 0,50              | 0,43                  | 0.82             | 0.65                 | $-0,60$        | 0,72    | 0.63       | $-0.43$      | 0,22    | 0,53                | 1                     | 0,86                | 0,40         | 0,82    | 0.63         |
| Coh HV                | 0.29     | 0,41     | 0.45              | 0,38              | 0,47                  | 0.73             | 0,78                 | $-0.43$        | 0,71    | 0,46       | $-0.26$      | 0,15    | 0,70                | 0,86                  | 1                   | 0,48         | 0.74    | 0,77         |
| <b>Entropia</b>       | $-0.30$  | $-0.29$  | $-0.24$           | $-0.33$           | 0.99                  | 0.60             | 0,50                 | 0,23           | 0.85    | $-0,22$    | $-0,76$      | 0.12    | 0.54                | 0.40                  | 0.48                | $\mathbf{1}$ | 0.54    | 0,48         |
| $\alpha$              | 0.45     | 0.47     | 0.49              | 0.44              | 0.57                  | 0.99             | 0,78                 | $-0.69$        | 0.90    | 0.70       | $-0.55$      | 0,21    | 0,42                | 0.82                  | 0.74                | 0.54         | 1       | 0,76         |
| Anis.                 | 0,21     | 0.18     | 0,22              | 0.16              | 0.48                  | 0.74             | $\mathbf{1}$         | $-0.45$        | 0.72    | 0.48       | $-0.07$      | 0.34    | 0.37                | 0.63                  | 0.77                | 0.48         | 0.76    | $\mathbf{1}$ |

TABELA 4.39 – Matriz de correlação entre variáveis.

As variáveis CSI e Razão ( $\sigma^{\circ}P_{HH} \div \sigma^{\circ}P_{VV}$ ) apresentaram uma correlação de 79% e 80%, mas apresentaram 99% de correlação entre si, indicando que apenas uma destas variáveis deveria ingressar ao modelo. Observa-se também na matriz de correlação que as variáveis Anisotropia e  $\sigma^0$ P<sub>HV</sub> apresentaram 100% de correlação, indicando que apenas uma delas comporia o modelo de regressão.

Os métodos estatísticos utilizados  $R^2$ ,  $R^2$ <sub>a</sub>, Cp e Stepwise para a seleção das melhores variáveis para a construção do modelo de regressão para a biomassa, indicaram quatro variáveis como as melhores candidatas. Os testes podem ser observados nos gráficos das Figuras F.2 e F.3 do Apêndice F; a TABELA 4.40 apresenta o resumo dos resultados obtidos.

TABELA 4.40 – Resumo da seleção de variáveis para a biomassa das parcelas.

|             | -<br>г.       | r.<br>"<br>a | Сp  | <b>Stepwise</b> |  |  |  |
|-------------|---------------|--------------|-----|-----------------|--|--|--|
| <b>Hint</b> | $_{\rm{CSI}}$ | Υнн          | ۳νν |                 |  |  |  |

O resultado do modelo de regressão empregando o grupo de variáveis Hint<sup>2</sup>, CSI, σ<sup>o</sup>  $P_{HH}$  e  $\sigma^{\circ}$  P<sub>VV</sub>, pode ser observado na TABELA 4.41, cujos p-valores foram inferiores ao limite de 5,0 %, indicando que as variáveis seriam relevantes ao modelo. O teste da distância de Cook, não indicou a presença de *outliers* para este modelo.

|                                  | β          | p-valor | $R^2$  | $R^2$   |
|----------------------------------|------------|---------|--------|---------|
| Intercept                        | $-31981,9$ | 0,0255% |        |         |
| Hint <sup>2</sup>                | 0,1        | 0.0905% |        |         |
| $\sigma^{\circ}$ P <sub>HH</sub> | 3629,8     | 0.0260% | 91,32% | 89,40 % |
| $\sigma^{\circ} P_{VV}$          | $-3639.8$  | 0.0259% |        |         |
| <b>CSI</b>                       | 64005.5    | 0.0252% |        |         |

TABELA 4.41 – Resultado do modelo de regressão.

Apesar dos p-valores obtidos terem sido abaixo de 5%, foram realizados teste F, com a finalidade de verificar a possibilidade de remoção de variáveis, uma vez que as variáveis  $\text{Hint}^2$  e CSI possuíam uma correlação de 81%. Apesar dos resultados destes testes indicarem que todas as variáveis deveriam permanecer no modelo, durante o processo de remoção das variáveis, os p-valores se alteravam significativamente, indicando a possibilidade de multicolinearidade entre as variáveis do modelo.

Empregando o teste VIF, de análise de multicolinearidade, verificou-se que os valores obtidos foram superiores ao limiar aceitável de valor 10, que indica a ocorrência de multicolinearidade (Neter et al., 1996). A TABELA 4.42 apresenta os resultados obtidos para várias combinações das variáveis do modelo, em que manteve-se a variável Hint<sup>2</sup> em todas as combinações, por ser mais relevante ao modelo.

|            |                                  |                               |                                         |                                         | <b>VIF</b>                         |                                     |                |                                         |
|------------|----------------------------------|-------------------------------|-----------------------------------------|-----------------------------------------|------------------------------------|-------------------------------------|----------------|-----------------------------------------|
|            | Hint <sup>2</sup>                | 3,5                           | 2,8674                                  | 2,8696                                  | 3,1487                             | 1,0706                              | 2,6442         | 1,1894                                  |
|            | $\sigma^{\circ}$ P <sub>HH</sub> | 64687,5                       | 1,0976                                  |                                         | 4,5527                             | 1,0706                              | -              |                                         |
| Variáveis  | $\sigma^o P_{VV}$                | 106854,<br>6                  |                                         | 1,9627                                  | 4,7716                             |                                     |                | 1,1894                                  |
|            | <b>CSI</b>                       | 65593,2                       | 2,7107                                  | 4,3632                                  |                                    |                                     | 2,6442         |                                         |
|            | $R_a^2$                          | 89,40%                        | 84,32%                                  | 84,33%                                  | 84,27%                             | 80,58%                              | 84,84%         | 78,79%                                  |
|            | <b>Outlier</b>                   |                               | Parcela                                 | Parcela                                 | Parcela                            | Parcela<br>6                        | <b>Parcela</b> | Parcela                                 |
| Resultados | p-valor<br>mais<br>elevado       | 0,09%<br>(Hint <sup>2</sup> ) | 54,92%<br>$(\sigma^{\rm o} P_{\rm VV})$ | 54,47%<br>$(\sigma^{\rm o} P_{\rm VV})$ | 3,28%<br>$(\sigma^{\rm o} P_{HH})$ | 43,41%<br>$(\sigma^{\rm o} P_{HH})$ | 2,18%<br>(CSI) | 70,74%<br>$(\sigma^{\rm o} P_{\rm VV})$ |

TABELA 4.42 – Resultado do teste VIF.

A partir dos resultados obtidos, verifica-se na TABELA 4.42, que o conjunto de 4 variáveis (Hint<sup>2</sup>, CSI,  $\sigma^{\circ}$  P<sub>HH</sub>,  $\sigma^{\circ}$  P<sub>VV</sub>), apesar de apresentar o maior  $R^2$ <sub>a</sub>, os seus valores de VIF ultrapassaram o limiar (10), que necessitou de uma avaliação com diferentes combinações de variáveis.

Os valores VIF obtidos nos testes realizados com os conjuntos de 3 variáveis, indicaram que a eliminação de uma das três variáveis CSI,  $\sigma^{\circ}$  P<sub>HH</sub>,  $\sigma^{\circ}$  P<sub>VV</sub>, do conjunto resulta em valores de VIF adequados quanto à colinearidade; por sua vez os p-valores sofreram grande incremento em alguns casos. O melhor caso que atendeu simultaneamente os limiares de VIF e p-valor foi o conjunto de variáveis Hint<sup>2</sup>, σ<sup>o</sup> P<sub>HH</sub>, σ<sup>o</sup> P<sub>VV</sub>, obtendo um valor de  $R^2$ <sub>a</sub> de 84,27%.

Os testes realizados com os conjuntos de 2 variáveis, indicaram que a eliminação de duas das três variáveis CSI,  $\sigma^{\circ}$  P<sub>HH</sub>,  $\sigma^{\circ}$  P<sub>VV</sub> do conjunto resultou em valores de VIF adequados quanto a colinearidade, por sua vez, os p-valores sofreram incremento. O melhor caso que atendeu simultaneamente os limiares de VIF e p-valor foi o conjunto Hint<sup>2</sup> e CSI, cujo valor de R<sup>2</sup><sub>a</sub> foi de 84,84%. A variável CSI, por ser um índice decorrente das variáveis  $\sigma^{\circ}$  P<sub>HH</sub> e  $\sigma^{\circ}$  P<sub>VV</sub>, traz consigo informações das duas variáveis, e a sua utilização simplificou o modelo bem como melhorou o ajuste, uma vez que melhorou o R<sup>2</sup><sub>a</sub> para o modelo com duas variáveis Hint<sup>2</sup> e CSI.

Baseado nos resultados dos modelos obtidos, optou-se pelo modelo que empregou as variáveis  $\text{Hint}^2$  e CSI, desta forma, o resultado do modelo de regressão para a biomassa pode ser observado na TABELA 4.43 (Modelo 1).

| reparation as modern as regression |                   |                     |         |            |            |              |        |                    |  |
|------------------------------------|-------------------|---------------------|---------|------------|------------|--------------|--------|--------------------|--|
|                                    |                   | β                   | p-valor | <b>SSE</b> | <b>MSE</b> | <b>PRESS</b> | $R^2$  | $R^2$ <sub>a</sub> |  |
|                                    | Intercept         | $-114,505$<br>4,89% |         |            |            |              |        |                    |  |
| Modelo<br>$\overline{\phantom{0}}$ | Hint <sup>2</sup> | 0,137               | 0,013%  | 4659,94    | 245,26     | 6187,43      | 86,29% | 84,84%             |  |
|                                    | <b>CSI</b>        | 316,058             | 2,18%   |            |            |              |        |                    |  |
| Modelo<br>2                        | Intercept         | 20,626              | 0,685%  | 6191,05    | 309,55     | 7512         | 81,78% | 80,87%             |  |
|                                    | Hint <sup>2</sup> | 0,19292             | 0,00%   |            |            |              |        |                    |  |

TABELA 4.43 – Resultado do modelo de regressão.

Assim, o modelo para a biomassa foi : Biomassa =  $-114,505+0,137$  \* Hint<sup>2</sup> + 316,058 \* CSI

Verificou-se a possibilidade de eliminação da variável CSI**,** realizando-se um teste *F* , em que as hipóteses de decisão são:

H<sub>0</sub>: 
$$
\beta_3 = 0
$$
 se F\*  $\leq$  F(1- $\alpha$ ;  $gf_R$ .  $gf_F$ ;  $gf_F$ )  
\nH<sub>1</sub>:  $\beta_3 \neq 0$  se F\*  $>$  F(1- $\alpha$ ;  $gf_R$ .  $gf_F$ ;  $gf_F$ )  
\nonde:  
\n1- $\alpha$  = 0,975; n = 22 casos  $\rightarrow$  F<sub>(0,975;1; 19)</sub> = 5,9216 (programa Statistical 6,0),  
\n
$$
F^* = \frac{SSE(R) - SSE(F)}{(gf_R - gf_F)} \div \frac{SSE(F)}{gf_F}
$$

onde:

SSE(F) = Soma dos quadrados dos resíduos com todas as variáveis;

SSE(R) = Soma dos quadrados dos resíduos sem as variáveis sob teste.

 $F^* = 6,57$  [SSE(F) = 4659,94; SSE(R) = 6191,05; *n* = 22; *gf<sub>R</sub>*=21; *gf<sub>F</sub>*=20]

Como F\* > F, conclui-se que a variável CSI é relevante ao modelo de regressão, impossibilitando assim a sua remoção.

Para a verificação de interação entre variáveis candidatas do modelo final, foi inserida uma nova variável no modelo, resultante do produto entre  $\text{Hint}^2$  e CSI, e realizou-se um teste F, de forma a avaliar a existência de interação entre as variáveis (Neter et al, 1996). A TABELA 4.44 apresenta o resultado da regressão utilizando este novo conjunto de variáveis:

|                           | β         | p-valor | <b>SSE</b> | $R^2$  | $R^2_{a}$ |  |
|---------------------------|-----------|---------|------------|--------|-----------|--|
| <b>Intercept</b>          | $-40,459$ | 65,51%  |            |        |           |  |
| Hint <sup>2</sup>         | $-0,132$  | 61,52%  |            |        | 84,92%    |  |
| <b>CSI</b>                | 156,263   | 43,99%  | 4391,71    | 87,07% |           |  |
| Hint <sup>2</sup> $*$ CSI | 0,557     | 30,83%  |            |        |           |  |

TABELA 4.44 – Teste de interação entre variáveis Hint<sup>2</sup> e CSI.

H<sub>0</sub>: β<sub>3</sub> = 0 se F<sup>\*</sup>  $\leq$  F(1-α; *gf<sub>R</sub>* - *gf<sub>F</sub>*; *gf<sub>F</sub>*)  $H_1$ : β<sub>3</sub> ≠ 0 se F<sup>\*</sup> > F(1-α; *gf<sub>R</sub>* - *gf<sub>F</sub>*; *gf<sub>F</sub>*) onde:

1- $\alpha$  = 0,975; n = 22 casos  $\rightarrow F_{(0.975;1:19)} = 5,9216$  (programa Statistica 6,0),  $g_f - gf$  *gf*<sub>F</sub> *SSE F*  $gf_{R} - gf$  $F^* = \frac{SSE(R) - SSE(F)}{SSE(F)} \div \frac{SSE(F)}{SSE(F)}$  $\frac{\text{SSE}(R) - \text{SSE}(F)}{(gf_R - gf_F)}$ 

onde:

SSE(F) = Soma dos quadrados dos resíduos com todas as variáveis;

SSE(R) = Soma dos quadrados dos resíduos sem as variáveis sob teste.

$$
F^* = 1,16 \text{ [SSE(F)} = 4391,71; \text{SSE(R)} = 4659,94; n = 22; gf_R = 20; gf_F = 19]
$$

Como F<sup>\*</sup> < F, conclui-se a hipótese de β<sub>3</sub> será nula, indicando que a variável interação "Hint<sup>2</sup>\*CSI", pode ser removida do modelo de regressão por não ser significativa, indicando inexistência de interação entre elas.

Os resíduos do modelo se mostraram simétricos, não apresentando heterocedasticidade, conforme se observa no gráfico da Figuras F.4, do Apêndice F. Por sua vez, os resíduos da regressão se mostraram próximos da reta de indicação de normalidade, apresentando um caso (parcela 5) mais afastado dos demais, apesar de não apresentar características diferenciadas das demais parcelas pelos dados do inventário. A FIGURA 4.27 apresenta o gráfico da probabilidade normal para a biomassa.

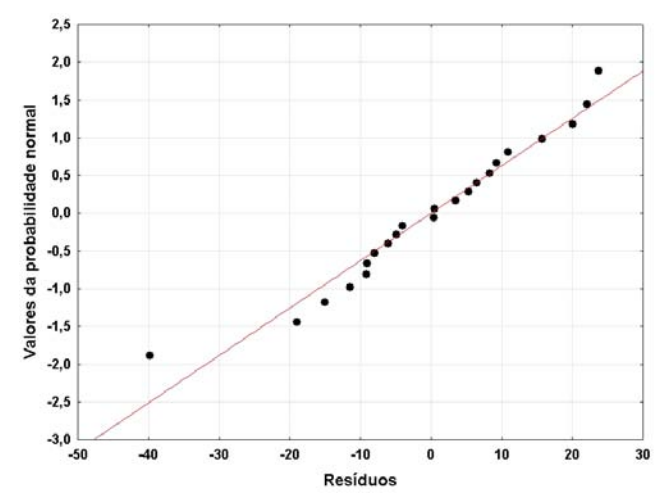

FIGURA 4.27 – Gráfico da probabilidade normal para a biomassa.

Realizando o teste de normalidade proposto por Neter et al. (1996), que compara o coeficiente de determinação dos resíduos e os seus valores normalizados com os valores

críticos tabelados para a normalidade, verificou-se que o valor de  $R^2$  obtido (0,9578) foi superior ao valor crítico (0,954) para o caso de 22 amostras para um nível de significância de 5% (Apêndice G - Tabela G3), indicando assim existência de normalidade para todos os casos.

Aplicando o teste de Levene (t\*L) ao modelo obtido, verificou-se que os resultados de cada variável foram inferiores ao da distribuição de *t* de *student* para 5% de confiança (*t*(0,975;22)), indicando que os resíduos eram homocedásticos. A TABELA 4.45 apresenta os resultados obtidos do teste de Levene.

| .                 |           |                  |
|-------------------|-----------|------------------|
| Variável          | t*l       | $L_{(0,975;22)}$ |
| Hint <sup>2</sup> | $-2,2875$ | 2,4055           |
| <b>CSI</b>        | 0,2802    |                  |

TABELA 4.45 – Resultados do teste de Levene para a biomassa.

Os gráficos da FIGURA 4.28 apresentam o resultado do modelo de regressão da Biomassa, em que se verifica que o modelo apresentou um comportamento diretamente proporcional a  $\text{Hint}^2$  e a CSI.

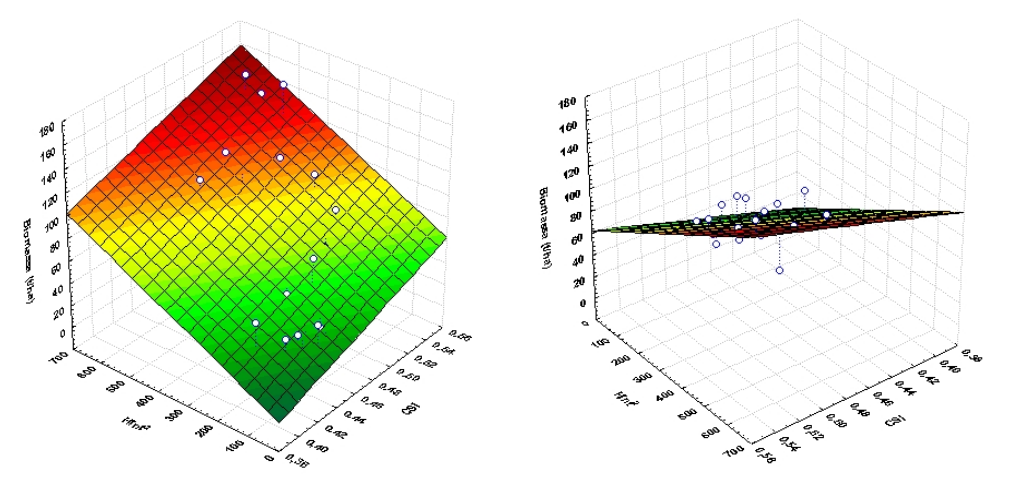

FIGURA 4.28 – Gráficos do modelo de regressão para a Biomassa.

#### **4.5 Discussão dos resultados dos modelos**

#### **4.5.1 Altura comercial**

Os resultados da análise de regressão para estimar a altura comercial conduziram a modelos que empregaram as variáveis  $CohP_{VV}$  e  $LogHint$ . Os testes iniciais de seleção de variáveis para a altura comercial indicaram dois grupos de três variáveis, que após a realização do teste F, verificou-se que poderia eliminar uma variável de cada grupo, cujo resultado final foi idêntico para os dois modelos. A FIGURA 4.29 apresenta um diagrama em blocos mostrando as variáveis iniciais e os grupos selecionados pelos testes estatísticos.

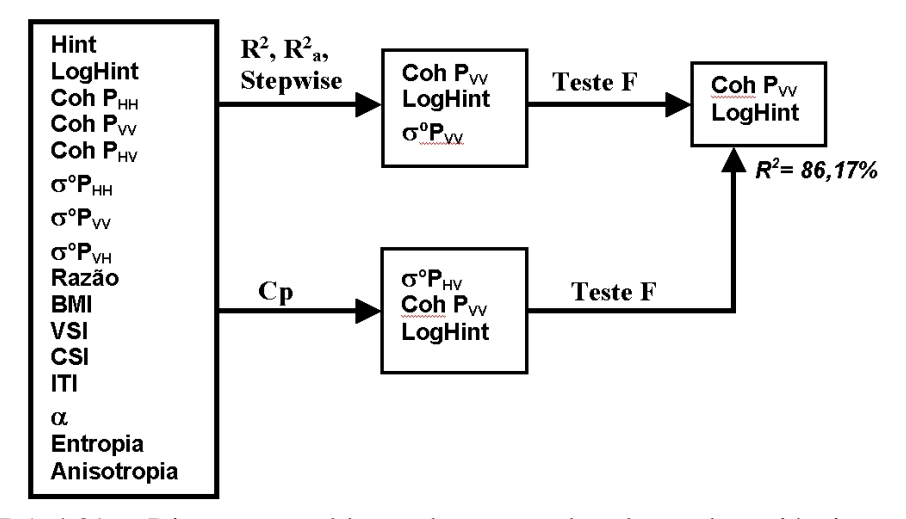

FIGURA 4.29 – Diagrama em blocos das etapas de seleção de variáveis e simplificação para o modelo para altura comercial.

O comportamento do modelo obtido da altura comercial com o inventário florestal, indicou uma boa concordância com os dados do inventário, em relação à média e não ultrapassando na maior parte dos casos os valores do desvio padrão das alturas comerciais, conforme se observa na FIGURA 4.30.

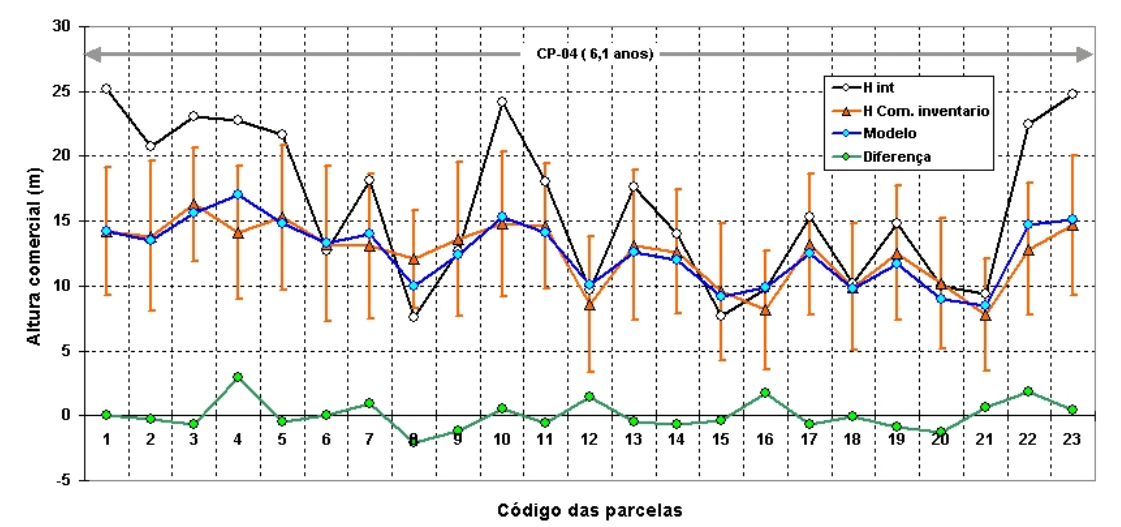

FIGURA 4.30 – Gráfico comparativo da altura comercial do inventário (H Com. inventário), da altura interferométrica (Hint), do modelo de regressão (Modelo) e da diferença das curvas H Comercial e o Modelo (Diferença).

Verifica-se no gráfico da FIGURA 4.30 que os valores estimados para as parcelas 4, 8, 16 e 22, foram os que mais se afastaram da média. As parcelas 4 e 8 foram excluídas do modelo de regressão uma vez que tiveram um comportamento de *outliers*, que explica o afastamento para estes casos. Verificou-se pelos dados do inventário uma ocorrência de 38,89% de falhas para a parcela 4, que situava em um terreno declivoso, enquanto que para as demais parcelas possuíam um relevo plano e cujas falhas das parcelas variaram de 6,94% a 60,27%.

Verifica-se neste gráfico da FIGURA 4.30, que altura interferométrica (Hint) apresentou uma elevada variância para as diferentes parcelas, distanciando-se do valor da altura média do inventário (H Com. inventário) e em alguns casos ultrapassando o desvio padrão do inventário, indicando que ela não conseguiria explicar sozinha a altura comercial.

Como já descrito anteriormente, a área de estudo possuía falhas de plantio e/ou desenvolvimento irregular das árvores, que poderiam dificultar a discriminação do modelo de elevação do dossel pela banda X aumentando a incerteza de Hint, conforme se observa nos gráficos da FIGURA 4.31.

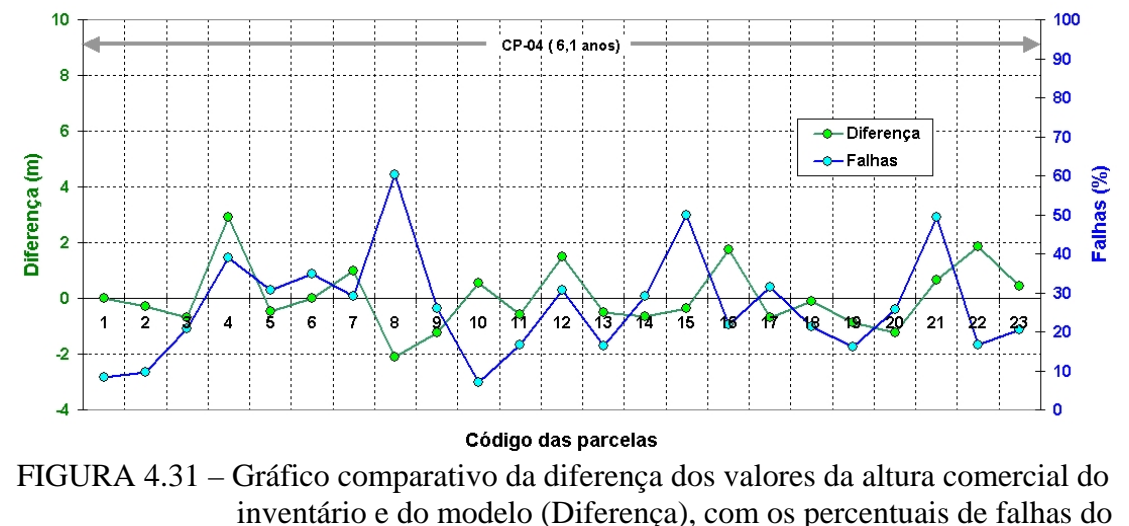

povoamento (Falhas).

Apesar da parcela 4 não ter apresentado o valor de falhas mais elevado perante as demais parcelas, verificou-se que as falhas não eram distribuídas igualmente pela área, com as árvores remanescentes não re-ocupando os espaços das ausentes. Dependendo do tamanho da abertura do dossel, dificultou a discriminação da altura do solo pelo MDE da banda X, indicando alturas intermediárias, conforme ilustrado no gráfico da FIGURA 4.32.

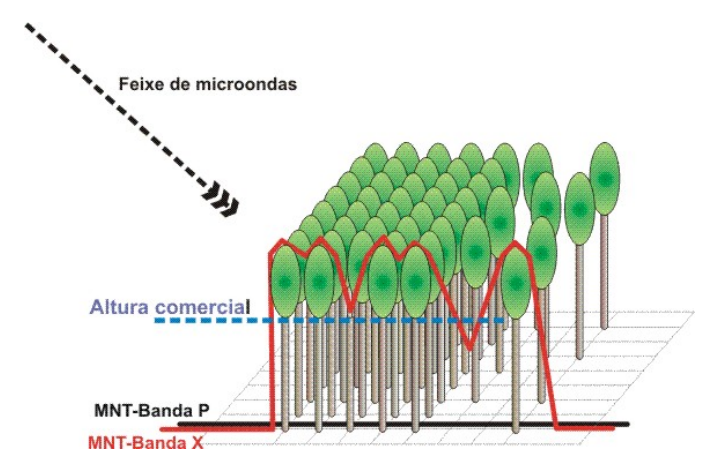

FIGURA 4.32 – Gráfico da interação com o povoamento apresentando falhas.

Apesar da área da parcela 8 estar em relevo plano, a sua altitude é mais baixa que as demais, razão para os alagamentos ocorridos durante a fase de desenvolvimento das mudas, prejudicando o desenvolvimento das árvores. Tal fato gerou uma maior variação da altura e do tamanho das copas, prejudicando a discriminação da altura do solo pelo MDE da banda X. Observou-se também que na parcela 4, apesar das falhas, a altura das árvores se manteve mais uniforme do que na parcela 8. As fotos da FIGURA 4.33 apresentam uma visão panorâmica das parcelas 4 e 8.

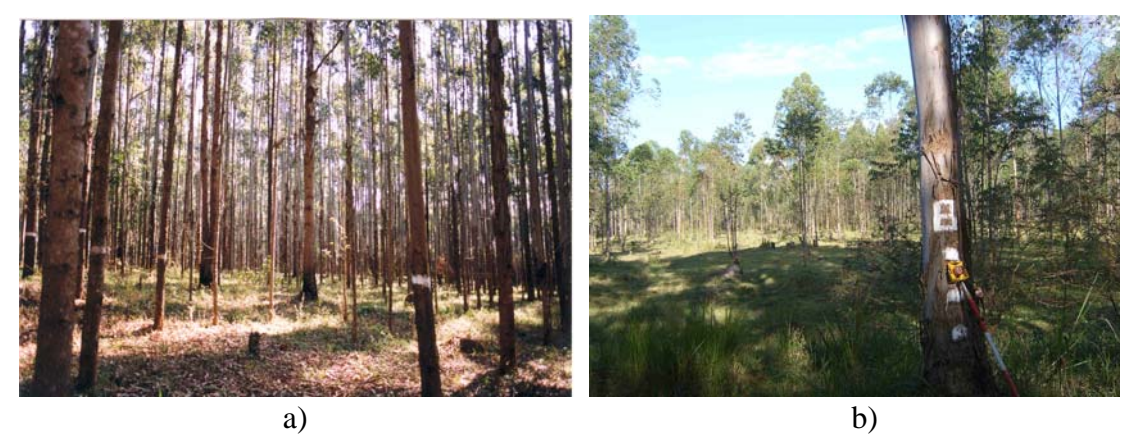

FIGURA 4.33 – a) Foto da parcela 4; b) foto da parcela 8.

A análise das falhas do povoamento com o módulo da diferença (diferença absoluta ou desvio padrão) entre o modelo de regressão e os dados do inventário da altura comercial indicou a existência de uma relação linear com um  $R^2$  de 11,9% entre elas, em que altos índices de falhas acarretam em maiores diferenças do modelo preditivo, conforme se observa no gráfico da FIGURA 4.34.

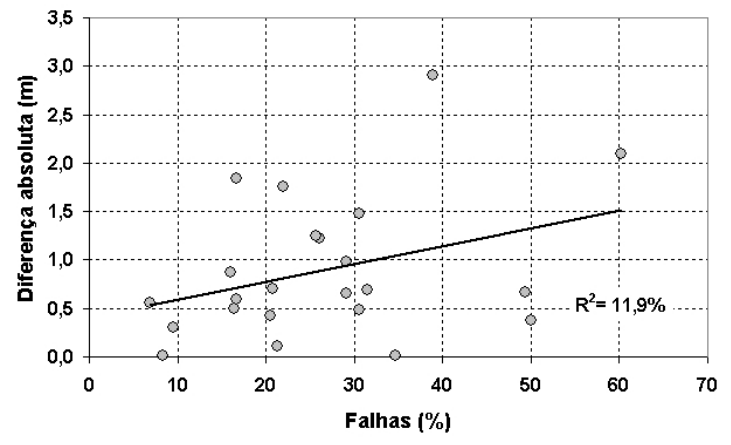

FIGURA 4.34 – Gráfico de espalhamento da diferença absoluta entre a altura comercial do inventário e do modelo, e as falhas do povoamento.

Analisando o comportamento da altura comercial do dossel baseado nos dados de inventário com as variáveis  $CohP_{VV}$  e LogHint, verificou-se a existência de correlação entre as variáveis, bem como um comportamento linear com a altura comercial,

permitindo ao modelo de regressão linear obter uma estimativa confiável deste parâmetro biofísico; conforme se observa nos gráficos das FIGURA 4.35a e FIGURA 4.35b.

Salienta-se que a qualidade do MDE da banda P também é um fator importante a ser considerado, pois a classe de mapeamento obtida foi de 1:32000 (TABELA 4.1), devido ao desvio padrão de ~1,9 metros, que pode aumentar a incerteza de Hint.

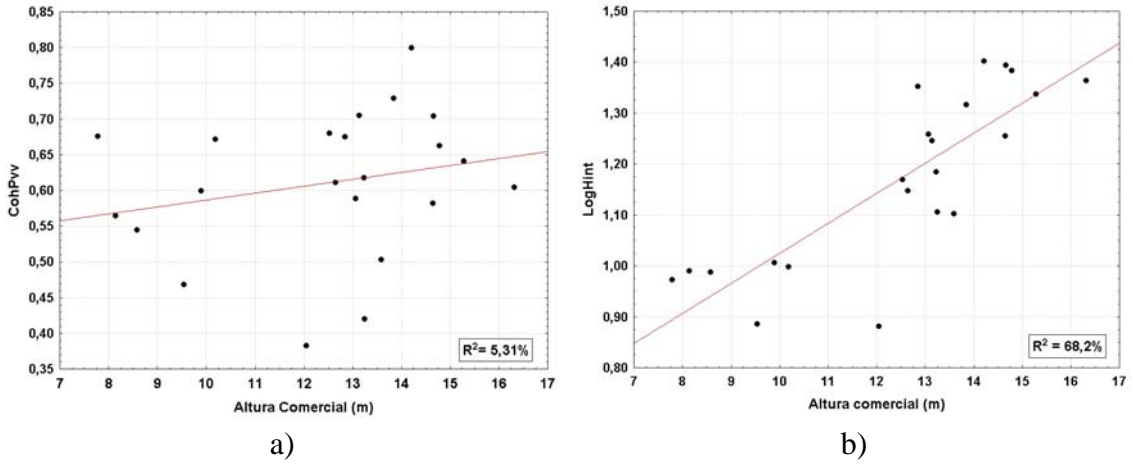

FIGURA 4.35 – a) Altura comercial e a variável CohP<sub>VV</sub>; b) altura comercial e a variável LogHint.

Para a validação do modelo para a altura comercial utilizou-se o critério PRESS, cujo valor para o modelo correspondeu a 22,1778, que se mostrou 31,26% maior que o do SSE (16,8956), conforme dados da TABELA 4.8. O valor de MSE correspondente foi de 0,9386, que representa um erro de predição de 0,9688 m. Como a altura comercial média das árvores do povoamento foi de 11,28m, o erro de predição corresponde a 8,59%, e para a altura comercial máxima de 16,31m, o erro de predição corresponde a 5,94 %.

Empregando o modelo obtido, pode-se gerar um modelo numérico relativo à altura comercial, utilizando as variáveis  $CohP_{VV}$  e LogHint, obtendo-se uma imagem cujos valores dos pixels correspondem aos valores numéricos da regressão. Para facilitar a visualização dos resultados foi realizada uma combinação de dados da imagem do modelo de regressão com a resposta radiométrica na banda X, empregando a técnica IHS; onde *I* representa a intensidade (imagem na banda X), *H* representa a saturação

das cores (imagem do modelo de regressão com uma filtragem de 21x21 pixels) e *S* representa a saturação das cores fixada em um limiar de saturação de 50%.

O resultado da transformação pode ser observado na imagem da FIGURA 4.36, onde foi inserida uma escala de cores que corresponde a altura comercial das árvores, em uma resolução espacial de 1m. As regiões na cor azul na área de estudo, correspondem à altura comercial nula, decorrente das falhas do povoamento.

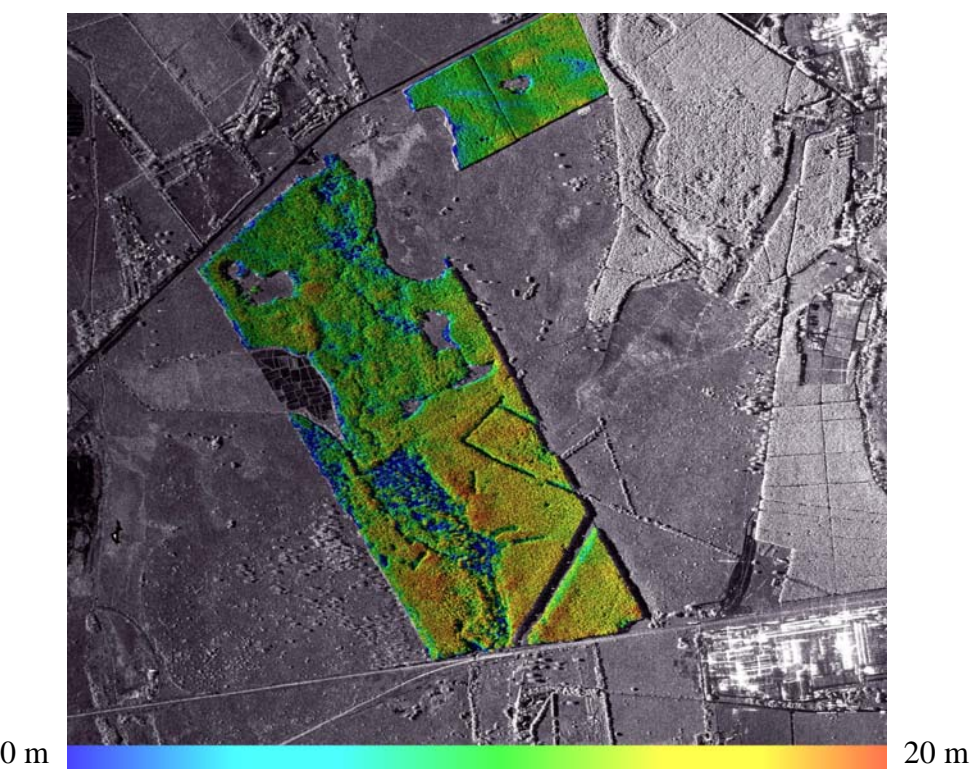

FIGURA 4.36 – Imagem IHS do modelo da altura comercial da vegetação (I= imagem na banda  $X$ ,  $H =$  altura comercial,  $S =$  mascara da vegetação).

A partir do modelo de regressão obtido foi possível gerar uma imagem relativa ao desvio padrão do modelo empregando o método sugerido por Neter et al. (1996) para estimativa deste parâmetro a partir de novas observações, emprega uma função da matriz de variância/covariância dos coeficientes estimados na regressão.

A imagem resultante pode ser observada na FIGURA 4.37, em que os níveis de cinza foram fatiados em cinco faixas de valores e associados a diferentes cores. Verifica-se que o desvio padrão que predominou foi a faixa de 1,0 a 1,5 metros; ocorrendo casos de desvios na faixa de 0,5 a 1,0 metros e alguns casos na faixa de 2,0 a 2,5 metros. Como a altura comercial média das árvores do povoamento foi de 11,28m, o desvio padrão predominante corresponde a um erro de estimativa na faixa de 8,86% a 13,29%, e para a altura comercial máxima de 16,31m, o erro de estimativa corresponde a uma faixa de 6,13% a 9,20%.

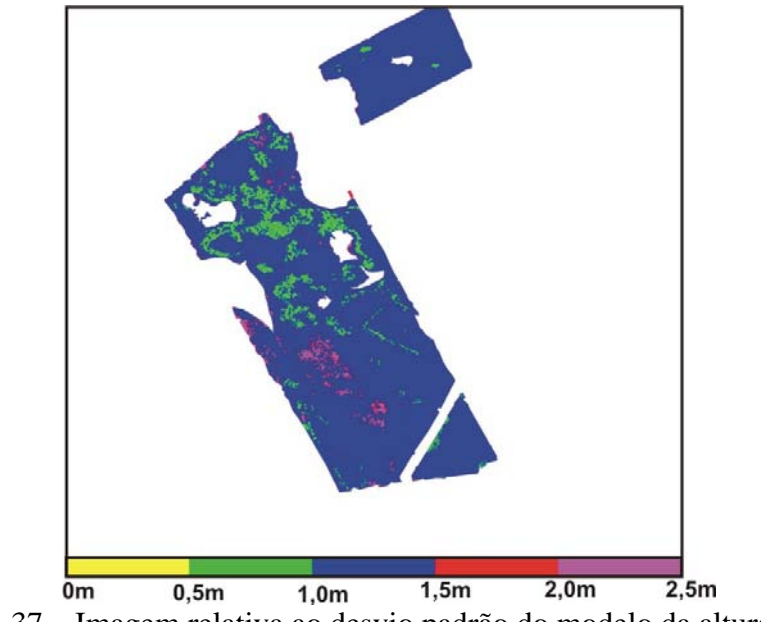

FIGURA 4.37 – Imagem relativa ao desvio padrão do modelo da altura comercial.

# **4.5.2 Altura total**

Os modelos de regressão obtidos para a estimativa da altura total da vegetação empregaram diferentes números de variáveis candidatas, que após a realização de testes estatísticos conduziram a modelos que empregaram as variáveis  $CohP_{VV}$  e LogHint.

Os testes iniciais de seleção de variáveis para a altura total indicaram dois grupos, um inicialmente com três variáveis e um segundo grupo com oito variáveis. As variáveis menos significativas de cada grupo foram eliminadas utilizando o teste F, gerando um resultado final idêntico para os dois grupos. A FIGURA 4.38 apresenta um diagrama em blocos mostrando as variáveis iniciais e os grupos selecionados pelos testes estatísticos.

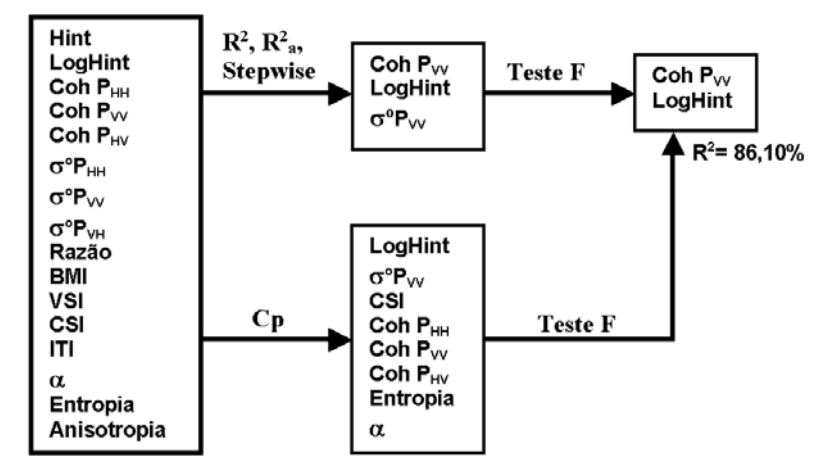

FIGURA 4.38 – Diagrama em blocos das etapas de seleção de variáveis e a simplificação para o modelo para altura total.

Analisando o comportamento do modelo de regressão da altura obtido com à altura do inventário florestal, verificou-se que o modelo permite obter uma estimativa da altura, com uma boa aproximação com os dados de inventário, em relação à média e não ultrapassando os valores do desvio padrão das alturas, conforme se observa no gráfico da FIGURA 4.39.

Observa-se neste gráfico que altura interferométrica (Hint) apresentou grandes variações de valor quando comparado com a altura do inventário (H inventário), e em alguns casos ultrapassando o desvio padrão do inventário, indicando assim que ela não conseguiria explicar sozinha a altura das árvores.

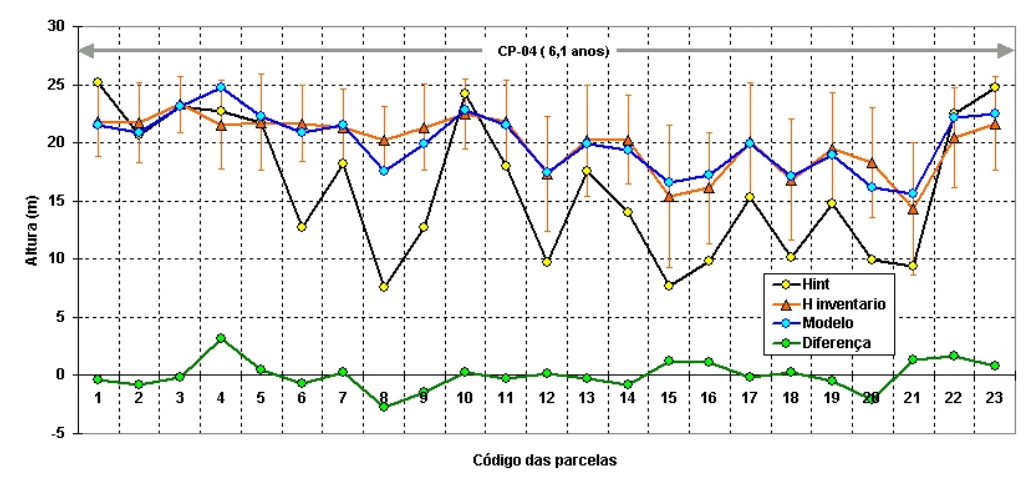

FIGURA 4.39 – Gráfico comparativo da altura do inventário (H inventário), da altura interferométrica (Hint), do modelo de regressão (Modelo) e da diferença das curvas H inventário e Modelo (Diferença).

Verifica-se no gráfico da FIGURA 4.39 que para as parcelas 4 e 8, o modelo de regressão se afastou da média, uma vez que estes dados foram excluídos do modelo pois foram identificados como *outliers*. A comparação das falhas do povoamento e a diferença entre o modelo de regressão e a altura do inventário pode ser observado nos gráficos da FIGURA 4.40.

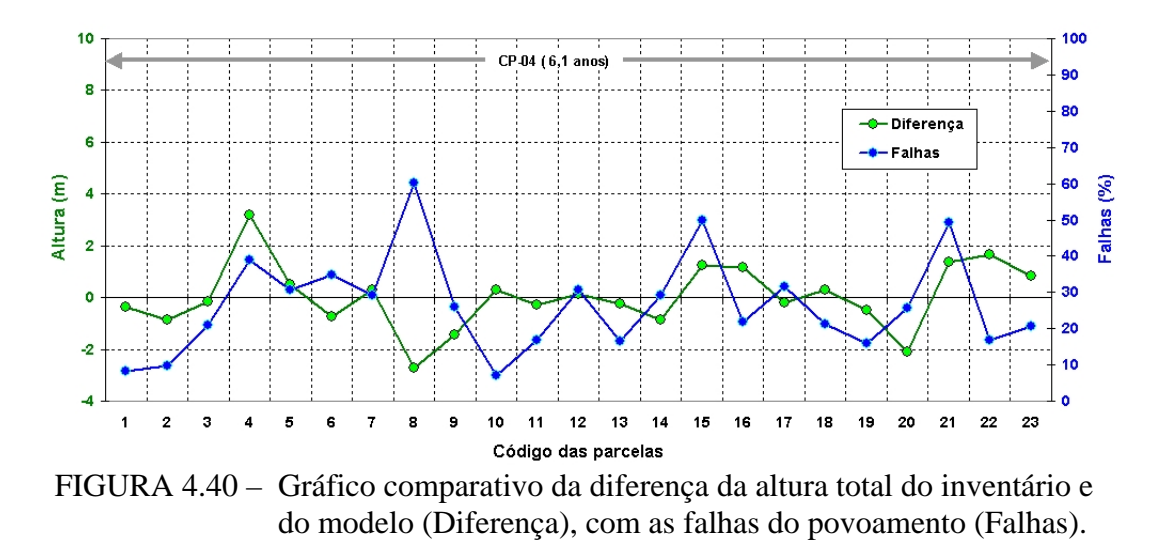

Conforme se observa no gráfico da FIGURA 4.40, na parcela 8 ocorreu um índice elevado de falhas do povoamento dificultando a discriminação do modelo de elevação do dossel pela banda X, que dependendo da abertura do dossel da vegetação o modelo poderá indicar uma altura intermediária ao invés da altura do solo, conforme ilustrado na FIGURA 4.41.

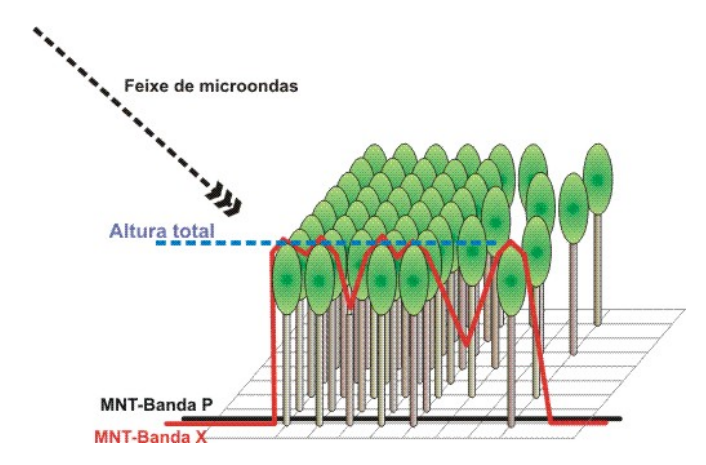

FIGURA 4.41 – Gráfico da interação com o povoamento.

Salienta-se que a parcela 4 situava-se em uma área em declive, enquanto que as demais parcelas possuíam relevo plano, prejudicando o desempenho das variáveis Hint e CohPVV. A parcela 8 possuía uma variação muito acentuada da altura e tamanho das copas, devido a problemas na fase de desenvolvimento, prejudicando o desempenho das variáveis Hint e CohP<sub>VV</sub> As fotos da FIGURA 4.33 apresentam uma visão das duas parcelas descritas.

A análise das falhas do povoamento com o módulo da diferença (diferença absoluta ou desvio padrão) entre o modelo de regressão e os dados do inventário indicou a existência de uma relação linear com um  $R^2$  de 28,69%, em que altos índices de falhas acarretam em maiores diferenças absolutas do modelo preditivo, conforme se observa gráfico da FIGURA 4.42.

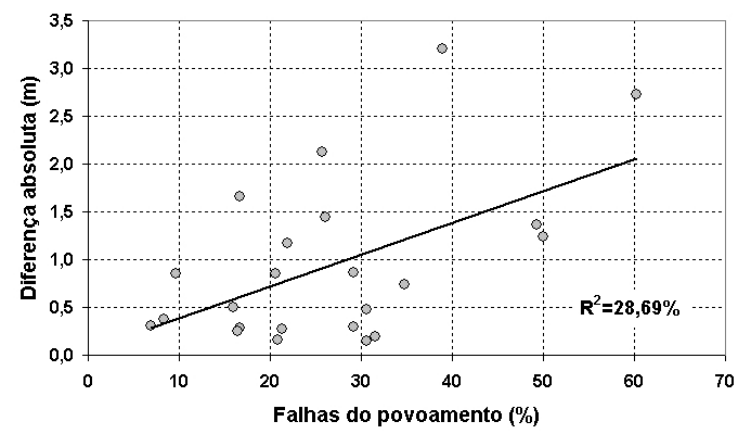

FIGURA 4.42 – Gráfico de espalhamento da diferença absoluta entre a altura total do inventário e o modelo, com as falhas do povoamento.

Conforme já apresentado no estudo da altura comercial, a qualidade do MDE da banda  $P$  é um fator significativo, uma vez que o MDE da banda  $P_{HH}$  apresentou um desvio padrão de ~1,9 metro, que aumenta a incerteza de Hint.

Salienta-se que o modelo de regressão empregando apenas a variável LogHint apresentou um  $R^2$  de 74,35%, e com a associação da coerência da banda P<sub>VV</sub>, que apresenta um  $R^2$  de 4,29% em relação a altura (FIGURA 4.43), o coeficiente  $R^2$  do modelo de regressão final atingiu o valor de 86,1%. Este comportamento indicou que o sinal do radar foi capaz de caracterizar o tipo da vegetação, uma vez que o *Eucalyptus* apresentava fisionomia predominantemente vertical, evidenciando assim a resposta dos troncos das árvores.

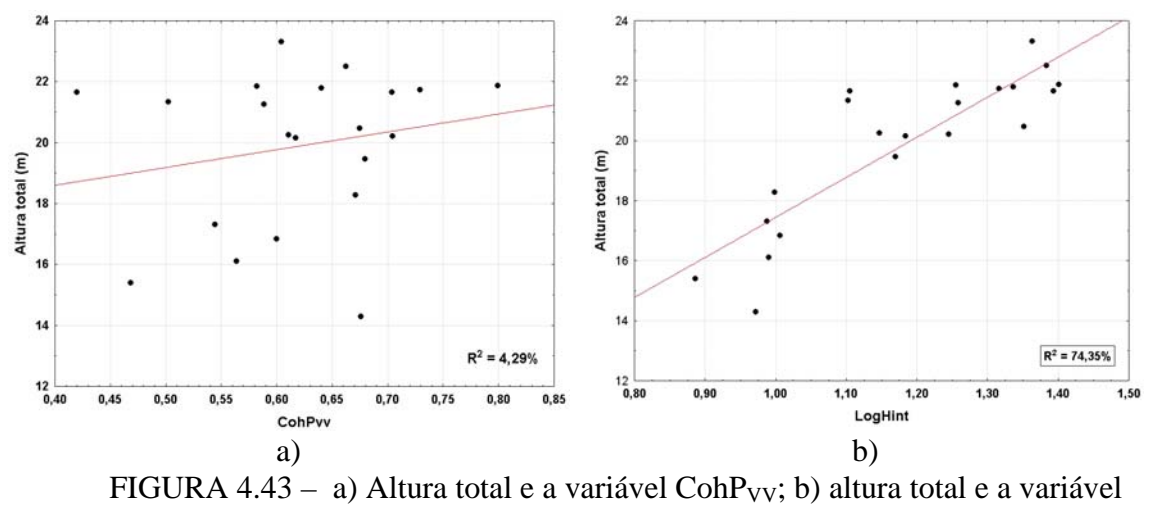

LogHint.

Para a validação do modelo utilizou-se o critério PRESS, cujo valor para o modelo correspondeu a 26,7808, que se mostrou 49,78% maior que o do SSE (17,8798), conforme dados da TABELA 4.16. O valor de MSE correspondente foi de 0,9933 que representa em um erro de predição de 0,997m. Para a altura média das árvores do povoamento de 18,75m, o erro de predição correspondeu a 5,31 %, e para a altura máxima de 23,31m o erro de predição correspondeu a 4,28 %.

Empregando o modelo obtido, pode-se gerar um modelo numérico relativo à altura total da vegetação, utilizando a CohPvv e o LogHint, obtendo uma imagem cujos valores dos pixels correspondem aos valores numéricos da regressão com uma resolução espacial de 1 metro. Para a visualização dos resultados foi realizada uma combinação de dados da imagem do modelo de regressão e com a resposta radiométrica na banda X, empregando a técnica IHS; onde o canal *I* foi associado à imagem na banda X, o canal *H* associado à imagem do modelo de regressão com uma filtragem de 21x21 pixels e *S* foi fixado em 50% de saturação. O resultado da transformação pode ser observado na imagem hipsométrica da FIGURA 4.44, juntamente com uma escala de cores que corresponde a altura total das árvores.

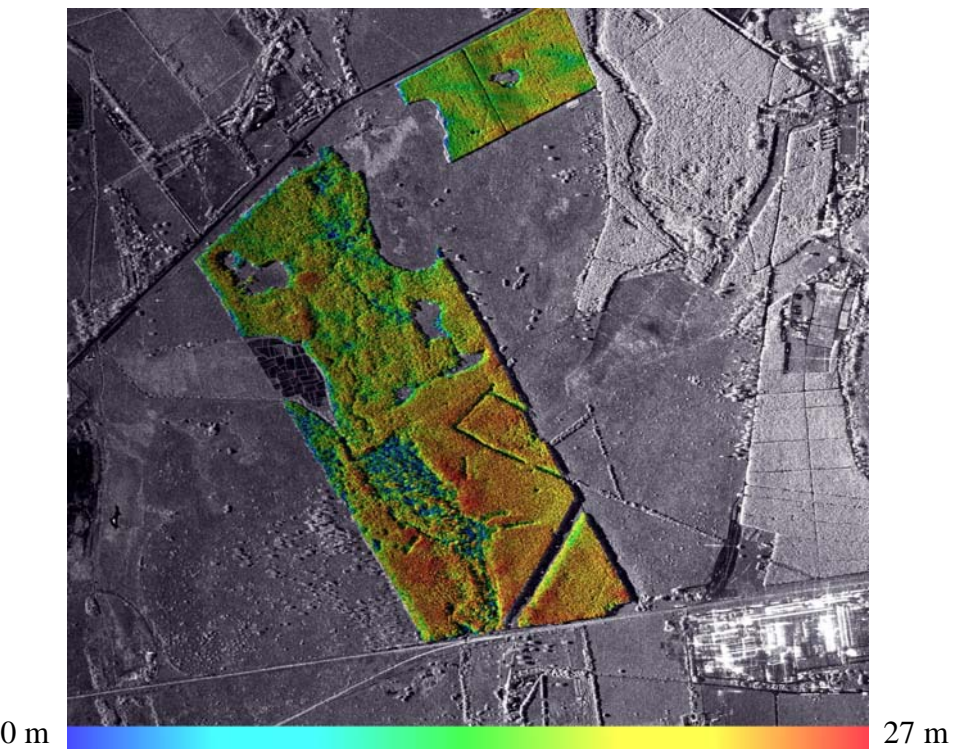

FIGURA 4.44 – Imagem IHS do modelo da altura total da vegetação (I= imagem na banda X,  $H =$  altura total,  $S =$  máscara da vegetação).

Verifica-se pelos gradientes de cor da imagem obtida que o povoamento possui uma predominância nas alturas de ~20 metros, bem como nas alturas de ~14 metros. As regiões da imagem na cor azul correspondem à altura nula, decorrente das falhas do povoamento.

A partir do modelo de regressão obtido foi possível gerar uma imagem relativa ao desvio padrão do modelo empregando o método sugerido por Neter et al. (1996) para estimativa deste parâmetro a partir de novas observações, emprega uma função da matriz de variância/covariância dos coeficientes estimados na regressão.

A imagem resultante pode ser observada na FIGURA 4.45, em que os níveis de cinza foram fatiados em cinco faixas de valores e associados a diferentes cores. Verifica-se que o desvio padrão que predominou foi a faixa de 1,0 a 1,5 metros; ocorrendo alguns casos na faixa de 1,5 a 2,0 metros e na faixa de 2,0 a 2,5 metros.

Como a altura total média das árvores do povoamento foi de 18,75m, o desvio padrão predominante (1,0 a 1,5m) corresponde a um erro de estimativa na faixa de 5,33% a 8,00%, e para a altura comercial máxima de 23,31m, o erro de estimativa corresponde a uma faixa de 4,29% a 96,43%.

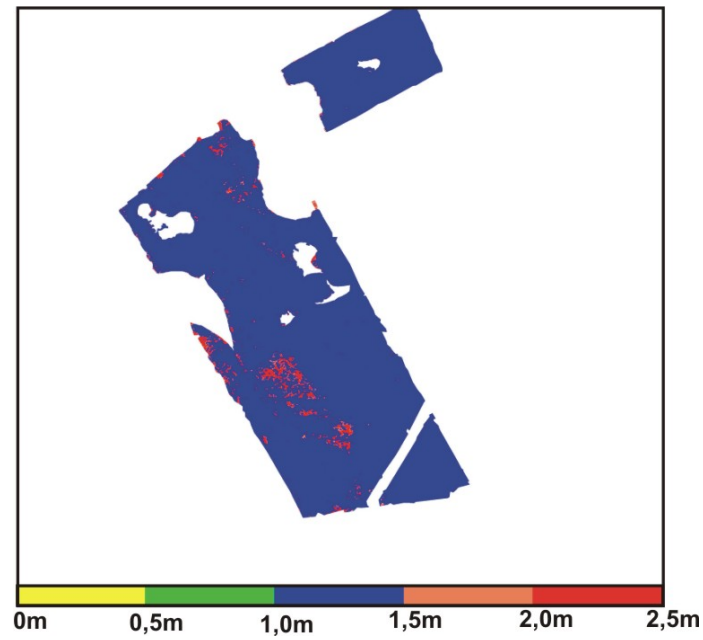

FIGURA 4.45 – Imagem relativa ao desvio padrão do modelo da altura total.

### **4.5.3 DAP**

Os testes iniciais de seleção de variáveis para o modelo de regressão para DAP indicaram dois grupos de três variáveis que após a realização do teste F, verificou-se que se poderia eliminar uma das variáveis de cada grupo, cujos resultados foram idênticos para os dois casos. A FIGURA 4.46 apresenta um diagrama em blocos mostrando as variáveis iniciais e os grupos selecionados pelos testes estatísticos.

O teste de Cook para localizar *oultiers*, indicou apenas um caso que correspondeu a parcela 4, que foi eliminado do conjunto de dados. Observou-se nos dados do inventário que esta parcela apresentou uma ocorrência de 38,89% de falhas, e possuía um relevo com declive, enquanto que para as demais parcelas as falhas variaram de 6,94% a 60,27%, e possuíam um relevo plano.

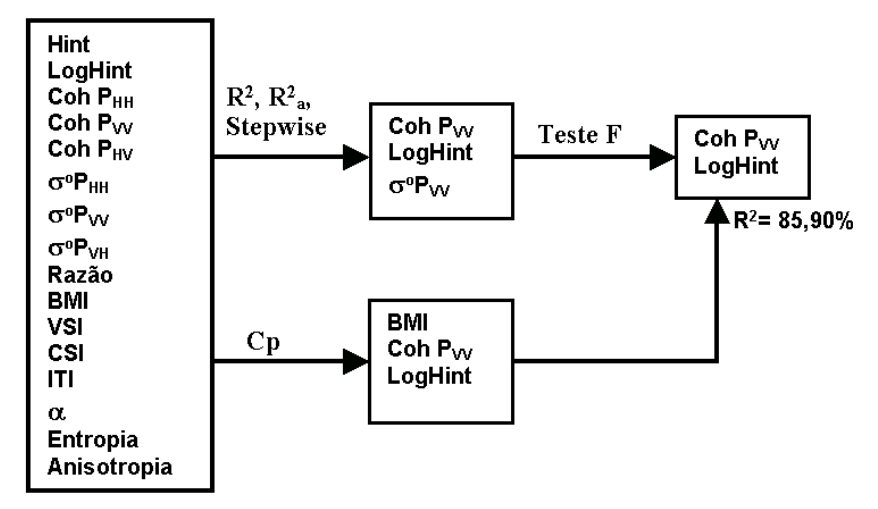

FIGURA 4.46 – Diagrama em blocos das etapas de seleção de variáveis e simplificação para o modelo para DAP.

Observou-se que o modelo de regressão para o DAP apresentou as mesmas variáveis preditivas do modelo para a altura total e comercial. Isto se deve ao fato das grandezas altura e DAP serem fortemente relacionadas, conforme se observa no gráfico da Figura 5.17, que foi baseado nos dados do inventário. Desta forma, uma boa estimativa da altura de um povoamento de *Eucalyptus* conduz a estimativas razoáveis do DAP, conforme se observou no modelo de regressão obtido, apresentando uma boa concordância com os dados do inventário, e com resultados semelhantes aos valores médios do inventário, não ultrapassando os correspondentes valores do desvio padrão.

O comportamento do modelo de regressão do DAP obtido com o DAP do inventário florestal, indicou uma boa aproximação com os dados do inventário, quanto à média e não ultrapassando os valores do desvio padrão dos DAP. O gráfico da FIGURA 4.47 apresenta o comportamento descrito.

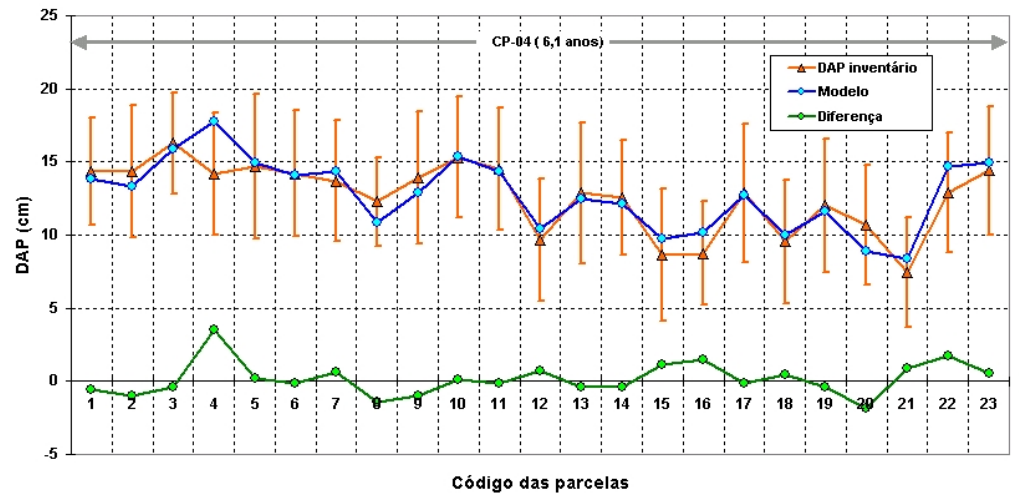

FIGURA 4.47 – Gráfico comparativo dos valores do DAP do inventário (DAP inventário), do modelo de regressão (Modelo) e da diferença dos valores do DAP e do Modelo (Diferença).

Verifica-se no gráfico da FIGURA 4.47, no caso da parcela 4, que o modelo se afastou da média, uma vez que este dado não participou do modelo de regressão devido ser um *outlier*. Conforme o gráfico da FIGURA 4.48, nesta parcela ocorreu um índice significativo de falhas do povoamento (38,89%) dificultando a discriminação do modelo de elevação do dossel pela banda X, conforme ilustrado na FIGURA 4.41. A qualidade do MDE da banda P também é um fator importante a se considerado, pois o desvio padrão do mapeamento foi de ~1,9 metro, o que faz aumentar a incerteza de Hint.

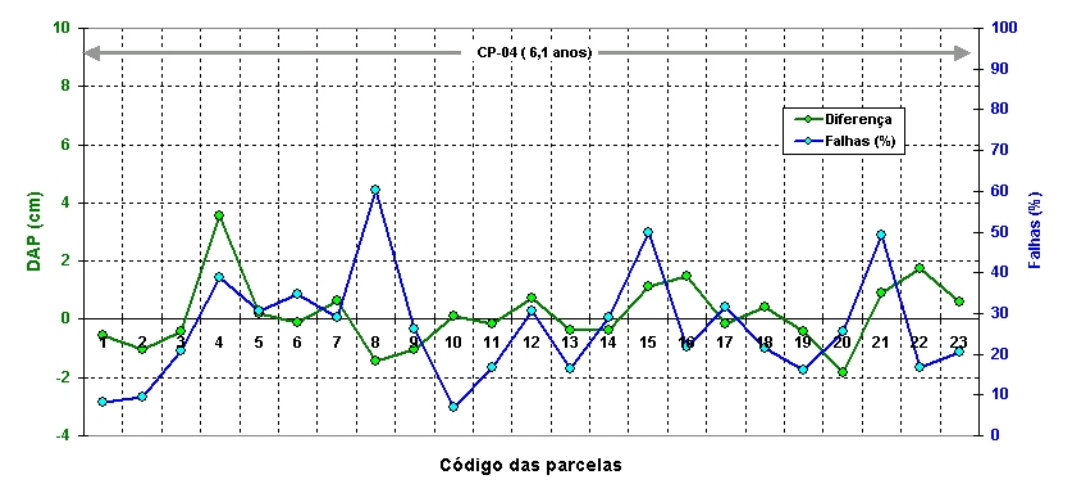

FIGURA 4.48 – Gráfico comparativo da diferença dos valores do DAP e do Modelo (Diferença), e das falhas do povoamento (Falhas).

Observou-se na FIGURA 4.48 que para a parcela 4, a diferença do DAP do inventário e do DAP estimado pelo modelo (Diferença), apresenta um maior valor, apesar das falhas do povoamento desta parcela terem sido inferiores aos da parcela 8, sugerindo que o modelo não é sensível as falhas do povoamento.

A análise das falhas do povoamento com o módulo da diferença (diferença absoluta ou desvio padrão) entre o modelo de regressão e os dados do inventário, indicou a existência de uma relação linear com um  $R^2$  de 9,52%, onde os altos índices de falhas ocorrem nas maiores diferenças absolutas do modelo preditivo, conforme se observa no gráfico da FIGURA 4.42.

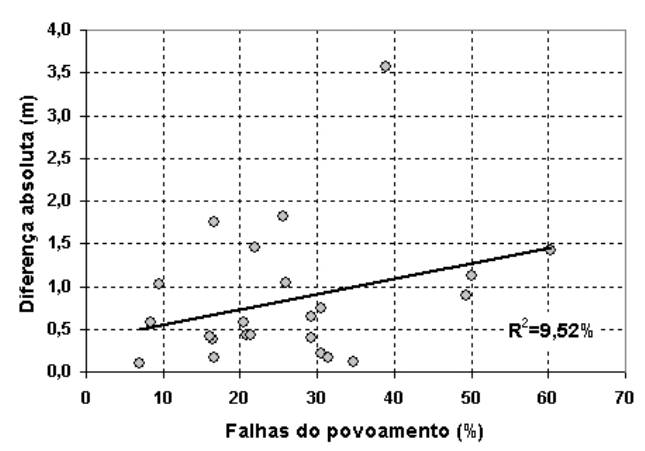

FIGURA 4.49 – Gráfico de espalhamento da diferença absoluta entre o DAP do inventário e do modelo, e das falhas do povoamento.

O modelo de regressão obtido, de uma forma geral, permitiu obter uma estimativa do DAP, apresentando uma boa concordância com os dados do inventário, uma vez que o seu resultado se mostrou semelhante aos valores médios do inventário, não ultrapassando os correspondentes valores do desvio padrão.

Para a validação do modelo utilizou-se o critério PRESS, cujo valor para o modelo correspondeu a 25,0991, mostrando-se 45,25% maior que o do SSE (17,2798), conforme dados da TABELA 4.26 (modelo 2). O valor de MSE correspondente foi de 0,90926, o que representa um erro de predição de 0,95355 cm. Para o DAP médio das árvores do povoamento de 12,62cm, o erro de predição correspondeu a 7,556 %, e para o DAP máximo de 25,60cm, o erro de predição correspondeu a 3,725 %.

Empregando o modelo obtido, pode-se gerar um modelo numérico relativo ao DAP da vegetação, utilizando a  $CohP_{VV}$  e o LogHint, obtendo uma imagem cujos valores dos *pixels* correspondem aos valores numéricos da regressão, com uma resolução espacial de 1 metro. Para a visualização dos resultados foi realizada uma combinação de dados da imagem do modelo de regressão com a resposta radiométrica na banda X, empregando a técnica IHS; onde o canal *I* foi associado à imagem na banda X, o canal *H* associado à imagem do modelo de regressão com uma filtragem de 21x21 pixels e *S* foi fixado em um limiar de 50% de saturação. O resultado da transformação pode ser observado na imagem hipsométrica da FIGURA 4.50, juntamente com uma escala de cores que corresponde a altura total das árvores.

Verifica-se pelos gradientes de cor da imagem obtida que parte do povoamento possui uma predominância nos valores de DAP de ~10cm a ~15cm. As regiões da imagem na cor azul correspondem a valores de DAP nulo, decorrente das falhas do povoamento.

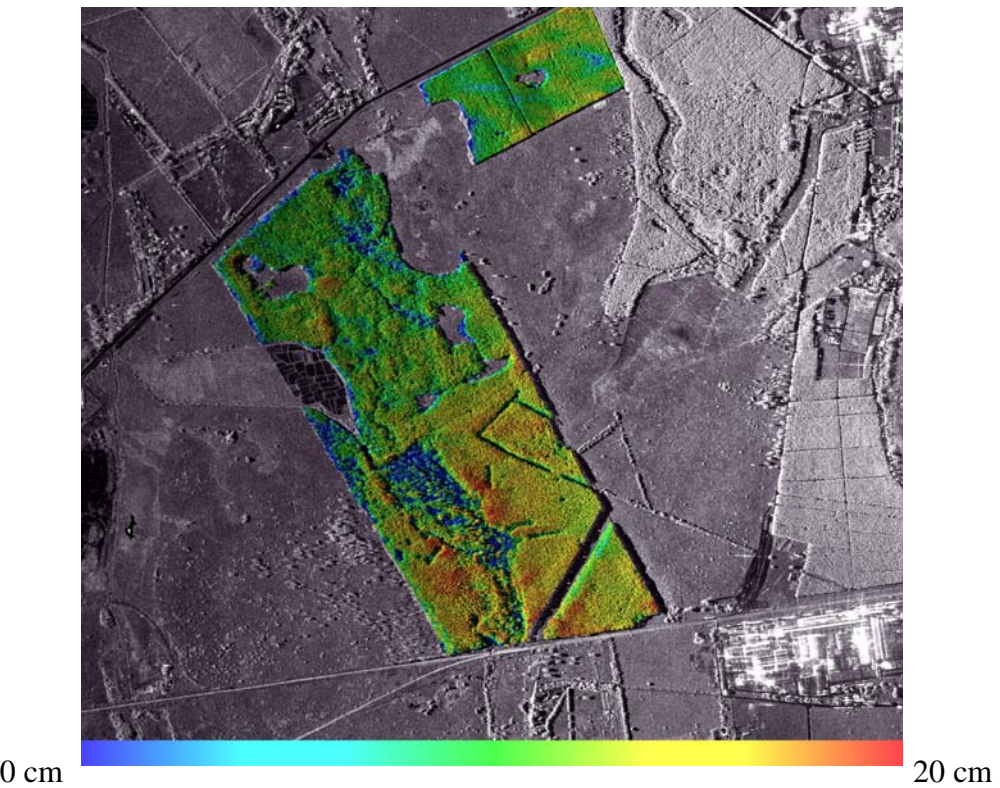

FIGURA 4.50 – Imagem IHS do modelo do DAP (I= imagem na banda  $X$ , H = DAP, S = máscara da vegetação).

A partir do modelo de regressão obtido foi possível gerar uma imagem relativa ao desvio padrão do modelo empregando o método sugerido por Neter et al. (1996) para estimativa deste parâmetro a partir de novas observações, emprega uma função da matriz de variância/covariância dos coeficientes estimados na regressão.

A imagem resultante pode ser observada na FIGURA 4.51, em que os níveis de cinza foram fatiados em cinco faixas de valores e associados a diferentes cores. Verifica-se que o desvio padrão que predominou foi na faixa de 0,5 a 1,0 cm e na faixa de 1,0 a 1,5 cm; ocorrendo alguns casos na faixa de 1,5 a 2,5 cm. Como a DAP médio das árvores do povoamento foi de 12,62cm, o desvio padrão predominante (0,5 a 1,5 cm) corresponde a um erro de estimativa na faixa de 3,96% a 11,88%, e para o DAP máximo de 25,60cm, o erro de estimativa corresponde a uma faixa de 1,95% a 5,86%.

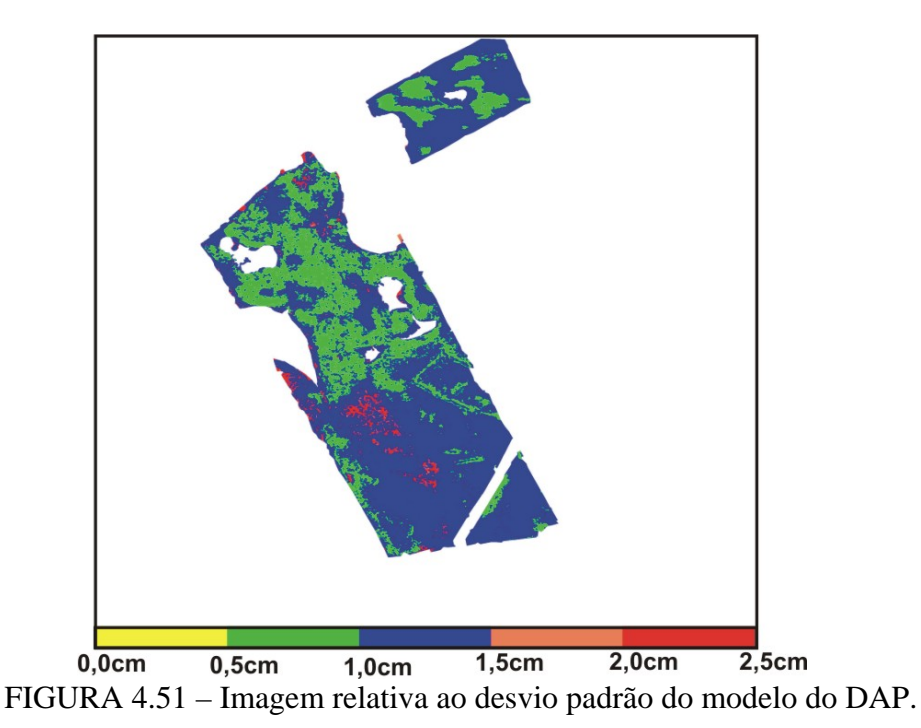

**4.5.4 Volume** 

Os testes de seleção de variáveis para o volume da vegetação indicaram três grupos de variáveis. Um grupo foi selecionado pelo critério  $R^2$  e  $R^2$ <sub>a</sub>, que indicou as variáveis CohPVV, LogHint, CSI, BMI e Entropia. O segundo grupo foi selecionado pelo critério

Cp, que indicou as variáveis CohP<sub>VV</sub>, LogHint e  $\sigma^0$ P<sub>VV</sub>. O terceiro grupo foi selecionado pelo critério Stepwise que indicou a variável LogHint.

Após a aplicação do teste F e VIF para o primeiro e segundo grupo, verificou-se que a eliminação das variáveis menos significativas de cada grupo, produziu resultados finais idênticos para os diferentes grupos de variáveis, resultando em um modelo constituído apenas pela variável LogHint, em acordo com o resultado da seleção de variáveis do critério Stepwise. A FIGURA 4.52 apresenta um diagrama em blocos mostrando as variáveis iniciais e os grupos selecionados pelos testes estatísticos.

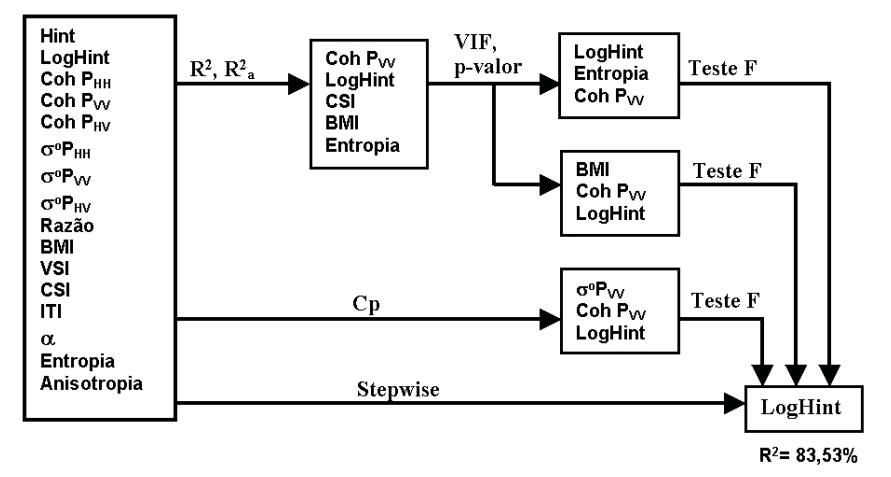

FIGURA 4.52 – Diagrama em blocos das etapas de seleção de variáveis e simplificação para o modelo para o volume do povoamento florestal.

O modelo empregando a variável LogHint apresentou um valor de  $R^2$  de 83,53%, permitindo obter uma estimativa aproximada do volume do povoamento florestal, apresentando uma boa aproximação para algumas parcelas, mas divergindo o valor estimado com os valores do inventário para alguns casos, ultrapassando o valor de desvio padrão do volume das parcelas, conforme se observa na FIGURA 4.53. A provável hipótese para este comportamento seria de que a altura interferométrica (LogHint), não ter conseguido descrever com exatidão a altura total do dossel para todas as parcelas, que possui uma estreita relação com o volume, conforme apresentado na FIGURA 4.14a.

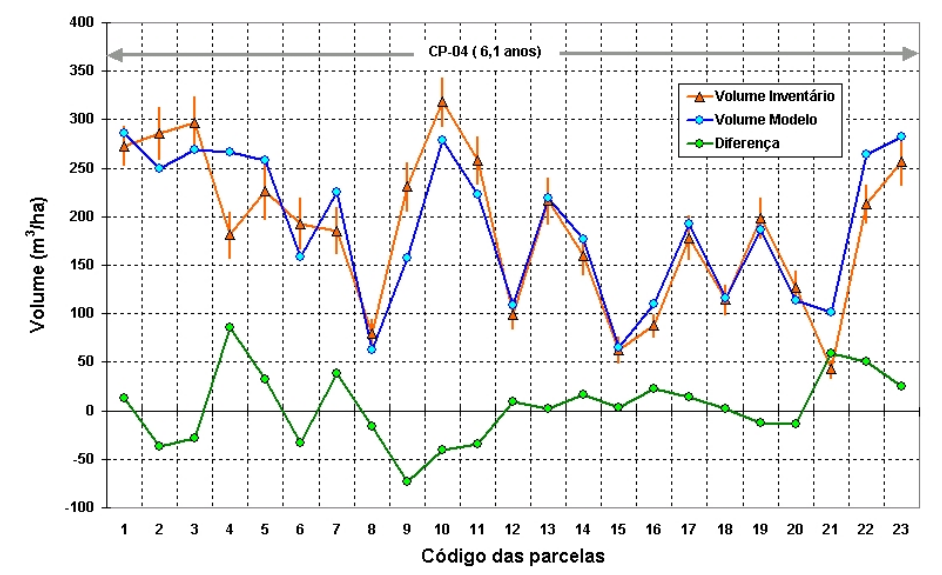

FIGURA 4.53 – Gráfico comparativo do volume do inventário (Volume do inventário), do modelo de regressão (Modelo) e da diferença entre os gráficos (Diferença).

Verifica-se no gráfico da FIGURA 4.53 no caso particular da parcela 4, que o modelo se afastou da média, uma vez que este dado não foi utilizado no processo de realização do modelo de regressão por ser um *outlier*. Conforme o gráfico da FIGURA 4.54, nesta parcela ocorreu um índice significativo de falhas do povoamento (38,89%), cujo relevo de sua área era em declive, sendo que nas demais parcelas o relevo era plano e as falhas variaram de 6,94% a 60,27%.

A discriminação do MDE do dossel e do solo na banda X também é afetada pelas falhas, uma vez que lacunas entre as copas das árvores, combinadas com a sua espacialização e o ângulo de incidência, podem dificultar a discriminação da altura do solo indicando alturas intermediárias. A variância do MDE da banda P pode também aumentar a incerteza de Hint, uma vez que o desvio padrão do mapeamento na banda P ser de ~1,9 metro. O gráfico da FIGURA 4.54 a diferença entre o valor de volume medido com o estimado (Diferença) com a ocorrência de falhas de plantio nas parcelas.

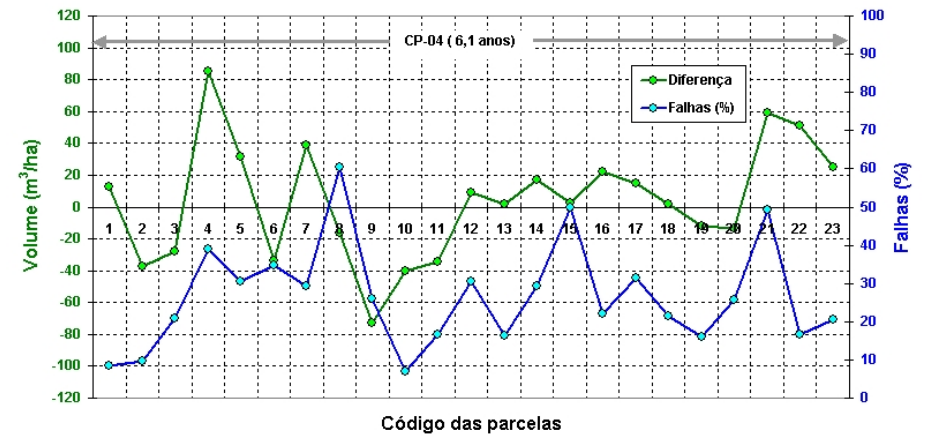

FIGURA 4.54 – Gráfico comparativo da diferença dos valores volume do inventário e do modelo (Diferença), e as falhas do povoamento (Falhas).

A análise das falhas do povoamento com o módulo da diferença (diferença absoluta ou desvio padrão) entre o modelo de regressão e os dados do inventário indicou a existência de uma relação linear fraca, com baixo valor de  $R^2$  (0,69%), onde altos índices de falhas acarretam valores baixos das diferenças do modelo preditivo, indicando assim uma independência entre as diferenças dos valores obtidos pelo modelo de regressão e pelo inventário com as falhas do povoamento, conforme se observa no gráfico da FIGURA 4.55.

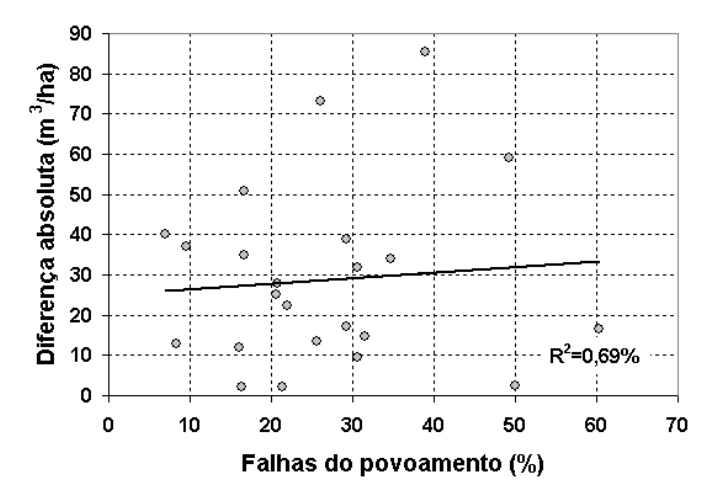

FIGURA 4.55 – Gráfico de espalhamento da diferença absoluta entre o volume do inventário e o modelo de regressão, e das falhas do povoamento.

Para a validação do modelo utilizou-se o critério PRESS, cujo valor para o modelo correspondeu a 26840,1, mostrando-se 19,12% maior que o do SSE (22532,7), conforme dados da TABELA 4.37. O valor de MSE correspondente foi de 1126,6, o que representa um erro de predição de 33,56 m $^3$ /ha. Para o volume médio das árvores do povoamento de 186,33 m<sup>3</sup>/ha, o erro de predição correspondeu a 18,01 %, e para o volume máximo de 318,13 m<sup>3</sup>/ha, o erro de predição correspondeu a 10,55 %.

Empregando o modelo obtido, pode-se gerar um modelo numérico relativo ao volume da vegetação, obtendo-se uma imagem cujos valores dos *pixels* correspondem aos valores numéricos da regressão, com uma resolução espacial de 1 metro.

Para a visualização dos resultados foi realizada uma combinação de dados da imagem do modelo de regressão com a resposta radiométrica na banda X, empregando a técnica IHS; onde o canal *I* foi associado à imagem na banda X, o canal *H* associado à imagem do modelo de regressão com uma filtragem de 21x21 pixels e *S* foi fixado em um limiar de 50% de saturação. O resultado da transformação pode ser observado na imagem hipsométrica da FIGURA 4.56, juntamente com uma escala de cores que corresponde ao volume das árvores.

Verifica-se pelos gradientes de cor da imagem obtida, que os valores de volume variaram entre os valores de 0 a  $325 \text{ m}^3/\text{ha}$ . As regiões da imagem com gradiente de cor azul correspondem a baixos valores de volume, decorrente das falhas do povoamento e com os erros na medida de LogHint.

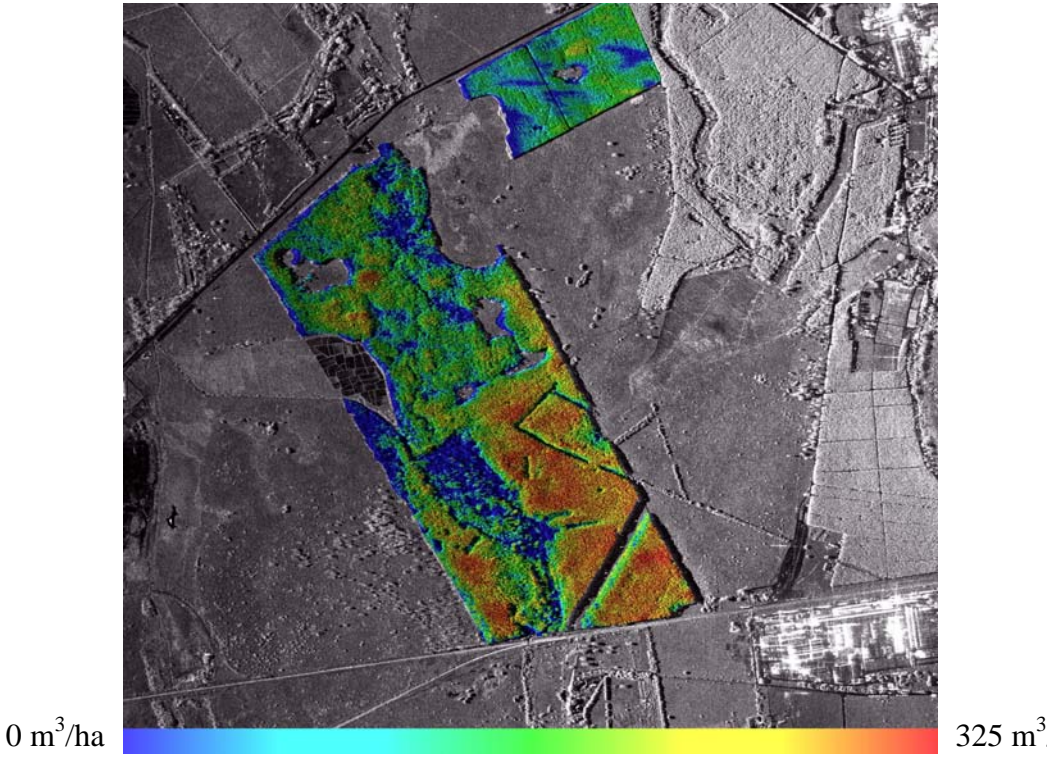

FIGURA 4.56 – Imagem IHS do modelo do Volume da vegetação (I= imagem na banda X,  $H =$  Volume da vegetação,  $S =$  mascara da vegetação).

325 m $^3$ /ha

A partir do modelo de regressão obtido foi possível gerar uma imagem relativa ao desvio padrão do modelo empregando o método sugerido por Neter et al. (1996) para estimativa deste parâmetro a partir de novas observações, emprega uma função da matriz de variância/covariância dos coeficientes estimados na regressão.

A imagem resultante pode ser observada na FIGURA 4.57, em que os níveis de cinza foram fatiados em 10 faixas de valores e associados a diferentes cores. Verifica-se que o desvio padrão que predominou foi na faixa de 30 a 35 m<sup>3</sup>/ha e na faixa de 35 a 40  $m<sup>3</sup>/ha$ ; ocorrendo casos de desvios na faixa de 45 a 50 m $<sup>3</sup>/ha$ , e alguns casos na faixa de</sup> 40 a 45 m<sup>3</sup>/ha. O desvio padrão predominante foi na faixa de 30 a 40 m<sup>3</sup>/ha, que corresponde a um erro de estimativa na faixa de 16,1% a 21,47%, para o volume médio das árvores do povoamento (186,33 m<sup>3</sup>/ha); para volume máximo das árvores de 318,13 m3 /ha, o erro de estimativa corresponde a uma faixa de 9,43% a 12,57%.

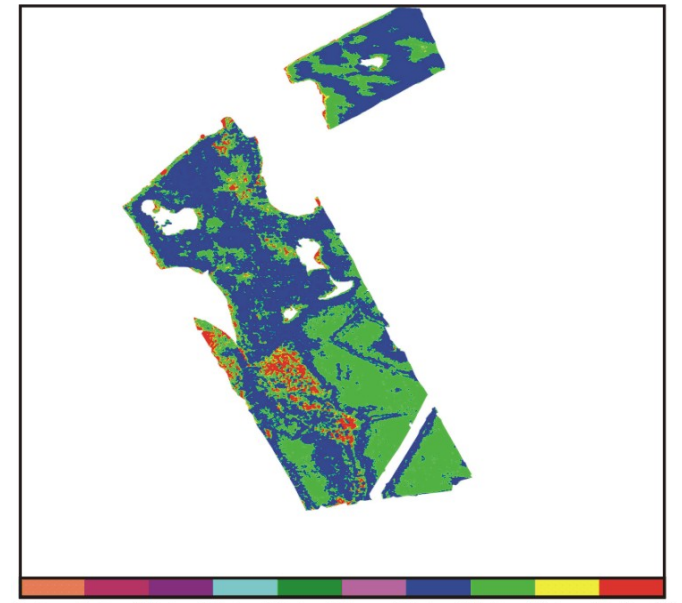

0m<sup>3</sup>ha 5m<sup>3</sup>ha 10m<sup>3</sup>ha 15m<sup>3</sup>ha 20m<sup>3</sup>ha 25m<sup>3</sup>ha 30m<sup>3</sup>ha 35m<sup>3</sup>ha 40m<sup>3</sup>ha 45m<sup>3</sup>ha 50m<sup>3</sup>ha FIGURA 4.57 – Imagem relativa ao desvio padrão do modelo do Volume.

# **4.5.5 Biomassa**

Os testes de seleção de variáveis empregando os critérios  $R^2$ ,  $R^2$ <sub>a</sub>, Cp e Stepwise para a biomassa total da vegetação (soma da biomassa do fuste, dos galhos e das folhas), indicaram um grupo de variáveis candidatas ( $\sigma^{\circ}P_{VV}$ ,  $\sigma^{\circ}P_{HH}$ , CSI e Hint<sup>2</sup>) ao modelo de regressão. Após a aplicação do teste F e VIF, verificou-se que poderiam ser eliminadas duas variáveis deste grupo, resultando em um modelo constituído pela variável CSI e pelo Hint<sup>2</sup>, com a identificação de um caso de *outlier* que correspondeu a parcela 1 que foi removida da regressão. A FIGURA 4.58 apresenta um diagrama em blocos mostrando as variáveis iniciais e o grupos selecionado pelos testes estatísticos.

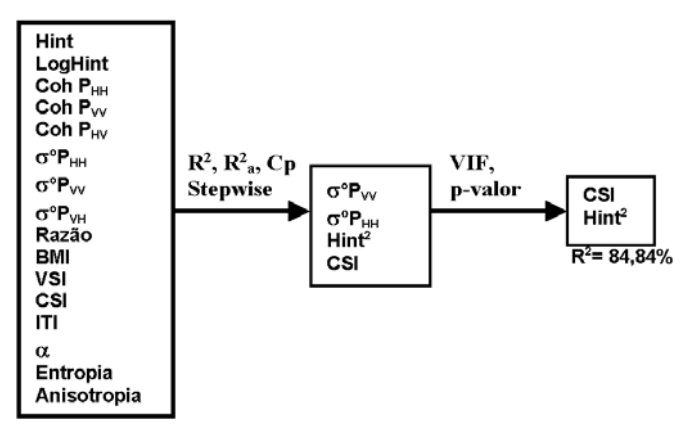

FIGURA 4.58 – Diagrama em blocos das etapas de seleção de variáveis e simplificação para o modelo para a estimativa da biomassa da vegetação.

Salienta-se que a resposta radiométrica do radar apresentou uma contribuição ao modelo final do primeiro grupo, uma vez que a variável CSI traz consigo as informações das variáveis  $\sigma^{\circ}P_{VV}$   $\sigma^{\circ}P_{HH}$ , por ser um índice decorrente da informação de ambas, que reflete o comportamento do espalhamento do sinal radar na copa das árvores. Desta forma, o modelo para a biomassa total é influenciado pela resposta das interações dos elementos verticais e horizontais do povoamento através da variável CSI, bem como pela informação da altura do dossel da interferometria.

Analisando o comportamento entre a biomassa total e a altura total do dossel baseado nos dados de inventário (Figura 5.15b), verificou-se a existência de correlação entre as variáveis, bem como um comportamento linear entre a biomassa total com as variáveis Hint<sup>2</sup> e CSI; conforme se observa nos gráficos das FIGURA 4.59a e FIGURA 4.59b.

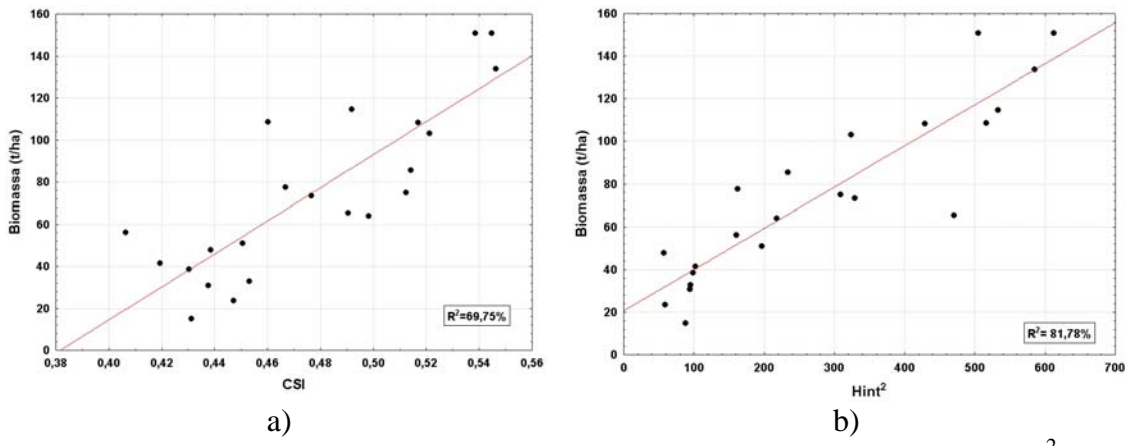

FIGURA 4.59 – a) Biomassa e a variável CSI; b) biomassa e a variável Hint<sup>2</sup>.

Analisando o comportamento dos valores estimados pelo modelo de regressão da biomassa e os valores medidos durante o inventário florestal, verificou-se que o modelo apresenta uma boa semelhança com o inventário. Os valores estimados foram similares ou mesmo coincidentes com os do inventário, e em alguns casos observou-se uma maior discordância em relação aos dados inventariados; conforme se observa na FIGURA 4.60.

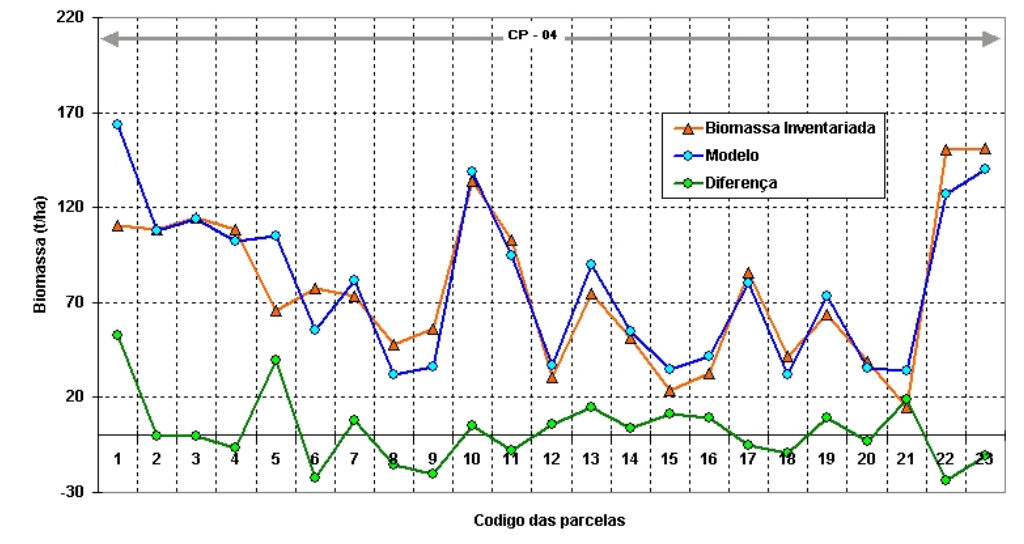

FIGURA 4.60 – Gráfico comparativo dos valores de biomassa do inventário (Biomassa inventariada), do modelo de regressão (Modelo) e da diferença dos valores da Biomassa inventariada e do Modelo (Diferença).

Os erros de estimativa podem ter sua origem nas medidas das variáveis  $Hint^2$  e CSI, ou mesmo decorrente do método utilizado para a medida da biomassa em campo, em que se escolheu uma árvore representativa do povoamento para se realizar as medidas de biomassa, enquanto que as medidas das variáveis do modelo eram decorrentes de médias dos pixels das ROIs, que corresponderam às áreas das parcelas, podendo ser a causa da subestimação dos valores. Devido às medidas de biomassa das árvores terem sido realizadas pela amostragem de uma árvore representativa por parcela, não foi possível obter o desvio padrão destas medidas, impossibilitando a verificação se as estimativas do modelo estariam dentro dos desvios padrão.

Os gráficos da FIGURA 4.61 apresentam os resultados obtidos da diferença entre o modelo de regressão e os dados de campo, e o percentual das falhas das parcelas verificadas durante o inventário. As diferenças acima de 20 t/ha ocorreram nas parcelas 5, 6, 21, 22, e para a parcela 1, que não ingressou no modelo por ter sido classificada como *oulier*.

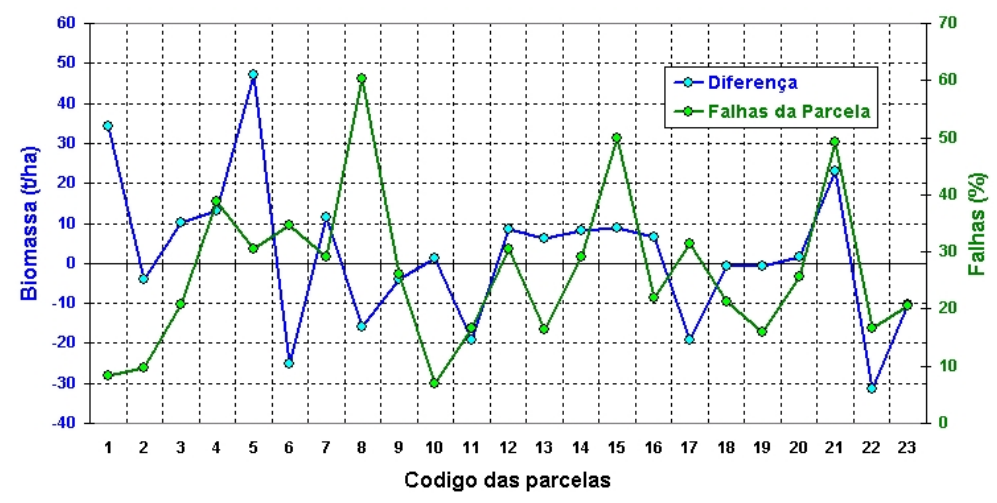

FIGURA 4.61 – Gráfico comparativo da diferença da curva da biomassa inventariada e do modelo (Diferença), das falhas do povoamento (Falhas).

A análise das falhas do povoamento com o módulo da diferença (diferença absoluta ou desvio padrão) entre o modelo de regressão e os dados do inventário indicou a existência de uma relação linear fraca, com baixo valor de  $R^2$  (0,04%); onde baixos valores das diferenças do modelo preditivo correspondem uma larga faixa de valores de falhas do povoamento, indicando assim uma independência entre as diferenças dos valores obtidos pelo modelo de regressão e o inventário de falhas do povoamento, conforme se observa no gráfico da FIGURA 4.62.

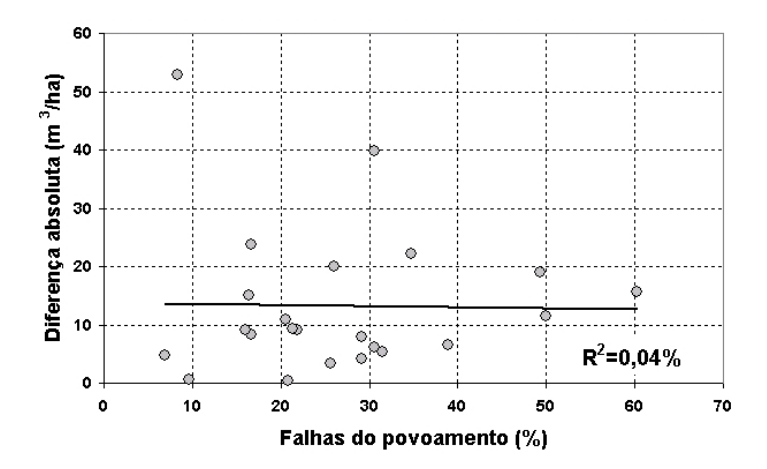

FIGURA 4.62 – Gráfico de espalhamento da diferença absoluta entre a biomassa do inventário e o modelo de regressão, e das falhas do povoamento.

Para a validação do modelo utilizou-se o critério PRESS, cujo valor para o modelo correspondeu a 6187,43, mostrando-se 32,78% maior que o do SSE (4659,94), conforme dados da TABELA 4.43 (modelo 1). O valor de MSE correspondente foi de 245, o que representa um erro de predição de 15,65 t/ha. Para a biomassa média das árvores do povoamento de 76,39 t/ha, o erro de predição correspondeu a 20,49 %, e para a biomassa máxima de 150,80 t/ha, o erro de predição correspondeu a 10,38 %.

Empregando o modelo desenvolvido, gerou-se um modelo numérico relativo à biomassa dos *Eucalyptus*, obtendo uma imagem cujos valores dos pixels correspondem aos valores numéricos da regressão, com uma resolução espacial de 1 metro. Para a representação dos resultados foram combinados os dados da imagem do modelo de regressão com a resposta radiométrica na banda X, empregando a técnica IHS, onde o canal *I* foi associado à imagem na banda X, o canal *H* associado à imagem do modelo de regressão com uma filtragem de 21x21 pixels e *S* foi fixado em um limiar de 50% de saturação. O resultado da transformação pode ser observado na imagem hipsométrica da FIGURA 4.63, juntamente com uma escala de cores que corresponde à biomassa das árvores.

Verifica-se pelos gradientes de cor da imagem obtida que os valores de biomassa variaram de 0,0 a 160t/ha. As regiões da imagem com gradiente de cor azul correspondem a baixos valores de biomassa, decorrente das falhas do povoamento e/ou regiões com maior percentual de falhas.
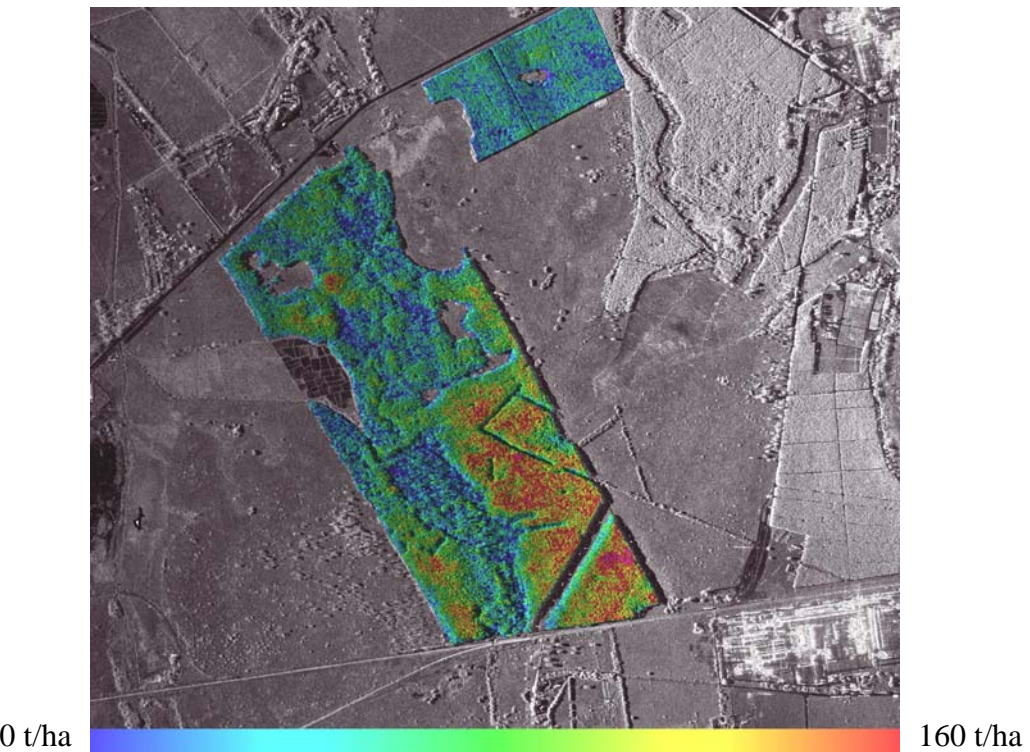

FIGURA 4.63 – Imagem IHS do modelo da biomassa da vegetação (I= imagem na banda X,  $H = Biomassa da vegetação, S = máscara da vegetação).$ 

A partir do modelo de regressão obtido foi possível gerar uma imagem relativa ao desvio padrão do modelo empregando o método sugerido por Neter et al. (1996) para estimativa deste parâmetro a partir de novas observações, emprega uma função da matriz de variância/covariância dos coeficientes estimados na regressão.

A imagem resultante pode ser observada na FIGURA 4.64, em que os níveis de cinza foram fatiados em 7 faixas de valores e associados a diferentes cores. Verifica-se que o desvio padrão que predominou foi na faixa de 15 a 20 t/ha e na faixa de 20 a 25t/ha; ocorrendo casos de desvios na faixa de 30 a 35 t/ha, e alguns casos na faixa de 25 a 30 t/ha. Como a biomassa média das árvores do povoamento foi de 76,39 t/ha, o desvio padrão predominante (15 a 25 t/ha) corresponde a um erro de estimativa na faixa de 19,63% a 32,73%, e para a biomassa máxima de 150,80 t/ha, o erro de estimativa corresponde a uma faixa de 9,95% a 16,58%.

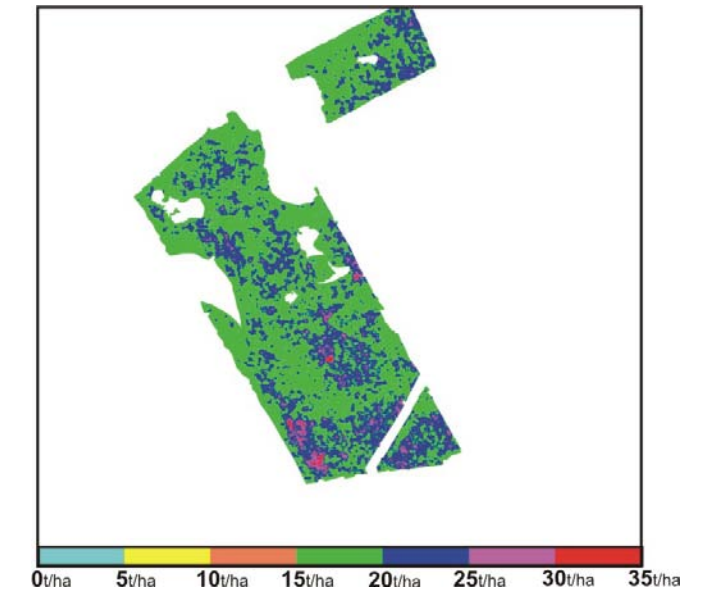

<sup>0</sup><sup>0/ha</sup> 5<sup>*tha* 10<sup>*tha*</sup> 15*tha* 20<sup>*tha*</sup> 25*tha* 30<sup>*tha*</sup> 35*tha*<br>FIGURA 4.64 – Imagem relativa ao desvio padrão do modelo da Biomassa.</sup>

#### **CONCLUSÕES E RECOMENDAÇÕES**

A utilização da interferometria SAR nas bandas P e X, e seus produtos derivados, como o MDE nas bandas X e P, e a coerência interferométrica da banda P, contribuíram para a formação dos diferentes modelos de estimação da variabilidade da estrutura florestal. A variável Hint, que representa a diferença entre os MDEs X e P, foi fundamental em todas as estimações, enquanto que as variáveis representativas das imagens polarimétricas na banda P não foram tão eficazes.

Os resultados obtidos para os modelos da altura total, altura comercial e DAP, indicaram que estas variáveis são relacionadas com a associação do logaritmo da altura interferométrica (LogHint) e da coerência interferométrica na polarização VV. A provável razão para este efeito seria o fato do *Eucalyptus* ser uma árvore que apresenta fuste ereto e uma copa de pequeno porte, cujos parâmetros dendrométricos são estreitamente relacionados com a altura da vegetação.

Desta forma, o logaritmo da altura interferométrica permitiu inferir a altura do dossel a partir da diferença do MDE das bandas  $X \in P$ , e a coerência na banda  $P_{VV}$  contribuiu por indicar a interação do feixe do radar com os troncos, que são os elementos estruturais dominantes da vegetação estudada.

Os modelos desenvolvidos para o DAP, altura total e altura comercial apresentaram resultados aceitáveis, uma vez que os valores estimados foram similares aos do inventário, não ultrapassando o desvio padrão das medidas de campo.

O modelo de regressão para o volume do povoamento florestal indicou que esta variável apresentou maior relacionamento com a altura interferométrica, cujo resultado final mostrou um bom ajuste aos casos estudados, sendo que a maior diferença ocorrida deveu-se a *outliers* detectados.

O modelo de regressão para a biomassa aérea empregou a altura interferométrica em associação da resposta radiométrica através do índice CSI, indicando que os elementos estruturais de orientação horizontal e vertical das árvores contribuíram para este

modelo, através do retroespalhamento nas polarizações horizontal e vertical, e da resposta da altura interferométrica que inferiu a medida da altura da vegetação.

De forma geral, os modelos desenvolvidos obtiveram coeficientes de determinação da ordem de 83,53% a 86,17%, em relação aos parâmetros dendrométricos, volume e biomassa do inventário florestal da área, indicando uma grande potencialidade da interferometria como suporte em inventários de grandes áreas, com a característica de apresentar uma independência em relação ao clima e a iluminação solar para execução do mapeamento.

Na análise dos erros absolutos da altura total, verificou-se que o modelo de regressão apresentou uma sensibilidade com as ocorrências de falhas nas parcelas do povoamento, com um  $R^2$  de aproximadamente 28 %. Os erros de estimação dos modelos de regressão da altura comercial e DAP, resultaram em  $R^2$  menores que 12%. Por sua vez, os erros de estimação dos modelos de regressão para volume e biomassa com as falhas do povoamento não apresentaram valores significativos de  $R^2$ , indicando que estas variáveis não apresentaram relacionamento entre si.

A análise da qualidade do mapeamento altimétrico através da comparação do modelo de elevação do terreno empregando a interferometria da banda P, com os levantamentos topográficos, indicou que para áreas de floresta de *Eucalyptus*, o MDE da banda P na polarização HH foi a que mais se aproximou da verdade terrestre, apresentando o menor desvio padrão dentre todas as polarizações, atingindo a maior escala do mapeamento; as demais polarizações apresentaram variâncias maiores, indicando que a vegetação possivelmente estaria interferindo significativamente na qualidade do mapeamento. Por sua vez o MDE na banda X, apresentou os melhores resultados no mapeamento altimétrico do solo em áreas de pastagem.

O estudo realizado teve como foco o povoamento seminal por apresentar nesta área da empresa florestal mais dados de campo do que aquela reflorestada por clones, que permitiu a realização dos estudos estatísticos para desenvolvimento dos modelos de regressão empregando os parâmetros biofísicos e as variáveis geradas pelo sensor SAR. Entretanto os resultados obtidos no decorrer deste trabalho indicaram uma grande

potencialidade da abordagem metodológica para estudos em plantios clonais, que atualmente são os mais utilizados no país.

Devido ao estudo ter sido realizado em uma área de relevo plano, recomenda-se que sejam realizadas pesquisas em áreas de relevo mais movimentado, para verificar o seu efeito nos modelos de regressão, uma vez que uma variação no relevo acarreta em alterações no ângulo de incidência local, causando variações na interação do sinal radar, exigindo assim novas abordagens para compensar este efeito.

Recomenda-se ainda a realização de f aixas de vôo cruzadas, de forma a preencher as eventuais falhas no modelo de elevação devido à baixa coerência interferométrica, causada pelo efeito de sombra nas imagens, pelo efeito de *layover* e pela reflexão especular em corpos d'água.

Como continuidade desta linha de pesquisa, pretende-se utilizar o mapeamento radargramétrico realizado em comparação com um novo mapeamento por radar transcorridos dois anos, para avaliar capacidade de detecção de crescimento, de ganho de biomassa e de volume, tanto para os *Eucalyptus* seminais quanto os clonais.

### **REFERÊNCIAS BIBLIOGRÁFICAS**

Aerosensing:<http://www.op.dlr.de/aerosensing/> (acesso em maio de 2001).

Balzter, H. Forest mapping and monitoring with interferometric synthetic aperture radar (InSAR). **Progress in Physical Geography.** v. 25, n. 2, p.159-177, Jun. 2001.

Bamler, R.; Hartl, P. Synthetic aperture radar interferometry, **Inverse Problems** v.14, p. 01-54, 1998.

Bamler, R. **Digital terrain models from radar interferometry**. Disponível em: [http://www.ifp.uni-stuttgart.de/publications/phowo97/bamler.pdf.](http://www.ifp.uni-stuttgart.de/publications/phowo97/bamler.pdf) (acesso em março de 2004).

Beaudoin, A.; Le Toan, T.; Goze, S; Nezry, E.; Lopez, A.; Mougin, E.; Hsu, C.C.; Han, H.C.; Kong, J.A.; Shin, R.T. Retrieval of Forest Biomass from SAR Data. **International Journal of Remote Sensing**, v.15, n.14, p.2777-2796, Sept. 1994.

Borgeaud, M.; Wegmueller, U. On the use of ERS SAR Interferometry for Retrieval of Geo- and Bio – Physical Information, In : ESA Workshop on Applications of ERS SAR Interferometry – FRINGE/96, 1996, Zurich. **Proceedings...** Zurich: ESA-RSL, 1996. Disponível em: <http://www.geo.unizh.ch/rsl/fringe96/papers/borgeaud-wegmuller/> (acesso em março de 2004).

Cloude, S.R.; Papathanassiou, K.P.; Reigber, A.; Boerner, W.M. Multi-frequency polarimetric SAR interferometry for vegetation structure extraction. In: International Geoscience and Remote Sensing Symposium (IGARSS), 2000. Hawai. **Proceedings…** Massachusetts: IEEE, 2000. 1 CD-ROM.

Cloude, S.R.; Pottier, E. An entropy based classification scheme for land applications of polarimetric SAR. **IEEE Transactions on Geoscience and Remote Sensing**, v.35, n. 1, p. 68-78, Jan.1997.

Cloude, S.R.; Woodhouse, I.H.; Papathanassiou, K.P.; Zimmermann, R. **Polarimetric interferometry in forestry applications**: a review. Disponível em: <http://hawk.iszf.irk.ru/URSI2002/GAabstracts/papers/p0589.pdf>(acesso em abril de 2004).

Dallemand, J.F.; Lichtenegger, J.; Raney, R.K.; Schumann, R. **Radar imagery:** theory and interpretation lecture notes**.** Rome: FAO, 1993. 103p.

Dutra, L.V.; Elmiro, M.T.; Soares, B.S.; Mura, J.C.; Santos, J.R.; Freitas, C.C.; Araújo, L.S.; Albuquerque, P.C.G.; Vieira, P.R.; Gama, F.F. Assessment of digital elevation models obtained in Brazilian Amazon based on P and X band airborne interferometric data. In: International Geoscience And Remote Sensing Symposium (IGARSS), 2002, Toronto. **Proceedings…** Toronto: IEEE, Jun. 2002. 1 CD-ROM.

Fabres, A. S., Crescimento e absorção de nutrientes em povoamentos de *E. grandis* com diferentes idades na região de Guanhães, MG. In: Reunião Técnica do Programa Cooperativo em Solos e Nutrição do Eucalipto (COOPSNEUC), 3., 1992, Belo Horizonte.Viçosa: Universidade federal de Viçosa – Centro de ciências agrárias, 1992. (Reunião técnica).

Gama, F.F. **Correção radiométrica de imagens de radar de abertura real.** São José dos Campos. 92p. (INPE-7113-TDI/666). Dissertação (Mestrado em Sensoriamento Remoto) Instituto Nacional de Pesquisas Espaciais, São José dos Campos, 1999.

Gama, F.F.; Mura, J. C.; Almeida, E. S.; Gurgel, P.C.A.; Bins, L. Metodologia da Aquisição de dados Radargramétricos do Projeto de Transposição de Águas do Rio São Francisco. In: Simpósio Brasileiro de Sensoriamento Remoto, 2001, Foz do Iguaçu, 10. **Anais...** São José dos Campos: Instituto Nacional de Pesquisas Espaciais, 2001. 1 CD-ROM.

Gens, R., Van Genderen, J.L. SAR interferometry-issues, techniques, applications. **International Journal of Remote Sensing**, v. 17, n. 10, p. 1803-1835, Feb.1996.

Graham, L. C. Synthetic interferometer radar for topographic mapping. **Proceeding of the IEEE**, v. 62, n. 6, p. 763-768, Jun. 1974.

Hawkins, R.K.; Attema, E.; Crapolicchio, R.; Lecomte, P.; Closa, J.; Meadows, P.J.; Srivastava, S.K. **Stability of Amazon backscatter at C-band**: spaceborne results from ERS-1/2 and RADARSAT-1. Disponível em :

<http://www.estec.esa.nl/ceos99/papers/p103.pdf> (acesso em abril de 2004).

Henderson, F.M.; Lewis, A. J. Radar Fundamentals: The Geoscience perspective. In: Ryerson R.A. (ed.). **Principles & applications of imaging radar**: manual of remote sensing. 3. ed. New York: John Wiley & Sons, Inc. 1998. v. 2. cap.3, p.131-181.

Imhoff, M. Radar backscatter and biomass saturation: Ramifications for global inventory, **IEEE Transactions on Geoscience and Remote Sensing**, v.33, n. 2, p. 511- 518, March 1995.

Imhoff, M. L.; Lawrence, W.; Carson, S.; Johnson, P.; Holford, W.; Hyer, J.; May, L.; Harcombe, P. An Airborne Low Frequency Radar Sensor for Vegetation Biomass Measurement. In: International Geoscience And Remote Sensing Symposium (IGARSS), Seattle. 1998. **Proceedings…** Seattle: IEEE, July 1998. 1 CD-ROM.

Imhoff, M. L.; Johnson, P.; Holford, W. An airborne VHF multi-band SAR for vegetation biomass measurement, **IEEE Transactions on Geoscience and Remote Sensing**, v.38, n. 3, p. 1458-1462, May 2000.

Leckie, D.G.; Ranson, K.J. Forestry applications using imaging radar. In: Ryerson, R.A. ed., **Principles & applications of imaging radar** : manual of remote sensing. 3. ed. New York: John Wiley & Sons, Inc. 1998. v. 2. cap.9, p. 435-509.

Le Toan, T.; Floury, N. **On the retrieval of forest biomass from SAR data**. Holanda: ESA-ESTEC, 1998, disponível em:

<http://conferences.esa.int/98c07/papers/P098.PDF> (acesso em dezembro de 2006).

Li, K. L.; Goldstein, M. Studies of multibaseline spaceborne interferometric synthetic aperture radars. **IEEE Transactions on Geoscience and Remote Sensing**. v. 28, n. 1, p. 88-97, Jan. 1990.

Madsen, S.N.; Zebker, H.A Imaging Radar Interferometry. In: Ryerson, R.A. ed., **Principles & applications of imaging radar:** manual of remote sensing. 3. ed. New York: John Wiley & Sons, Inc. 1998. v. 2. cap.6, p. 359-380.

McCandless, S. W. The origin, evolution and legacy of SEASAT In: International Geoscience and Remote Sensing Symposium (IGARSS), 2003. Toulouse. **Proceedings…** Toulouse: IEEE, July 2003. 1 CD-ROM.

Mura, J.C.; Bins, L.S.; Gama, F.F.; Freitas, C.C.; Santos, J.R.; Dutra, L.V. Identification of the Tropical Forest in Brazilian Amazon based on the MNT difference from P and X bands interferometric data. In: International Geoscience And Remote Sensing Symposium (IGARSS), 2001. Sidney. **Proceedings…** Sidney: IEEE, Apr. 2001. 1 CD-ROM.

Mura, J.C. Mapeamento topográfico por interferometria utilizando imagens SAR do ERS-1. In: Simpósio brasileiro de computação gráfica e processamento de imagens-SIBGRAPI, 6. 1993, Recife. **Anais...** Recife: SBC,UFPe, 1993. p.61-64.

Mura, J.C. **Geocodificação automática de imagens de radar de abertura sintética interferométrico: sistema Geo-InSAR**, 159 p., (INPE-8209-TDI/764). Tese (Doutorado em Computação Aplicada)- Instituto Nacional de Pesquisas Espaciais, São José dos Campos, 2000.

NASA . **SRTM –Shuttle radar topography mission – Instrument**. Disponível em: <http://www.jpl.nasa.gov/srtm/instrumentinterfmore.html>(acesso em abril de 2004).

Neeff, T.; Dutra, L.V; Santos, J.R.; Freitas, C.C.; Araújo, L.S. Tropical forest measurement by interferometric height modeling and P-band backscatter. **Forest Science**. Bethesda, MD, USA, v. 51, n. 6, p. 585-594, 2005.

Neter, J.; Kutner, M.H.; Nachtsheim, C.J.; Wasserman, W. **Applied linear statistical** m**odels**, Boston, MA: McGraw-Hill, 1996.

Papathanassiou, K. P. **Polarimetric SAR interferometry.** 131 p., Tese (Doutorado em Física), Universidade Técnica de Graz, Oberpfaffenhofen, 1999.

Papathanassiou, K. P. **Curso de Interferometria Polarimétrica.** Simpósio Brasileiro de Sensoriamento Remoto, Foz do Iguaçu, 10., 2001.

Pope, K.O.; Rey-Benayas, J.M.; Paris, J.F. Radar Remote Sensing of forest and wetland ecosystems in the Central American Tropics. **Remote Sensing of Environment**, v.2, n. 48, p. 205-219, May 1994.

Quegan, S. A. Unified algorithm for phase and cross-talk calibration of polarimetric data – theory and observations. **IEEE Transactions on Geoscience and Remote Sensing**, v. 32, n. 1, p. 89-99, Jan. 1994.

Rauste, Y.; Häme, T.; Pulliainen, J.; Heiska, K.; Hallikainen, M. Radar-based forest biomass estimation. **International Journal of Remote Sensing**, v. 15, n. 14, p. 2797- 2808, Sep.1994.

Reeves, G.R.; Anson, A.; Landen, D. **Manual of remote sensing**. Falls Church, VA, American Society of Photogrametry, 1975, v.1.

Santos, J.R.; Araújo, L.S.; Dutra, L.V.; Freitas, C.C.; Mura, J.C.; Gama, F.F. Estimation of basal area from Amazon tropical rain forest using airborne P-band SAR data. [CD-ROM] In: IGARSS-International Geoscience And Remote Sensing Symposium, 2002, Toronto. **Proceedings…** IEEE, Jun. 2002.

Santos, J.R.; Freitas, C.C.; Araújo, L.S.; Dutra, L.V.; Mura, J.C.; Gama, F.F.; Soler, L.S.; Sant'Anna, S.J.S. Airborne P-band SAR applied to the above ground biomass studies in the Brazilian tropical rainforest. **Remote Sensing of Environment**. v.87, n.4, p.482-493, Nov. 2003.

Sato, M.; Koite, T. Classification of tree types by polarimetric Pi-SAR. [CD-ROM] In: IGARSS-International Geoscience And Remote Sensing Symposium, 2003, Toulouse. **Proceedings…** IEEE, Jul.2003.

Schneider, R.Z.; Fernandes, D. Identificação de variações temporais em imagens SAR. In: Encontro de iniciação científica de pós-graduação do ITA, São José dos Campos, 2001. Anais. São José dos Campos: Instituto Técnico Aeroespacial, 2001 (disponível em : [http://www.ele.ita.br/~david/encita\\_2\\_2001.pdf.](http://www.ele.ita.br/~david/encita_2_2001.pdf)

Schneider, R.Z.; Fernandes, D. A imagem entropia-coerência na detecção de variações entre imagens SAR [CD-ROM] In: XX Simpósio Brasileiro de Sensoriamento Remoto, 2003, Belo Horizonte. **Anais...** São José dos Campos: Instituto Nacional de Pesquisas Espaciais, 2003.

Sun, G.; Ranson, K.J. Modeling Lidar and Radar returns of forest canopies for data fusion. [CD-ROM] In: IGARSS-International Geoscience And Remote Sensing Symposium, 2002, Toronto. **Proceedings…** IEEE, Jun. 2002.

Trevett, J.W. **Imaging radar for resources surveys**, London: University press-Cambridge, 1986. 313 p.

Ulaby, F.T.; Elachi, C. **Radar polarimetry for geoscience applications**. Norwood, MA: Artech House, 1990.

Ulaby, F.T.; Moore, R.K.; Fung, A.K. **Microwave remote sensing: active and passive**: microwave remote sensing fundamentals and radiometry. Norwood, MA: Artech House, 1981, v 1.

Ulaby, F. T. SAR Biophysical Retrievals: Lessons learned and challenges to overcome. **Proceedings** of the II International Workshop on Retrieval of Bio- and Geo-Physical Parameters from SAR Data for Land Applications, Noordwijk: ESTEC, 1998. Disponível em : <http://www.estec.esa.nl/conferences/98c07/papers/P097.PDF> (acesso em abril de 2004).

Van Zyl, J.J.; Kim, Y. The use of polarimetric and interferometric SAR data in floodplain mapping. In: International Geoscience And Remote Sensing Symposium (IGARSS), 2003, Toulouse. **Proceedings…** Piscataway**:** IEEE Publications, 2003. 1 CD-ROM.

Van Zyl, J.J.; Zebker, H.A.; Elachi, E. Imaging radar polarization signatures: Theory and observation. **Radio Science**, v. 22, n. 5, p.529-543, Aug. 1987.

Watson K. **Synthetic aperture radar interferometry for crustal deformation studies.** Disponível em: <http://topex.ucsd.edu/kwatson/SARtppr1.html> , April. 1998. (acesso em outubro de 2006).

Wegmüller, U.; Werner, C. Retrieval of vegetation parameters with SAR Interferometry. **IEEE Transactions on Geoscience and Remote Sensing**, v. 35, n. 1, p. 18- 24, Jan. 1997.

Zebker, H. A.; Villasenor, J. Decorrelation in interferometric radar echoes, **IEEE Transactions on Geoscience and Remote Sensing,** v. 30, n. 5, p. 950-959, Sep 1992.

### **APÊNDICE A**

| Código da<br><b>Parcela</b> | Largura<br>da parcela<br>(m) | Comprimento<br>da parcela<br>(m) | Area da<br>parcela<br>(m <sup>2</sup> ) | Raio<br>da ROI<br>(m) |
|-----------------------------|------------------------------|----------------------------------|-----------------------------------------|-----------------------|
| 1                           | 18,0                         | 24,5                             | 441,00                                  | 11,85                 |
| $\overline{\mathbf{2}}$     | 17,9                         | 24,6                             | 440,34                                  | 11,84                 |
| 3                           | 18,1                         | 25,0                             | 452,50                                  | 12,00                 |
| 4                           | 18,3                         | 24,1                             | 441,03                                  | 11,85                 |
| 5                           | 18,2                         | 24,7                             | 449,54                                  | 11,96                 |
| 6                           | 17,9                         | 25,0                             | 447,50                                  | 11,93                 |
| $\overline{7}$              | 18,4                         | 25,1                             | 461,84                                  | 12,12                 |
| 8                           | 18,1                         | 25,3                             | 457,93                                  | 12,07                 |
| 9                           | 17,7                         | 23,6                             | 417,72                                  | 11,53                 |
| 10                          | 17,9                         | 25,0                             | 447,50                                  | 11,93                 |
| 11                          | 18,5                         | 24,0                             | 444,00                                  | 11,89                 |
| 12                          | 17,6                         | 24,6                             | 432,96                                  | 11,74                 |
| 13                          | 18,0                         | 24,3                             | 437,40                                  | 11,80                 |
| 14                          | 18,0                         | 24,6                             | 442,80                                  | 11,87                 |
| 15                          | 17,8                         | 24,5                             | 436,10                                  | 11,78                 |
| 16                          | 17,8                         | 23,6                             | 420,08                                  | 11,56                 |
| 17                          | 17,6                         | 24,6                             | 432,96                                  | 11,74                 |
| 18                          | 17,7                         | 24,0                             | 424,80                                  | 11,63                 |
| 19                          | 17,6                         | 23,9                             | 420,64                                  | 11,57                 |
| 20                          | 17,7                         | 24,8                             | 438,96                                  | 11,82                 |
| 21                          | 18,0                         | 23,6                             | 424,80                                  | 11,63                 |
| 22                          | 17,6                         | 23,8                             | 418,88                                  | 11,55                 |
| 23                          | 17,7                         | 24,2                             | 428,34                                  | 11,68                 |
| 1A                          | 17,40                        | 20,10                            | 349,74                                  | 10,55                 |
| 2Α                          | 20,20                        | 20,70                            | 418,14                                  | 11,54                 |
| 3A                          | 19,00                        | 20,40                            | 387,6                                   | 11,11                 |
| 4A                          | 18,80                        | 21,00                            | 394,8                                   | 11,21                 |
| 5A                          | 18,50                        | 20,90                            | 386,65                                  | 11,09                 |
| 6A                          | 18,80                        | 20,60                            | 387,28                                  | 11,10                 |

TABELA A.1 – Tamanho das ROIs por parcela.

| Código<br>da<br>Parcela | <b>Número</b><br>de<br>árvores | <b>Biomassa</b><br>média<br>(t/ha) | <b>Volume</b><br><b>Total</b><br>$(m^3/ha)$ | <b>DAP</b><br>médio<br>(cm) | <b>Altura</b><br>média<br>(m) | Altura<br>comercial<br>média<br>(m) | <b>Volume</b><br><b>Comercial</b><br><b>Total</b><br>$(m^3/ha)$ | <b>Falhas do</b><br>povoamento<br>$(\%)$ |
|-------------------------|--------------------------------|------------------------------------|---------------------------------------------|-----------------------------|-------------------------------|-------------------------------------|-----------------------------------------------------------------|------------------------------------------|
| 1                       | 82                             | 110,380                            | 272,82                                      | 14,37                       | 21,87                         | 14,21                               | 253,47                                                          | 8,33                                     |
| $\overline{2}$          | 83                             | 108,288                            | 286,15                                      | 14,38                       | 21,73                         | 13,85                               | 267,14                                                          | 9,59                                     |
| 3                       | 82                             | 114,578                            | 297,31                                      | 16,26                       | 23,31                         | 16,31                               | 287,24                                                          | 20,83                                    |
| 4                       | 82                             | 108,445                            | 181,13                                      | 14,18                       | 21,56                         | 14,10                               | 168,34                                                          | 38,89                                    |
| 5                       | 82                             | 65,427                             | 226,16                                      | 14,69                       | 21,78                         | 15,28                               | 214,64                                                          | 30,56                                    |
| 6                       | 82                             | 77,428                             | 192,79                                      | 14,20                       | 21,66                         | 13,25                               | 169,59                                                          | 34,72                                    |
| 7                       | 82                             | 73,337                             | 185,76                                      | 13,68                       | 21,26                         | 13,07                               | 178,66                                                          | 29,17                                    |
| 8                       | 83                             | 47,737                             | 79,33                                       | 12,27                       | 20,27                         | 12,05                               | 67,21                                                           | 60,27                                    |
| 9                       | 82                             | 56,022                             | 230,79                                      | 13,94                       | 21,34                         | 13,59                               | 213,86                                                          | 26,03                                    |
| 10                      | 82                             | 133,699                            | 318,13                                      | 15,29                       | 22,51                         | 14,79                               | 302,35                                                          | 6,94                                     |
| 11                      | 82                             | 103,003                            | 257,87                                      | 14,52                       | 21,85                         | 14,65                               | 241,74                                                          | 16,67                                    |
| 12                      | 82                             | 30,735                             | 99,33                                       | 9,68                        | 17,31                         | 8,58                                | 77,23                                                           | 30,56                                    |
| 13                      | 83                             | 74,899                             | 216,67                                      | 12,88                       | 20,21                         | 13,14                               | 196,97                                                          | 16,44                                    |
| 14                      | 82                             | 50,929                             | 159,97                                      | 12,56                       | 20,26                         | 12,65                               | 140,93                                                          | 29,17                                    |
| 15                      | 86                             | 23,514                             | 62,62                                       | 8,66                        | 15,39                         | 9,54                                | 48,80                                                           | 50,00                                    |
| 16                      | 83                             | 32,815                             | 87,54                                       | 8,74                        | 16,11                         | 8,14                                | 61,19                                                           | 21,92                                    |
| 17                      | 83                             | 85,458                             | 178,13                                      | 12,86                       | 20,15                         | 13,23                               | 162,43                                                          | 31,51                                    |
| 18                      | 85                             | 41,437                             | 114,38                                      | 9,54                        | 16,85                         | 9,90                                | 89,32                                                           | 21,33                                    |
| 19                      | 85                             | 63,884                             | 198,49                                      | 12,01                       | 19,46                         | 12,53                               | 174,99                                                          | 16,00                                    |
| 20                      | 84                             | 38,559                             | 126,73                                      | 10,68                       | 18,27                         | 10,18                               | 103,19                                                          | 25,68                                    |
| 21                      | 83                             | 14,880                             | 43,00                                       | 7,48                        | 14,29                         | 7,78                                | 28,21                                                           | 49,32                                    |
| 22                      | 82                             | 150,742                            | 213,41                                      | 12,93                       | 20,46                         | 12,85                               | 191,51                                                          | 16,67                                    |
| 23                      | 83                             | 150,796                            | 257,21                                      | 14,40                       | 21,64                         | 14,66                               | 241,90                                                          | 20,55                                    |
| 1A                      | 70                             | 45,132                             | 94,42                                       | 10,69                       | 14,09                         | 6,92                                | 76,37                                                           | 8,33                                     |
| 2A                      | 70                             | 40,712                             | 80,43                                       | 11,15                       | 14,35                         | 6,94                                | 67,02                                                           | 13,33                                    |
| 3A                      | 71                             | 36,389                             | 80,71                                       | 10,11                       | 13,88                         | 5,58                                | 58,34                                                           | 1,64                                     |
| 4A                      | 71                             | 43,455                             | 75,20                                       | 10,25                       | 13,93                         | 5,74                                | 55,92                                                           | 9,84                                     |
| 5Α                      | 71                             | 43,177                             | 83,23                                       | 10,69                       | 14,02                         | 7,00                                | 68,39                                                           | 13,11                                    |
| 6A                      | 70                             | 46,393                             | 89,06                                       | 10,57                       | 14,03                         | 6,56                                | 70,82                                                           | 1,67                                     |

TABELA A.2 – Inventário florestal das parcelas de estudo.

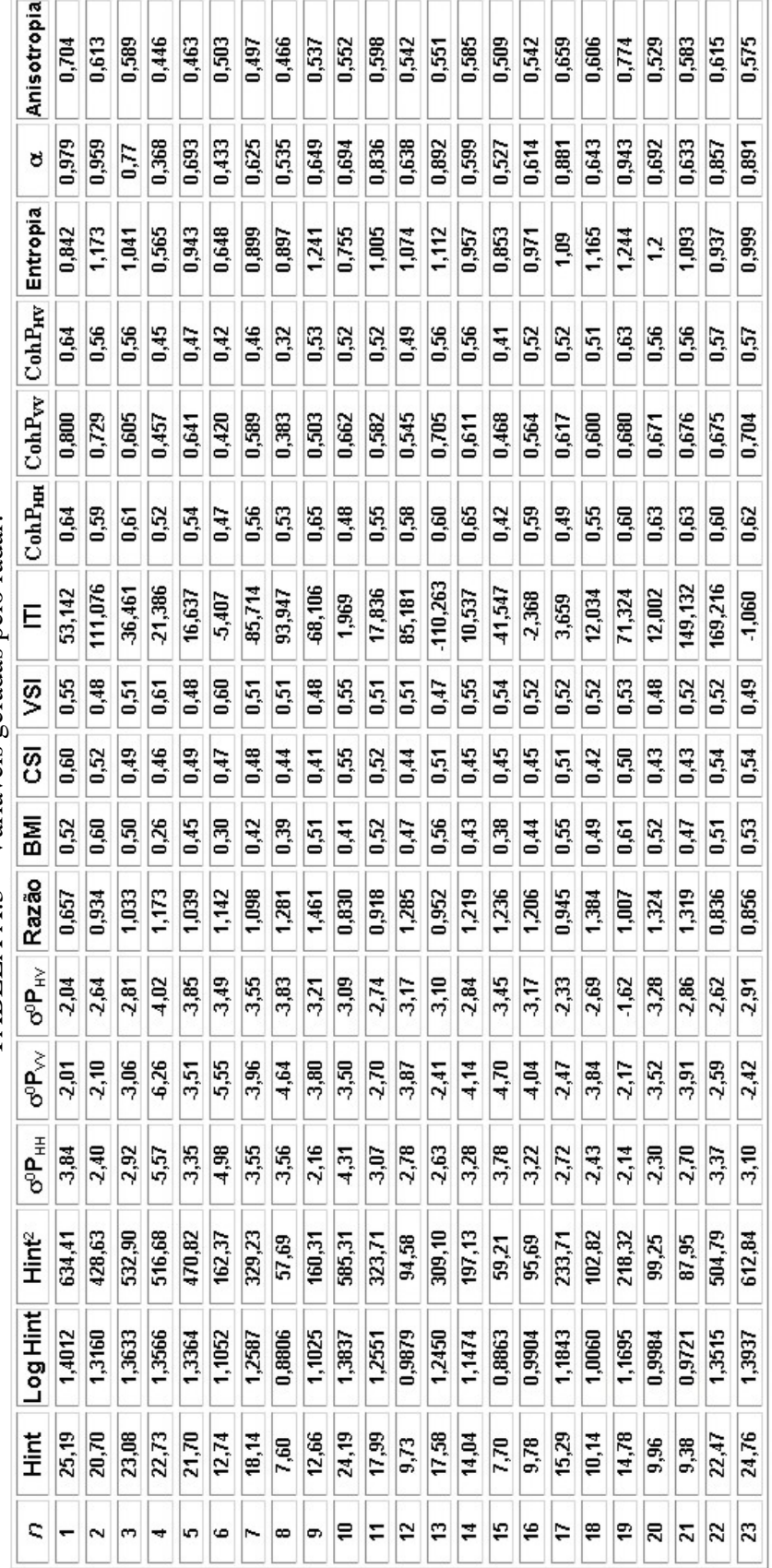

TABELA A.3 – Variáveis geradas pelo radar. TABELA A.3 - Variáveis geradas pelo radar.

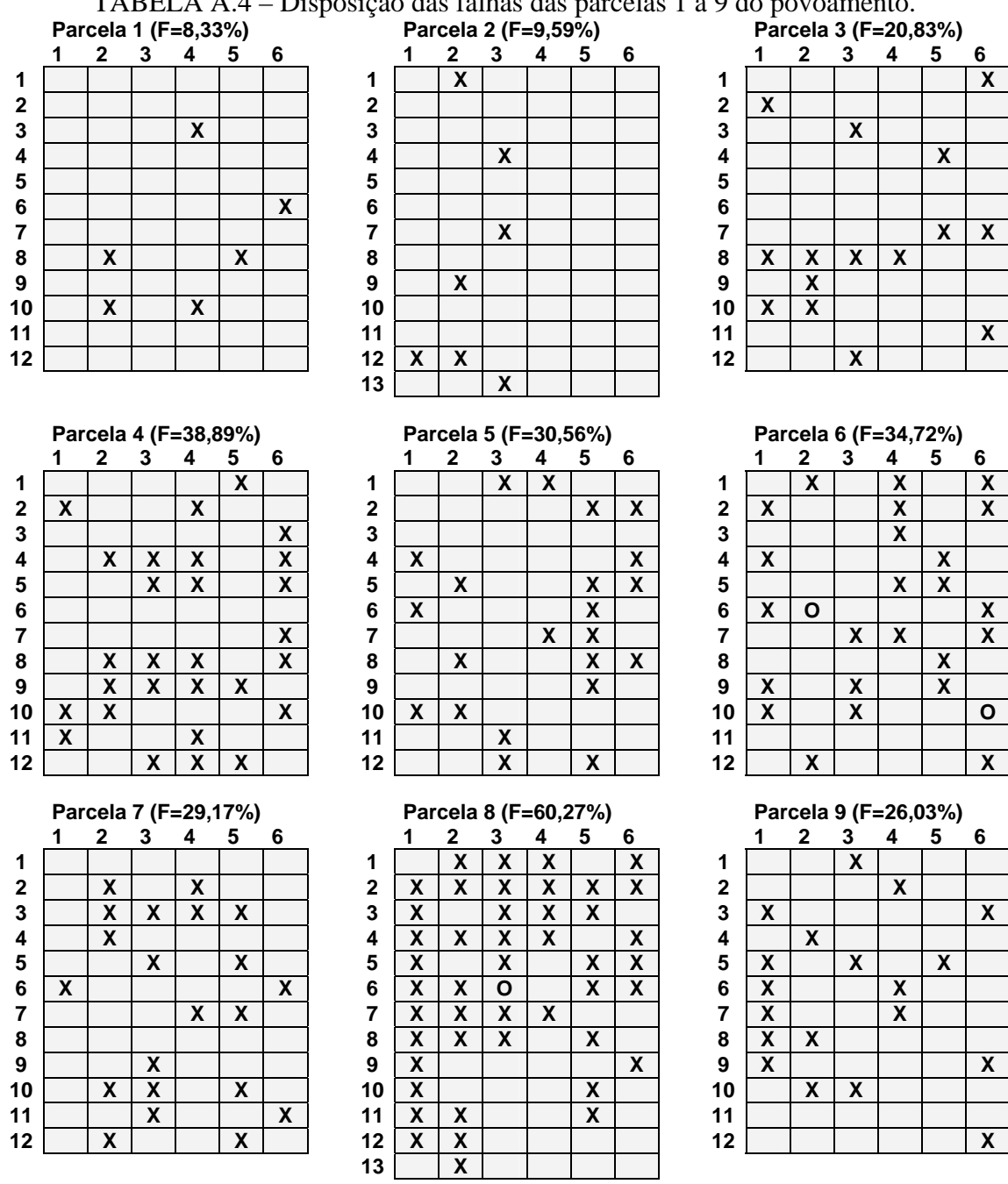

TABELA A.4 – Disposição das falhas das parcelas 1 a 9 do povoamento.

Legenda :  $\mathbf{O}$  = morta;  $\mathbf{X}$  = falha;

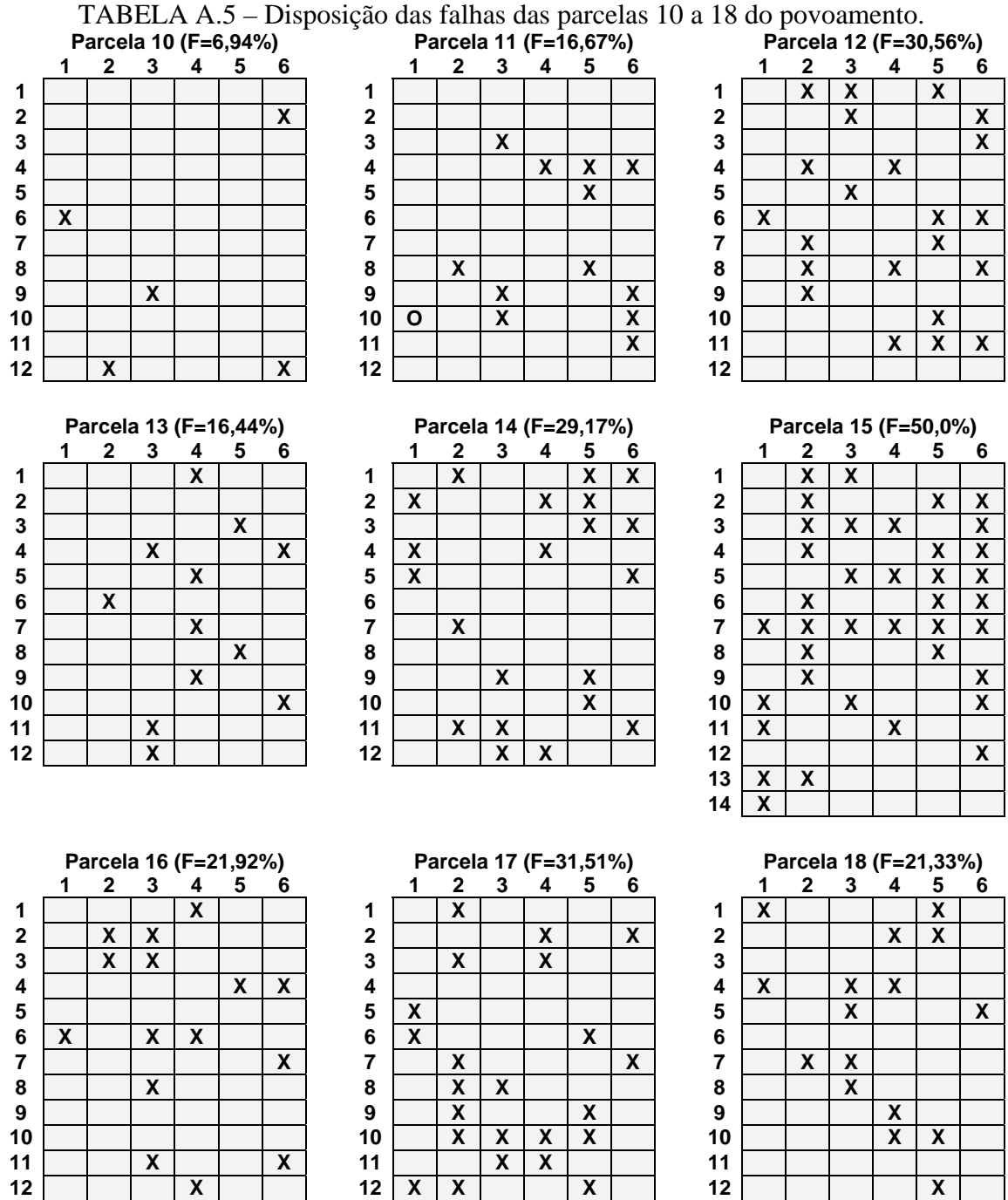

Legenda :  $o =$  morta;  $x =$  falha

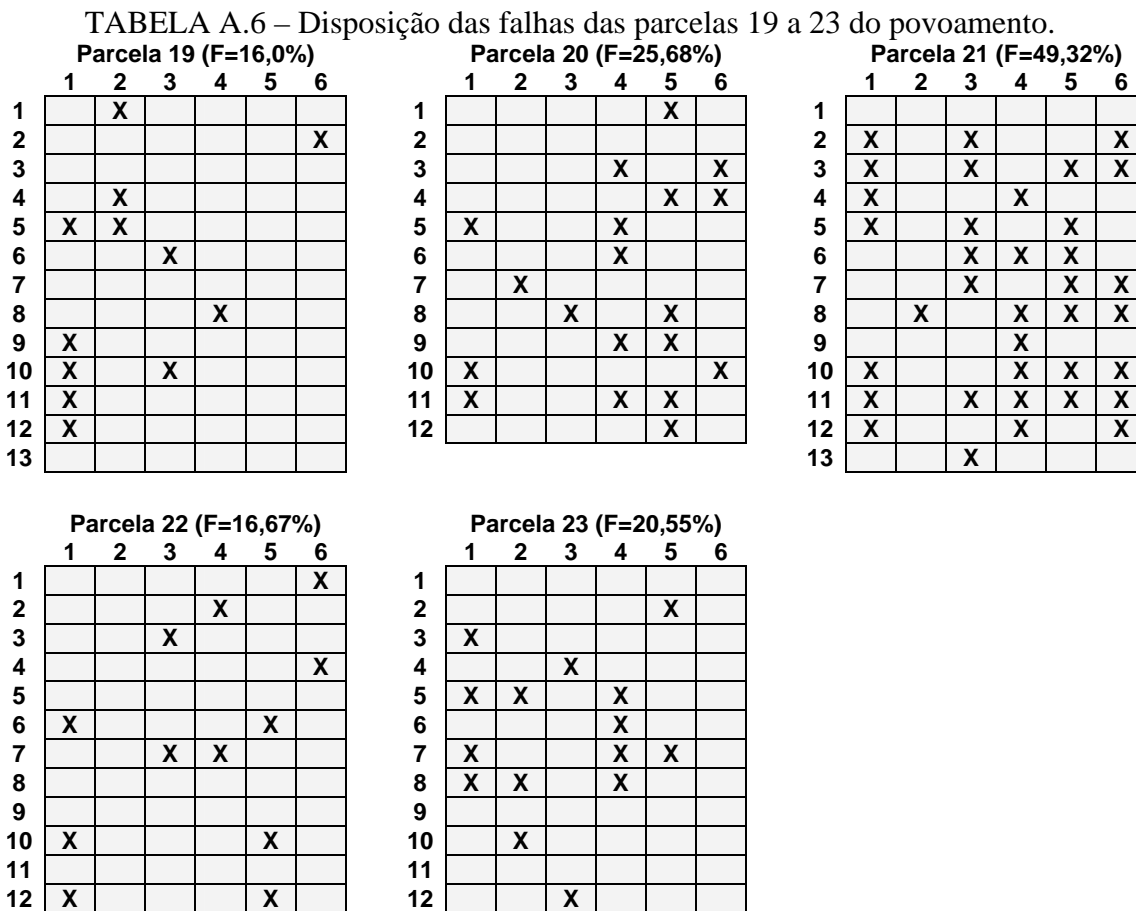

Legenda :  $o =$  morta;  $x =$  falha;

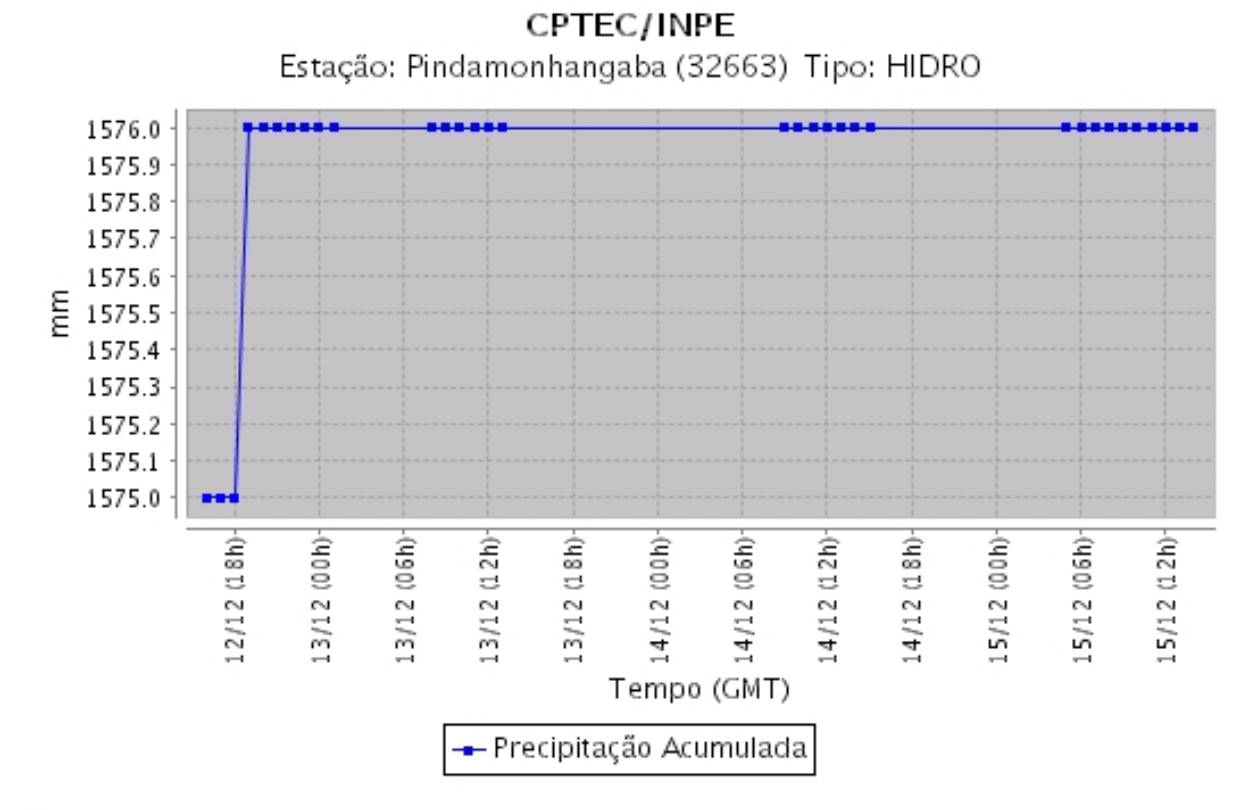

FIGURA A.1 – Índice pluviométrico da região de estudo no mês de dezembro de 2004, fornecido pelo CPETC no sitio :. **<http://tempo.cptec.inpe.br:9080/PCD/pcd.jsp?uf=24>** 

# **APÊNDICE B**

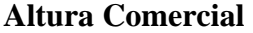

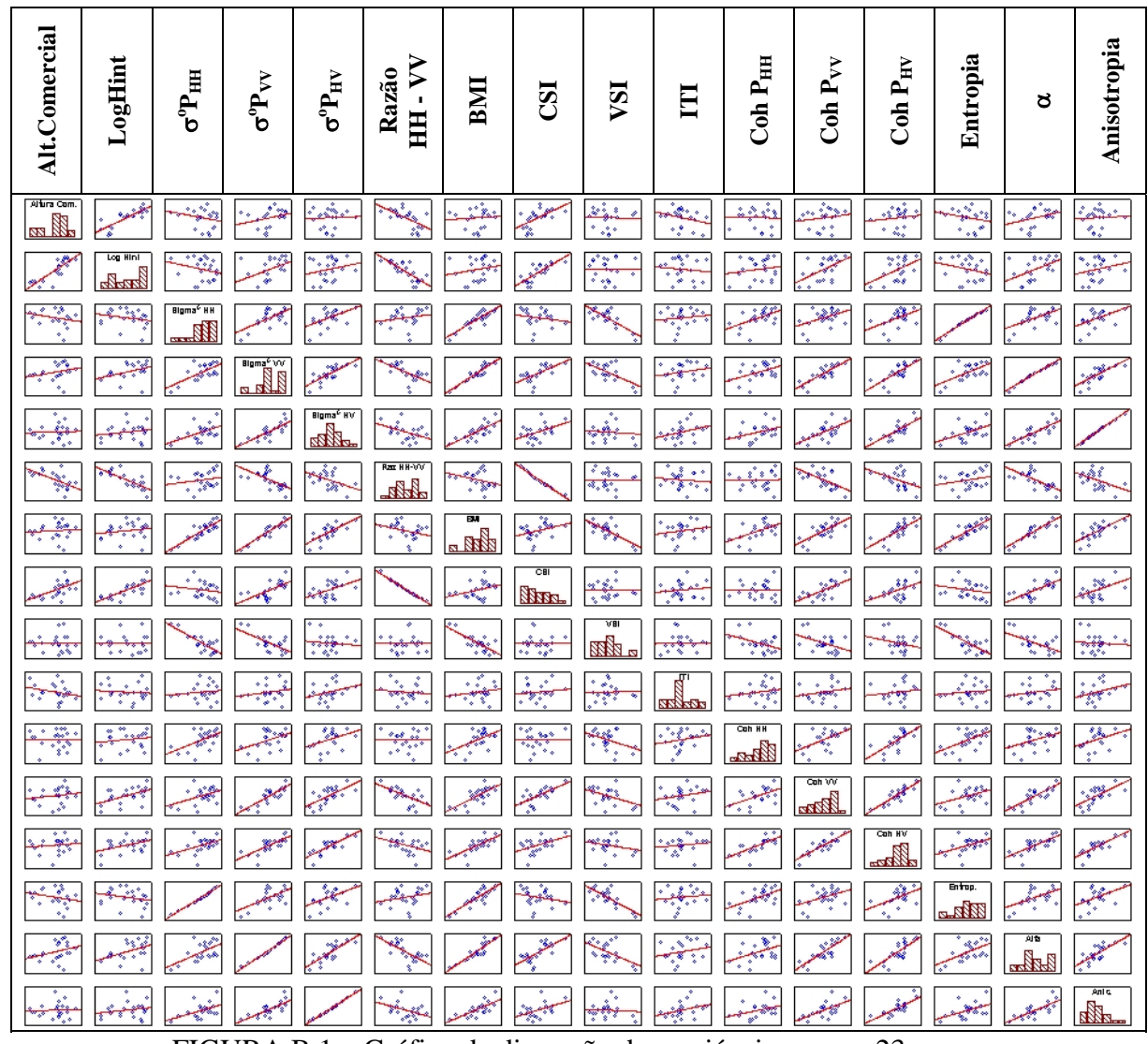

FIGURA B.1 – Gráfico de dispersão das variáveis para os 23 casos.

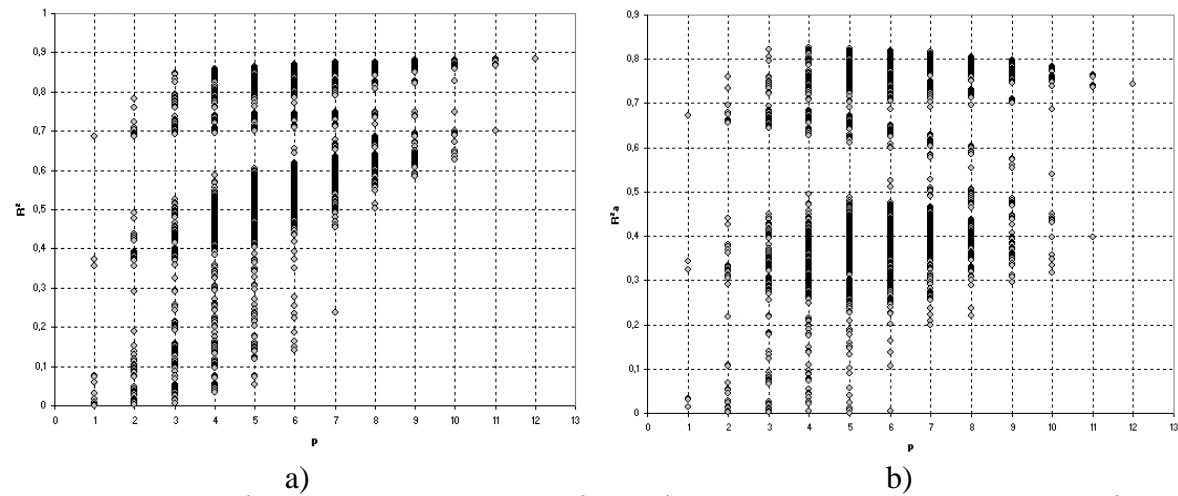

FIGURA B.2 – a) Índice de determinação ( $\mathbb{R}^2$ ); b) Índice de determinação ajustado ( $\mathbb{R}^2$ <sub>a</sub>).

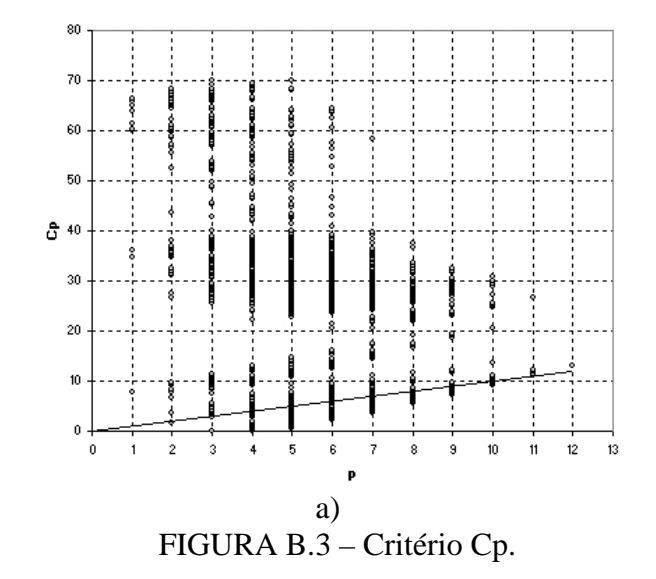

|                         |                |                   |                                               |                                      |                   |                                   | Altura Comercial (CP04 - 6,1 anos) |                       |                                                                      |                      |                     |                    |                      |                    |           |             |
|-------------------------|----------------|-------------------|-----------------------------------------------|--------------------------------------|-------------------|-----------------------------------|------------------------------------|-----------------------|----------------------------------------------------------------------|----------------------|---------------------|--------------------|----------------------|--------------------|-----------|-------------|
| Efeitos                 | $\mathbf{R}^2$ | $\log$ Hint       | $\sigma^{\mathrm{o}}\mathrm{P}_{\mathrm{HH}}$ | $\sigma^{\mathrm{o}}\mathrm{P_{VV}}$ | $\sigma^o P_{HV}$ | $\sum$<br>Razão<br>$\overline{H}$ | BMI                                | CSI                   | VSI                                                                  | E                    | Coh P <sub>HH</sub> | Coh P $_{\rm{VV}}$ | Coh $P_{HV}$         | Entropia           | ರ         | Anisotropia |
| 1                       | 0,6865         | 0,83              |                                               |                                      |                   |                                   |                                    |                       |                                                                      |                      |                     |                    |                      |                    | 1,219     | 1,222       |
| 1                       | 0,3732         |                   |                                               |                                      |                   | $-0,61$                           |                                    |                       |                                                                      |                      |                     |                    |                      |                    |           | 1,230       |
| 1                       | 0,3549         |                   |                                               |                                      |                   |                                   |                                    | 0,60                  |                                                                      |                      |                     |                    |                      |                    | $-2,218$  | 1,242       |
| $\bullet$               | $\bullet$      | $\bullet$         | $\bullet$                                     | $\bullet$                            | $\bullet$         | $\bullet$                         |                                    |                       | $\bullet$                                                            | $\bullet$            | $\bullet$           |                    | $\bullet$            | $\bullet$          | $\bullet$ |             |
|                         |                |                   |                                               |                                      |                   |                                   |                                    |                       |                                                                      |                      |                     |                    |                      |                    | ٠         |             |
| $\bullet$               | $\bullet$      | $\bullet$         | $\bullet$                                     | ٠                                    | ٠                 | ٠                                 | $\bullet$                          | ٠                     | ٠                                                                    | $\bullet$            | ٠                   |                    | $\bullet$            | ٠                  | $\bullet$ | $\bullet$   |
| $\overline{\mathbf{c}}$ | 0,7829         | 1,02              |                                               |                                      |                   |                                   |                                    |                       |                                                                      |                      |                     | $-0,37$            |                      |                    | 1,654     | 1,159       |
| $\overline{\mathbf{c}}$ | 0,7590         | 0,96              |                                               |                                      |                   |                                   |                                    |                       |                                                                      |                      |                     |                    | $-0,30$              |                    |           | 1,165       |
| $\boldsymbol{2}$        | 0,7235         | 0,81              |                                               |                                      |                   |                                   |                                    |                       |                                                                      | $-0,19$              |                     |                    |                      |                    | $-2,915$  | 1,250       |
| $\bullet$               |                |                   | $\bullet$                                     | ٠                                    | $\bullet$         | $\bullet$                         | $\bullet$                          | $\bullet$             | $\bullet$                                                            | $\bullet$            | $\bullet$           |                    | $\bullet$            | $\bullet$          | $\bullet$ |             |
|                         |                |                   |                                               |                                      |                   |                                   |                                    |                       |                                                                      |                      |                     |                    |                      |                    | ٠         |             |
|                         |                |                   | $\bullet$                                     | $\bullet$                            | ٠                 | $\bullet$                         |                                    |                       |                                                                      | $\bullet$            | $\bullet$           |                    | ٠                    | $\bullet$          | $\bullet$ |             |
| 3                       | 0,8461         | 1,03              |                                               | 0,44                                 |                   |                                   |                                    |                       |                                                                      |                      |                     | $-0,73$            |                      |                    |           |             |
| 3                       | 0,8457         | 1,13              |                                               |                                      |                   |                                   | 0,39                               |                       |                                                                      |                      |                     | $-0,70$            |                      | $-0,239$           | $-3,074$  | 1,177       |
| 3                       | 0,8324         | 1,22              | 0,31                                          |                                      |                   |                                   |                                    |                       |                                                                      |                      |                     | $-0,60$            |                      |                    | $-2,087$  | 1,465       |
| 3                       | 0,8241         | 1,09              |                                               |                                      |                   |                                   |                                    |                       | $-0,23$                                                              |                      |                     | $-0,50$            |                      |                    | 5,609     | 0,851       |
| 3                       | 0,7933         | 1,11              | 0,26                                          |                                      |                   |                                   |                                    |                       |                                                                      |                      |                     |                    | $-0,49$              |                    |           | 0,862       |
| 3                       | 0,7927         | 0,99              |                                               |                                      |                   |                                   |                                    |                       |                                                                      | $-0,10$              |                     | $-0,33$            |                      |                    | $-2,192$  | 0,866       |
| 3                       | 0,7914         | 1,01              |                                               |                                      |                   |                                   | 0,26                               |                       |                                                                      |                      |                     |                    | $-0,51$              |                    | $-3,665$  | 0,870       |
| 3                       | 0,7906         | 1,04              |                                               |                                      | 0,12              |                                   |                                    |                       |                                                                      |                      |                     | $-0,45$            |                      |                    |           |             |
| 3                       | 0,7846         | 0,98              |                                               |                                      |                   |                                   |                                    | 0,07                  |                                                                      |                      |                     | $-0,39$            |                      |                    | 13,886    | 0,564       |
| 3                       | 0,7844         | 0,98              |                                               |                                      |                   | $-0,07$                           |                                    |                       |                                                                      |                      |                     | $-0,38$            |                      |                    |           | 0,560       |
| 3                       | 0,7836         | 1,02              |                                               |                                      |                   |                                   |                                    |                       |                                                                      |                      |                     | $-0,32$            | $-0,05$              |                    | $-2,004$  | 0,560       |
| $\bullet$               | $\bullet$      | $\bullet$         | $\bullet$                                     | $\bullet$                            | $\bullet$         | $\bullet$                         | $\bullet$                          | $\bullet$             | $\bullet$                                                            | $\bullet$            | $\bullet$           |                    | $\bullet$            | $\bullet$          | $\bullet$ | $\bullet$   |
|                         |                | $\bullet$         |                                               | ٠                                    | ٠                 | ٠                                 |                                    |                       | $\bullet$                                                            | ٠                    | $\bullet$           | $\bullet$          | $\bullet$            | ٠                  | ٠         |             |
| 14                      |                | $\bullet$<br>1,06 | $\bullet$<br>$-19,15$                         | $\bullet$                            | 12,40             | $-4,84$                           | $\bullet$<br>$-25,27$              | $\bullet$<br>$-12,16$ | $-13,82$                                                             | $\bullet$<br>$-0,19$ | 0,24                | $-0,39$            | $\bullet$<br>$-0,75$ | $\bullet$<br>14,85 | $\bullet$ |             |
| 14                      | 0,89<br>0,89   | 1,20              | 3,11                                          | $-87,16$                             | 43,61             | $-16,00$                          | 40,41                              | 20,44                 | $-48,96$                                                             | $-0,11$              |                     | $-0,52$            | $-0,41$              | $-21,17$           |           | 0,08        |
| 14                      |                | 1,06              | $-21,80$                                      |                                      |                   |                                   |                                    |                       | $-2,84$   16,16   $-6,09$   $-23,77$   $-13,48$   $-17,27$   $-0,19$ |                      | 0,25                | $-0,39$            | $-0,79$              | 14,25              |           |             |
| 14                      | 0,89<br>0,89   | 1,01              | $-18,14$                                      | 21,88                                |                   | $-0,29$                           |                                    | $-42,84 - 15,62$      | $-0,18$                                                              | $-0,22$              | 0,28                | $-0,35$            | $-0,78$              | 24,20              |           | 0,06        |
| 14                      | 0,89           | 1,01              |                                               | $-18,76$ 22,95                       | $-0,12$           | $-0,23$                           |                                    | $-43,19 - 16,28$      |                                                                      | $-0.22$              | 0,28                | $-0,35$            | $-0,79$              | 24,41              |           |             |
| 14                      | 0,89           | 1,02              |                                               | $-18.97$ 24,02                       | $-0,53$           |                                   |                                    | $-39,37 - 16,64$      | 0,43                                                                 | $-0,21$              | 0,27                | $-0,36$            | $-0,77$              | 22,41              |           | 0,06        |
| 14                      | 0,89           | 0,91              | 15,80                                         | $-77,79$                             | 29,46             |                                   | $-11,79$ $-67,19$                  | 28,77                 | $-32,96$                                                             | $-0,31$              | 0,38                |                    | $-1,12$              | 35,43              |           |             |
| 14                      | 0,89           | 1,29              | $-6,14$                                       | $-76,24$                             | 44,27             | $-16,00$ 80,68                    |                                    | 11,64                 | $-49,55$                                                             |                      | $-0,04$             | $-0,66$            | $-0,29$              | -41,46             |           |             |
| 14                      | 0,88           | 1,22              | 8,27                                          | $-97,65$                             | 45,61             |                                   | $-16,60$ 78,34                     | 25,81                 | -51,72                                                               | $-0.04$              | $-0,12$             | $-0,75$            |                      | -41,42             |           |             |
|                         |                |                   |                                               |                                      |                   |                                   |                                    |                       |                                                                      |                      |                     |                    |                      |                    |           |             |
| 14                      | 0,82           |                   | 34,07                                         | -56,61                               | 4,16              | $-4,68$                           | 231,96                             | 40,08                 | $-5,29$                                                              | $-0,54$              | 0,86                | 0,17               | $-1,38$              | 122,83             |           |             |
| 15                      | 0,90           | 1,06              | 2,47                                          | $-67,42$                             | 33,35             | $-12,69$                          | $-5,45$                            | 16,67                 | $-37,36$                                                             | $-0,19$              | 0,20                | $-0,37$            | $-0,70$              | 3,44               |           |             |

TABELA B.1 – Melhores conjuntos de variáveis por  $R^2$ .

l.

|             |                      |                        |                                               |                             |                        | Altura Comercial (CP04 - 6,1 anos) |                        |           |                          |                        |                        | $\sim$ $\sim$ $\sim$   |                     |                |                        |             |
|-------------|----------------------|------------------------|-----------------------------------------------|-----------------------------|------------------------|------------------------------------|------------------------|-----------|--------------------------|------------------------|------------------------|------------------------|---------------------|----------------|------------------------|-------------|
| Efeitos     | $\mathbf{R}^2_{\ a}$ | $\log$ Hint            | $\sigma^{\mathrm{o}}\mathrm{P}_{\mathrm{HH}}$ | $\sigma^{\rm o} P_{\rm VV}$ | $\sigma^o P_{HV}$      | HH - VV<br>Razão                   | BMI                    | CSI       | VSI                      | E                      | Coh P <sub>HH</sub>    | $Coh P_{VV}$           | Coh P <sub>HV</sub> | Entropia       | ರ                      | Anisotropia |
| 1           | 0,6716               | 0,83                   |                                               |                             |                        |                                    |                        |           |                          |                        |                        |                        |                     |                |                        |             |
| $\mathbf 1$ | 0,3434               |                        |                                               |                             |                        | $-0,61$                            |                        |           |                          |                        |                        |                        |                     |                |                        |             |
| 1           | 0,3242               |                        |                                               |                             |                        |                                    |                        | 0,60      |                          |                        |                        |                        |                     |                |                        |             |
| $\bullet$   |                      |                        | $\bullet$                                     |                             |                        |                                    |                        |           |                          | $\bullet$              | $\bullet$              | $\bullet$              |                     | $\bullet$      | $\bullet$              |             |
|             |                      |                        |                                               |                             |                        |                                    |                        |           |                          |                        |                        |                        |                     |                |                        |             |
|             |                      |                        | ٠                                             | ٠                           |                        |                                    | $\bullet$              | $\bullet$ | e                        | $\bullet$              | $\bullet$              |                        |                     |                | $\bullet$              |             |
| 2           | 0,7612               | 1,02                   |                                               |                             |                        |                                    |                        |           |                          |                        |                        | $-0,37$                |                     |                |                        |             |
| 2           | 0,7349               | 0,96                   |                                               |                             |                        |                                    |                        |           |                          |                        |                        |                        | $-0,30$             |                |                        |             |
| 2           | 0,6959               | 0,81                   |                                               |                             |                        |                                    |                        |           |                          | $-0,19$                |                        |                        |                     |                |                        |             |
| $\bullet$   |                      |                        | $\bullet$                                     | ٠                           | $\bullet$              | $\bullet$                          | $\bullet$              | ٠         | $\bullet$                | $\bullet$              | $\bullet$              | $\bullet$              | $\bullet$           | $\bullet$      | $\bullet$              | $\bullet$   |
|             |                      |                        |                                               |                             |                        |                                    | ۰                      |           |                          | $\bullet$              |                        |                        |                     |                | $\bullet$              |             |
| ٠           |                      | $\bullet$              | $\bullet$                                     | $\bullet$                   | $\bullet$              | $\bullet$                          | $\bullet$              | ٠         | ٠                        |                        | $\bullet$              | $\bullet$              | $\bullet$           | $\bullet$      | ٠                      |             |
| 3           | 0,8218               | 1,03                   |                                               | 0,44                        |                        |                                    |                        |           |                          |                        |                        | $-0,73$                |                     |                |                        |             |
| 3           | 0,8214               | 1,13                   |                                               |                             |                        |                                    | 0,39                   |           |                          |                        |                        | $-0,70$                |                     |                |                        |             |
| 3           | 0,8126               | 0,99                   |                                               |                             |                        |                                    |                        |           |                          |                        |                        | $-0,69$                |                     |                | 0,42                   |             |
| 3           | 0,7995               | 1,20                   |                                               |                             |                        |                                    |                        |           |                          |                        |                        | $-0,57$                |                     | 0,28           |                        |             |
| 3           | 0,7963               | 1,09                   |                                               |                             |                        |                                    |                        |           | $-0,23$                  |                        |                        | $-0,50$                |                     |                |                        |             |
| 3           | 0,7660               | 1,12                   |                                               |                             |                        |                                    |                        |           |                          |                        |                        |                        | $-0,51$             | 0,28           |                        |             |
| 3           | 0,7606               | 1,11                   | 0,26                                          |                             |                        |                                    |                        |           |                          |                        |                        |                        | $-0,49$             |                |                        |             |
| 3           | 0,7600               | 0,99                   |                                               |                             |                        |                                    |                        |           |                          | $-0,10$                |                        | $-0,33$                |                     |                |                        |             |
| 3           | 0,7584               | 1,01                   |                                               |                             |                        |                                    | 0,26                   |           |                          |                        |                        |                        | $-0,51$             |                |                        |             |
| 3           | 0,7581               | 1,04                   |                                               |                             |                        |                                    |                        |           |                          |                        |                        | $-0,45$                |                     |                |                        | 0,12        |
| 3           | 0,7576               | 1,04                   |                                               |                             | 0,12                   |                                    |                        |           |                          |                        |                        | $-0,45$                |                     |                |                        |             |
| $\bullet$   |                      | $\bullet$<br>$\bullet$ | $\bullet$<br>٠                                |                             | $\bullet$<br>$\bullet$ |                                    | $\bullet$<br>$\bullet$ | ٠         |                          | $\bullet$<br>$\bullet$ | $\bullet$<br>$\bullet$ | $\bullet$<br>$\bullet$ | $\bullet$           | ٠<br>$\bullet$ | $\bullet$<br>$\bullet$ | $\bullet$   |
| $\bullet$   | $\bullet$            | $\bullet$              |                                               | $\bullet$                   | $\bullet$              | $\bullet$                          | $\bullet$              | $\bullet$ |                          | $\bullet$              | $\bullet$              | $\bullet$              |                     | $\bullet$      | $\bullet$              |             |
| 13          | 0,7457               | 1,07                   |                                               | $-62,62$                    | 32,51                  | $-12,34$                           | $-3,54$                | 13,93     | $-36,39$                 | $-0,18$                | 0,20                   | $-0,38$                | $-0.69$             | 2,55           |                        | 1,17        |
| 13          | 0,7457               | 1,08                   |                                               | $-63,56$                    | 33,02                  | $-12,51$                           |                        | 14,11     | $-36,96$                 | $-0,18$                | 0, 19                  | $-0,39$                | $-0,68$             | 0,71           | $-2,23$                | 1,17        |
| 13          | 0,7457               | 1,08                   |                                               |                             |                        | $-63,98$ 33,25 $-12,58$            | 1,35                   |           | $14,18$ $-37,21$ $-0,18$ |                        | 0, 19                  | $-0,39$                | $-0,68$             |                | $-3,07$                | 1,18        |
| 13          | 0,7450               | 1,08                   | 9,87                                          | $-88,11$                    | 39,30                  | $-14,88$                           |                        | 25,88     | $-44, 12$                | $-0,18$                | 0,17                   | $-0,38$                | $-0,65$             |                | $-2,09$                | 1,46        |
| 13          | 0,7442               | 1,09                   |                                               | $-11,46$ $-34,05$ 25,26     |                        | -9,56                              | $-3,49$                |           | $-28,17$                 | $-0,17$                | 0,20                   | $-0,41$                | $-0,69$             | 3,04           |                        | 0,86        |
| 13          | 0,7441               | 1,10                   |                                               | $-11,59 - 34,57$            | 25,63                  | $-9,67$                            |                        |           | $-28,58$                 | $-0,17$                | 0,19                   | $-0,42$                | $-0,68$             | 1,23           | $-2,19$                | 0,87        |
| 13          | 0,7440               | 1,10                   |                                               | $-11,68 - 34,99$            | 25,93                  | $-9,76$                            | 2,35                   |           | $-28,91$                 | $-0,17$                | 0,18                   | $-0,43$                | $-0,67$             |                | $-3,66$                | 0,87        |
| 13          | 0,7402               | 1,10                   | $-20,99$                                      |                             | 13,74                  | $-5,15$                            | $-3,20$                |           | $-13,55 - 15,30$         | $-0,17$                | 0,20                   | $-0,44$                | $-0,69$             | 3,47           |                        | 0,56        |
| 13          | 0,7399               | 1,11                   | $-21,17$                                      |                             | 13,87                  | $-5,18$                            |                        |           | $-13,70 - 15,45$         | $-0,17$                | 0,20                   | $-0,44$                | $-0,68$             | 1,81           | $-2,00$                | 0,56        |

TABELA B.2 – Melhores conjuntos de variáveis por  $R^2$ <sub>a</sub>.

TABELA B.3 – Distância de Cook (*outlier* - parcela 4).

| Depengent vanagie. Attura Com.<br>Cook's distances |           |              |         |                 |             |    |  |                |                |          |           |            |            |            |          |             |            |          |
|----------------------------------------------------|-----------|--------------|---------|-----------------|-------------|----|--|----------------|----------------|----------|-----------|------------|------------|------------|----------|-------------|------------|----------|
|                                                    |           |              |         |                 |             |    |  |                |                | Observed | Predicted | Residual   | Standard   | Standard   | Std.Err. | Mahalanobis | Deleted    | Cook's   |
| Case                                               |           | ,000         |         |                 |             |    |  |                | . , 496        | Value    | Value     |            | Pred. v.   | Residual   | Pred.Val | Distance    | Residual   | Distance |
| Maximum                                            |           | ٠.           |         |                 |             |    |  |                | $\pmb{\pi}$    | 16,31404 | 15,59845  | 1,31069    | 1,39676    | 1,30291    | 0.756576 | 11,48736    | 1,68870    | 0,495761 |
|                                                    | 4.        |              |         |                 |             |    |  | ٠              | $\star$        | 14,10000 | 14.91817  | $-0.81817$ | 1.08641    | $-0.81331$ | 0.756576 | 11.48736    | -1,88359   | 0.495761 |
|                                                    | 8.        |              |         |                 |             | *. |  | ٠              |                | 12.05385 | 10,97986  | 1.07398    | $-0,71033$ | 1,06761    | 0.593693 | 6,70604     | 1,64797    | 0,233678 |
|                                                    | 20.       |              |         |                 | $\pmb{\pi}$ |    |  | ٠              |                | 10,18444 | 8,87375   | 1,31069    | $-1,67118$ | 1,30291    | 0.475951 | 3,96811     | 1,68870    | 0.157697 |
|                                                    | 16.       |              |         | $\cdot$ $\cdot$ |             |    |  | ٠              |                | 8,14211  | 10,06652  | $-1,92441$ | -1,12702   | -1,91299   | 0,322220 | 1,30060     | $-2,14442$ | 0,116553 |
|                                                    | 12.       |              |         | . *             |             |    |  | ٠              |                | 8,57805  | 10,51220  | $-1.93415$ | $-0,92369$ | -1,92267   | 0,320496 | 1,27651     | $-2,15265$ | 0,116195 |
|                                                    | 22.       |              |         | $\cdot$ $*$     |             |    |  | ٠              |                | 12,84545 | 14,69332  | $-1.84786$ | 0,98382    | -1,83689   | 0.322645 | 1,30656     | $-2.05974$ | 0.107813 |
| Mean                                               |           |              | $\pi$ . |                 |             |    |  | ٠              |                | 12.53685 | 12.53685  | $-0.00000$ | $-0.00000$ | $-0.00000$ | 0.404353 | 2,86957     | $-0.00888$ | 0.062040 |
|                                                    | 14.       |              | $\pi$ . |                 |             |    |  | $\blacksquare$ |                | 12,64889 | 11,39739  | 1,25150    | $-0.51985$ | 1,24407    | 0,317900 | 1,24048     | 1,39034    | 0.047689 |
|                                                    | 5.        | $\pmb{\pi}$  |         |                 |             |    |  | $\blacksquare$ |                | 15,27778 | 14.17860  | 1,09918    | 0.74900    | 1.09265    | 0.306527 | 1,08610     | 1.21168    | 0.033675 |
|                                                    |           | $6.$ *       |         |                 |             |    |  |                |                | 13,25106 | 12,66318  | 0.58788    | 0.05763    | 0,58439    | 0,472699 | 3,90106     | 0.75447    | 0,031049 |
|                                                    | 3.1       | $\pmb{\pi}$  |         |                 |             |    |  | ٠              | $\bullet$      | 16,31404 | 15,59845  | 0.71559    | 1,39676    | 0.71134    | 0,379008 | 2,16629     | 0.83397    | 0.024389 |
|                                                    |           | 9.77         |         |                 |             |    |  | ٠              |                | 13,58823 | 12,90766  | 0.68057    | 0.16917    | 0,67653    | 0,363256 | 1,91212     | 0.78262    | 0,019730 |
| Median                                             |           | $\cdot$ *    |         |                 |             |    |  | ٠              |                | 13.13774 | 12,90766  | 0,09291    | 0.16917    | 0,09236    | 0.367806 | 1,98443     | 0.10725    | 0,013964 |
|                                                    | 21.7      |              |         |                 |             |    |  |                |                | 7.78421  | 8.05321   | $-0.26900$ | $-2.04553$ | $-0.26741$ | 0.586684 | 6,52618     | $-0.40766$ | 0.013964 |
|                                                    |           | 1.7          |         |                 |             |    |  | ٠              | $\blacksquare$ | 14,21094 | 13.85500  | 0.35594    | 0.60136    | 0.35383    | 0.465930 | 3.76293     | 0.45315    | 0.010882 |
|                                                    |           | 7.7          |         |                 |             |    |  | $\blacksquare$ |                | 13,06939 | 13,52253  | $-0.45315$ | 0,44969    | $-0.45046$ | 0,271393 | 0.64468     | $-0,48872$ | 0,004294 |
|                                                    | $10^{-1}$ |              |         |                 |             |    |  | ٠              |                | 14,78806 | 14,48865  | 0.29941    | 0.89045    | 0.29763    | 0.368658 | 1,99807     | 0.34586    | 0.003969 |
|                                                    | $23$ $*$  |              |         |                 |             |    |  |                |                | 14.66296 | 14,96074  | $-0,29778$ | 1.10583    | $-0,29601$ | 0.358102 | 1,83129     | $-0,34099$ | 0,003640 |
|                                                    | $13 - 7$  |              |         |                 |             |    |  | ٠              | $\bullet$      | 13,13774 | 12,85574  | 0,28200    | 0.14548    | 0,28033    | 0,307350 | 1,09708     | 0,31103    | 0.002231 |
|                                                    | 17.7      |              |         |                 |             |    |  | ٠              |                | 13.23182 | 13.41135  | $-0.17953$ | 0.39896    | $-0,17846$ | 0.384928 | 2.26462     | $-0.21032$ | 0.001600 |
|                                                    | $11^{-1}$ |              |         |                 |             |    |  | ٠              | $\cdot$        | 14,65439 | 14,78722  | $-0.13284$ | 1.02666    | $-0,13205$ | 0,435304 | 3,16290     | $-0.16344$ | 0,001236 |
|                                                    |           | 2.7          |         |                 |             |    |  |                |                | 13,85000 | 13,74581  | 0.10419    | 0.55155    | 0.10357    | 0.353964 | 1.76724     | 0.11891    | 0.000432 |
|                                                    | 19.7      |              |         |                 |             |    |  | $\cdot$        | $\blacksquare$ | 12.53077 | 12.43786  | 0.09291    | $-0.04517$ | 0.09236    | 0.367806 | 1.98443     | 0.10725    | 0.000380 |
|                                                    | $15$ $.7$ |              |         |                 |             |    |  |                |                | 9,54348  | 9,56523   | $-0.02175$ | $-1,35572$ | $-0,02162$ | 0,431031 | 3,08241     | $-0,02664$ | 0,000032 |
|                                                    | $18$ $*$  |              |         |                 |             |    |  |                | $\bullet$      | 9,90000  | 9.87519   | 0.02481    | -1.21430   | 0.02466    | 0.337989 | 1,52692     | 0.02796    | 0.000022 |
| Minimum                                            |           | $\cdot$ $^*$ |         |                 |             |    |  |                |                | 7,78421  | 8.05321   | -1.93415   | $-2.04553$ | $-1.92267$ | 0.271393 | 0.64468     | $-2.15265$ | 0.000022 |

TABELA B.4 – Distância de Cook (*outlier* - parcela 8).

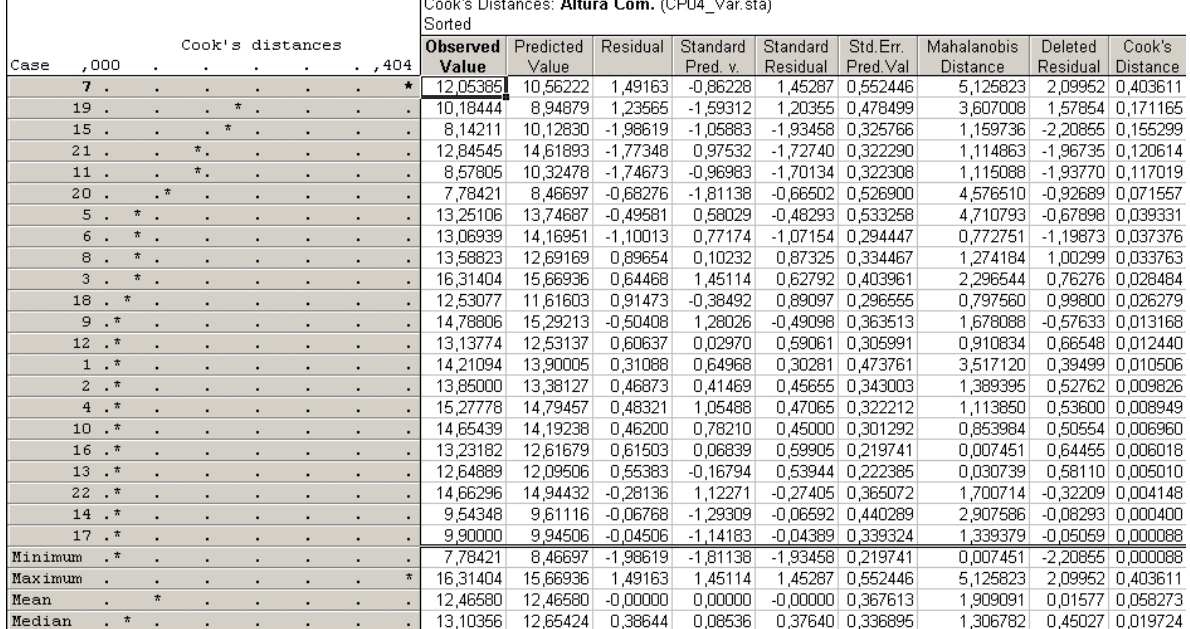

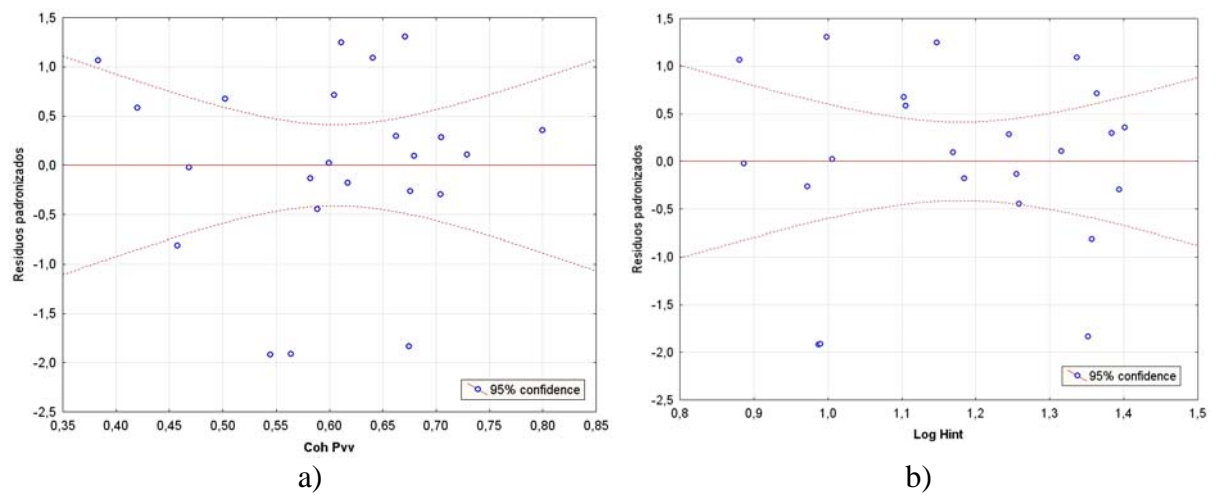

FIGURA B.4 – Gráficos dos resíduos padronizados de : a) CohPvv e b) LogHint.

| Parcela | Altura<br>comercial<br>média(m) | Log Hint | $Y^{\wedge}$ | $e_i$                  | $d_{i1}$ | $(d_{i1} - d_1 \text{ barn})^2$ |
|---------|---------------------------------|----------|--------------|------------------------|----------|---------------------------------|
| 15      | 9,54                            | 0,8862   | 9,1630       | 0,38                   | 0,93     | 0,0989                          |
| 21      | 7,78                            | 0,9721   | 8,4442       | $-0,66$                | 1,97     | 0,5269                          |
| 12      | 8,58                            | 0,9879   | 10,0487      | $-1,47$                | 2,78     | 2,3612                          |
| 16      | 8,14                            | 0,9904   | 9,8909       | $-1,75$                | 3,06     | 3,2931                          |
| 20      | 10,18                           | 0,9984   | 8,9227       | 1,26                   | 0,05     | 1,4299                          |
| 18      | 9,90                            | 1,0060   | 9,7809       | 0,12                   | 1,19     | 0,0028                          |
| 9       | 13,59                           | 1,1025   | 12,3591      | 1,23                   | 0,08     | 1,35300                         |
| 6       | 13,25                           | 1,1052   | 13,2530      | 0,00                   | 1,31     | 0,00461                         |
| 14      | 12,65                           | 1,14738  | 11,9845      | 0,66                   | 0,65     | 0,3581                          |
| 19      | 12,53                           | 1,16955  | 11,6447      | 0,89                   | 0,42     | 0,6726                          |
|         |                                 |          |              | $d1$ barra=            | 1,24     |                                 |
|         |                                 |          | Mediana:     | $e - 1 =$              | 0,12     |                                 |
|         |                                 |          |              | Soma (di1-d1 barra)2 : |          | 10,1011                         |
|         |                                 |          |              |                        |          |                                 |

TABELA B.5 – Teste Levene para LogHint.

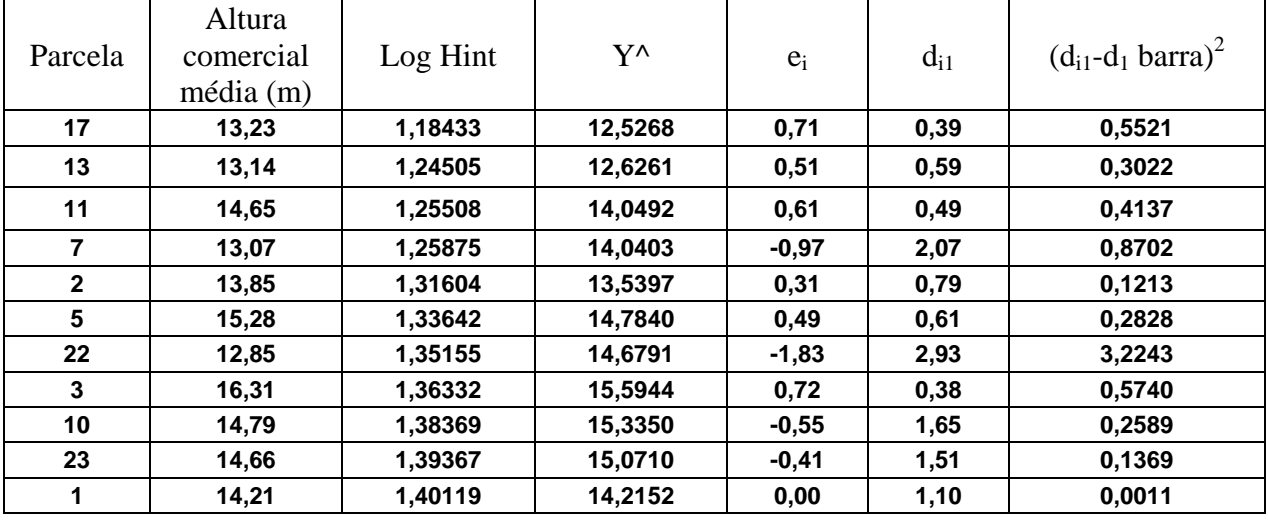

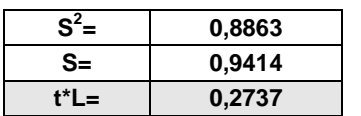

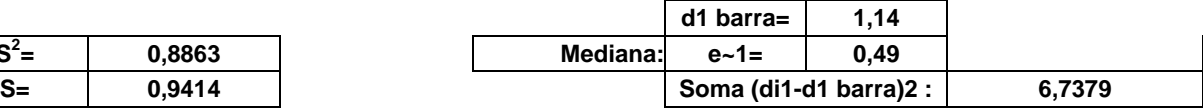

| <b>Parcela</b> | <b>Altura</b><br>comercial<br>média (m) | Coh P <sub>vy</sub> Média | Y٨       | $e_i$                  | $d_{i1}$ | $(d_{i1} - d_1 \text{ barra})^2$ |
|----------------|-----------------------------------------|---------------------------|----------|------------------------|----------|----------------------------------|
| 6              | 13,25                                   | 0,4199                    | 13,2530  | 0,00                   | 1,31     | 0,0046                           |
| 15             | 9,54                                    | 0,4682                    | 9,1630   | 0,38                   | 0,93     | 0,0989                           |
| 9              | 13,59                                   | 0,5026                    | 12,3591  | 1,23                   | 0,08     | 1,3530                           |
| $12 \,$        | 8,58                                    | 0,5446                    | 10,0487  | $-1,47$                | 2,78     | 2,3612                           |
| 16             | 8,14                                    | 0,5640                    | 9,8909   | $-1,75$                | 3,06     | 3,2931                           |
| 11             | 14,65                                   | 0,5819                    | 14,0492  | 0,61                   | 0,71     | 0,2908                           |
| 7              | 13,07                                   | 0,5887                    | 14,0403  | $-0,97$                | 2,28     | 1,0751                           |
| 18             | 9,90                                    | 0,5997                    | 9,7809   | 0,12                   | 1,19     | 0,0028                           |
| 3              | 16,31                                   | 0,6045                    | 15,5944  | 0,72                   | 0,59     | 0,4273                           |
| 14             | 12,65                                   | 0,6109                    | 11,9845  | 0,66                   | 0,65     | 0,3581                           |
|                |                                         |                           |          | $d1$ barra=            | 1,36     |                                  |
|                |                                         |                           | Mediana: | $e - 1 =$              | 0,61     |                                  |
|                |                                         |                           |          | Soma (di1-d1 barra)2 : |          | 9,2649                           |

TABELA B.6 – Teste Levene para CohPvv.

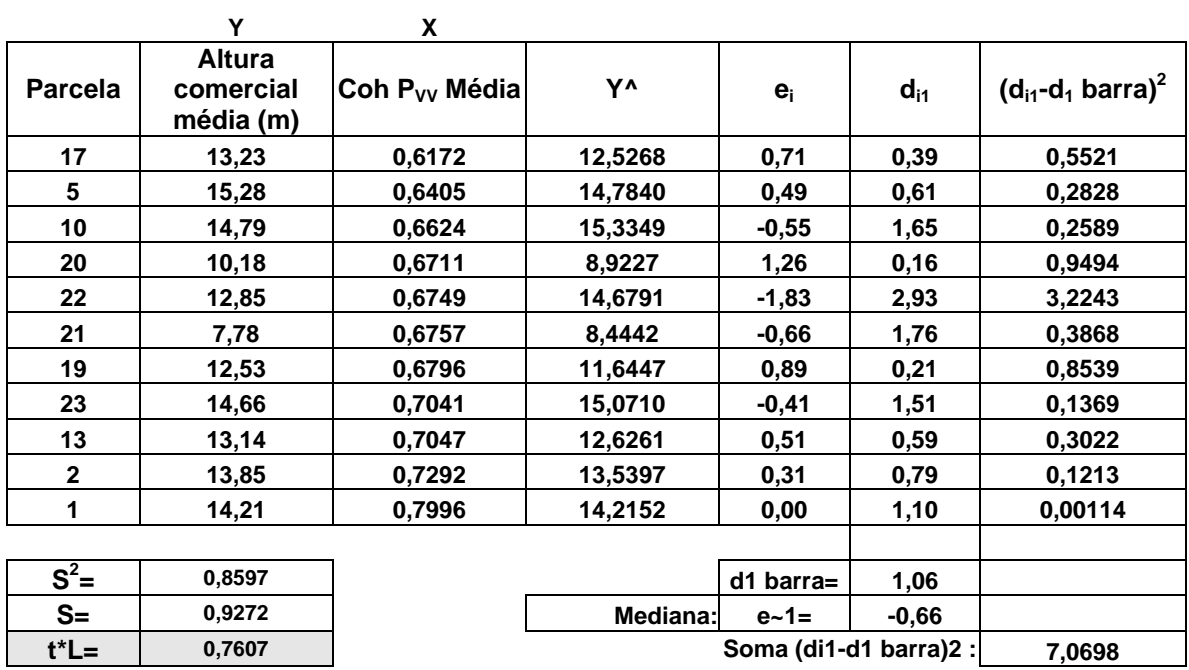

## **APÊNDICE C**

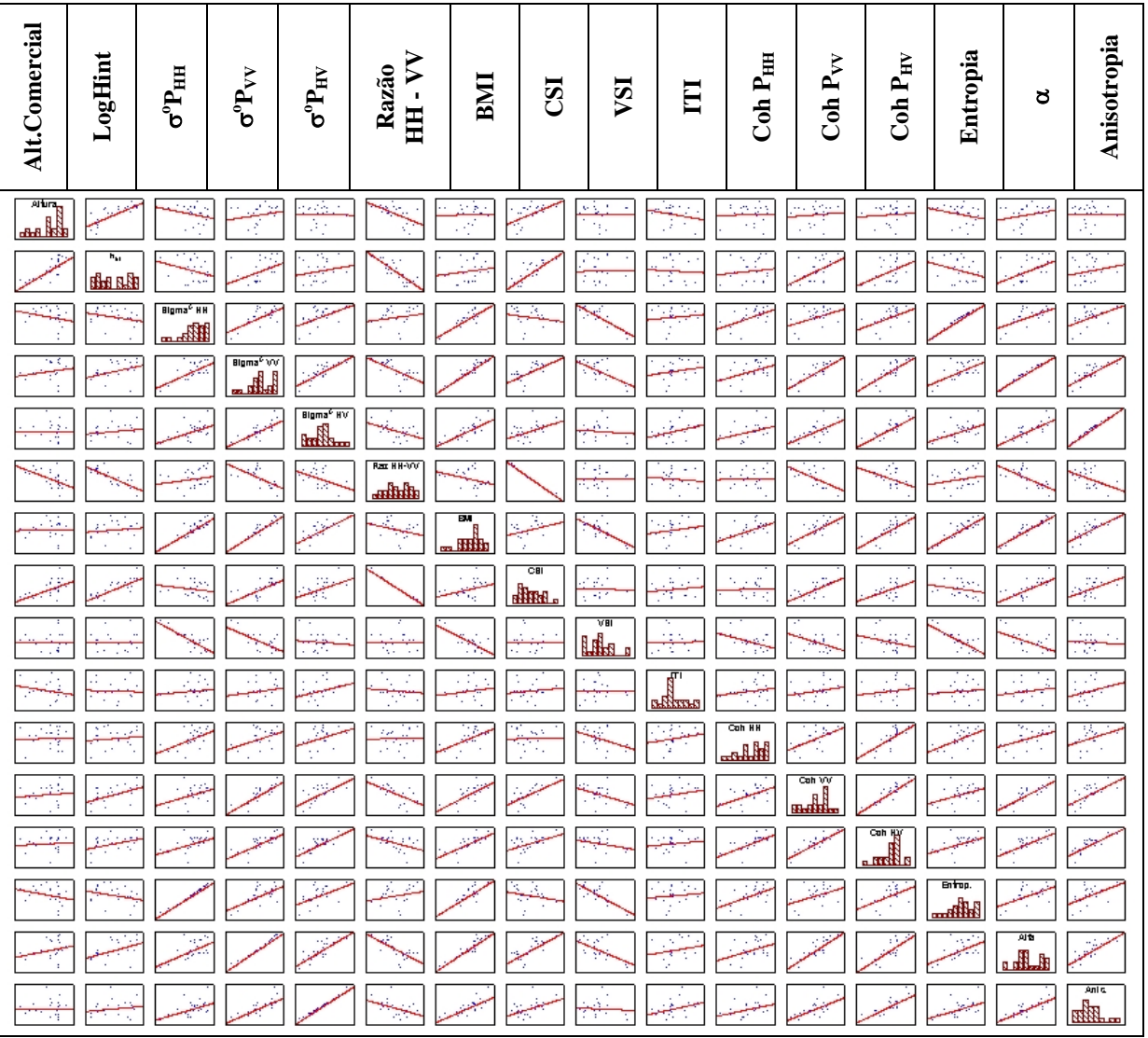

### **Altura**

FIGURA C.1 – Matriz de dispersão das variáveis para os 23 casos.

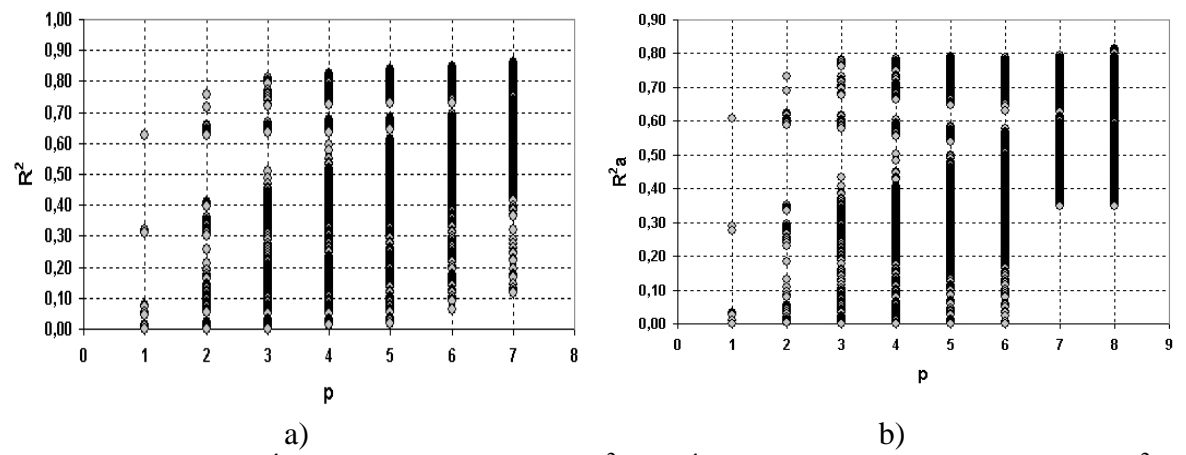

FIGURA C.2 – a) Índice de determinação ( $\mathbb{R}^2$ ); b) Índice de determinação ajustado ( $\mathbb{R}^2$ <sub>a</sub>).

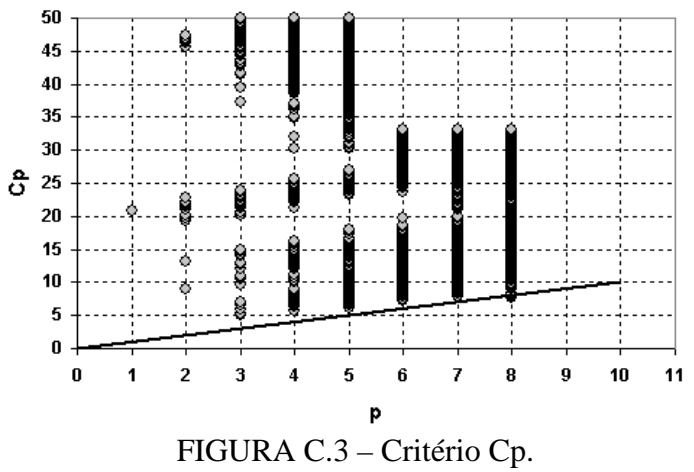

|                |                        |                        |                                               |                             |                             |                                   |                        |                     | Altura (CP04 - 6,1 anos)            |                                     |                                        |                        |                        |                        |                             |                 |
|----------------|------------------------|------------------------|-----------------------------------------------|-----------------------------|-----------------------------|-----------------------------------|------------------------|---------------------|-------------------------------------|-------------------------------------|----------------------------------------|------------------------|------------------------|------------------------|-----------------------------|-----------------|
| Efeitos        | $\mathbf{R}^2$         | $Log$ Hint             | $\sigma^{\mathrm{o}}\mathrm{P}_{\mathrm{HH}}$ | $\sigma^{\rm o} P_{\rm VV}$ | $\sigma^{\rm o} P_{\rm HV}$ | HH-VV<br>Razão                    | BMI                    | CSI                 | VSI                                 | E                                   | Coh P <sub>HH</sub>                    | Coh P $_{\rm{VV}}$     | Coh P <sub>HV</sub>    | Entropia               | $\mathtt{c}$                | Anisotropia     |
| $\mathbf{1}$   |                        | 0,6258 0,7907          |                                               |                             |                             |                                   |                        |                     |                                     |                                     |                                        |                        |                        |                        |                             |                 |
| $\mathbf{1}$   | 0,3205                 |                        |                                               |                             |                             | $-0,566$                          |                        |                     |                                     |                                     |                                        |                        |                        |                        |                             |                 |
| $\mathbf{1}$   | 0,308                  |                        |                                               |                             |                             |                                   |                        | 0,555               |                                     |                                     |                                        |                        |                        |                        |                             |                 |
| $\bullet$      | $\bullet$              | $\bullet$              | $\bullet$                                     | $\bullet$                   |                             | $\bullet$                         | $\bullet$              | $\bullet$           | $\bullet$                           | ٠                                   | $\bullet$                              | ٠                      | $\bullet$              | $\bullet$              | $\bullet$                   |                 |
|                |                        |                        |                                               |                             |                             |                                   |                        |                     |                                     |                                     |                                        |                        |                        |                        |                             |                 |
| $\bullet$      |                        | $\bullet$              |                                               | $\bullet$                   | $\bullet$                   |                                   | $\bullet$              | $\bullet$           | ٠                                   | $\bullet$                           |                                        | ٠                      | $\bullet$              | $\bullet$              | $\bullet$                   |                 |
| $\mathbf 2$    | 0,0778                 |                        | $-0,279$                                      |                             |                             |                                   |                        |                     |                                     |                                     |                                        |                        |                        |                        |                             |                 |
| $\mathbf 2$    | 0,0740                 |                        |                                               |                             |                             |                                   |                        |                     |                                     |                                     |                                        |                        |                        | $-0,272$               |                             |                 |
| $\overline{c}$ | 0,0715                 |                        |                                               |                             |                             |                                   |                        |                     |                                     |                                     |                                        |                        |                        |                        | 0,2674                      |                 |
| $\bullet$      | ٠                      | $\bullet$              | $\bullet$                                     | $\bullet$                   | $\bullet$                   | $\bullet$                         | $\bullet$              | $\bullet$           | $\bullet$                           | $\bullet$                           | $\bullet$                              | ٠                      |                        | $\bullet$              | $\bullet$                   | $\bullet$       |
| $\bullet$      |                        | $\bullet$              | $\bullet$<br>$\bullet$                        | $\bullet$                   | $\bullet$                   | $\bullet$                         | $\bullet$              | $\bullet$           | ٠                                   | $\bullet$<br>$\bullet$              | $\bullet$                              | $\bullet$              | ۰<br>$\bullet$         | $\bullet$<br>$\bullet$ | $\bullet$<br>$\bullet$      |                 |
| 3              |                        | 0,8113 1,0199          |                                               | 0,417                       |                             |                                   |                        | ٠                   | $\bullet$                           |                                     |                                        | $-0,770$               |                        |                        |                             |                 |
| 3              |                        | 0,8099 1,414           |                                               |                             |                             |                                   | 0,360                  |                     |                                     |                                     |                                        | $-0,737$               |                        |                        |                             |                 |
| 3              |                        | 0,8035 0,9869          |                                               |                             |                             |                                   |                        |                     |                                     |                                     |                                        | $-0,729$               |                        |                        | 0,3882                      |                 |
| 3              |                        | 0,7971 1,1983 0,2842   |                                               |                             |                             |                                   |                        |                     |                                     |                                     |                                        | $-0,642$               |                        |                        |                             |                 |
| 3              |                        | 0,7964 1,0860          |                                               |                             |                             |                                   |                        |                     | 0,2338                              |                                     |                                        | $-0,562$               |                        |                        |                             |                 |
| 3              | 0,7934                 | 1,180                  |                                               |                             |                             |                                   |                        |                     |                                     |                                     |                                        | $-0,618$               |                        | 0,2627                 |                             |                 |
| 3              |                        | 0,7690 1,0390          |                                               |                             |                             |                                   |                        |                     |                                     |                                     | 0,1398                                 | $-0,512$               |                        |                        |                             |                 |
| 3              |                        | 0,7600 1,0309          |                                               |                             | 0,0908                      |                                   |                        |                     |                                     |                                     |                                        | $-0,492$               |                        |                        |                             |                 |
| 3              |                        | 0,7598 1,0286          |                                               |                             |                             |                                   |                        |                     |                                     |                                     |                                        | $-0,487$               |                        |                        |                             | 0,0870          |
| $\mathbf{3}$   |                        | 0,7577 0,9997          |                                               |                             |                             |                                   |                        |                     |                                     | $-0,051$                            |                                        | $-0,405$               |                        |                        |                             |                 |
| 3              |                        | 0,7574 0,9651          |                                               |                             |                             |                                   |                        | 0,0789              |                                     |                                     |                                        | $-0,447$               |                        |                        |                             |                 |
| $\bullet$      | $\bullet$<br>$\bullet$ | $\bullet$<br>$\bullet$ | $\bullet$<br>٠                                | ٠<br>٠                      | ٠<br>$\bullet$              | $\bullet$                         | $\bullet$<br>$\bullet$ | ٠<br>٠<br>$\bullet$ | $\bullet$<br>$\bullet$<br>$\bullet$ | $\bullet$<br>$\bullet$<br>$\bullet$ | $\bullet$                              | $\bullet$<br>$\bullet$ | $\bullet$<br>$\bullet$ | $\bullet$<br>$\bullet$ | $\bullet$<br>$\bullet$      |                 |
| $\bf8$         | 0,4728                 | $\bullet$              | $\bullet$<br>9,2686                           | $\bullet$                   |                             | $\bullet$<br>$-8,169$ 2,1626      | $\bullet$              | 7,4529              | 6,713                               | $-0,238$                            | $\bullet$                              | $\bullet$              | 0,0608                 | $\bullet$              | $\bullet$                   | 1,6931          |
| 8              | 0,4713                 |                        | $-1,680$                                      |                             |                             | $-1,387$                          |                        |                     | $-1,728 -0,836$                     |                                     | 0,3772                                 |                        | $-0,289$               |                        |                             | 0,7099 0,4785   |
| 8              | 0,4702                 |                        |                                               |                             | 3,379 - 3,138               |                                   |                        | $-0,932$            | 2,395                               |                                     | 0,3629                                 |                        | $-0,269$               |                        |                             | 0,8944 0,6313   |
| 8              | 0,4659                 |                        |                                               |                             |                             | $-6,165$ $-25,15$ 15,909 $-7,669$ |                        |                     | $-18,80$                            |                                     | 0,2028                                 |                        |                        |                        |                             | $-0,075$ 0,8965 |
| 8              | 0,4601                 |                        |                                               |                             |                             | $-1,450 - 1,8140,2493 - 0,694$    | 1,862                  |                     | $-0,888$                            |                                     |                                        |                        | $-0,008$               |                        |                             | 0,0712          |
| 8              | 0,4468                 |                        | $-14,53$                                      |                             |                             | $-53,75$ 36,968 $-15,10$          |                        |                     | $-41,56$                            |                                     |                                        |                        | $-0,059$               |                        |                             | $-0,725$ 0,7199 |
| $\overline{8}$ | 0,4435                 |                        | 25,615                                        |                             |                             | $-19,446,6162$                    |                        |                     | 19,269 19,469                       |                                     |                                        |                        | 0,1526                 |                        |                             | 1,6218 1,0978   |
| 8              | 0,4349                 |                        |                                               |                             | $-0,648 - 1,162$            |                                   | $-57,85$               |                     |                                     |                                     | 0,2215                                 |                        |                        |                        | -0,165 28,772 38,083 0,7535 |                 |
| $\overline{8}$ | 0,3868                 |                        |                                               |                             | $-2,184 -0,882$             |                                   |                        |                     |                                     |                                     | $-0,196$ 0,0342 $-0,403$ 0,2146        |                        |                        |                        |                             | 3,1007 0,2766   |
| $\overline{8}$ | 0,2890                 |                        | $-1,883$                                      |                             | 0,2750                      |                                   |                        |                     |                                     |                                     | $-0,443$ 0,5428 0,6816 $-0,969$ 1,2795 |                        |                        |                        |                             | 0,2804          |
| 8              | 0,1956                 |                        |                                               |                             | $-1,697$                    |                                   | 2,508                  |                     | 1,881                               |                                     | $-0,357$ 0,2770 0,5896 $-0,659$        |                        |                        |                        |                             | 0,1716          |

TABELA C.1 – Melhores conjuntos de variáveis por  $\mathbb{R}^2$ .

|              |                      |                      |                                        |                                  |                                        |                            |                    | Altura (CP04 - 6,1 anos)     |           |              |                             |                    |                            |           |                               |                 |
|--------------|----------------------|----------------------|----------------------------------------|----------------------------------|----------------------------------------|----------------------------|--------------------|------------------------------|-----------|--------------|-----------------------------|--------------------|----------------------------|-----------|-------------------------------|-----------------|
| Efeitos      | $\mathbf{R}^2_{\ a}$ | $\rm Log$ Hint       | $\sigma^{\mathrm{o}}\!P_{\mathrm{HH}}$ | $\sigma^{\rm o}{\rm P}_{\rm VV}$ | $\sigma^{\mathrm{o}}\!P_{\mathrm{HV}}$ | HH - VV<br>Razão           | BMI                | CSI                          | VSI       | E            | Coh P <sub>HH</sub>         | Coh P $_{\rm{VV}}$ | $Coh P_{HV}$               | Entropia  | $\mathtt{c}$                  | Anisotropia     |
| $\mathbf{1}$ |                      | 0,6074 0,7907        |                                        |                                  |                                        |                            |                    |                              |           |              |                             |                    |                            |           |                               |                 |
| $\mathbf 1$  | 0,2882               |                      |                                        |                                  |                                        | $-0,566$                   |                    |                              |           |              |                             |                    |                            |           |                               |                 |
| 1            | 0,2756               |                      |                                        |                                  |                                        |                            |                    | 0,5555                       |           |              |                             |                    |                            |           |                               |                 |
| $\bullet$    |                      | $\bullet$            | $\bullet$                              | ٠                                | $\bullet$                              | $\bullet$                  | $\bullet$          | $\bullet$                    | $\bullet$ | $\bullet$    | $\bullet$                   | $\bullet$          |                            | $\bullet$ | $\bullet$                     |                 |
| 2            | 0,0339               |                      | $-0,279$                               |                                  |                                        |                            |                    |                              |           |              |                             |                    |                            |           |                               |                 |
| 2            | 0,0300               |                      |                                        |                                  |                                        |                            |                    |                              |           |              |                             |                    |                            | $-0,272$  |                               |                 |
| $\mathbf 2$  | 0,0273               |                      |                                        |                                  |                                        |                            |                    |                              |           |              |                             |                    |                            |           | 0,2674                        |                 |
| $\bullet$    |                      |                      | $\bullet$                              | $\bullet$                        |                                        |                            |                    | $\bullet$                    |           |              | ٠                           |                    |                            | $\bullet$ |                               |                 |
|              |                      |                      |                                        |                                  |                                        |                            |                    |                              |           |              |                             |                    |                            |           |                               |                 |
|              |                      |                      |                                        |                                  |                                        |                            |                    |                              |           | $\bullet$    |                             |                    |                            |           | $\bullet$                     |                 |
| 3            |                      | 0,7815 1,0199        |                                        | 0,417                            |                                        |                            |                    |                              |           |              |                             | $-0,771$           |                            |           |                               |                 |
| 3            |                      | 0,7799 1,1134        |                                        |                                  |                                        |                            | 0,360              |                              |           |              |                             | $-0,737$           |                            |           |                               |                 |
| 3            |                      | 0,7725 0,9869        |                                        |                                  |                                        |                            |                    |                              |           |              |                             | $-0,729$           |                            |           | 0,3882                        |                 |
| 3            |                      | 0,7651 1,1983 0,2842 |                                        |                                  |                                        |                            |                    |                              |           |              |                             | $-0,643$           |                            |           |                               |                 |
| 3            |                      | 0,7643 1,0860        |                                        |                                  |                                        |                            |                    |                              | $-0,234$  |              |                             | $-0,562$           |                            |           |                               |                 |
| 3            |                      | 0,7608 1,1803        |                                        |                                  |                                        |                            |                    |                              |           |              |                             | $-0,618$           |                            | 0,2627    |                               |                 |
| 3            |                      | 0,7326 1,0391        |                                        |                                  |                                        |                            |                    |                              |           |              | 0,1399                      | $-0,512$           |                            |           |                               |                 |
| 3            |                      | 0,7221 1,0310        |                                        |                                  | 0,0908                                 |                            |                    |                              |           |              |                             | $-0,492$           |                            |           |                               |                 |
| 3            |                      | 0,7219 1,0287        |                                        |                                  |                                        |                            |                    |                              |           |              |                             | $-0,487$           |                            |           |                               | 0,0870          |
| 3            |                      | 0,7195 0,9997        |                                        |                                  |                                        |                            |                    |                              |           | $-0,051$     |                             | $-0,406$           |                            |           |                               |                 |
| 3            |                      | 0,7192 0,9651        |                                        |                                  |                                        |                            |                    | 0,0789                       |           |              |                             | $-0,448$           |                            |           |                               |                 |
| $\bullet$    |                      |                      |                                        |                                  |                                        |                            | c                  |                              |           |              |                             |                    |                            |           | c                             |                 |
|              |                      |                      |                                        |                                  |                                        |                            |                    |                              |           |              |                             |                    |                            |           |                               |                 |
| 8            | 0,3497               | $\bullet$            | $\bullet$<br>$-3,910$                  | $\bullet$                        |                                        | $-1,688$                   | $\bullet$<br>7,042 | $\bullet$                    | $-1,326$  |              | $-0,19200,2639$             |                    |                            |           |                               | $-6,480$ 0,8306 |
| 8            | 0,3496               |                      | $-3,864$                               |                                  |                                        | 0,6146 -1,710 -2,944       |                    |                              | $-1,087$  |              | $-0,1890,2552$              |                    |                            | 5,2016    |                               |                 |
| 8            | 0,3494               |                      | 25,482                                 | $-34,0$                          |                                        |                            |                    | $-0,130$ 1,426 26,970        |           |              |                             |                    | $-0,885$ 0,621             |           |                               | $-0,671$        |
| 8            | 0,3494               |                      |                                        |                                  | 0,242 -1,677                           |                            |                    | 0,9115                       |           |              |                             |                    | 0,2203 -1,001 0,5648       |           |                               | 0,2457 0,9913   |
| $\bf8$       | 0,3494               |                      |                                        |                                  | $-3,006 - 0,413$                       |                            |                    | $-83,98$ 4,3331              |           |              | $-0,2340,1670$              |                    |                            |           | 45,868 51,744                 |                 |
| 8            | 0,3493               |                      | $-2,966$                               |                                  |                                        | $-1,395$                   |                    |                              |           |              | 0,7690 -0,417 -0,188 0,2550 |                    |                            |           | 3,7283 - 1,855                |                 |
| 8            | 0,3492               |                      |                                        |                                  |                                        | $-1,126 - 1,407$           |                    |                              |           | 0,523 -0,096 |                             |                    |                            |           | $-0,885$ 0,6603 0,9488 0,2094 |                 |
| 14           | 0,3491               |                      | 10,268                                 |                                  |                                        |                            |                    | $-8,367$ 2,6940 1,580 8,8105 | 8,281     |              |                             |                    | $-0,963$ <sub>0,7235</sub> |           |                               |                 |
| 14           | 0,3491               |                      |                                        | $-3,774$                         |                                        | $-1,331$                   |                    | 7,127 3,6817                 |           |              | $-0,416$ $-0,187$ 0,2593    |                    |                            |           | $-6,239$                      |                 |
| 14           | 0,3491               |                      |                                        |                                  |                                        | $-3,062$ $-0,381$ $-1,187$ |                    | 7,144 3,5440                 |           |              | $-0,1870,2600$              |                    |                            |           | $-6,239$                      |                 |
| 15           | 0,3490               |                      |                                        |                                  |                                        | $-1,117 - 1,427$           | 0,282              |                              |           | 0,514 -0,095 |                             |                    | $-0,886$ 0,6620 0,8168     |           |                               |                 |

TABELA C.2 – Melhores conjuntos de variáveis por  $R^2$ <sub>a</sub>.

TABELA C.3 – Distância de Cook (*outlier* - parcela 4).

| Cook's distances |                     |                    |                 |           |   |           |           |           |                |          | Dependent variable: Altura |            |            |            |                  |             |            |                   |
|------------------|---------------------|--------------------|-----------------|-----------|---|-----------|-----------|-----------|----------------|----------|----------------------------|------------|------------|------------|------------------|-------------|------------|-------------------|
|                  |                     |                    |                 |           |   |           |           |           |                | Observed | Predicted                  | Residual   | Standard   | Standard   | Std.Err.         | Mahalanobis | Deleted    | Cook's            |
| Case             | ,000                |                    | ٠               | $\bullet$ |   |           | ٠         |           | .739           | Value    | Value                      |            | Pred. v.   | Residual   | Pred.Val         | Distance    | Residual   | <b>Distance</b>   |
|                  | $1$ $\cdot$ $\star$ |                    |                 |           |   |           |           |           |                | 21,87121 | 21.05080                   | 0.82041    | 0.48633    | 0.71834    | 0.528971         | 3.76293     | 1.04447    | 0.044854          |
|                  | 2.7                 |                    |                 |           |   |           | ٠         | $\sim$    | $\blacksquare$ | 21,73182 | 21,01388                   | 0.71793    | 0.46955    | 0,62862    | 0,401856         | 1,76724     | 0.81938    | 0,015932          |
|                  | 3                   | $\cdot$ *          |                 |           |   |           |           |           |                | 23,30526 | 23,07335                   | 0.23192    | 1,40528    | 0.20307    | 0.430288         | 2.16629     | 0.27028    | 0,001988          |
|                  | 4.                  |                    |                 |           |   |           | $\cdot$   | $\bullet$ | $\star$        | 21.55682 | 22.69123                   | $-1.13441$ | 1.23166    | $-0.99328$ | 0.858943         | 11,48736    |            | -2,61162 0,739431 |
|                  | $5 \tcdot \tcdot$   |                    |                 |           |   |           |           |           |                | 21,78400 | 21,61517                   | 0.16883    | 0.74275    | 0.14783    | 0,348001         | 1,08610     | 0.18611    | 0.000616          |
|                  | 6.                  |                    | *               |           |   |           | $\bullet$ | ٠         | $\blacksquare$ | 21,65532 | 20,39538                   | 1,25994    | 0.18853    | 1.10320    | 0.536656         | 3,90106     | 1,61697    | 0,110648          |
|                  | 7.7                 |                    |                 |           |   |           |           |           |                | 21,26078 | 21,02125                   | 0,23954    | 0,47290    | 0,20974    | 0,308113         | 0,64468     | 0,25834    | 0,000931          |
|                  | 8                   |                    |                 |           |   | $\cdot$ * | $\bullet$ |           | $\bullet$      | 20,26552 | 18,67031                   | 1,59521    | $-0.59525$ | 1,39675    | 0.674021         | 6,70604     | 2.44775    | 0.399974          |
|                  | 9                   | $\cdot$ $\star$    |                 |           |   |           |           |           |                | 21,34259 | 20,47208                   | 0,87051    | 0,22339    | 0,76221    | 0,412405         | 1,91212     | 1,00104    | 0,025044          |
|                  | 10                  | $\cdot$ $^{\star}$ |                 |           |   |           | $\bullet$ | ٠         | ٠              | 22,51045 | 21,90878                   | 0,60167    | 0.87615    | 0.52681    | 0.418538         | 1,99807     | 0,69500    | 0.012434          |
|                  | $11^{-1}$           |                    |                 |           |   |           |           |           |                | 21,85000 | 22,25092                   | $-0,40092$ | 1,03161    | $-0.35104$ | 0.494202         | 3,16290     | $-0.49328$ | 0,008733          |
|                  | 12                  | $\cdot$ *          |                 |           |   |           |           |           |                | 17,31200 | 17,99460                   | $-0,68260$ | $-0,90226$ | $-0.59768$ | 0,363860         | 1,27651     | $-0.75971$ | 0,011228          |
|                  | 13                  | $\cdot$ $^\star$   |                 |           |   |           |           |           |                | 20.21148 | 20,14764                   | 0.06383    | 0.07598    | 0.05589    | 0.348935         | 1.09708     | 0.07040    | 0,000089          |
|                  | 14.                 | $\pmb{\pi}$        |                 |           |   |           |           |           | ٠              | 20,25882 | 18,84428                   | 1,41454    | $-0,51621$ | 1,23856    | 0,360912         | 1,24048     | 1,57147    | 0,047268          |
|                  | 15.                 |                    | . *             |           |   |           |           |           |                | 15,39474 | 17.14837                   | -1.75363   | $-1.28675$ | $-1,53547$ | 0.489350         | 3,08241     | $-2.14798$ | 0,162348          |
|                  | 16<br>$\sim$        | $\star$            |                 |           |   |           |           |           | ٠              | 16,11053 | 17,52982                   | -1,41929   | $-1,11344$ | $-1.24272$ | 0.365817         | 1,30060     | $-1.58156$ | 0,049187          |
|                  | 17.7                |                    |                 |           |   |           |           |           | ٠              | 20,14800 | 20,80299                   | $-0.65499$ | 0,37373    | $-0.57350$ | 0,437010         | 2,26462     | $-0.76734$ | 0.016523          |
|                  | 18                  | $\cdot$ $^{\star}$ |                 |           |   |           |           |           | ٠              | 16.84746 | 17,28954                   | $-0.44208$ | -1,22261   | $-0,38708$ | 0.383719         | 1.52692     | $-0,49833$ | 0.005373          |
|                  | 19.7                |                    |                 |           |   |           |           |           | ٠              | 19,46190 | 19,73453                   | $-0.27263$ | $-0.11172$ | $-0,23871$ | 0,417571         | 1,98443     | $-0.31469$ | 0,002537          |
|                  | 20                  |                    |                 |           | * |           |           |           | $\cdot$        | 18,27455 | 16,18234                   | 2.09220    | $-1.72567$ | 1,83192    | 0.540348         | 3,96811     | 2,69561    | 0.311752          |
|                  | 21.                 |                    | $\cdot$ $\star$ |           |   |           |           |           | ٠              | 14,29167 | 15,36207                   | $-1,07040$ | $-2,09836$ | $-0,93724$ | 0.666064         | 6,52618     | $-1,62213$ | 0,171534          |
|                  | 22                  |                    | $\pi$ .         |           |   |           |           |           | ٠              | 20,46000 | 22,05782                   | $-1,59782$ | 0,94387    | $-1,39904$ | 0,366300         | 1,30656     | $-1.78103$ | 0.062541          |
|                  | $23 + 7$            |                    |                 |           |   |           |           |           |                | 21.64483 | 22,29258                   | $-0.64775$ | 1.05054    | $-0,56717$ | 0,406554         | 1.83129     | $-0.74175$ | 0.013363          |
| Minimum          |                     | $.$ *              |                 |           |   |           |           |           |                | 14,29167 | 15,36207                   | $-1,75363$ | $-2,09836$ | $-1,53547$ | 0,308113         | 0.64468     | $-2,61162$ | 0,000089          |
| Maximum          | ×.                  |                    |                 |           |   |           |           |           | $\pmb{\pi}$    | 23,30526 | 23,07335                   | 2,09220    | 1,40528    | 1,83192    | 0.858943         | 11,48736    | 2,69561    | 0,739431          |
| Mean             |                     |                    | *.              |           |   |           |           |           |                | 19,98042 | 19,98042                   | 0,00000    | 0,00000    |            | 0,00000 0,459062 | 2,86957     | $-0,02794$ | 0,096275          |
| Median           |                     | $\cdot$ *          |                 |           |   |           |           |           |                | 20,46000 | 20,47208                   | 0.06383    | 0.22339    |            | 0.05589 0.417571 | 1,98443     | 0.07040    | 0,016523          |

TABELA C.4 – Distância de Cook (*outlier* - parcela 8).

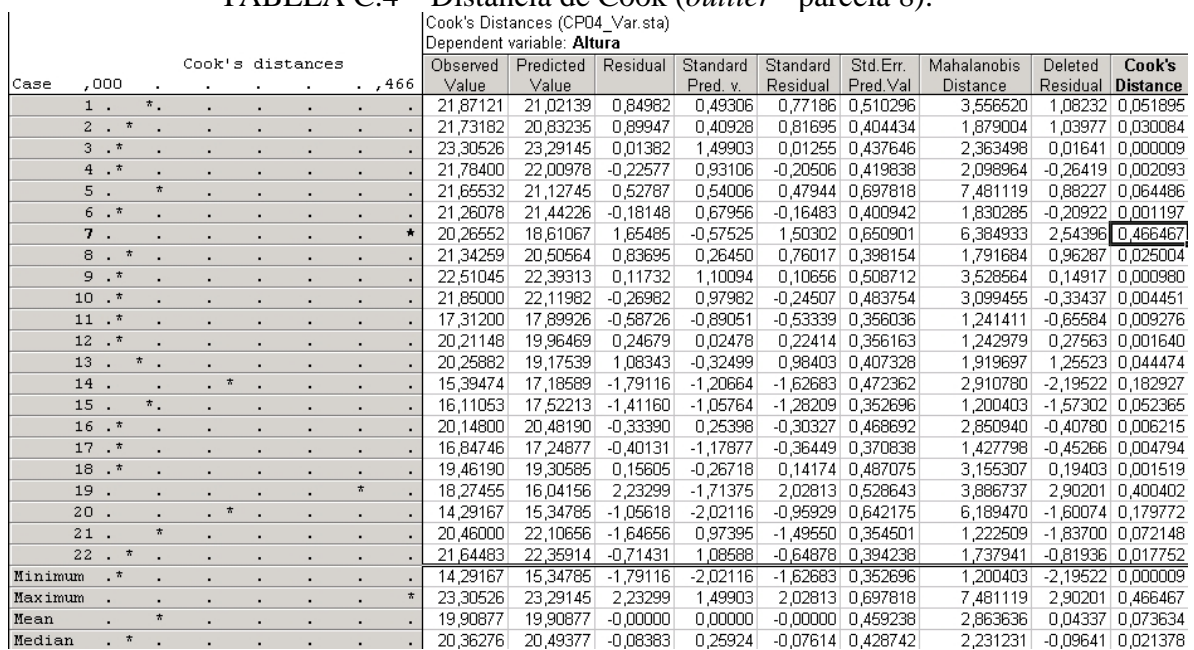

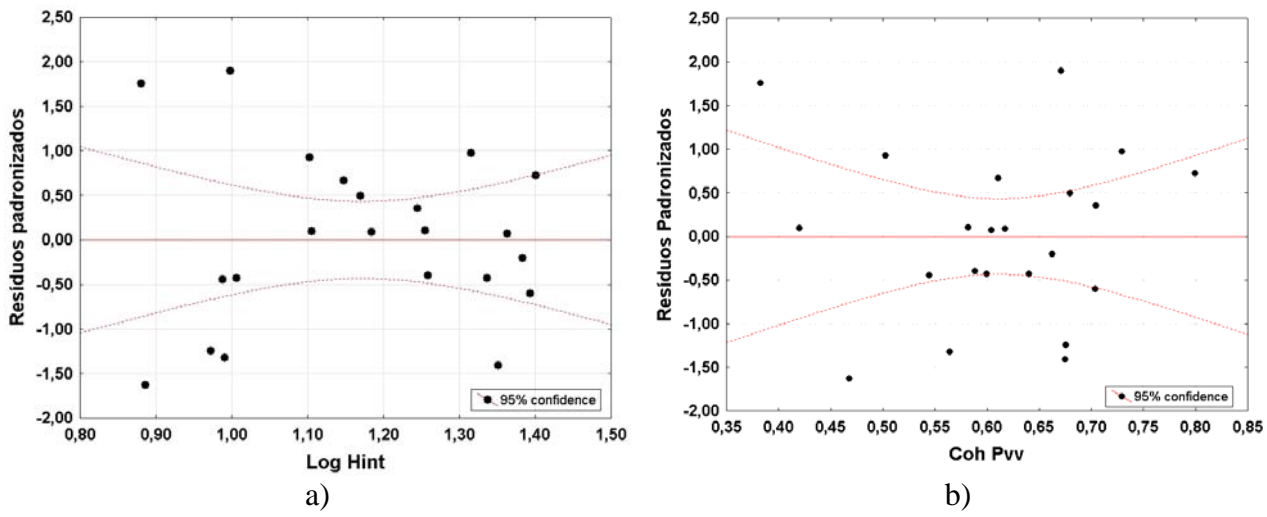

FIGURA C.4 – a) Resíduos padronizados para LogHint; b) Resíduos padronizados para CohPvv.
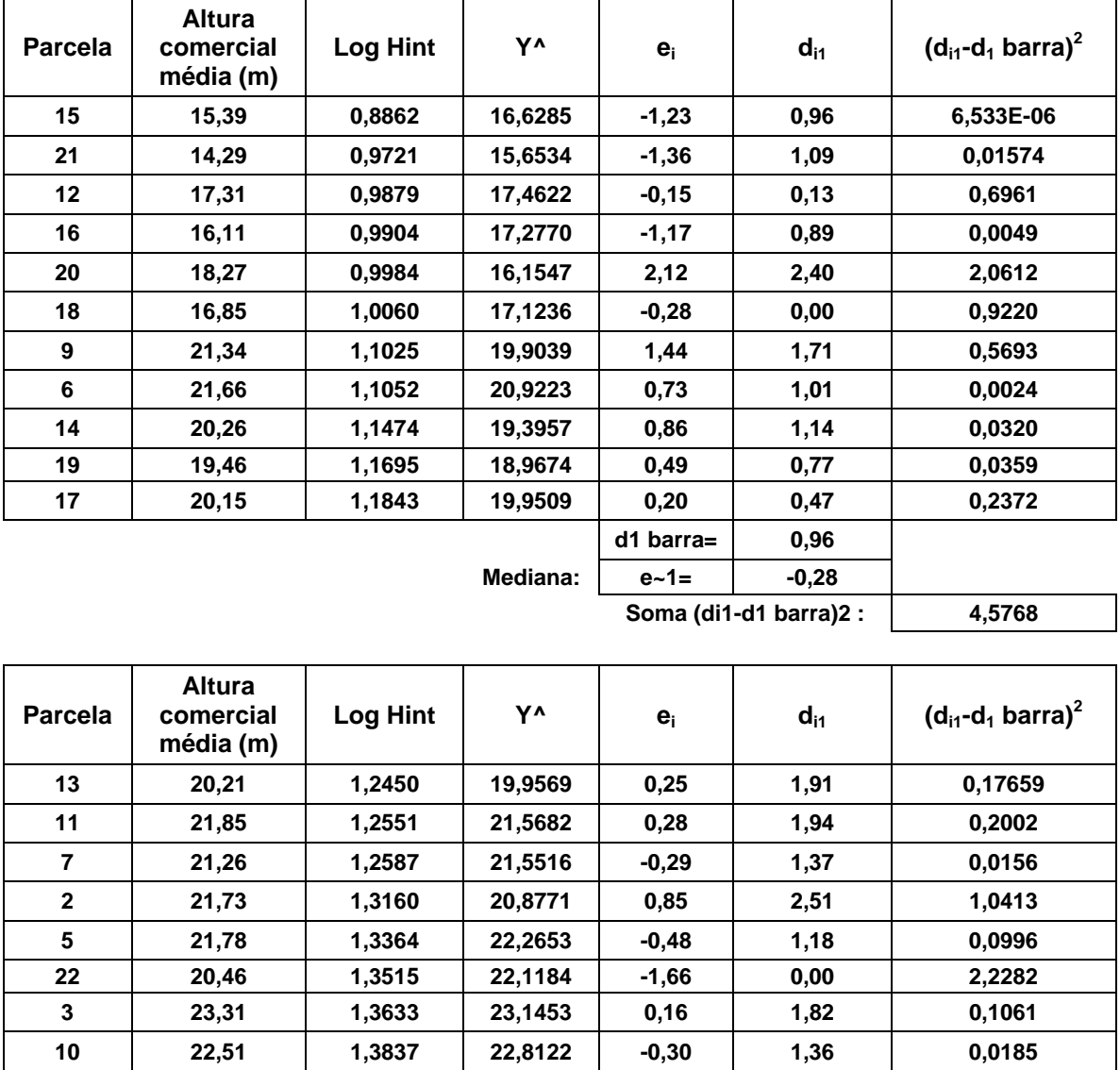

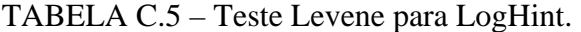

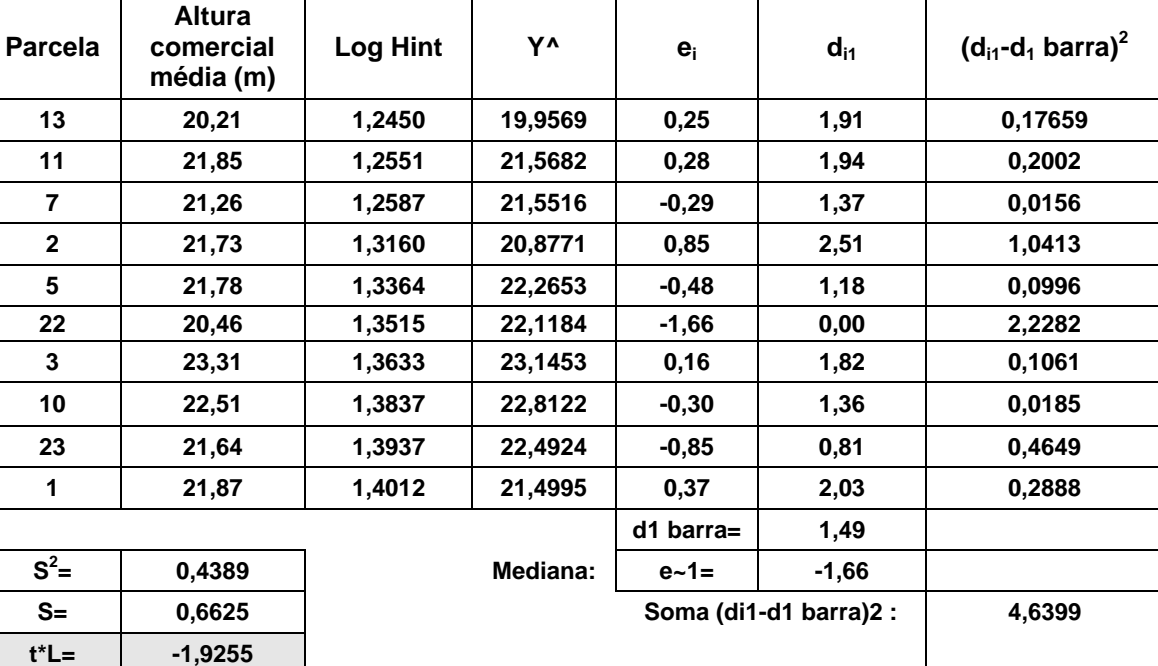

| <b>Parcela</b> | Altura média<br>(m) | Coh VV<br>Média | Y۸        | ei        | $d_{i1}$               | (di1-d1 barra) $^2$ |
|----------------|---------------------|-----------------|-----------|-----------|------------------------|---------------------|
| 6              | 21,66               | 0,4199206       | 20,922318 | 0,73      | 1,01                   | 0,1182              |
| 15             | 15,39               | 0,4682302       | 16,628509 | $-1,23$   | 0,96                   | 0,0854              |
| 9              | 21,34               | 0,5026299       | 19,903964 | 1,44      | 1,71                   | 1,1012              |
| 12             | 17,31               | 0,5445656       | 17,462236 | $-0,15$   | 0,13                   | 0,2910              |
| 16             | 16,11               | 0,5640044       | 17,277037 | $-1,17$   | 0,89                   | 0,0506              |
| 11             | 21,85               | 0,581998        | 21,568249 | 0,28      | 0,56                   | 0,0116              |
| 7              | 21,26               | 0,5887333       | 21,551601 | $-0,29$   | 0,01                   | 0,4233              |
| 18             | 16,85               | 0,5996788       | 17,123563 | $-0,28$   | 0,00                   | 0,4427              |
| 3              | 23,31               | 0,6045301       | 23,145307 | 0,16      | 0.44                   | 0,0526              |
| 14             | 20,26               | 0,6109787       | 19,395663 | 0,86      | 1,14                   | 0,2246              |
| 17             | 20,15               | 0,6172414       | 19,950889 | 0,20      | 0,47                   | 0,0369              |
|                |                     |                 |           | d1 barra= | 0,67                   |                     |
|                |                     |                 | Mediana:  | $e - 1 =$ | 0,28                   |                     |
|                |                     |                 |           |           | Soma (di1-d1 barra)2 : | 2,8382              |
|                |                     |                 |           |           |                        |                     |
| 1.1.1.1.1.1    |                     |                 |           |           |                        |                     |
|                | Altura média<br>(m) | Coh VV<br>Média | Y٨        | ei        | $d_{i1}$               | (di1-d1 barra) $^2$ |
| 5              | 21,78               | 0.641           | 22,265309 | $-0,48$   | 0,98                   | 0,000819894         |
| 10             | 22,51               | 0,662           | 22,812281 | $-0,30$   | 0.80                   | 0,022753306         |
| 20             | 18,27               | 0,671           | 16,154742 | 2,12      | 1,63                   | 0,45983687          |
| 22             | 20,46               | 0,675           | 22,11845  | $-1,66$   | 2,15                   | 1,453894345         |
| 21             | 14,29               | 0,676           | 15,653439 | $-1,36$   | 1,86                   | 0,826457965         |
| 19             | 19,46               | 0,680           | 18,967397 | 0,49      | 0,00                   | 0,897155513         |
| 23             | 21,64               | 0,704           | 22,492438 | $-0,85$   | 1,34                   | 0,1559742           |
| 13             | 20,21               | 0,705           | 19,956984 | 0,25      | 0,24                   | 0,500084263         |
| $\mathbf{2}$   | 21,73               | 0,729           | 20,877117 | 0,85      | 0,36                   | 0,344556587         |
| $\mathbf{1}$   | 21,87               | 0,800           | 21,499513 | 0,37      | 0,12                   | 0.679592903         |
|                |                     |                 |           | d1 barra= | 0,95                   |                     |
| $S^2=$         | 0,389490502         |                 | Mediana:  | $e - 1 =$ | 0,49                   |                     |
| $S =$          | 0,624091742         |                 |           |           | Soma (di1-d1 barra)2 : | 5,341125847         |

TABELA C.6 – Teste Levene para CohPvv.

### **APÊNDICE D**

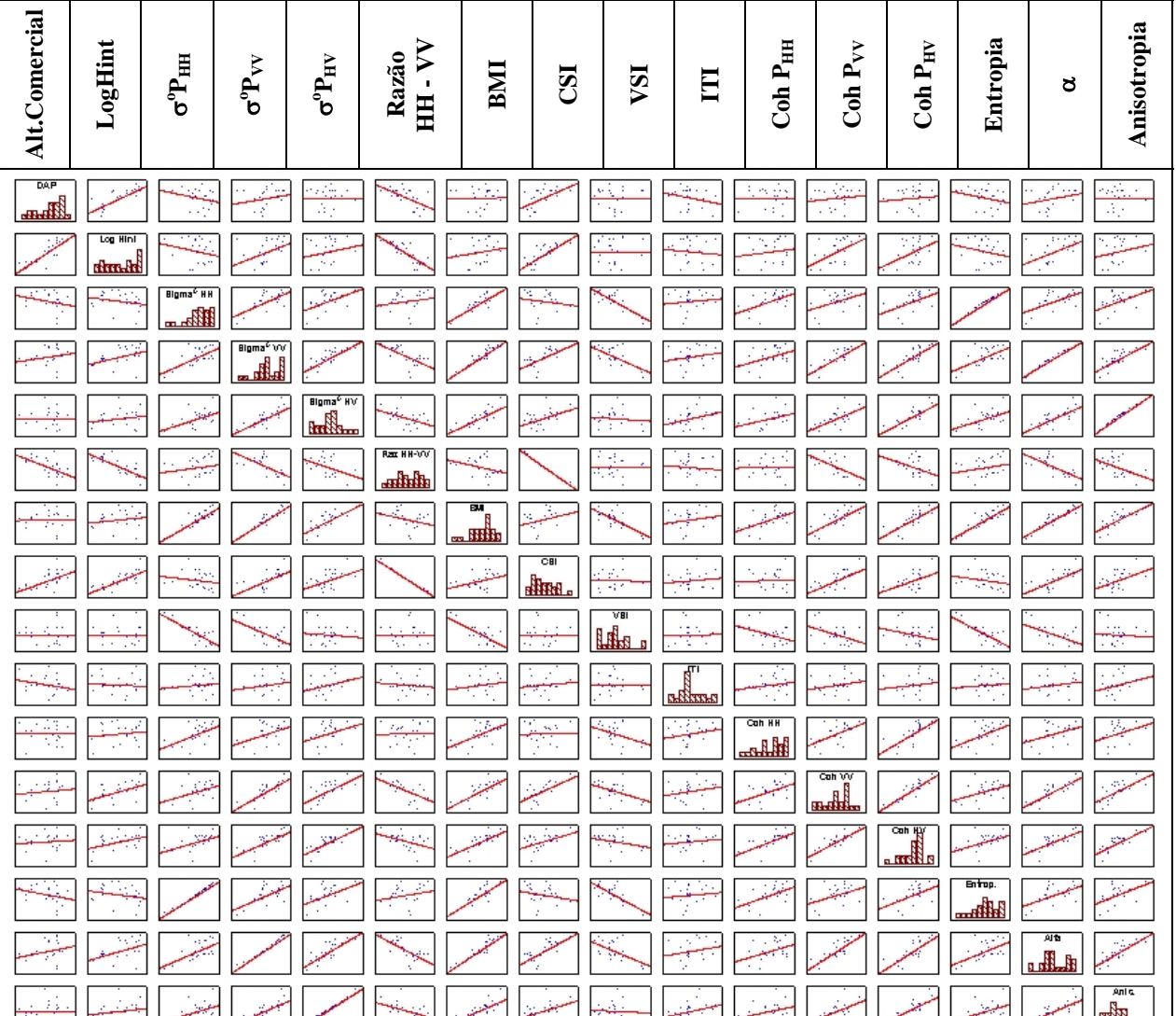

**DAP** 

<u>FIGURA D.1</u> – Gráfico de dispersão das variáveis para os 23 casos.<br>FIGURA D.1 – Gráfico de dispersão das variáveis para os 23 casos.

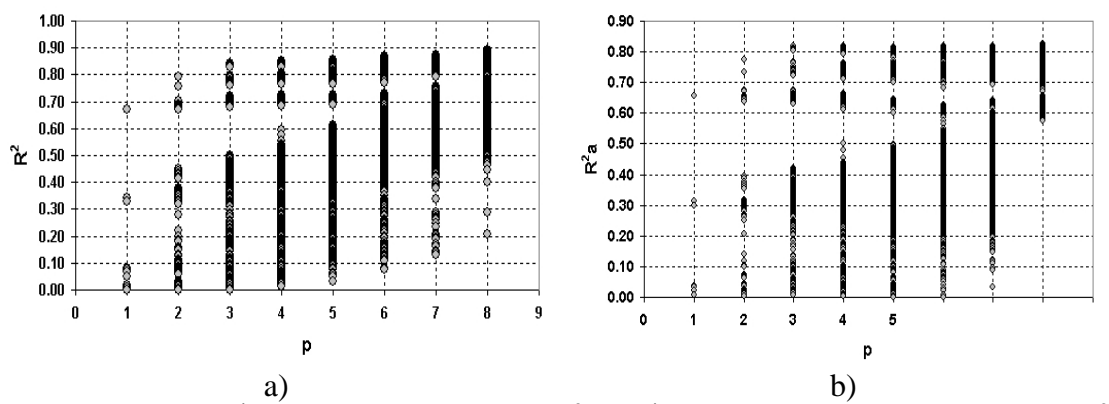

FIGURA D.2 – a) Índice de determinação ( $\mathbb{R}^2$ ); b) Índice de determinação ajustado ( $\mathbb{R}^2$ <sub>a</sub>).

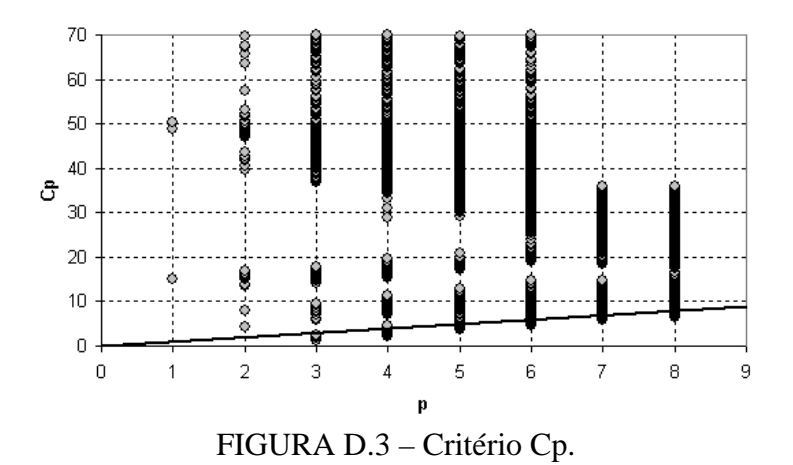

|              |                |                      |                            |                                  |                                        |                 |           | Altura (CP04 - 6,1 anos) |                   |           |                                     |              |                  |                 |                               |                 |
|--------------|----------------|----------------------|----------------------------|----------------------------------|----------------------------------------|-----------------|-----------|--------------------------|-------------------|-----------|-------------------------------------|--------------|------------------|-----------------|-------------------------------|-----------------|
| Efeitos      | $\mathbf{R}^2$ | $Log$ Hint           | $\sigma^{\rm o}P_{\rm HH}$ | $\sigma^{\rm o}{\rm P}_{\rm VV}$ | $\sigma^{\mathrm{o}}\!P_{\mathrm{HV}}$ | HH-VV<br>Razão  | BMI       | CSI                      | VSI               | E         | Coh P <sub>HH</sub>                 | $Coh P_{VV}$ | Coh $\rm P_{HV}$ | Entropia        | $\mathtt{c}$                  | Anisotropia     |
| $\mathbf{1}$ |                | 0,6705 0,8188        |                            |                                  |                                        |                 |           |                          |                   |           |                                     |              |                  |                 |                               |                 |
| 1            | 0,3441         |                      |                            |                                  |                                        | $-0,586$        |           |                          |                   |           |                                     |              |                  |                 |                               |                 |
| $\mathbf 1$  | 0,3295         |                      |                            |                                  |                                        |                 |           | 0,5740                   |                   |           |                                     |              |                  |                 |                               |                 |
| 2            |                | 0,7940 1,0371        |                            |                                  |                                        |                 |           |                          |                   |           |                                     | -0,413       |                  |                 |                               |                 |
| 2            | 0,7586 0,9684  |                      |                            |                                  |                                        |                 |           |                          |                   |           |                                     |              | $-0,332$         |                 |                               |                 |
| $\mathbf 2$  | 0,7040 0,8589  |                      |                            |                                  | $-0,187$                               |                 |           |                          |                   |           |                                     |              |                  |                 |                               |                 |
| 3            | 0,8441 1,0419  |                      |                            | 0,394                            |                                        |                 |           |                          |                   |           |                                     | $-0,740$     |                  |                 |                               |                 |
| 3            | 0,8435 1,1310  |                      |                            |                                  |                                        |                 | 0,343     |                          |                   |           |                                     | $-0,711$     |                  |                 |                               |                 |
| 3            | 0,8357 1,0111  |                      |                            |                                  |                                        |                 |           |                          |                   |           |                                     | $-0,697$     |                  |                 | 0,3614                        |                 |
| 3            |                | 0,8339 1,2164 0,2777 |                            |                                  |                                        |                 |           |                          |                   |           |                                     | $-0,626$     |                  |                 |                               |                 |
| 3            |                | 0,8334 1,1069        |                            |                                  |                                        |                 |           |                          | $-0,229$          |           |                                     | $-0,548$     |                  |                 |                               |                 |
| 3            |                | 0,8302 1,1986        |                            |                                  |                                        |                 |           |                          |                   |           |                                     | $-0,602$     |                  | 0,2564          |                               |                 |
| 3            |                | 0,7992 1,0147        |                            |                                  |                                        |                 |           |                          |                   | $-0,076$  |                                     | -0,385       |                  |                 |                               |                 |
| 3            | 0,7992 1,0521  |                      |                            |                                  |                                        |                 |           |                          |                   |           | 0,0862                              | $-0,467$     |                  |                 |                               |                 |
| 3            | 0,7975 1,0512  |                      |                            |                                  | 0,0792                                 |                 |           |                          |                   |           |                                     | $-0,472$     |                  |                 |                               |                 |
| 3            | 0,7971 1,0487  |                      |                            |                                  |                                        |                 |           |                          |                   |           |                                     | -0,466       |                  |                 |                               | 0,0729          |
| 3            |                | 0,7952 0,9988        |                            |                                  |                                        |                 |           | 0,0607                   |                   |           |                                     | $-0,431$     |                  |                 |                               |                 |
| $\bullet$    |                | $\bullet$            | $\bullet$                  | $\bullet$                        | $\bullet$                              | $\bullet$       | $\bullet$ | $\bullet$                | $\bullet$         | $\bullet$ | $\bullet$                           | $\bullet$    | $\bullet$        | $\bullet$       | $\bullet$                     |                 |
|              |                |                      |                            |                                  |                                        |                 |           | $\bullet$                |                   |           |                                     | $\bullet$    |                  |                 |                               |                 |
| $\bullet$    | $\bullet$      | $\bullet$            |                            | $\bullet$                        | $\bullet$                              |                 | $\bullet$ | $\bullet$                | $\bullet$         | $\bullet$ | $\bullet$                           | $\bullet$    | $\bullet$        | $\bullet$       | $\bullet$                     |                 |
| 8            | 0,4763         |                      | 0,8130                     |                                  | $-1,735$                               | $-0,827$        |           |                          | 1,024             |           | 0,2682                              |              | $-0.132$         |                 | 0,81220,4345                  |                 |
| 8            | 0,4759         |                      |                            | $-0,740$                         | $-0,788$                               | $-1,095$        |           | $-0,368$                 |                   |           | 0,2629                              |              | $-0,135$         |                 |                               | 0,7951 0,4226   |
| 8            | 0,4753         |                      |                            |                                  | $-1,186$                               | $-0,954$        |           | $-0,512$                 | 0,410             |           | 0,2629                              |              | $-0,133$         |                 |                               | 0,7761 0,4453   |
| 8            | 0,4750         |                      | 1,5122                     | 2,828                            | $-3,726$                               |                 |           |                          | 3,199             |           | 0,2647                              |              | $-0,125$         |                 |                               | 0,9314 0,4240   |
| 8            | 0,4745         |                      | $-0,515$                   |                                  | $-0,837$                               | $-1,103$        |           | $-0,888$                 |                   |           | 0,2623                              |              | $-0,133$         |                 |                               | 0,7125 0,4729   |
| 8            | 0,4730         |                      | $-1,482$                   |                                  |                                        | $-1,361$        |           |                          | $-1,640$ $-0,682$ |           | 0,2634                              |              | $-0,142$         |                 |                               | 0,7491 0,2682   |
| 8            | 0,4721         |                      | 30,479                     |                                  |                                        | $-22,60$ 7,6833 |           |                          | 22,716 23,083     |           |                                     |              | 0,2062           |                 |                               | 1,7196 0,9238   |
| 8            | 0,4718         |                      |                            | 3,584                            | $-3,115$                               |                 |           | $-1,047$                 | 2,518             |           | 0,2495                              |              | $-0,122$         |                 |                               | 0,9286 0,4250   |
| 8            | 0,4659         |                      |                            |                                  | $-11,88$ $-45,05$ 30,741 $-12,87$      |                 |           |                          | $-34,53$          |           |                                     |              | 0,0026           |                 |                               | $-0,471$ 0,4868 |
| 8            | 0,4447         |                      |                            | $-0,662$                         | $-1,047$                               |                 | $-80,13$  |                          |                   |           | 0,0994                              |              |                  |                 | $-0,023$ 40,091 52,163 0,5681 |                 |
| 8            | 0,4018         |                      |                            | $-2,112$                         | $-0,779$                               |                 |           |                          |                   |           | $-0,190$ $-0,075$ $-0,427$ $0,3764$ |              |                  |                 | 3,0403 0,0987                 |                 |
| 8            | 0,2886         |                      | $-1,697$                   |                                  | 0,2710                                 |                 |           |                          |                   | $-0,432$  | 0,41150,6412                        |              |                  | $-0,763$ 1,1245 |                               | 0,1856          |
| 8            | 0,2042         |                      |                            |                                  | $-1,578$                               |                 | 2,454     |                          | 1,824             |           | -0,348 0,1564 0,5555 -0,479         |              |                  |                 |                               | 0,0150          |

TABELA D.1 – Melhores conjuntos de variáveis por  $\mathbb{R}^2$ .

|                         |                      |                           |                                               |                                      |                                        |                  |            |           | Altura (CP04 - 6,1 anos) |           |                                                                      |                    |                        |           |                               |                  |
|-------------------------|----------------------|---------------------------|-----------------------------------------------|--------------------------------------|----------------------------------------|------------------|------------|-----------|--------------------------|-----------|----------------------------------------------------------------------|--------------------|------------------------|-----------|-------------------------------|------------------|
| Efeitos                 | $\mathbf{R}^2_{\ a}$ | $\operatorname{Log}$ Hint | $\sigma^{\mathrm{o}}\mathrm{P}_{\mathrm{HH}}$ | $\sigma^{\mathrm{o}}\mathrm{P_{VV}}$ | $\sigma^{\mathrm{o}}\!P_{\mathrm{HV}}$ | HH - VV<br>Razão | <b>INB</b> | CSI       | VSI                      | E         | $\operatorname{Coh}\mathbf{P}_{\operatorname{HH}}$                   | Coh P $_{\rm{VV}}$ | Coh $\rm P_{HV}$       | Entropia  | $\mathtt{\breve{c}}$          | Anisotropia      |
| $\mathbf{1}$            |                      | 0,6548 0,8188             |                                               |                                      |                                        |                  |            |           |                          |           |                                                                      |                    |                        |           |                               |                  |
| $\mathbf{1}$            | 0,3128               |                           |                                               |                                      |                                        | $-0,586$         |            |           |                          |           |                                                                      |                    |                        |           |                               |                  |
| $\mathbf{1}$            | 0,2976               |                           |                                               |                                      |                                        |                  |            | 0,5740    |                          |           |                                                                      |                    |                        |           |                               |                  |
| $\bullet$               |                      | $\bullet$                 | $\bullet$                                     | $\bullet$                            | $\bullet$                              | $\bullet$        | $\bullet$  | $\bullet$ | ٠                        | $\bullet$ | ٠                                                                    | $\bullet$          | $\bullet$              | $\bullet$ | $\bullet$                     |                  |
|                         |                      |                           |                                               |                                      |                                        |                  |            |           |                          |           |                                                                      |                    |                        |           |                               |                  |
| $\bullet$               |                      |                           | ٠                                             | $\bullet$                            | ٠                                      |                  |            | $\bullet$ | ٠                        | ٠         |                                                                      |                    | $\bullet$              | $\bullet$ | ٠                             |                  |
| 2                       |                      | 0,7735 1,0371             |                                               |                                      |                                        |                  |            |           |                          |           |                                                                      | $-0,414$           |                        |           |                               |                  |
| $\overline{\mathbf{c}}$ |                      | 0,7345 0,9684             |                                               |                                      |                                        |                  |            |           |                          |           |                                                                      |                    | $-0,332$               |           |                               |                  |
| 2                       |                      | 0,6744 0,8589             |                                               |                                      | $-0,187$                               |                  |            |           |                          |           |                                                                      |                    |                        |           |                               |                  |
| $\bullet$               |                      | $\bullet$                 | $\bullet$<br>$\bullet$                        | $\bullet$<br>$\bullet$<br>$\bullet$  | ٠<br>٠                                 |                  | $\bullet$  | $\bullet$ | $\bullet$<br>٠           | $\bullet$ | $\bullet$                                                            | $\bullet$          | $\bullet$<br>$\bullet$ | $\bullet$ | $\bullet$                     |                  |
| 3                       |                      | 0,8195 1,0420             |                                               | 0,394                                |                                        |                  |            |           |                          |           |                                                                      | $-0,741$           |                        |           |                               |                  |
| $\mathsf 3$             |                      | 0,8189 1,1311             |                                               |                                      |                                        |                  | 0,343      |           |                          |           |                                                                      | $-0,712$           |                        |           |                               |                  |
| 3                       |                      | 0,8099 1,0112             |                                               |                                      |                                        |                  |            |           |                          |           |                                                                      | $-0,698$           |                        |           | 0,3614                        |                  |
| 3                       |                      | 0,8077 1,2165 0,2777      |                                               |                                      |                                        |                  |            |           |                          |           |                                                                      | $-0,627$           |                        |           |                               |                  |
| 3                       |                      | 0,8072 1,1069             |                                               |                                      |                                        |                  |            |           | $-0,229$                 |           |                                                                      | $-0,548$           |                        |           |                               |                  |
| 3                       |                      | 0,8035 1,1987             |                                               |                                      |                                        |                  |            |           |                          |           |                                                                      | $-0,602$           |                        | 0,256     |                               |                  |
| $\mathsf 3$             |                      | 0,7676 1,0147             |                                               |                                      |                                        |                  |            |           |                          | $-0,076$  |                                                                      | $-0,385$           |                        |           |                               |                  |
| $\mathsf 3$             |                      | 0,7676 1,0521             |                                               |                                      |                                        |                  |            |           |                          |           | 0,0863                                                               | $-0,467$           |                        |           |                               |                  |
| 3                       |                      | 0,7656 1,0513             |                                               |                                      | 0,0792                                 |                  |            |           |                          |           |                                                                      | $-0,472$           |                        |           |                               |                  |
| 3                       |                      | 0,7652 1,0488             |                                               |                                      |                                        |                  |            |           |                          |           |                                                                      | $-0,466$           |                        |           |                               | 0,0729           |
| $\mathsf 3$             |                      | 0,7629 0,9989             |                                               |                                      |                                        |                  |            | 0,0607    |                          |           |                                                                      | $-0,432$           |                        |           |                               |                  |
| $\bullet$               |                      |                           | $\bullet$                                     |                                      | ٠                                      |                  |            |           |                          |           |                                                                      |                    | $\bullet$              |           |                               |                  |
|                         |                      |                           |                                               |                                      |                                        |                  |            |           |                          |           |                                                                      |                    |                        |           |                               |                  |
|                         |                      |                           |                                               |                                      |                                        |                  |            |           |                          |           |                                                                      | $\bullet$          |                        |           |                               |                  |
| 8                       | 0,1755               |                           |                                               |                                      | $-1,187$                               | $-0,955$         |            | $-0,513$  | 0,410                    |           | 0,2629                                                               |                    | $-0,133$               |           |                               | 0,7761 0,4454    |
| 8                       | 0,1750               |                           | 1,5122 2,828                                  |                                      | $-3,727$                               |                  |            |           | 3,199                    |           | 0,2648                                                               |                    | $-0,125$               |           |                               | 0,93140,4241     |
| 8                       | 0,1744               |                           | $-0,515$                                      |                                      |                                        | $-0,838 - 1,104$ |            | $-0,889$  |                          |           | 0,2623                                                               |                    | $-0,133$               |           | 0,7125 0,4729                 |                  |
| 8                       | 0,1719               |                           | $-1,482$                                      |                                      |                                        | $-1,361$         |            |           | $-1,640$ $-0,682$        |           | 0,2635                                                               |                    | $-0,143$               |           | 0,7491 0,268                  |                  |
| $\overline{8}$          | 0,1705               |                           | 30,479                                        |                                      |                                        | $-22,60$ 7,6833  |            |           | 22,716 23,083            |           |                                                                      |                    | 0,2062                 |           |                               | 1,7196 0,9239    |
| $\bf8$                  | 0,1701               |                           |                                               | 3,584                                | $-3,115$                               |                  |            |           | $-1,047$ 2,518           |           | 0,2496                                                               |                    | $-0,122$               |           |                               | 0,9286 0,4251    |
| 8<br>$\overline{8}$     | 0,1608               |                           | $-11,88$                                      |                                      | -45,05 30,741 -12,88                   |                  |            |           | $-34,54$                 |           |                                                                      |                    | 0,0027                 |           |                               | $-0,472$ 0,4869  |
| 8                       | 0,1274               |                           |                                               |                                      | $-0,662$ $-1,047$                      |                  | $-80,13$   |           |                          |           | 0,0995                                                               |                    |                        |           | $-0,024$ 40,092 52,163 0,5681 |                  |
| $\overline{8}$          | 0,0600               |                           |                                               |                                      | $-2,112$ $-0,779$                      |                  |            |           |                          |           | $-0,191$ $-0,076$ $-0,427$ $0,3765$                                  |                    |                        |           |                               | 3,0403 0,0989    |
| 8                       | $-0,118$<br>$-0,247$ |                           | $-1,698$                                      |                                      | 0,2710                                 |                  | 2,454      |           |                          |           | -0,432 0,4116 0,6412 -0,764 1,1245<br>$-0,349$ 0,1565 0,5555 - 0,479 |                    |                        |           |                               | 0,1854<br>0,0157 |
|                         |                      |                           |                                               |                                      | $-1,579$                               |                  |            |           | 1,824                    |           |                                                                      |                    |                        |           |                               |                  |

TABELA D.2 – Melhores conjuntos de variáveis por  $R^2$ <sub>a</sub>.

TABELA D.3 – Distância de Cook (*outlier* - parcela 4).

|         |               |                       |                       |              |                  |                |                | -----    |           |            |            |            |          |             |            |                     |
|---------|---------------|-----------------------|-----------------------|--------------|------------------|----------------|----------------|----------|-----------|------------|------------|------------|----------|-------------|------------|---------------------|
|         |               |                       |                       |              | Cook's distances |                |                | Observed | Predicted | Residual   | Standard   | Standard   | Std.Err. | Mahalanobis | Deleted    | Cook's              |
| Case    | ,000          |                       |                       |              |                  |                | 1,00           | Value    | Value     |            | Pred. v.   | Residual   | Pred.Val | Distance    | Residual   | <b>Distance</b>     |
|         | 4.            |                       |                       |              |                  | $\blacksquare$ | $\star$        | 14,17955 | 15,35058  | $-1,17104$ | 1,24746    | $-1.15576$ | 0.762023 | 11,48736    |            | -2,69595   1,001139 |
|         | 20<br>٠.      |                       |                       | *.           |                  |                |                | 10.68364 | 8.90107   | 1.78257    | $-1.69616$ | 1.75932    | 0.479377 | 3,96811     | 2.29667    | 0.287531            |
|         | 8<br>٠.       |                       |                       | *<br>$\cdot$ |                  | ٠              | $\bullet$      | 12,27241 | 11,15204  | 1,12038    | $-0,66880$ | 1,10577    | 0,597967 | 6,70604     | 1.71916    | 0,250680            |
|         | 6             |                       | *.                    |              |                  |                |                | 14.19574 | 12.97369  | 1.22206    | 0.16262    | 1.20612    | 0.476102 | 3,90106     | 1,56835    | 0.132257            |
|         | 22            | ٠.                    | $\star$ .             |              |                  | ٠              | $\cdot$        | 12,93000 | 14.70063  | -1.77062   | 0.95081    | -1.74753   | 0.324968 | 1.30656     | -1.97365   | 0,097579            |
|         | 21            |                       | $\pi$ .               |              |                  |                |                | 7.47568  | 8,11451   | $-0,63883$ | $-2,05515$ | $-0,63050$ | 0,590908 | 6,52618     | $-0.96810$ | 0,077628            |
|         | 15            |                       | $\star$ .             |              |                  | $\bullet$      | $\bullet$      | 8,66316  | 9,72939   | $-1,06624$ | $-1.31811$ | $-1.05233$ | 0.434134 | 3.08241     | $-1.30600$ | 0.076255            |
|         | 16            | $\pmb{\pi}$<br>$\sim$ |                       |              |                  |                |                | 8,74211  | 10.16616  | $-1,42406$ | $-1.11876$ | $-1.40548$ | 0.324540 | 1.30060     | -1.58686   | 0.062914            |
|         | 9             | $\cdot$ $\cdot$       |                       |              | ٠                | ٠              | $\bullet$      | 13,93519 | 13,01883  | 0,91635    | 0.18322    | 0,90440    | 0.365872 | 1,91212     | 1,05376    | 0.035259            |
|         | 14.7          |                       |                       |              |                  |                |                | 12.56078 | 11.53390  | 1.02688    | $-0.49451$ | 1.01349    | 0.320189 | 1.24048     | 1.14081    | 0.031650            |
|         | 1.7           |                       |                       |              |                  | ٠              | ٠              | 14,37273 | 13,78942  | 0.58331    | 0.53493    | 0,57570    | 0.469285 | 3,76293     | 0.74261    | 0.028809            |
|         | 12            | $\cdot$ $\cdot$       |                       |              |                  |                |                | 9,67843  | 10.59794  | $-0.91951$ | $-0.92169$ | $-0.90751$ | 0.322804 | 1.27651     | $-1,02338$ | 0.025887            |
|         | $10^{-1}$     |                       |                       |              |                  | ٠              | $\cdot$        | 15.28507 | 14.60066  | 0.68441    | 0,90518    | 0.67549    | 0.371312 | 1,99807     | 0.79059    | 0.020441            |
|         | $2 \cdot \pi$ |                       |                       |              |                  |                |                | 14,38182 | 13,68406  | 0,69775    | 0,48684    | 0,68865    | 0.356513 | 1,76724     | 0.79635    | 0.019120            |
|         | $3 \cdot 7$   |                       |                       |              |                  |                |                | 16.26491 | 15,67012  | 0,59479    | 1.39330    | 0.58703    | 0.381736 | 2,16629     | 0.69318    | 0.016609            |
|         | 17            | $\cdot$ $\star$       |                       |              |                  | ٠              |                | 12,86200 | 13,37996  | $-0.51796$ | 0,34805    | $-0,51121$ | 0.387699 | 2,26462     | $-0,60681$ | 0,013129            |
|         | $23 - 1$      |                       |                       |              |                  | ٠              |                | 14,40000 | 14,95418  | $-0.55418$ | 1,06653    | $-0.54695$ | 0.360680 | 1,83129     | $-0.63460$ | 0.012427            |
|         | 18            | $\overline{a}$        |                       |              |                  | ٠              |                | 9,54068  | 9,95111   | $-0.41043$ | -1,21691   | $-0.40508$ | 0.340422 | 1,52692     | $-0.46266$ | 0.005884            |
|         | 11.7          |                       |                       |              |                  | ٠              |                | 14,51500 | 14,80179  | $-0.28679$ | 0,99698    | $-0.28305$ | 0.438438 | 3,16290     | $-0,35286$ | 0,005678            |
|         | 19<br>٠.      | $\ast$                |                       |              |                  | ٠              | $\bullet$      | 12,01429 | 12,36060  | $-0.34631$ | $-0.11720$ | $-0.34180$ | 0.370454 | 1.98443     | $-0.39975$ | 0.005202            |
|         | 5.7           |                       |                       |              |                  | ٠              |                | 14.68600 | 14,28529  | 0.40071    | 0,76125    | 0.39548    | 0.308734 | 1.08610     | 0.44172    | 0,004412            |
|         | $13$ $*$      |                       |                       |              |                  | ٠              | $\bullet$      | 12,88033 | 12.81546  | 0.06487    | 0.09040    | 0.06402    | 0.309563 | 1,09708     | 0.07154    | 0.000116            |
|         | 7.7           |                       |                       |              |                  |                |                | 13.68039 | 13.66850  | 0.01190    | 0,47974    | 0.01174    | 0.273347 | 0,64468     | 0.01283    | 0.000003            |
| Minimum |               | . *                   |                       |              |                  | ٠              | $\bullet$      | 7.47568  | 8.11451   | $-1,77062$ | $-2,05515$ | $-1.74753$ | 0.273347 | 0.64468     | $-2.69595$ | 0.000003            |
| Maximum |               | $\bullet$             |                       |              |                  | ٠              | $\star$        | 16.26491 | 15.67012  | 1.78257    | 1,39330    | 1.75932    | 0.762023 | 11,48736    | 2.29667    | 1.001139            |
| Hean    |               | $\sim$                | $\pmb{\pi}$<br>$\sim$ |              |                  | ٠              | $\blacksquare$ | 12,61739 | 12,61739  | -0,00000   | 0,00000    | $-0,00000$ | 0,407264 | 2,86957     | $-0.02970$ | 0,096113            |
| Median  |               | $\cdot$ *             |                       |              |                  |                |                | 12,93000 | 13,01883  | 0.01190    | 0.18322    | 0.01174    | 0.370454 | 1,98443     | 0.01283    | 0,025887            |
|         |               |                       |                       |              |                  |                |                |          |           |            |            |            |          |             |            |                     |

TABELA D.4 – Distância de Cook (*outlier* - parcela 20).

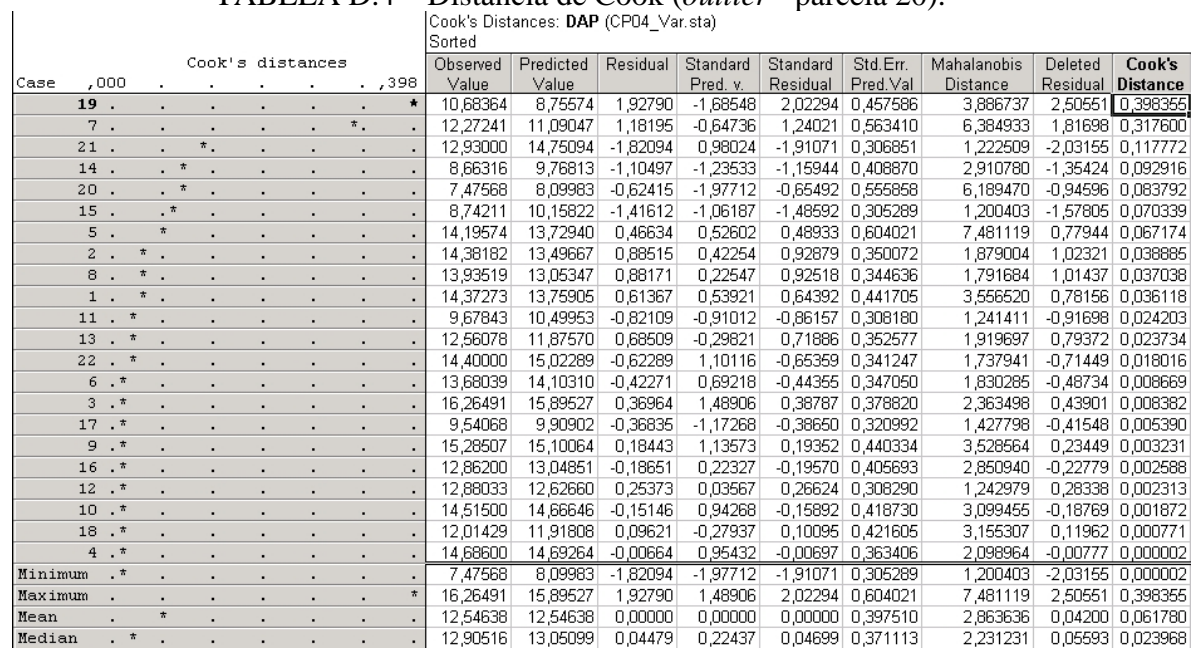

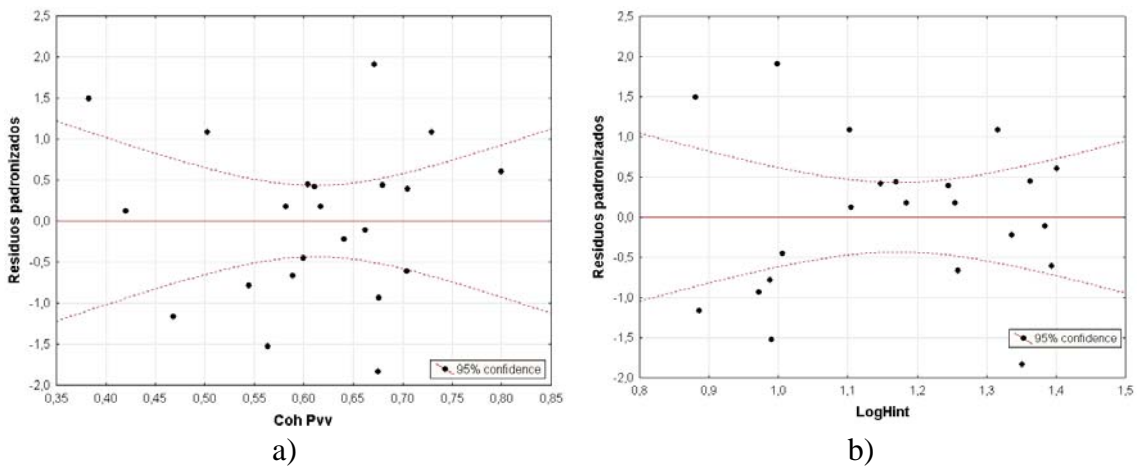

FIGURA D.4 – a) Resíduos padronizados para CohPvv ; b) resíduos padronizados para LogHint.

| <b>Parcela</b> | DAP (cm) | <b>Log Hint</b> | $Y^{\wedge}$ | $e_i$       | $d_{i1}$ | $(d_{i1} - d_1 \text{ barra})^2$ |
|----------------|----------|-----------------|--------------|-------------|----------|----------------------------------|
| 8              | 12,27    | 0,8806          | 10,8541      | 1,42        | 0,398    | 1,8709                           |
| 15             | 8,66     | 0,8862          | 9,7800       | $-1,12$     | 2,933    | 1,3626                           |
| 21             | 7,48     | 0,9721          | 8,3673       | $-0.89$     | 2,708    | 0,8875                           |
| 12             | 9,68     | 0,9879          | 10,4246      | $-0,75$     | 2,563    | 0,6347                           |
| 16             | 8,74     | 0,9904          | 10,2007      | $-1,46$     | 3,275    | 2,2771                           |
| 20             | 10,68    | 0,9984          | 8,8671       | 1,82        | 0,000    | 3,1190                           |
| 18             | 9,54     | 1,0060          | 9,9716       | $-0,43$     | 2,247    | 0,2317                           |
| 9              | 13,94    | 1,1025          | 12,9019      | 1,03        | 0,783    | 0,9659                           |
| 6              | 14,20    | 1,1053          | 14,0799      | 0,12        | 1,701    | 0,0043                           |
| 14             | 12,56    | 1,1474          | 12,1651      | 0,40        | 1,421    | 0,1192                           |
| 19             | 12,01    | 1,1695          | 11,5947      | 0,42        | 1,397    | 0,1363                           |
|                |          |                 |              | $d1$ barra= | 1,766    |                                  |
|                |          |                 | Mediana:     | $e - 1$     | 1,817    |                                  |
|                |          |                 |              |             |          |                                  |

TABELA D.5 – Teste Levene para LogHint.

 **Soma (di1-d1 barra)2 : 11,609** 

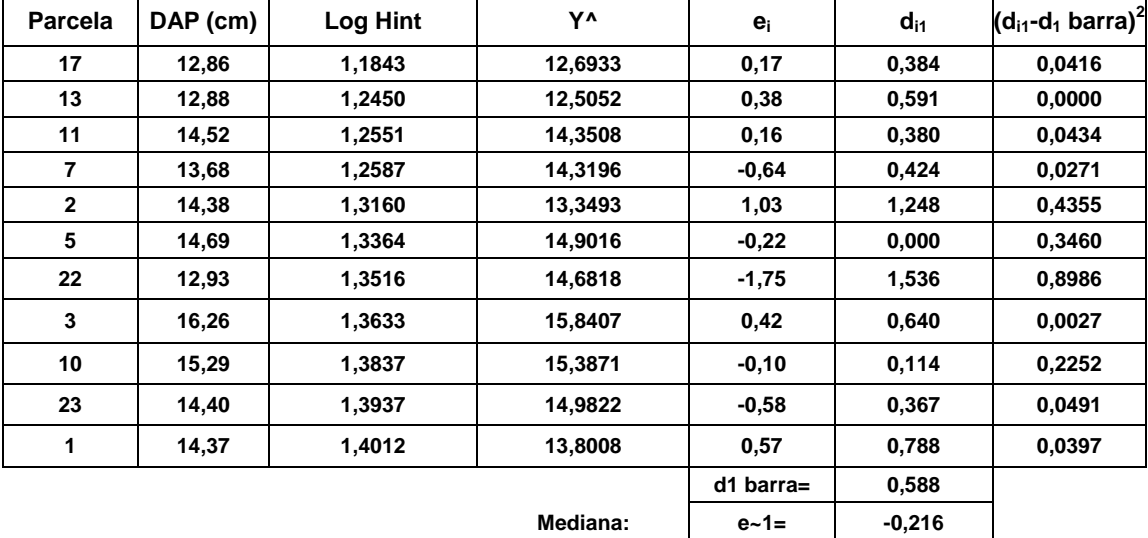

 **Soma (di1-d1 barra)2 : 2,1091** 

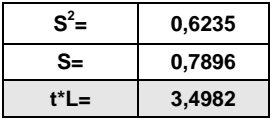

| <b>Parcela</b> | <b>DAP</b> | <b>Coh Pvv</b> | $\mathbf{Y}^{\mathbf{A}}$ | $e_i$                     | $d_{i1}$ | $(d_{i1} - d_1 \text{ barra})^2$ |
|----------------|------------|----------------|---------------------------|---------------------------|----------|----------------------------------|
| 8              | 12,27      | 0,3828854      | 10,854125                 | 1,42                      | 0,40     | 2,2341                           |
| 6              | 14,20      | 0,4199206      | 14,079885                 | 0,12                      | 1,70     | 0,0370                           |
| 15             | 8,66       | 0,4682302      | 9,7799981                 | $-1,12$                   | 2,93     | 1,0825                           |
| 9              | 13,94      | 0,5026299      | 12,901931                 | 1,03                      | 0,78     | 1,2313                           |
| 12             | 9,68       | 0,5445656      | 10,424641                 | $-0,75$                   | 2,56     | 0,4487                           |
| 16             | 8,74       | 0,5640044      | 10,200656                 | $-1,46$                   | 3,28     | 1,9104                           |
| 11             | 14,52      | 0,581998       | 14,350834                 | 0,16                      | 1,65     | 0,0579                           |
| $\overline{7}$ | 13,68      | 0,5887333      | 14,319628                 | $-0.64$                   | 2,46     | 0,3168                           |
| 18             | 9,54       | 0,5996788      | 9,9716107                 | $-0,43$                   | 2,25     | 0,1257                           |
| 3              | 16,26      | 0,6045301      | 15,840724                 | 0,42                      | 1,39     | 0,2506                           |
| 14             | 12,56      | 0,6109787      | 12,165101                 | 0,40                      | 1,42     | 0,2229                           |
|                |            |                |                           | $d1$ barra=               | 1,89     |                                  |
|                |            |                | Mediana:                  | $e - 1 =$                 | $-1,46$  |                                  |
|                |            |                |                           | Soma (di1-d1 barra) $2$ : |          | 7,9177                           |

TABELA D.6 – Teste Levene para CohPvv.

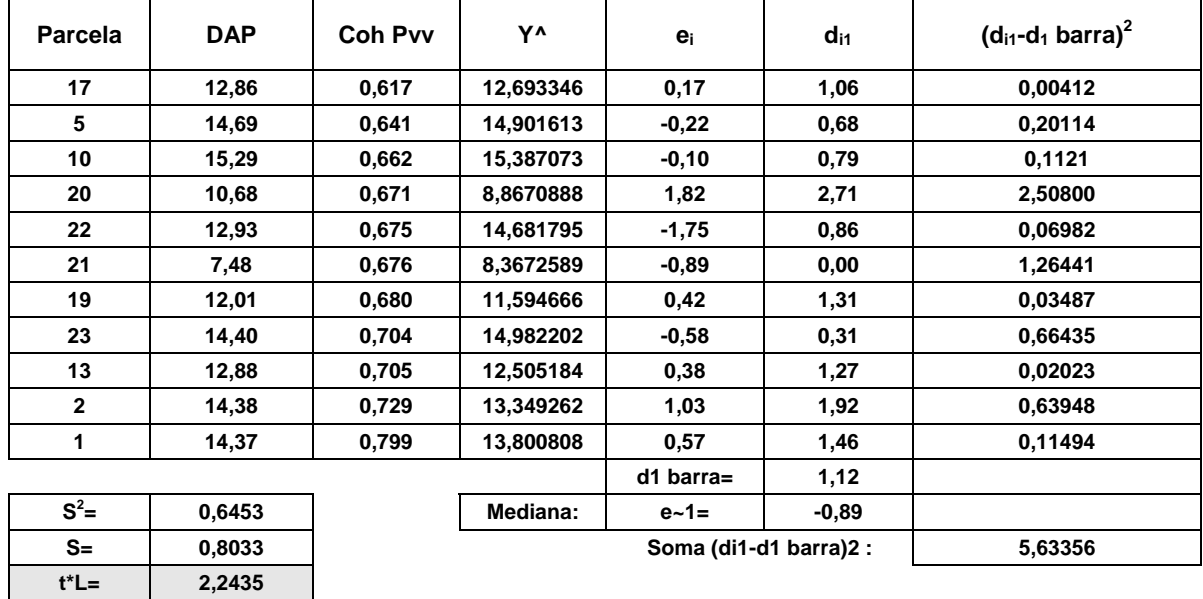

## **APÊNDICE E**

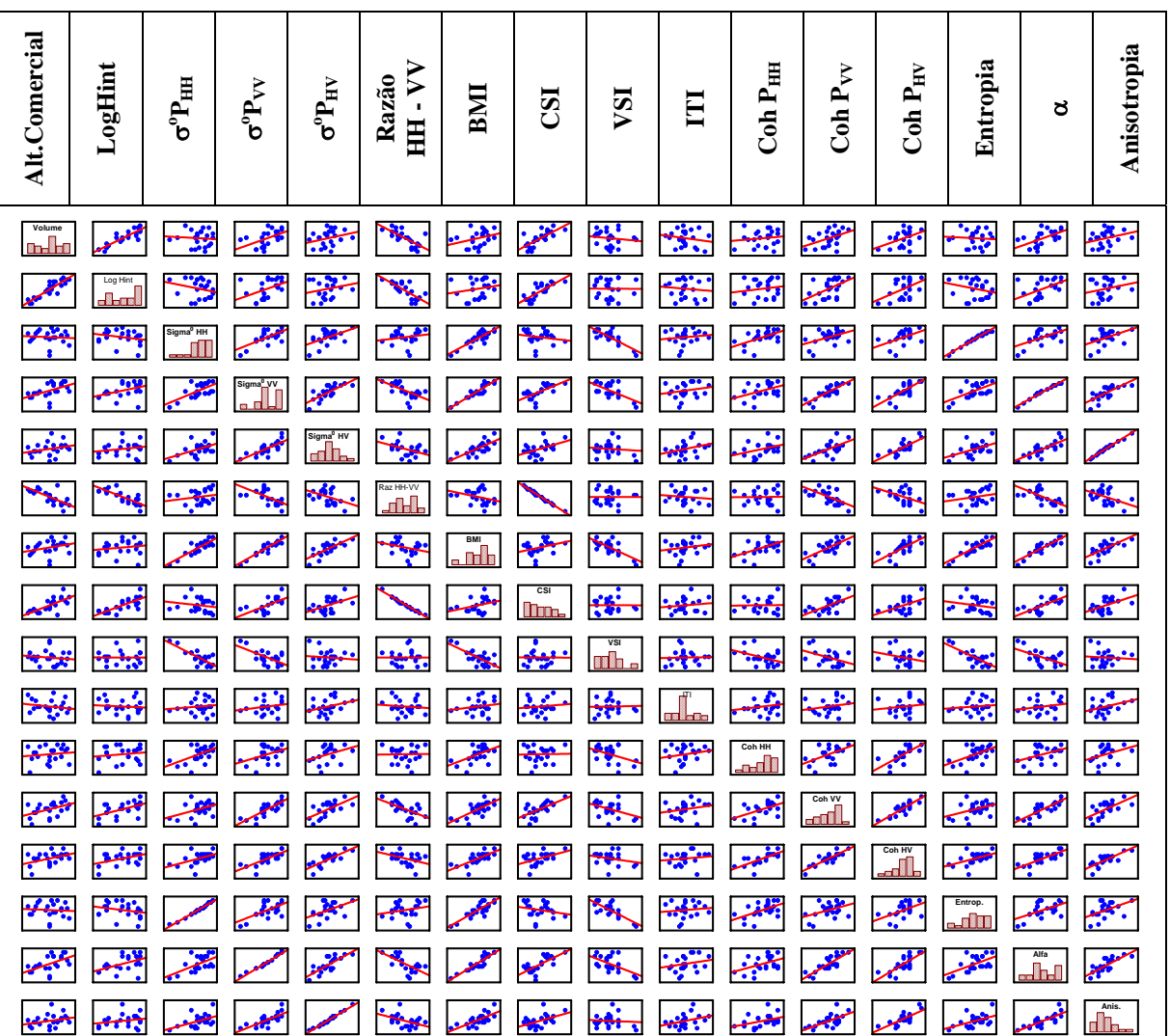

#### **Volume**

FIGURA E.1 – Gráfico de dispersão das variáveis para os 23 casos.

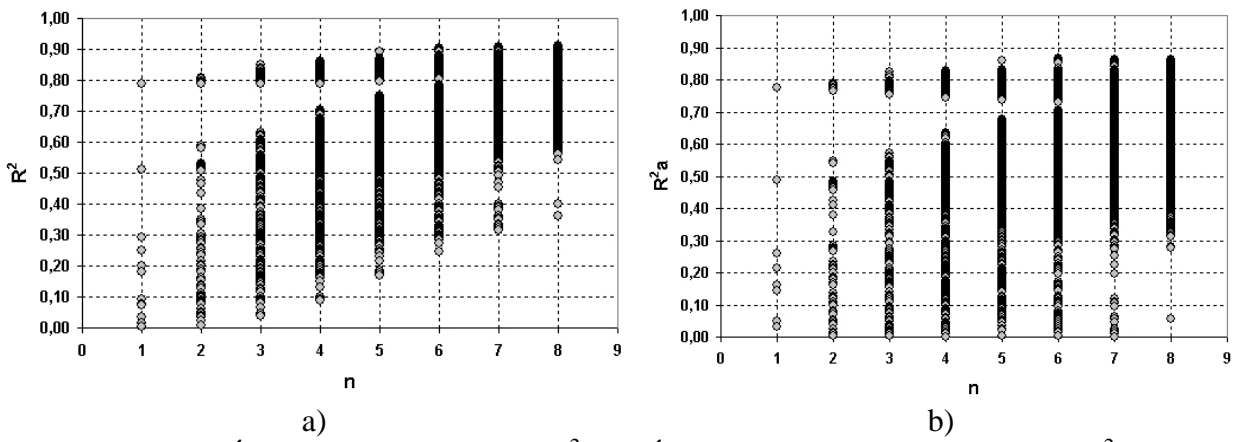

FIGURA E.2 – a) Índice de determinação ( $\mathbb{R}^2$ ); b) Índice de determinação ajustado ( $\mathbb{R}^2$ <sub>a</sub>).

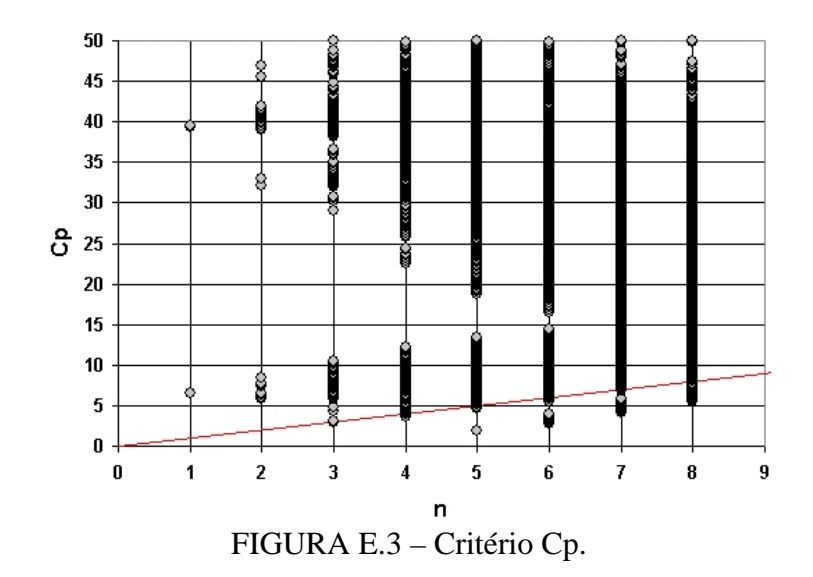

|                         |                |                     |                                               |                                               |                             |                        |           | Altura (CP04 - 6,1 anos) |                             |                                   |                                       |                        |                        |                                       |                             |                |
|-------------------------|----------------|---------------------|-----------------------------------------------|-----------------------------------------------|-----------------------------|------------------------|-----------|--------------------------|-----------------------------|-----------------------------------|---------------------------------------|------------------------|------------------------|---------------------------------------|-----------------------------|----------------|
| Efeitos                 | $\mathbf{R}^2$ | $Log$ Hint          | $\sigma^{\mathrm{o}}\mathrm{P}_{\mathrm{HH}}$ | $\sigma^{\mathrm{o}}\mathrm{P}_{\mathrm{VV}}$ | $\sigma^{\rm o} P_{\rm HV}$ | HH - V V<br>Razão      | BMI       | CSI                      | VSI                         | E                                 | Coh P <sub>HH</sub>                   | Coh P $_{\rm VV}$      | $Coh P_{HV}$           | Entropia                              | $\mathtt{c}$                | Anisotropia    |
| $\mathbf{1}$            |                | 0,7869 0,8871       |                                               |                                               |                             |                        |           |                          |                             |                                   |                                       |                        |                        |                                       |                             |                |
| $\mathbf{1}$            | 0,5115         |                     |                                               |                                               |                             |                        |           | 0,7152                   |                             |                                   |                                       |                        |                        |                                       |                             |                |
| 1                       | 0,5104         |                     |                                               |                                               |                             | $-0,714$               |           |                          |                             |                                   |                                       |                        |                        |                                       |                             |                |
| $\bullet$               |                | $\bullet$           | $\bullet$                                     | $\bullet$                                     | $\bullet$                   | $\bullet$              | $\bullet$ | $\bullet$                | $\bullet$                   | $\bullet$                         | $\bullet$                             | $\bullet$              | $\bullet$              | $\bullet$                             | $\bullet$                   |                |
|                         |                |                     |                                               |                                               |                             |                        |           |                          |                             |                                   |                                       |                        |                        |                                       |                             |                |
|                         |                |                     | ٠                                             |                                               |                             |                        | ٠         |                          |                             |                                   |                                       |                        |                        |                                       |                             |                |
| $\mathbf 2$             |                | 0,8091 0,9240       |                                               |                                               |                             |                        |           |                          |                             |                                   |                                       |                        |                        | 0,1528                                |                             |                |
| $\mathbf 2$             |                | 0,8079 0,8596       |                                               |                                               |                             |                        | 0,147     |                          |                             |                                   |                                       |                        |                        |                                       |                             |                |
| $\overline{\mathbf{c}}$ |                | 0,80730,92250,1472  |                                               |                                               |                             |                        |           |                          |                             |                                   |                                       |                        |                        |                                       |                             |                |
| $\bullet$               |                |                     |                                               | $\bullet$                                     | ۰                           | $\bullet$              | $\bullet$ |                          | $\bullet$                   |                                   | $\bullet$                             | $\bullet$              |                        | $\bullet$                             |                             |                |
|                         |                |                     |                                               |                                               |                             |                        |           |                          |                             |                                   |                                       |                        |                        |                                       |                             |                |
|                         |                |                     | $\bullet$                                     | $\bullet$                                     |                             |                        |           | $\bullet$                |                             | ٠                                 |                                       |                        |                        |                                       |                             |                |
| 3                       |                | 0,8499 1,0089       |                                               |                                               |                             |                        | 0,384     |                          |                             |                                   |                                       | $-0,365$               |                        |                                       |                             | 0,8498         |
| 3                       |                | 0,8493 0,9089       |                                               | 0,438                                         |                             |                        |           |                          |                             |                                   |                                       | $-0,395$               |                        |                                       |                             | 0,8493         |
| $\mathbf{3}$            |                | 0,8388 0,8748       |                                               |                                               |                             |                        |           |                          |                             |                                   |                                       | $-0,345$               |                        |                                       |                             | 0,4004 0,8388  |
| $\bullet$               | $\bullet$      | $\bullet$           | $\bullet$                                     | $\bullet$                                     | $\bullet$                   | $\bullet$              | $\bullet$ | $\bullet$                | $\bullet$                   | ٠                                 | $\bullet$                             | $\bullet$              |                        | $\bullet$                             | $\bullet$                   | $\bullet$      |
|                         |                |                     |                                               |                                               |                             |                        |           |                          |                             |                                   |                                       |                        |                        |                                       |                             |                |
| $\bullet$               |                |                     | $\bullet$                                     | $\bullet$                                     | $\bullet$                   |                        | $\bullet$ | $\bullet$                | $\bullet$                   | $\bullet$                         | $\bullet$                             |                        | $\bullet$              | $\bullet$                             | $\bullet$                   |                |
| 4                       |                | 0,8604 0,8762       |                                               | 0,446                                         |                             |                        |           |                          |                             | $-0,112$                          |                                       | $-0,359$               |                        |                                       |                             |                |
| 4                       |                | 0,8588 0,9589       |                                               |                                               |                             |                        |           | 0,3076                   |                             |                                   |                                       | $-0,413$               |                        | 0,3951                                |                             |                |
| 4                       |                | 0,8572 0,9809       |                                               |                                               |                             |                        | 0,380     |                          |                             | $-0,091$                          |                                       | $-0,327$               |                        |                                       |                             |                |
| $\bullet$<br>$\bullet$  | $\bullet$      | ٠<br>٠<br>$\bullet$ | $\bullet$<br>$\bullet$                        | ٠<br>$\bullet$                                | $\bullet$<br>$\bullet$      | $\bullet$<br>$\bullet$ |           | $\bullet$                | ٠<br>$\bullet$<br>$\bullet$ | $\bullet$<br>$\bullet$            | $\bullet$<br>$\bullet$                | $\bullet$<br>$\bullet$ | $\bullet$<br>$\bullet$ | $\bullet$<br>$\bullet$                | $\bullet$<br>٠<br>$\bullet$ |                |
| 5                       |                | 0,8927 0,8797       |                                               |                                               |                             |                        |           | $-3,949$ 2,5574          |                             |                                   |                                       | $-0,473$               |                        | 4,2344                                |                             |                |
| $\overline{5}$          |                | 0,8924 0,8820       |                                               |                                               |                             |                        |           | 2,5463                   |                             |                                   |                                       | $-0,473$               |                        |                                       | 2,2256 - 2,483              |                |
| 5                       |                | 0,892 0,8846        |                                               |                                               |                             |                        |           | 4,372 2,5318             |                             |                                   |                                       | $-0,473$               |                        |                                       | $-5,229$                    |                |
| 5                       |                | 0,8697 0,9991       |                                               |                                               |                             | 0,9938                 |           | 1,2967                   |                             |                                   |                                       | $-0,462$               |                        | 0,4093                                |                             |                |
|                         |                |                     |                                               |                                               |                             |                        |           |                          |                             |                                   |                                       |                        |                        |                                       |                             |                |
|                         |                |                     |                                               |                                               |                             |                        |           |                          |                             |                                   |                                       |                        |                        |                                       |                             |                |
|                         |                | ٠                   | $\bullet$                                     |                                               |                             |                        | $\bullet$ | ٠                        |                             |                                   |                                       |                        |                        |                                       |                             |                |
| 8                       | 0,5406         |                     |                                               |                                               | $-1,535$ 0,2822             |                        |           |                          |                             |                                   | $-0,111$ $-0,341$ $-0,442$ $[0,9116]$ |                        |                        |                                       |                             | 2,4740 - 1,019 |
| 8                       | 0,4002         |                     | $-1,578$                                      |                                               | 1,4146                      |                        |           |                          |                             |                                   |                                       |                        |                        | $-0,335$ 0,0816 0,6135 - 0,175 1,1490 |                             | $-1,104$       |
| 8                       | 0,3620         |                     |                                               |                                               | $-0,305$                    |                        | 2,121     |                          |                             | 1,483 -0,247 -0,165 0,4433 0,1695 |                                       |                        |                        |                                       |                             | $-1,117$       |

TABELA E.1 – Melhores conjuntos de variáveis por  $\mathbb{R}^2$ .

|                         |                |                           |                                        |                                        |                                        |                |           | Altura (CP04 - 6,1 anos) |           |           |             |              |                       |                                     |                 |             |
|-------------------------|----------------|---------------------------|----------------------------------------|----------------------------------------|----------------------------------------|----------------|-----------|--------------------------|-----------|-----------|-------------|--------------|-----------------------|-------------------------------------|-----------------|-------------|
| Efeitos                 | $\mathbf{R}^2$ | $\operatorname{Log}$ Hint | $\sigma^{\mathrm{o}}\!P_{\mathrm{HH}}$ | $\sigma^{\mathrm{o}}\!P_{\mathrm{VV}}$ | $\sigma^{\mathrm{o}}\!P_{\mathrm{HV}}$ | HH-VV<br>Razão | BMI       | CSI                      | VSI       | E         | $COH$ $PHH$ | COH $P_{VV}$ | $\rm COH~P_{HV}$      | Entropia                            | $\breve{\circ}$ | Anisotropia |
| $\mathbf{1}$            | 0,7768 0,8871  |                           |                                        |                                        |                                        |                |           |                          |           |           |             |              |                       |                                     |                 |             |
| $\mathbf{1}$            | 0,4882         |                           |                                        |                                        |                                        |                |           | 0,7156                   |           |           |             |              |                       |                                     |                 |             |
| $\mathbf{1}$            | 0,4871         |                           |                                        |                                        |                                        | $-0,714$       |           |                          |           |           |             |              |                       |                                     |                 |             |
| $\bullet$               | $\bullet$      | $\bullet$                 | $\bullet$                              | $\bullet$                              | $\bullet$                              | $\bullet$      | $\bullet$ | $\bullet$                | $\bullet$ | $\bullet$ | $\bullet$   | $\bullet$    | $\bullet$             | $\bullet$                           | $\bullet$       | $\bullet$   |
| $\bullet$               |                |                           |                                        |                                        |                                        |                |           |                          |           |           |             |              |                       |                                     |                 |             |
| $\bullet$               |                |                           | $\bullet$                              | $\bullet$                              | $\bullet$                              | $\bullet$      | $\bullet$ | $\bullet$                | $\bullet$ | $\bullet$ | $\bullet$   | $\bullet$    |                       |                                     | $\bullet$       |             |
| $\overline{\mathbf{c}}$ |                | 0,7898 0,9240             |                                        |                                        |                                        |                |           |                          |           |           |             |              |                       | 0,1528                              |                 |             |
| $\overline{\mathbf{c}}$ |                | 0,7887 0,8599             |                                        |                                        |                                        |                | 0,147     |                          |           |           |             |              |                       |                                     |                 |             |
| $\overline{\mathbf{c}}$ |                | 0,78810,92250,1472        |                                        |                                        |                                        |                |           |                          |           |           |             |              |                       |                                     |                 |             |
| $\bullet$               |                |                           | $\bullet$                              | $\bullet$                              |                                        |                | $\bullet$ | $\bullet$                |           | $\bullet$ | $\bullet$   | $\bullet$    |                       | ٠                                   | $\bullet$       |             |
| $\bullet$               |                | $\bullet$                 | $\bullet$                              | $\bullet$                              |                                        | $\bullet$      | $\bullet$ |                          | $\bullet$ | $\bullet$ | ٠           | $\bullet$    |                       | $\bullet$                           | $\bullet$       |             |
| $\bullet$               |                | $\bullet$                 | $\bullet$                              | $\bullet$                              | $\bullet$                              | ٠              | $\bullet$ | $\bullet$                | $\bullet$ | $\bullet$ | ٠           | $\bullet$    | $\bullet$             | $\bullet$                           | $\bullet$       |             |
| 3                       |                | 0,8262 1,0089             |                                        |                                        |                                        |                | 0,384     |                          |           |           |             | $-0,365$     |                       |                                     |                 |             |
| 3                       |                | 0,8255 0,9089             |                                        | 0,438                                  |                                        |                |           |                          |           |           |             | $-0,395$     |                       |                                     |                 |             |
| 3                       |                | 0,8133 0,8748             |                                        |                                        |                                        |                |           |                          |           |           |             | $-0,346$     |                       |                                     | 0,4004          |             |
| $\bullet$               |                |                           | $\bullet$                              | $\bullet$                              | Ò                                      | $\bullet$      | $\bullet$ | $\bullet$                | $\bullet$ | $\bullet$ | $\bullet$   | $\bullet$    |                       | $\bullet$                           | $\bullet$       | $\bullet$   |
| $\bullet$               |                |                           |                                        |                                        |                                        |                | Ġ         |                          |           |           |             |              |                       |                                     | $\bullet$       |             |
| $\bullet$               |                |                           |                                        |                                        |                                        |                | ٠         |                          |           |           |             |              |                       |                                     | $\bullet$       |             |
| 4                       |                | 0,8294 0,8762             |                                        | 0,446                                  |                                        |                |           |                          |           | $-0,112$  |             | $-0,359$     |                       |                                     |                 |             |
| 4                       |                | 0,8275 0,9589             |                                        |                                        |                                        |                |           | 0,3076                   |           |           |             | $-0,413$     |                       | 0,3951                              |                 |             |
| 4                       |                | 0,8255 0,9809             |                                        |                                        |                                        |                | 0,380     |                          |           | $-0,091$  |             | $-0,327$     |                       |                                     |                 |             |
| $\bullet$               |                |                           | $\bullet$                              | $\bullet$                              |                                        |                |           |                          |           |           | Ò           |              |                       | $\bullet$                           | Ò               |             |
| $\bullet$               |                |                           |                                        | $\bullet$                              |                                        |                |           | $\bullet$                |           |           |             | $\bullet$    |                       | $\bullet$                           |                 |             |
| $\bullet$               |                |                           | $\bullet$                              | $\bullet$                              | $\bullet$                              | $\bullet$      | $\bullet$ | $\bullet$                | $\bullet$ | $\bullet$ | $\bullet$   | $\bullet$    | $\bullet$             | $\bullet$                           | $\bullet$       |             |
| 5                       | 0,8611 0,8797  |                           |                                        |                                        |                                        |                |           | $-3,949$ 2,5578          |           |           |             | $-0,473$     |                       | 4,2344                              |                 |             |
| 5                       | 0,8607         | 0,8820                    |                                        |                                        |                                        |                |           | 2,5463                   |           |           |             | $-0,473$     |                       | 2,2256                              | $-2,483$        |             |
| 5                       |                | 0,8602 0,8846             |                                        |                                        |                                        |                |           | 4,372 2,5318             |           |           |             | $-0,473$     |                       |                                     | $-5,229$        |             |
| $\bullet$               |                |                           | $\bullet$                              | $\bullet$                              | $\bullet$                              | $\bullet$      | $\bullet$ |                          | $\bullet$ | $\bullet$ | $\bullet$   | $\bullet$    |                       | $\bullet$                           | $\bullet$       |             |
| $\bullet$               |                |                           |                                        |                                        |                                        |                |           |                          |           |           |             |              |                       |                                     | $\bullet$       |             |
| $\bullet$               |                | $\bullet$                 |                                        | $\bullet$                              | ٠                                      | $\bullet$      | $\bullet$ | $\bullet$                | $\bullet$ |           | ٠           | $\bullet$    |                       | $\bullet$                           | $\bullet$       |             |
| 8                       | 0,2781         |                           |                                        |                                        | $-1,5350,2822$                         |                |           |                          |           | $-0,111$  | $-0,341$    | $-0,441$     | 0,9116                |                                     | 2,4740          | $-1,021$    |
| 8                       | 0,0575         |                           | $-1,578$                               |                                        | 1,4146                                 |                |           |                          |           |           |             |              |                       | $-0,335$ 0,08160,6135 -0,175 1,1490 |                 | $-1,104$    |
| 8                       | $-0,002$       |                           |                                        |                                        | $-0,304$                               |                | 2,121     |                          | 1,483     | $-0,247$  |             |              | $-0,165$ 0,44330,1695 |                                     |                 | $-1,117$    |

TABELA E.2 – Melhores conjuntos de variáveis por  $R^2$ <sub>a</sub>.

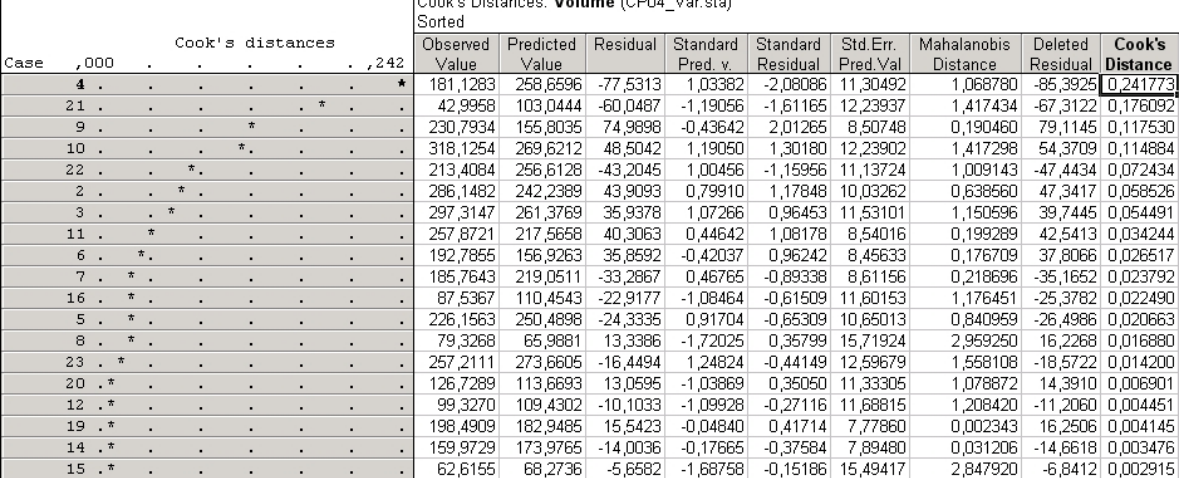

188,9343

276,7000

276,7666<br>116,7682<br>213,5065

65,9881

276,7000

186,3348

188,9343

 $-10,8003$ 

 $-3,8838$ 

 $-2,3847$ <br> $-3,1586$ <br> $-77,5313$ <br> $74,9898$ 

 $0,0000$ 

 $-3,8838$ 

÷, ×,

J,

.

 $\frac{1}{\pi}$ 

 $\cdot$ 

ä,

178,1340

272,8161

114,3835

216,6651

42,9958<br>318,1254

186,3348

192,7855

 $15^{-1}$ 

 $17 \cdot$ \*

 $1^{\circ}$  ,  $^{\star}$ 

 $\frac{18}{13}$   $\frac{\pi}{4}$ 

 $\blacksquare$ 

 $\frac{1}{\sqrt{2}}$  ,  $\frac{1}{\sqrt{2}}$ 

 $\begin{minipage}{.4\linewidth} \texttt{Minimum} & \texttt{.}^\# \end{minipage}$ 

Maximum .

 $Mean$ </u>

Median

÷.  $\mathbf{r}$  $\Delta$  $\mathcal{L}_{\mathcal{A}}$ 

 $\cdot$  $\epsilon$  $\cdot$  $\cdot$ ÷,  $\blacksquare$ 

 $\cdot$  $\cdot$  $\cdot$  $\epsilon$ ÷,  $\cdot$ 

÷,  $\cdot$  $\cdot$  $\cdot$ 

 $\cdot$  $\cdot$  $\cdot$  $\ddot{\phantom{1}}$ ÷,

 $\overline{\cdot}$ 

 $\cdot$  $\blacksquare$  $\cdot$ ÷,  $\cdot$ 

 $\cdot$ ÷, ÷,  $-1,68758$ 

0,03716

1,29169

 $-0,99439$ 

0,38840

 $-1,72025$ <br>1,29169

 $-0,00000$ 

0,03716

 $-0,15186$  15,49417

 $-0,10424$  12,87022

 $-0,06400$  11,07950

-2,08086 7,77470<br>2,01265 15,71924

0,00000 10,75826

 $-0.10424$  11,13724

7,77470

 $\frac{11,07,900}{8,35929}$ 

0,001381

1,668459

0,988815

0,150851

0,001381

2,959250

0,956522

1,009143

 $-0,28987$ 

0,08477

TABELA E.3 – Distância de Cook (23 amostras).

Cook's

 $0,114884$  $0,072434$ 0,058526 0,054491 0,034244<br>0,026517<br>0,023792  $0,022490$  $0,020663$ 0,016880 0,014200 0,006901<br>0,004451<br>0,004145

 $-6,8412$  0,002915

 $-11,2920$  0,002000

-4,4100 0,000836

 $-2,6161$  0,000218

3,3260 0,000201

 $-85,3925$  0,000201

 $-0,2468$  0,044333

-4,4100 0.020663

| <b>Parcela</b> | <b>Volume</b> | <b>Log Hint</b> | Y۸       | $e_i$                  | $d_{i1}$ | $(d_{i1} - d_1 \text{ barra})^2$ |
|----------------|---------------|-----------------|----------|------------------------|----------|----------------------------------|
| 8              | 79,33         | 0,8805          | 62,79834 | 16,53                  | 3,01     | 494,6664                         |
| 15             | 62,62         | 0,886           | 65,2149  | $-2,60$                | 16,11    | 83,5627                          |
| 21             | 43,00         | 0,9721          | 101,9801 | -58,98                 | 72,50    | 2231,9641                        |
| 12             | 99,33         | 0,9878          | 108,7322 | $-9,41$                | 22,92    | 5.4544                           |
| 16             | 87,54         | 0,9904          | 109,8150 | $-22,28$               | 35,79    | 111,0422                         |
| 20             | 126,73        | 0,9984          | 113,2145 | 13,51                  | 0,00     | 637,8209                         |
| 18             | 114,38        | 1,0060          | 116,4911 | $-2,11$                | 15,62    | 92,79678                         |
| 9              | 230,79        | 1,1025          | 157,7654 | 73,03                  | 59,51    | 1173,6393                        |
| 6              | 192,79        | 1,1052          | 158,9526 | 33,83                  | 20,32    | 24,3705                          |
| 14             | 159,97        | 1,1474          | 176,9807 | $-17,01$               | 30,52    | 27,7425                          |
| 19             | 198,49        | 1,1695          | 186,4674 | 12,02                  | 1,49     | 564,7349                         |
|                |               |                 |          | d1 barra=              | 25,26    |                                  |
|                |               |                 | Mediana: | $e - 1 =$              | 13,51    |                                  |
|                |               |                 |          | Soma (di1-d1 barra)2 : |          | 5447,7948                        |

TABELA E.4 – Teste Levene.

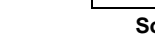

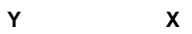

**t\*L= 0,76145** 

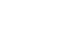

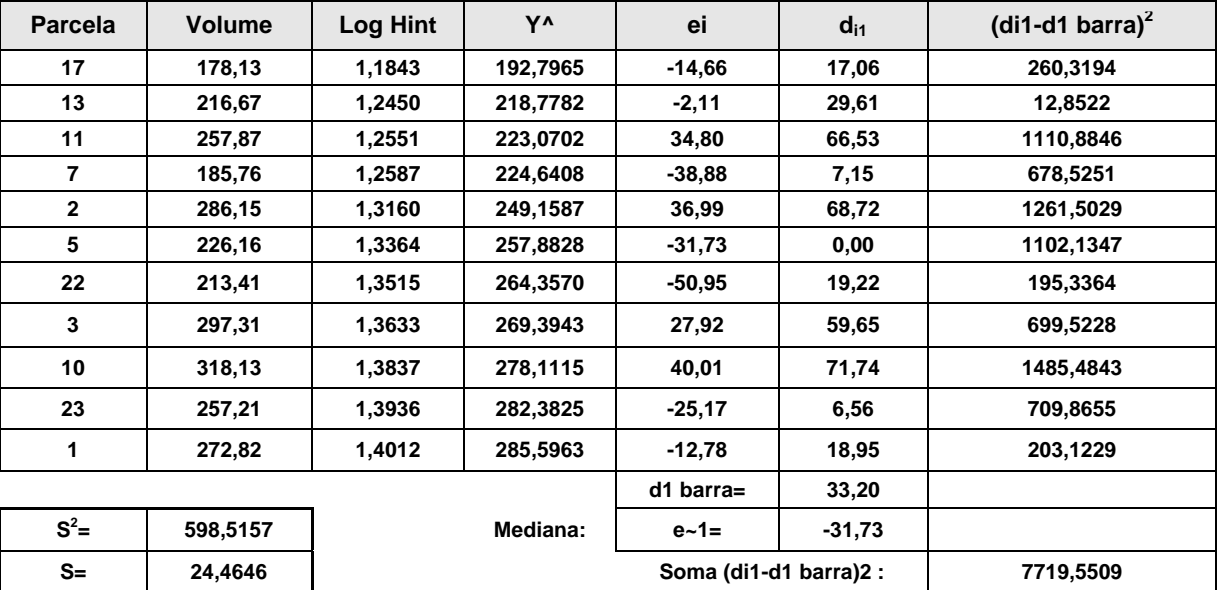

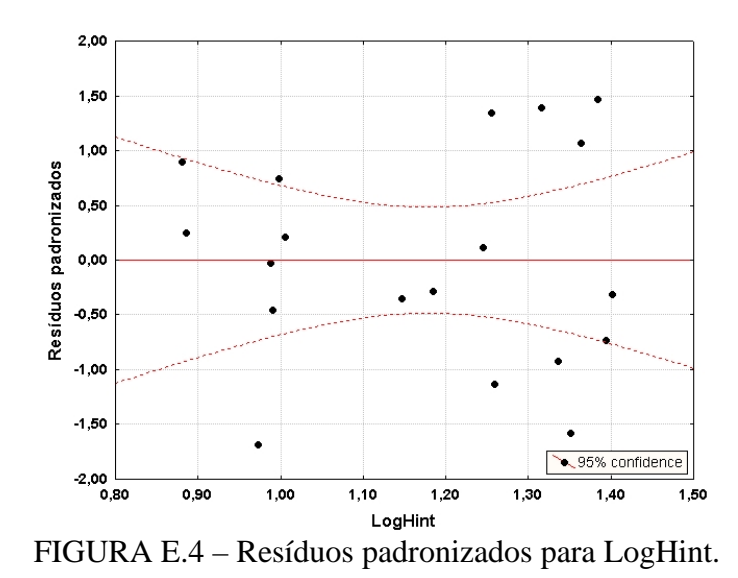

## **APÊNDICE F**

#### **Biomassa**

| Alt.Comercial                     | LogHint                     | $\sigma^o\rm P_{HH}$                | $\sigma^o\mathbf{P_{VV}}$                                                                                                    | $\sigma^o\mathbf{P}_{\mathrm{HV}}$                                                                                                    | HH - VV<br>Razão                                                                                                    | BMI                         | <b>USD</b>                                                                                                    | <b>ISA</b>                        | E                                                     | Coh P <sub>HH</sub> | $\mathop{\mathsf{Coh}}\nolimits\mathbf{P_{VV}}$ | $\mathbf{P}_{\mathrm{HV}}$<br>Coh | Entropia                      | ರ                     | Anisotropia               |
|-----------------------------------|-----------------------------|-------------------------------------|----------------------------------------------------------------------------------------------------|----------------------------------------------------------------------------------------------------|----------------------------------------------------------------------------------------------------|-----------------------------|----------------------------------------------------------------------------------------------------|-----------------------------------|-------------------------------------------------------|---------------------|-------------------------------------------------|-----------------------------------|-------------------------------|-----------------------|---------------------------|
| Hinrz<br><b>SERLES</b>            | 41<br>H.<br>¥               | Ã<br>٢.                             | 修复<br>÷                                                                                                    | v.                                                                                                    | S<br>de la construcción de la construcción de la construcción de la construcción de la construcción de la construcción de la construcción de la construcción de la construcción de la construcción de la construcción de la constru | en 1979.<br>Historia        | $\sqrt[3]{\frac{1}{2}}$<br>÷÷                                                                                                    | $\omega_{\alpha}^{\rm e}$<br>4    | $\gamma_{\phi_0}$<br>$\hat{\boldsymbol{\theta}}$<br>₹ | ş<br>$\mathbb{R}^2$ | $\epsilon = \epsilon_{\rm eff}^{\rm obs}$<br>đ, |                                   | V<br>÷                        | $\sum_{i=1}^{n}$<br>⋦ | $\frac{1}{136}$           |
| ليتخص                             | Blgma <sup>c</sup> HH<br>.W | 题<br>×                              | بعقيقا                                                                                                    | dianta<br>٠<br>٠                                                                                                    | a dhe                                                                                                    | يتنبها<br>٠                 | $\overline{\mathcal{M}}_k$                                                                                                    | ş                                 | ٠<br>Ť                                                | عجليذ               | an dhe                                          | ł                                 |                               | بمستعد<br>×           | $-1$<br>$\bullet$         |
| $\mathbf{v}$<br>چې                | X                           | Blgma <sup>c</sup> VV<br><u>ali</u> |                                                                                                    | <b>Registration</b>                                                                                                    | yk.                                                                                                    | يعتبون                      | ١                                                                                                    | à<br>Ą.                           | Ż<br>Τ                                                | 三<br>$\frac{1}{2}$  | À                                               |                                   | J.<br>٠                       |                       |                           |
|                                   | yi.                         |                                     | Bloma <sup>c</sup> HV<br><u>aalam</u>                                                                                                    |                                                                                                    |                                                                                                    | ٠<br>بمغيبته                | ٢,<br>÷÷                                                                                                    | ÷<br>بنيب                         | į.                                                    | بعي                 | ٣                                               | À                                 |                               |                       |                           |
|                                   | ÷<br>¥                      | 香<br>۰.                             | <u>ngte</u><br>Literatur                                                                                                    | <b>Rand HH-VV</b><br>askes.                                                                                                    | $+4\frac{6}{16}$                                                                                                    |                             | in.                                                                                                    | $\rightarrow$                     | ÷                                                     | 23                  | وأبابته                                         | <b>Kara</b>                       | $\frac{1}{\sqrt{2}}$<br>×.    | ą                     |                           |
| $\overline{\mathbb{R}^2}$<br>مجمع | <b>Caroline Road</b>        | $\mathbb{R}^{\mathbb{Z}^2}$         | $\frac{1}{\sqrt{2}}\sum_{i=1}^{n}\frac{1}{\sqrt{2}}\sum_{i=1}^{n}\frac{1}{\sqrt{2}}\sum_{i=1}^{n}\frac{1}{\sqrt{2}}\sum_{i=1}^{n}\frac{1}{\sqrt{2}}\sum_{i=1}^{n}\frac{1}{\sqrt{2}}\sum_{i=1}^{n}\frac{1}{\sqrt{2}}\sum_{i=1}^{n}\frac{1}{\sqrt{2}}\sum_{i=1}^{n}\frac{1}{\sqrt{2}}\sum_{i=1}^{n}\frac{1}{\sqrt{2}}\sum_{i=1}^{n}\frac{1}{\sqrt{2}}\sum_{i=1}^{n}\frac{1}{\sqrt{2}}\$ | $\begin{picture}(20,20) \put(0,0){\vector(1,0){10}} \put(15,0){\vector(1,0){10}} \put(15,0){\vector(1,0){10}} \put(15,0){\vector(1,0){10}} \put(15,0){\vector(1,0){10}} \put(15,0){\vector(1,0){10}} \put(15,0){\vector(1,0){10}} \put(15,0){\vector(1,0){10}} \put(15,0){\vector(1,0){10}} \put(15,0){\vector(1,0){10}} \put(15,0){\vector(1,0){10}} \put(15,0){\vector(1$ | <b>EM</b>                                                                                                    | بعثيب                       | Ħ.                                                                                                    | ٩                                 | ٠                                                     | Ing.<br>نجيب        | فينتقض                                          |                                   | (大学)                          | $k^{\prime\prime}$    | بمغتبيدا                  |
| مبد<br>أستني                      | ÷.                          | بعث                                 | ر<br>پېښې                                                                                                    |                                                                                                    | مشهب                                                                                                    | <b>CBI</b><br><b>Sissa.</b> | 4                                                                                                    | \$<br>ౌ                           | $\frac{1}{2}$                                         | 44                  |                                                 |                                   | ٠                             | <b>Barnet Bay</b>     | ania.<br>Propinsi         |
| w                                 | يعفس                        | فيستعبد                             | TŘ.                                                                                                    | 赞                                                                                                    |                                                                                                    | ۰<br>$\frac{1}{2}$          | <u>naga</u>                                                                                                    | ₹<br>÷ŧ<br>$\overline{\infty}$    | والم                                                  | كمحت                | فيست                                            | ÷.                                | يعيش                          | يجبهن                 | ÷Ř,                       |
| ٠<br>y.                           | $\frac{1}{\sqrt{2}}$        | $\ddot{z}$                          |                                                                                                    | $\frac{1}{\sqrt{2}}$                                                                                                    | $\equiv$<br>÷                                                                                                    | $\frac{1}{2}$               | ÷                                                                                                    | $\overline{\mathbb{Z}}$<br>888-8- |                                                       | Ã                   | ÷<br>$\bullet$<br>بمقت                          | $\mathbb{R}^3$<br>標準              | $\frac{1}{2}$                 |                       |                           |
| $\frac{1}{2}$                     | X                           |                                     | 춋                                                                                                    | $\frac{1}{2}$                                                                                                    | en de la f<br>$\ddot{\text{c}}$                                                                                                    | <b>Septe</b>                | ÷¥                                                                                                    | i.                                | Cah HH<br>tkar.<br>٠                                  |                     | ٠.                                              | فتمو                              |                               | 7                     | 奏                         |
|                                   | .<br>H<br>ó                 | 美々                                  |                                                                                                    |                                                                                                    | J.<br>r.                                                                                                    | فبمحيض<br>×                 | بتهيئه<br>$\bullet$                                                                                                    | ۋى<br>τ<br>۰.,                    | 71                                                    | ببعيت               | Call VV<br>n<br>1772-                           | To the Wales                      | فبمبتدأ<br>$\hat{\mathbf{v}}$ | <b>Service</b>        |                           |
|                                   | <b>Film</b>                 | سمبر                                | فللمستعدد                                                                                                    | يبعث                                                                                                    | (大学)                                                                                                    | <b>September</b>            | يتهج<br>×                                                                                                    | ÷                                 |                                                       | 一个人                 | <b>アンディー</b>                                    | Cah HV<br>allan                   | Jane 1999.<br>P               | 一样                    | A.                        |
| ۰<br>بتنجي                        |                             |                                     | Þ<br>فبنجع                                                                                                    | ¥<br>۰                                                                                                    | Â<br>تقييد                                                                                                    | بأنية<br>٠                  | <b>The Second Service</b>                                                                                                    | دي.<br>حقا                        | ٠                                                     |                     | ٢<br>٠                                          | À                                 | Entrop.<br>ai i               | ļ                     | $\bullet$                 |
| ٩,                                |                             |                                     | يتنابينه                                                                                                    | (人)                                                                                                    | .<br>Kalendar                                                                                                    |                             | ٦                                                                                                    | ۰.<br>÷                           | Τ                                                     |                     | (大学)                                            | À                                 |                               | Al B                  | يتجنبنها                  |
| خببنيها                           | يتفقين                      | 大学                                  |                                                                                                    | Hayte                                                                                                    | <b>Barnet</b>                                                                                                    |                             | ζ.<br>$\begin{picture}(20,20) \put(0,0){\vector(0,1){18}} \put(15,0){\vector(0,1){18}} \put(15,0){\vector(0,1){18}} \put(15,0){\vector(0,1){18}} \put(15,0){\vector(0,1){18}} \put(15,0){\vector(0,1){18}} \put(15,0){\vector(0,1){18}} \put(15,0){\vector(0,1){18}} \put(15,0){\vector(0,1){18}} \put(15,0){\vector(0,1){18}} \put(15,0){\vector(0,1){18}} \put(15,0){\vector(0$ | جنبيد<br>₹                        | المحين                                                |                     | شيب                                             | <b>September</b>                  |                               | المجيئين والمنابعة    | Ant c<br><b>Reference</b> |

FIGURA F.1 – Gráfico de dispersão das variáveis para os 23 casos.

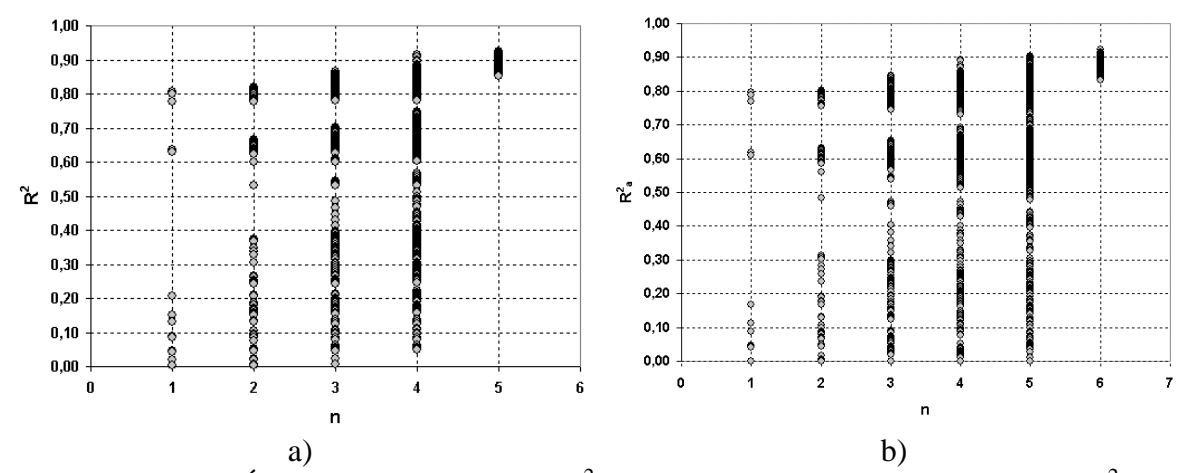

FIGURA F.2 – a) Índice de determinação ( $\mathbb{R}^2$ ); b) índice de determinação ajustado ( $\mathbb{R}^2$ <sub>a</sub>).

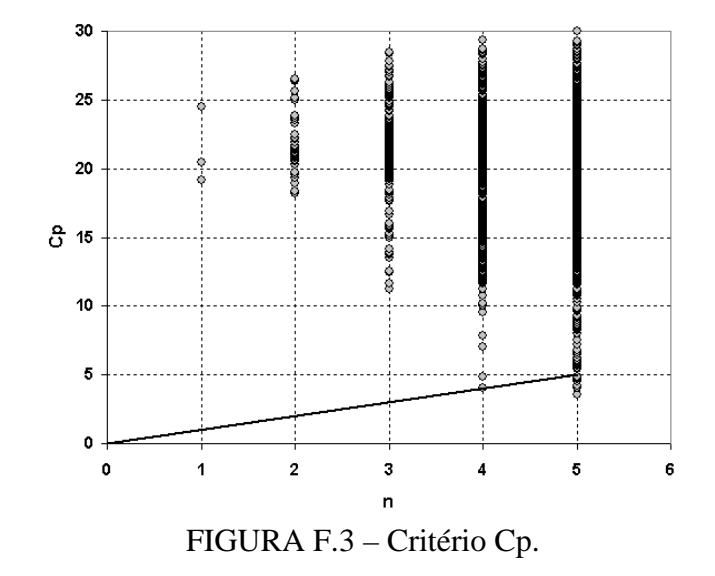

|                  |                |               |                           |                   |                                        |                                   | Altura (CP04 - 6,1 anos)               |                  |           |           |           |                  |                     |              |                  |           |                 |             |
|------------------|----------------|---------------|---------------------------|-------------------|----------------------------------------|-----------------------------------|----------------------------------------|------------------|-----------|-----------|-----------|------------------|---------------------|--------------|------------------|-----------|-----------------|-------------|
| Efeitos          | $\mathbf{R}^2$ | Hint          | $\operatorname{Log}$ Hint | $\mathrm{Hint}^2$ | $\sigma^{\mathrm{o}}\!P_{\mathrm{HH}}$ | $\sigma^{\rm o} {\rm P}_{\rm VV}$ | $\sigma^{\mathrm{o}}\!P_{\mathrm{HV}}$ | HH - VV<br>Razão | BMI       | CSI       | VSI       | $\overline{\Pi}$ | Coh P <sub>HH</sub> | $Coh P_{VV}$ | Coh $\rm P_{HV}$ | Entropia  | $\breve{\circ}$ | Anisotropia |
| $\mathbf{1}$     |                | 0,8057 0,8976 |                           |                   |                                        |                                   |                                        |                  |           |           |           |                  |                     |              |                  |           |                 |             |
| $\mathbf{1}$     | 0,7991         |               |                           | 0,8939            |                                        |                                   |                                        |                  |           |           |           |                  |                     |              |                  |           |                 |             |
| 1                | 0,7784         |               | 0,8823                    |                   |                                        |                                   |                                        |                  |           |           |           |                  |                     |              |                  |           |                 |             |
| 1                | 0,6365         |               |                           |                   |                                        |                                   |                                        | $-0,798$         |           |           |           |                  |                     |              |                  |           |                 |             |
| $\bullet$        | ٠              | $\bullet$     | $\bullet$                 | $\bullet$         | $\bullet$                              | $\bullet$                         | $\bullet$                              | $\bullet$        | $\bullet$ | $\bullet$ | $\bullet$ | $\bullet$        | ٠                   | $\bullet$    | ٠                | ٠         | $\bullet$       | $\bullet$   |
| $\bullet$        |                |               | $\bullet$                 | $\bullet$         | ٠                                      |                                   |                                        |                  |           | $\bullet$ |           |                  |                     |              |                  |           |                 | $\bullet$   |
| $\bullet$        |                |               | $\bullet$                 | $\bullet$         | $\bullet$                              | $\bullet$                         | $\bullet$                              |                  | $\bullet$ | $\bullet$ | $\bullet$ | $\bullet$        | $\bullet$           |              | $\bullet$        | $\bullet$ | $\bullet$       | $\bullet$   |
| $\boldsymbol{2}$ |                | 0,8211 0,7282 |                           |                   |                                        |                                   |                                        | $-0,209$         |           |           |           |                  |                     |              |                  |           |                 |             |
| $\overline{c}$   |                | 0,8203 0,9702 |                           |                   |                                        |                                   |                                        |                  |           |           |           |                  |                     | $-0,141$     |                  |           |                 |             |
| $\overline{c}$   |                | 0,8199 0,7365 |                           |                   |                                        |                                   |                                        |                  |           | 0,2002    |           |                  |                     |              |                  |           |                 |             |
| $\overline{c}$   | 0,8170         |               |                           | 0,7133            |                                        |                                   |                                        | $-0,225$         |           |           |           |                  |                     |              |                  |           |                 |             |
| $\bullet$        |                | ٠             | ٠                         | ٠                 | $\bullet$                              | ٠                                 | ٠                                      |                  |           | $\bullet$ |           |                  | ٠                   | ٠            |                  |           |                 | $\bullet$   |
| $\bullet$        |                |               | $\bullet$                 | $\bullet$         |                                        |                                   | $\bullet$                              |                  | $\bullet$ | $\bullet$ |           |                  |                     |              |                  |           |                 | $\bullet$   |
| $\bullet$        | $\bullet$      | $\bullet$     | $\bullet$                 | $\bullet$         | $\bullet$                              | $\bullet$                         | $\bullet$                              | $\bullet$        | $\bullet$ | $\bullet$ | $\bullet$ | $\bullet$        | $\bullet$           | ٠            | $\bullet$        | $\bullet$ | $\bullet$       | $\bullet$   |
| 3                | 0,8664         |               |                           | 0,9414            |                                        |                                   |                                        |                  |           |           |           |                  |                     | $-0,458$     |                  |           |                 |             |
| 3                |                | 0,8644 0,9498 |                           |                   |                                        |                                   |                                        |                  |           |           |           |                  |                     | $-0,436$     |                  |           |                 |             |
| 3                | 0,8601         |               |                           | 0,9738            |                                        | 0,395                             |                                        |                  |           |           |           |                  |                     | $-0,456$     |                  |           |                 |             |
| 3                |                | 0,8599 0,9801 |                           |                   |                                        | 0,352                             |                                        |                  |           |           |           |                  |                     | $-0,435$     |                  |           |                 |             |
| $\bullet$        | $\bullet$      | $\bullet$     | $\bullet$                 | $\bullet$         | $\bullet$                              | ٠                                 | $\bullet$                              | ٠                | $\bullet$ | ٠         | $\bullet$ | $\bullet$        | $\bullet$           | $\bullet$    | $\bullet$        |           | $\bullet$       | $\bullet$   |
| $\bullet$        | $\bullet$      | $\bullet$     | $\bullet$                 | $\bullet$         | $\bullet$                              | $\bullet$                         | $\bullet$                              | $\bullet$        | $\bullet$ | $\bullet$ | $\bullet$ | $\bullet$        |                     | ٠            |                  |           | ٠               | $\bullet$   |
| $\bullet$        | $\bullet$      | $\bullet$     | $\bullet$                 | $\bullet$         | $\bullet$                              | $\bullet$                         | $\bullet$                              | $\bullet$        | $\bullet$ | $\bullet$ | $\bullet$ | $\bullet$        | $\bullet$           | $\bullet$    | $\bullet$        | $\bullet$ | $\bullet$       | $\bullet$   |
| 4                | 0,9132         |               |                           |                   | 0,5187 78,322 -100,7                   |                                   |                                        |                  |           | 79,089    |           |                  |                     |              |                  |           |                 |             |
| 4                |                | 0,9093 0,5040 |                           |                   | 75,006                                 | $-96,47$                          |                                        |                  |           | 75,788    |           |                  |                     |              |                  |           |                 |             |
| $\overline{4}$   | 0,8982         |               | 0,4412                    |                   | 75,337                                 | $-96,93$                          |                                        |                  |           | 76,203    |           |                  |                     |              |                  |           |                 |             |
| 4                | 0,8941         |               |                           |                   | 117,96                                 | $-151,9$                          |                                        |                  |           | 119,53    |           |                  | 0,2980              |              |                  |           |                 |             |
| $\bullet$        | ٠              | $\bullet$     | $\bullet$                 | $\bullet$         | $\bullet$                              | $\bullet$                         | $\bullet$                              | $\bullet$        | $\bullet$ | $\bullet$ | $\bullet$ | $\bullet$        | ٠                   | $\bullet$    | $\bullet$        | $\bullet$ | $\bullet$       | $\bullet$   |
| $\bullet$        | $\bullet$      | $\bullet$     | $\bullet$                 | $\bullet$         | $\bullet$                              | $\bullet$                         | $\bullet$                              | $\bullet$        | $\bullet$ | $\bullet$ | $\bullet$ | $\bullet$        | $\bullet$           | $\bullet$    | $\bullet$        | $\bullet$ | $\bullet$       | $\bullet$   |
| $\bullet$        | $\bullet$      | $\bullet$     | $\bullet$                 | $\bullet$         | $\bullet$                              | $\bullet$                         | $\bullet$                              |                  | $\bullet$ | $\bullet$ | $\bullet$ | $\bullet$        | ٠                   | $\bullet$    | $\bullet$        | $\bullet$ | $\bullet$       | $\bullet$   |
| ${\bf 5}$        | 0,8530         |               | 0,8067                    |                   |                                        |                                   | 0,491 0,0661                           |                  |           |           |           |                  |                     | $-0,403$     |                  | $-0,270$  |                 |             |
| 5                | 0,8530         |               | 0,7747                    |                   |                                        | 0,210                             |                                        |                  | 0,5203    |           |           |                  |                     | $-0,387$     |                  | $-0,523$  |                 |             |
| 5                | 0,8529         |               | 0,6848                    |                   |                                        |                                   |                                        |                  |           | 0,4831    | $-0,056$  |                  | 0,0718              | $-0,366$     |                  |           |                 |             |
| 5                | 0,8529         |               | 0,7779                    |                   |                                        |                                   | 0,0329                                 |                  | $-0,475$  |           |           |                  |                     | $-0,381$     |                  |           |                 |             |

TABELA F.1 – Melhores conjuntos de variáveis por  $\mathbb{R}^2$ .

|                         |                      |               |            |                   |                            |                             |                             | Altura (CP04 - 6,1 anos) |           |           |           |           |                     |                    |                      |           |              |             |
|-------------------------|----------------------|---------------|------------|-------------------|----------------------------|-----------------------------|-----------------------------|--------------------------|-----------|-----------|-----------|-----------|---------------------|--------------------|----------------------|-----------|--------------|-------------|
| Efeitos                 | $\mathbf{R}^2_{\ a}$ | Hint          | $Log$ Hint | $\mathrm{Hint}^2$ | $\sigma^{\rm o}P_{\rm HH}$ | $\sigma^{\rm o} P_{\rm VV}$ | $\sigma^{\rm o} P_{\rm HV}$ | HH - VV<br>Razão         | BMI       | CSI       | VSI       | E         | Coh P <sub>HH</sub> | Coh P $_{\rm{VV}}$ | Coh $\rm P_{HV}$     | Entropia  | $\mathtt{c}$ | Anisotropia |
| $\mathbf{1}$            |                      | 0,7965 0,8976 |            |                   |                            |                             |                             |                          |           |           |           |           |                     |                    |                      |           |              |             |
| $\mathbf{1}$            | 0,7895               |               |            | 0,8939            |                            |                             |                             |                          |           |           |           |           |                     |                    |                      |           |              |             |
| $\mathbf{1}$            | 0,7677               |               | 0,8823     |                   |                            |                             |                             |                          |           |           |           |           |                     |                    |                      |           |              |             |
| $\mathbf{1}$            | 0,6192               |               |            |                   |                            |                             |                             | $-0,798$                 |           |           |           |           |                     |                    |                      |           |              |             |
| $\bullet$               |                      |               | $\bullet$  | $\bullet$         | $\bullet$                  | $\bullet$                   | $\bullet$                   |                          |           |           | $\bullet$ | $\bullet$ | $\bullet$           | $\bullet$          |                      |           |              | $\bullet$   |
| ٠                       |                      |               |            |                   |                            |                             |                             |                          |           |           |           |           |                     |                    |                      |           |              |             |
| $\bullet$               |                      |               |            | $\bullet$         | $\bullet$                  |                             |                             |                          |           |           |           |           |                     |                    |                      |           | ٠            |             |
| $\boldsymbol{2}$        |                      | 0,8032 0,7283 |            |                   |                            |                             |                             | $-0,209$                 |           |           |           |           |                     |                    |                      |           |              |             |
| $\overline{c}$          |                      | 0,8023 0,9702 |            |                   |                            |                             |                             |                          |           |           |           |           |                     | $-0,141$           |                      |           |              |             |
| $\overline{c}$          |                      | 0,8019 0,7365 |            |                   |                            |                             |                             |                          |           | 0,2002    |           |           |                     |                    |                      |           |              |             |
| $\overline{\mathbf{c}}$ | 0,7987               |               |            | 0,7133            |                            |                             |                             | $-0,225$                 |           |           |           |           |                     |                    |                      |           |              |             |
| $\bullet$               |                      | $\bullet$     | $\bullet$  | $\bullet$         | $\bullet$                  | $\bullet$                   | $\bullet$                   |                          |           | $\bullet$ |           | $\bullet$ |                     | $\bullet$          |                      |           | $\bullet$    | $\bullet$   |
| $\bullet$               |                      |               |            |                   |                            |                             |                             |                          |           |           |           |           |                     |                    |                      |           |              |             |
| $\bullet$               |                      |               | $\bullet$  | $\bullet$         | $\bullet$                  |                             |                             |                          |           |           | ٠         |           |                     |                    |                      |           |              | $\bullet$   |
| 3                       |                      | 0,8429 0,9498 |            |                   |                            |                             |                             |                          |           |           |           |           |                     | $-0,436$           |                      |           | 0,37         |             |
| 3                       | 0,8380               |               |            | 0,9738            |                            | 0,395                       |                             |                          |           |           |           |           |                     | 0,4564             |                      |           |              |             |
| 3                       |                      | 0,8379 0,9801 |            |                   |                            | 0,352                       |                             |                          |           |           |           |           |                     | $-0,435$           |                      |           |              |             |
| 3                       |                      | 0,8319 0,7443 |            |                   |                            |                             |                             |                          |           | 0,3446    |           |           |                     | $-0,240$           |                      |           |              |             |
| $\bullet$               |                      |               | ٠          | ٠                 |                            | $\bullet$                   | ٠                           | ٠                        |           |           | ٠         |           |                     | ٠                  |                      |           |              |             |
| $\bullet$               |                      |               | $\bullet$  | $\bullet$         | $\bullet$                  | $\bullet$                   | $\bullet$                   | ٠                        |           | $\bullet$ | $\bullet$ | ٠         |                     | ٠                  |                      |           |              |             |
| $\bullet$               | $\bullet$            | $\bullet$     | $\bullet$  | $\bullet$         | $\bullet$                  | $\bullet$                   | $\bullet$                   | $\bullet$                | $\bullet$ | $\bullet$ | $\bullet$ | $\bullet$ | $\bullet$           | $\bullet$          | $\bullet$            | $\bullet$ | $\bullet$    | $\bullet$   |
| 4                       | 0,8940               |               |            |                   | 0,5187 78,322              | $-100,7$                    |                             |                          |           | 79,089    |           |           |                     |                    |                      |           |              |             |
| 4                       |                      | 0,8892 0,5040 |            |                   | 75,006                     | $-96,47$                    |                             |                          |           | 75,788    |           |           |                     |                    |                      |           |              |             |
| 4                       | 0,8756               |               | 0,4412     |                   | 75,337                     | $-96,93$                    |                             |                          |           | 76,203    |           |           |                     |                    |                      |           |              |             |
| 4                       | 0,8705               |               |            |                   | 117,96                     | $-151,9$                    |                             |                          |           | 119,53    |           |           | 0,2980              |                    |                      |           |              |             |
| $\bullet$               | $\bullet$            | $\bullet$     | $\bullet$  | $\bullet$         | $\bullet$                  | $\bullet$                   | $\bullet$                   |                          |           | $\bullet$ | $\bullet$ | $\bullet$ | $\bullet$           | $\bullet$          | $\bullet$            | Ċ         | $\bullet$    | $\bullet$   |
| $\bullet$               | $\bullet$            | $\bullet$     | $\bullet$  | $\bullet$         | $\bullet$                  | $\bullet$                   | $\bullet$                   | $\bullet$                | $\bullet$ | $\bullet$ | $\bullet$ | $\bullet$ | $\bullet$           | $\bullet$          |                      |           | $\bullet$    | ٠           |
| $\bullet$               | $\bullet$            | $\bullet$     | $\bullet$  | $\bullet$         | $\bullet$                  | $\bullet$                   | $\bullet$                   | $\bullet$                | $\bullet$ | $\bullet$ | $\bullet$ | $\bullet$ | $\bullet$           | $\bullet$          | $\bullet$            | $\bullet$ | $\bullet$    | $\bullet$   |
| 6                       | 0,8336               |               |            | 0,2185 0,6229     |                            |                             |                             |                          |           | 0,4564    |           |           |                     |                    | -0,509 0,0697 0,2319 |           |              |             |
| 6                       | 0,8336               |               |            | 0,2452 0,6523     |                            |                             | 0,1032                      |                          |           | 0,1376    |           |           |                     | $-0,453$           |                      |           | 0,24         |             |
| 6                       | 0,8335               |               |            | 0,2393 0,6351     |                            |                             |                             |                          |           | 0,4057    |           |           |                     | $-0,464$           |                      | 0,2198    |              | 0,05        |
| 6                       | 0,8335               |               |            | 0,2660 0,6717     |                            | 0,519                       |                             |                          |           |           | 0,1721    |           |                     |                    | $-0,429 -0,049$      |           |              |             |

TABELA F.2 – Melhores conjuntos de variáveis por  $R^2$ <sub>a</sub>.

ï

 $\mathbf{r}$ 

|         |                                    |           |     |  |                | Cook's Distances (CP04 Var.sta) |                |                |          |                              |            |            |            |          |             |           |                    |
|---------|------------------------------------|-----------|-----|--|----------------|---------------------------------|----------------|----------------|----------|------------------------------|------------|------------|------------|----------|-------------|-----------|--------------------|
|         |                                    |           |     |  |                |                                 |                |                |          | Dependent variable: Biomassa |            |            |            |          |             |           |                    |
|         |                                    |           |     |  |                | Cook's distances                |                |                | Observed | Predicted                    | Residual   | Standard   | Standard   | Std.Err. | Mahalanobis | Deleted   | Cook's             |
| Case    | ,000                               |           |     |  |                |                                 |                | .7930          | Value    | Value                        |            | Pred. v.   | Residual   | Pred.Val | Distance    | Residual  | Distance           |
|         | $1$ .                              |           |     |  |                |                                 | $\cdot$        | *              | 110,3800 | 146.1054                     | $-35,7254$ | 1,93238    | -1,97371   | 10,32988 | 6,208595    |           | -52,9805 0,930083  |
|         | $2, *$                             |           |     |  |                |                                 | $\cdot$        |                | 108,2880 | 101,5270                     | 6,7610     | 0.69673    | 0,37352    | 4,68521  | 0,517457    |           | 7,2465 0,003579    |
|         | $3 \cdot \cdot$                    |           |     |  | $\bullet$      | $\bullet$                       | $\bullet$      | $\bullet$      | 114,5780 | 112,6768                     | 1,9012     | 1,00579    | 0.10503    | 7.79632  | 3.124906    |           | 2,3342 0.001028    |
|         | 4.7                                |           |     |  |                |                                 | ٠              |                | 108.4450 | 105.0456                     | 3,3994     | 0.79427    | 0.18780    | 10,47872 | 6,416566    | 5,1129    | 0.008914           |
|         | 5                                  |           | . * |  |                |                                 | $\bullet$      |                | 65,4270  | 103,3290                     | -37,9020   | 0.74668    | $-2,09395$ | 6,20624  | 1,629848    |           | -42.9515 0.220655  |
|         | 6<br>$\cdot$ $\cdot$               |           |     |  |                |                                 | $\cdot$        |                | 77,4280  | 54,1070                      | 23,3210    | $-0,61768$ | 1,28841    | 4,82238  | 0.605026    |           | 25,1028 0,045506   |
|         | $7 \cdot$ *                        |           |     |  |                |                                 |                |                | 73,3370  | 80,2248                      | $-6,8878$  | 0,10627    | $-0,38053$ | 4,17050  | 0,211389    |           | -7,2739 0,002858   |
|         | 8<br>$\pmb{\pi}$<br>- 11           |           |     |  |                |                                 | $\cdot$        |                | 47.7370  | 34,0379                      | 13,6991    | $-1.17397$ | 0.75683    | 6,00662  | 1.466144    |           | 15.3943 0.026551   |
|         | 9<br>$\pmb{\pi}$                   |           |     |  |                |                                 | $\cdot$        |                | 56,0220  | 43,7802                      | 12,2418    | $-0,90392$ | 0,67632    | 7,91971  | 3,255116    |           | 15,1402 0,044646   |
|         | $10$ .<br>$\star$                  |           |     |  | $\bullet$      | $\blacksquare$                  | $\bullet$      |                | 133,6990 | 129,4135                     | 4.2855     | 1,46971    | 0,23676    | 6,81275  | 2,160050    |           | 4,9928 0.003593    |
|         | 11<br>$\boldsymbol{\pi}$<br>$\sim$ |           |     |  |                |                                 | $\cdot$        |                | 103.0030 | 86,8501                      | 16.1529    | 0.28991    | 0.89239    | 5.83014  | 1.325872    |           | 18.0226 0.034284   |
|         | 12.<br>$\star$                     |           |     |  |                | ٠                               | $\bullet$      | $\bullet$      | 30,7350  | 39,3016                      | $-8,5666$  | $-1,02806$ | $-0.47328$ | 5,47603  | 1.057036    | $-9,4297$ | 0,008280           |
|         | $13 +$                             |           |     |  |                |                                 | $\bullet$      |                | 74,8990  | 83,2087                      | $-8.3097$  | 0.18898    | $-0.45908$ | 5,22757  | 0.878467    |           | -9.0659 0.006975   |
|         | 14.<br>$\boldsymbol{\pi}$          |           |     |  |                |                                 | $\cdot$        |                | 50,9290  | 56,5310                      | $-5,6020$  | $-0.55049$ | $-0,30949$ | 4,52085  | 0.415857    |           | -5,9747 0,002266   |
|         | $15$ $\cdot$ $*$                   |           |     |  |                |                                 | $\cdot$        |                | 23,5140  | 35,7286                      | $-12,2146$ | $-1.12710$ | $-0.67482$ | 6.18582  | 1,612855    |           | -13,8298 0.022726  |
|         | $16$ $.$ *                         |           |     |  |                |                                 |                |                | 32.8150  | 42,0636                      | $-9,2486$  | $-0,95151$ | $-0,51095$ | 5,62429  | 1.167547    |           | -10,2370 0,010294  |
|         | $17 :$ *                           | $\bullet$ |     |  | ٠              | $\blacksquare$                  | $\bullet$      | ٠              | 85,4580  | 72,4522                      | 13,0058    | $-0.10918$ | 0.71853    | 7.07633  | 2.405872    |           | 15,3522 0,036648   |
|         | $18$ $*$                           |           |     |  |                |                                 | $\cdot$        |                | 41,4370  | 37,4946                      | 3,9424     | $-1.07815$ | 0,21781    | 6,21596  | 1.637956    |           | 4.4695 0.002397    |
|         | 19.7                               |           |     |  | $\blacksquare$ | ٠                               | $\blacksquare$ | $\blacksquare$ | 63,8840  | 67,5538                      | $-3,6698$  | $-0.24495$ | $-0,20274$ | 5,82407  | 1,321119    |           | -4,0936 0,001765   |
|         | 20.7                               |           |     |  |                |                                 | $\bullet$      |                | 38,5590  | 38,7720                      | $-0,2130$  | $-1,04274$ | $-0,01177$ | 5,63308  | 1.174188    |           | $-0,2359$ 0,000005 |
|         | 21.<br>$^\mathrm{+}$               |           |     |  |                |                                 | $\cdot$        |                | 14,8800  | 37,2724                      | $-22.3925$ | $-1.08431$ | $-1,23710$ | 5,67651  | 1.207168    |           | -24,8350 0,061715  |
|         | 22.                                | $\cdot$ * |     |  |                |                                 | $\cdot$        |                | 150,7420 | 117,3318                     | 33,4102    | 1,13482    | 1,84580    | 6.16271  | 1,593692    |           | 37.7908 0.168429   |
|         | 23<br>$\sim$                       | *         |     |  |                |                                 |                |                | 150.7960 | 132.1841                     | 18.6119    | 1.54650    | 1.02825    | 7,28517  | 2.607274    |           | 22,2097 0,081295   |
| Minimum | $\cdot$ $\cdot$                    |           |     |  | $\bullet$      |                                 | $\cdot$        |                | 14,8800  | 34,0379                      | -37,9020   | -1,17397   | $-2,09395$ | 4.17050  | 0,211389    |           | -52,9805 0,000005  |
| Maximum | $\blacksquare$                     |           |     |  |                |                                 | $\cdot$        | $\pmb{\pi}$    | 150,7960 | 146,1054                     | 33,4102    | 1,93238    | 1,84580    | 10.47872 | 6.416566    |           | 37.7908 0.930083   |
| Mean    |                                    | $\star$ . |     |  | $\sim$         | ٠                               | ٠              | $\bullet$      | 76,3910  | 76,3910                      | 0.0000     | $-0.00000$ | 0.00000    | 6,34638  | 1.913043    |           | -0.3365 0.074978   |
| Median  | $\cdot$ *                          |           |     |  |                |                                 |                |                | 73,3370  | 72,4522                      | 1,9012     | $-0.10918$ | 0.10503    | 6.00662  | .466144     |           | 2,3342 0,010294    |

TABELA F.3 – Distância de Cook (*outlier* - parcela 1).

TABELA F.4 – Distância de Cook (*outlier* - parcela 5).

|         |                 |            |                |                  |                 | Cook's Distances: Biomassa (CP04_Var.sta) |                |             |          |           |            |            |            |                  |                 |          |                    |
|---------|-----------------|------------|----------------|------------------|-----------------|-------------------------------------------|----------------|-------------|----------|-----------|------------|------------|------------|------------------|-----------------|----------|--------------------|
|         |                 |            |                |                  |                 |                                           |                |             | Sorted   |           |            |            |            |                  |                 |          |                    |
|         |                 |            |                | Cook's distances |                 |                                           |                |             | Observed | Predicted | Residual   | Standard   | Standard   | Std.Err.         | Mahalanobis     | Deleted  | Cook's             |
| Case    | ,000            |            |                |                  |                 |                                           |                | .7331       | Value    | Value     |            | Pred. v.   | Residual   | Pred.Val         | <b>Distance</b> | Residual | Distance           |
|         | 4.              |            | $\blacksquare$ |                  |                 | $\blacksquare$                            |                | *           | 65,4270  | 105,1845  | $-39.7574$ | 0.81195    | $-2,53866$ | 5.411047         | 1,552458        |          | -45.1472 0.330711  |
|         | 8.              |            |                |                  | $\sim$          | $^\star$<br>$\cdot$                       | $\cdot$        |             | 56,0220  | 35.9622   | 20,0598    | $-1.04065$ | 1.28089    | 7,407572         | 3.743790        |          | 25.8412 0.203050   |
|         | 21.             |            | $\cdot$        |                  | $\cdot$ $\star$ |                                           | ٠              |             | 150,7420 | 127,0114  | 23,7306    | 1,39610    | 1,51529    | 6,369540         | 2,519284        |          | 28,4342 0.181770   |
|         | 20.             |            | $\cdot$ *      |                  |                 |                                           |                |             | 14,8800  | 33,8583   | $-18.9783$ | $-1.09695$ | $-1,21184$ | 5,062770         | 1.240121        |          | -21.1932 0.063796  |
|         | 5.              |            | *              |                  | $\mathbf{r}$    | $\cdot$                                   |                |             | 77,4280  | 55,3270   | 22.1010    | $-0.52239$ | 1.41123    | 4,195389         | 0.552536        | 23.8097  | 0,055294           |
|         | 7.              |            | $\pmb{\pi}$    |                  |                 |                                           |                |             | 47.7370  | 32,0017   | 15,7353    | $-1.14664$ | 1,00476    | 5.248389         | 1,404000        | 17,7261  | 0.047963           |
|         | 22.             |            | $\pmb{\pi}$    |                  | $\blacksquare$  | $\cdot$                                   | $\cdot$        |             | 150.7960 | 139.9254  | 10.8706    | 1.74172    | 0.69413    | 6,891679         | 3,112157        |          | 13.4813 0.047834   |
|         | 3.              | $^\star$ . |                |                  |                 |                                           |                |             | 108,4450 | 101,9333  | 6,5117     | 0,72494    | 0,41580    | 9,135194         | 6,190875        | 9,8701   | 0,045050           |
|         | 12.             | $^\star$ . |                |                  | ×.              | $\bullet$                                 | ٠              |             | 74,8990  | 89,8693   | $-14.9703$ | 0.40207    | $-0.95591$ | 5,119115         | 1.289244        |          | -16.7612 0.040797  |
|         | 14              | $\star$    | $\cdot$        |                  |                 |                                           |                |             | 23.5140  | 35.0041   | $-11.4901$ | $-1.06629$ | $-0.73368$ | 5.358352         | 1,503867        |          | -13.0135 0.026945  |
|         | 17.7            |            | $\bullet$      |                  | $\bullet$       | $\bullet$                                 | ٠              |             | 41,4370  | 32,1685   | 9,2685     | $-1.14218$ | 0,59183    | 5,709601         | 1,836738        |          | 10,6893 0,020641   |
|         | 18              | $^\star$   | $\cdot$        |                  |                 |                                           |                |             | 63,8840  | 72,9715   | $-9.0876$  | $-0.05017$ | $-0.58027$ | 5.403236         | 1.545225        |          | -10,3155 0.017215  |
|         | 10.7            |            | ٠              |                  | $\bullet$       | ٠                                         | $\blacksquare$ |             | 103,0030 | 94,7243   | 8,2787     | 0,53200    | 0,52863    | 5,786076         | 1,912011        |          | 9,5875 0,017053    |
|         | 15              | $-7$       |                |                  |                 |                                           |                |             | 32,8150  | 41,8789   | $-9.0639$  | $-0.88230$ | $-0.57876$ | 4,866614         | 1,073353        |          | -10,0327 0,013210  |
|         | $16$ $*$        |            | $\cdot$        |                  | $\blacksquare$  | $\cdot$                                   | ٠              |             | 85,4580  | 80,1089   | 5,3491     | 0.14085    | 0.34156    | 6,714255         | 2.905460        |          | 6.5537 0.010730    |
|         | 9<br>$\cdot$ *  |            | $\blacksquare$ |                  |                 |                                           |                |             | 133,6990 | 138,5643  | $-4.8652$  | 1,70529    | $-0.31066$ | 6,752370         | 2,949409        |          | -5,9763 0,009024   |
|         | $11^{-1}$       |            |                |                  |                 | $\cdot$                                   | $\cdot$        | ٠           | 30.7350  | 36.7789   | $-6.0439$  | $-1.01879$ | $-0.38593$ | 4.824126         | 1,038098        |          | -6,6775 0.005750   |
|         | 6<br>$\cdot$ *  |            | ٠              |                  |                 |                                           | ۰              |             | 73,3370  | 81,3282   | $-7,9912$  | 0,17348    | $-0,51027$ | 3,630134         | 0,173788        |          | $-8,4450$ 0,005208 |
|         | 19<br>$\cdot$ * |            | $\blacksquare$ |                  | $\bullet$       | $\bullet$                                 | ٠              |             | 38,5590  | 35,1065   | 3.4525     | $-1,06355$ | 0,22046    | 5,049219         | 1,228389        |          | 3,8530 0,002097    |
|         | 13<br>$\cdot$ * |            | $\cdot$        |                  |                 |                                           |                |             | 50.9290  | 55,0004   | $-4.0714$  | $-0.53113$ | $-0.25997$ | 3.950079         | 0,381447        |          | -4.3480 0.001635   |
|         | $2 :$ *         |            | $\blacksquare$ |                  | $\bullet$       | $\blacksquare$                            | $\blacksquare$ |             | 114,5780 | 114,1539  | 0.4241     | 1,05200    | 0.02708    | 6,766330         | 2,965568        |          | 0,5215 0,000069    |
|         | $1 \cdot$ *     |            |                |                  |                 |                                           |                |             | 108,2880 | 107.7506  | 0.5374     | 0.88063    | 0.03431    | 4,631551         | 0,882184        |          | 0.5889 0.000041    |
| Minimum | $\cdot$ *       |            |                |                  | $\bullet$       | ٠                                         | ٠              | ٠           | 14,8800  | 32,0017   | $-39,7574$ | $-1,14664$ | $-2,53866$ | 3,630134         | 0,173788        |          | -45,1472 0,000041  |
| Maximum |                 |            |                |                  |                 |                                           |                | $\pmb{\pi}$ | 150,7960 | 139,9254  | 23,7306    | 1.74172    | 1,51529    | 9.135194         | 6,190875        |          | 28,4342 0.330711   |
| Mean    |                 |            | $\star$        |                  | ٠               | $\cdot$                                   | $\cdot$        |             | 74.8460  | 74.8460   | 0.0000     | $-0.00000$ | 0.00000    | 5,649211         | 1.909091        |          | 0.4112 0.052086    |
| Median  |                 | . *        |                |                  |                 |                                           |                |             | 69.3820  | 76.5402   | 0.4807     | 0.04534    |            | 0.03070 5.380794 | 1.524546        |          | 0.5552 0.018928    |

| Parcela | Volume | Log Hint | Υ۸       | $e_i$                                  | $d_{i1}$ | $(d_{i1} - d_1 \text{ barra})^2$ |
|---------|--------|----------|----------|----------------------------------------|----------|----------------------------------|
| 8       | 47,74  | 57,6933  | 31,9822  | 15,75                                  | 12,27    | 452,91                           |
| 15      | 23,51  | 59,2133  | 34,984   | $-11,47$                               | 14,96    | 574,53                           |
| 21      | 14,88  | 87,9511  | 33,8284  | $-18,95$                               | 22,43    | 988,97                           |
| 12      | 30,74  | 94,5795  | 36,7468  | $-6,01$                                | 9,50     | 342,66                           |
| 16      | 32,82  | 95,6880  | 41,8464  | $-9,03$                                | 12,52    | 463,58                           |
| 20      | 38,56  | 99,2532  | 35,0728  | 3,49                                   | 0,00     | 81,24                            |
| 18      | 41,44  | 102,8154 | 32,1335  | 9,30                                   | 5,82     | 219,94                           |
| 9       | 56,02  | 160,3072 | 35,9077  | 20,11                                  | 16,63    | 657,47                           |
| 6       | 77,43  | 162,3684 | 55,2717  | 22,16                                  | 18,67    | 766,36                           |
| 14      | 50,93  | 197,1313 | 54,9332  | $-4,00$                                | 7,49     | 272,37                           |
| 19      | 63,88  | 218,319  | 72,8972  | $-9,01$                                | 12,50    | 462,79                           |
|         |        |          |          | d1 barra=                              | 12,07    |                                  |
|         |        |          | Mediana: | $e - 1 =$                              | 3,49     |                                  |
|         |        |          |          | Soma $(d_{i1} - d_1 \text{ barra})2$ : |          | 5282,84                          |

TABELA F.5 – Teste Levene para LogHint.

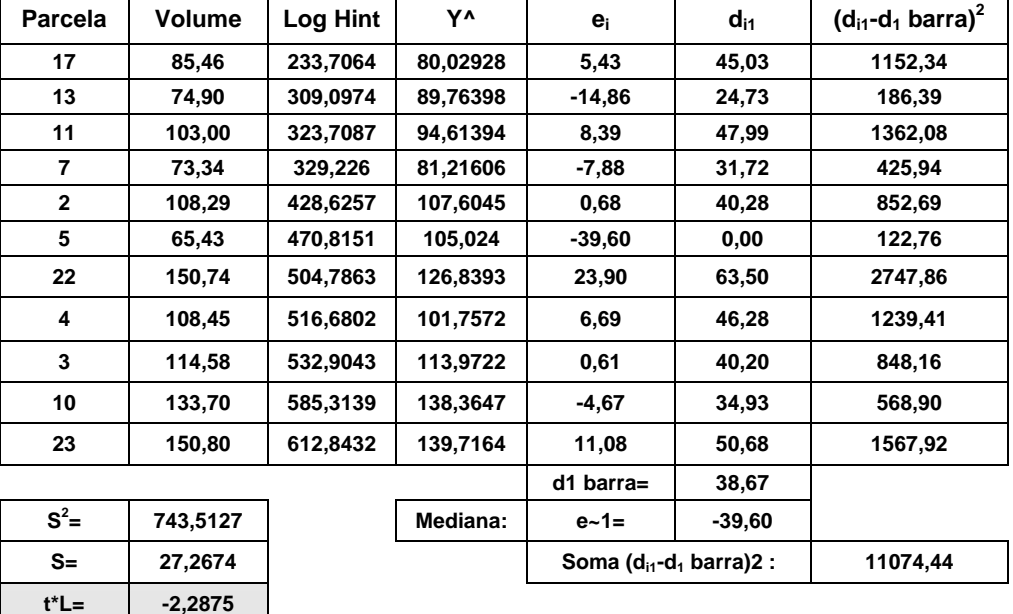

| <b>Parcela</b> | Volume | <b>CSI</b> | Υ٨                                   | $e_i$       | $d_{11}$ | $(d_{i1} - d_1 \text{ barra})^2$ |
|----------------|--------|------------|--------------------------------------|-------------|----------|----------------------------------|
|                |        |            |                                      |             |          |                                  |
| 9              | 56,02  | 0,4064     | 35,9077                              | 20,11       | 4,36     | 178,83                           |
| 18             | 41,44  | 0,4194     | 32,1335                              | 9,30        | 6,45     | 239,15                           |
| 20             | 38,56  | 0,4302     | 35,0728                              | 3,49        | 12,27    | 452,91                           |
| 21             | 14,88  | 0,4312     | 33,8284                              | $-18,95$    | 34,70    | 1911,13                          |
| 12             | 30,74  | 0,4375     | 36,7468                              | $-6,01$     | 21,77    | 947,40                           |
| 8              | 47,74  | 0,4385     | 31,9822                              | 15,75       | 0,00     | 81,24                            |
| 15             | 23,51  | 0,4473     | 34,984                               | $-11,47$    | 27,22    | 1313,19                          |
| 14             | 50,93  | 0,4506     | 54,9332                              | $-4,00$     | 19,76    | 827,84                           |
| 16             | 32,82  | 0,4532     | 41,8464                              | $-9,03$     | 24,79    | 1142,40                          |
| 4              | 108,45 | 0,4603     | 101,7572                             | 6,69        | 9,07     | 326,89                           |
| 6              | 77,43  | 0,4668     | 55,2717                              | 22,16       | 6,40     | 237,61                           |
|                |        |            |                                      | $d1$ barra= | 15,16    |                                  |
|                |        |            | Mediana:                             | $e - 1 =$   | 15,75    |                                  |
|                |        |            | Soma $(d_{i1}-d_1 \text{ barra})2$ : |             | 7658,60  |                                  |

TABELA F.6 – Teste Levene para CSI.

Parcela Volume CSI Y<sup>^</sup> ei d<sub>i1</sub> di1-d1 barra)<sup>2</sup> 7 | 73,34 | 0,4765 | 81,2161 | -7,88 | 13,31 | 4,96 **5 65,43 0,4905 105,024 -39,60 45,03 1152,34 3 114,58 0,4919 113,9722 0,61 4,82 39,15**  19 | 63,88 | 0,4983 | 72,8972 | -9,01 | 14,44 | 11,31 **13 74,90 0,5123 89,7639 -14,86 20,29 84,90 17 85,46 0,5142 80,0293 5,43 0,00 122,76 2 108,29 0,5169 107,6045 0,68 4,75 40,12 11 103,00 0,5213 94,6139 8,39 2,96 65,92 23 150,80 0,5387 139,7164 11,08 5,65 29,47 22 150,74 0,5448 126,8393 23,90 18,47 54,68**  10 133,70 0,5464 138,3647 -4,67 10,09 0,97 **d1 barra=** 12,71 **S2 Mediana:** e~1= 1 5,43 Soma (d<sub>i1</sub>-d<sub>1</sub> barra)2 : 1606,57

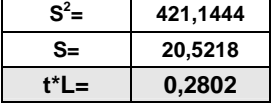

239

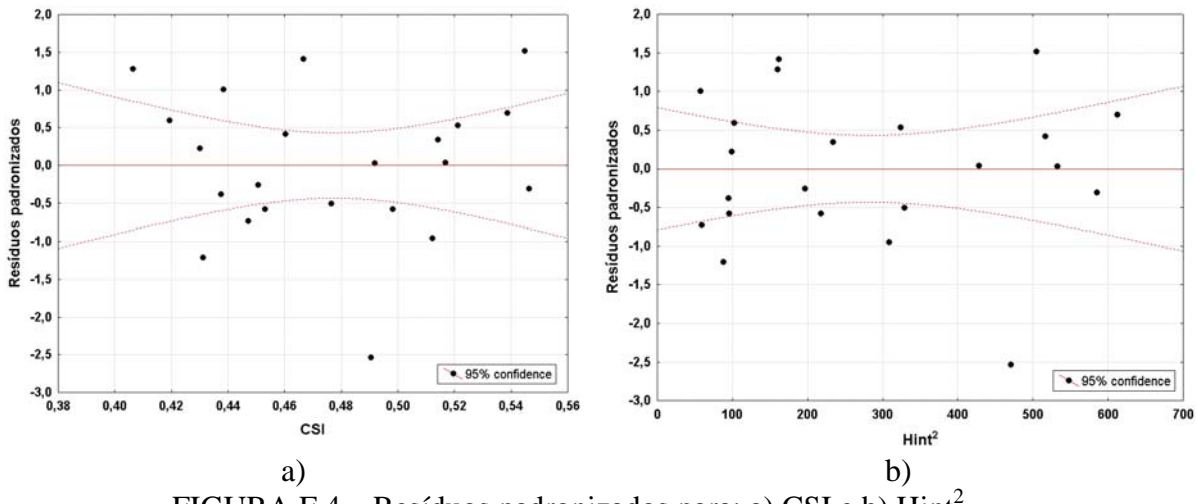

FIGURA F.4 – Resíduos padronizados para: a) CSI e b)  $\text{Hint}^2$ .

### **APÊNDICE G**

|                         |                 | <b>Altura Total</b>                   |                                 | <b>Altura Comercial</b>   |                 |                                       |                                 |  |
|-------------------------|-----------------|---------------------------------------|---------------------------------|---------------------------|-----------------|---------------------------------------|---------------------------------|--|
| k (rank)                | <b>Resíduos</b> | <b>Percentil</b><br>z(k-0,375/n+0,25) | <b>Resíduos</b><br>padronizados | k (rank)                  | <b>Resíduos</b> | <b>Percentil</b><br>z(k-0,375/n+0,25) | <b>Resíduos</b><br>padronizados |  |
| 1                       | $-1,752$        | 0,029                                 | $-1,883$                        | 1                         | $-1,752$        | 0,029                                 | $-1,831$                        |  |
| $\mathbf 2$             | $-1,459$        | 0,076                                 | $-1,424$                        | $\overline{\mathbf{2}}$   | $-1,459$        | 0,076                                 | $-1,385$                        |  |
| $\overline{\mathbf{3}}$ | $-1,117$        | 0,124                                 | $-1,154$                        | $\overline{\mathbf{3}}$   | $-1,117$        | 0,124                                 | $-1,121$                        |  |
| $\overline{\mathbf{4}}$ | $-0,892$        | 0,171                                 | $-0,949$                        | 4                         | $-0,892$        | 0,171                                 | $-0,922$                        |  |
| $\overline{\mathbf{5}}$ | $-0,746$        | 0,218                                 | $-0,778$                        | 5                         | $-0,746$        | 0,218                                 | $-0,756$                        |  |
| $\overline{6}$          | $-0,639$        | 0,265                                 | $-0,627$                        | $6\phantom{1}$            | $-0,639$        | 0,265                                 | $-0,609$                        |  |
| $\overline{7}$          | $-0,582$        | 0,312                                 | $-0,489$                        | 7                         | $-0,582$        | 0,312                                 | $-0,476$                        |  |
| 8                       | $-0,431$        | 0,359                                 | $-0,360$                        | 8                         | $-0,431$        | 0,359                                 | $-0,350$                        |  |
| 9                       | $-0,216$        | 0,406                                 | $-0,237$                        | 9                         | $-0,216$        | 0,406                                 | $-0,231$                        |  |
| 10                      | $-0,102$        | 0,453                                 | $-0,118$                        | 10                        | $-0,102$        | 0,453                                 | $-0,115$                        |  |
| 11                      | 0,116           | 0,500                                 | 0,000                           | 11                        | 0,116           | 0,500                                 | 0,000                           |  |
| 12                      | 0,164           | 0,547                                 | 0,118                           | 12                        | 0,164           | 0,547                                 | 0,115                           |  |
| 13                      | 0,169           | 0,594                                 | 0,237                           | 13                        | 0,169           | 0,594                                 | 0,231                           |  |
| 14                      | 0,375           | 0,641                                 | 0,360                           | 14                        | 0,375           | 0,641                                 | 0,350                           |  |
| 15                      | 0,396           | 0,688                                 | 0,489                           | 15                        | 0,396           | 0,688                                 | 0,476                           |  |
| 16                      | 0,420           | 0,735                                 | 0,627                           | 16                        | 0,420           | 0,735                                 | 0,609                           |  |
| 17                      | 0,424           | 0,782                                 | 0,778                           | 17                        | 0,424           | 0,782                                 | 0,756                           |  |
| 18                      | 0,572           | 0,829                                 | 0,949                           | 18                        | 0,572           | 0,829                                 | 0,922                           |  |
| 19                      | 1,033           | 0,876                                 | 1,154                           | 19                        | 1,033           | 0,876                                 | 1,121                           |  |
| 20                      | 1,033           | 0,924                                 | 1,424                           | 20                        | 1,033           | 0,924                                 | 1,385                           |  |
| 21                      | 1,418           | 0,971                                 | 1,883                           | 21                        | 1,418           | 0,971                                 | 1,831                           |  |
|                         |                 |                                       |                                 |                           |                 |                                       |                                 |  |
|                         |                 | $R^2 = 0,9834$                        |                                 | $R^2$<br>$= 0,9834$       |                 |                                       |                                 |  |
|                         |                 | Coef. Correlação = 0,9555             |                                 | Coef. Correlação = 0,9555 |                 |                                       |                                 |  |

TABELA G.1 – Teste de Normalidade para a Altura Total e Comercial.

|                         |                 | <b>DAP</b>                            |                                     | Volume                   |                 |                                       |                                 |
|-------------------------|-----------------|---------------------------------------|-------------------------------------|--------------------------|-----------------|---------------------------------------|---------------------------------|
| k (rank)                | <b>Resíduos</b> | <b>Percentil</b><br>z(k-0,375/n+0,25) | <b>Resíduos</b><br>padronizado<br>s | k (rank)                 | <b>Resíduos</b> | <b>Percentil</b><br>z(k-0,375/n+0,25) | <b>Resíduos</b><br>padronizados |
| 1                       | $-1,752$        | 0,028                                 | $-1,821$                            | 1                        | $-58,9840$      | 0,028                                 | $-64,097$                       |
| $\overline{\mathbf{2}}$ | $-1,459$        | 0,073                                 | $-1,386$                            | $\overline{\mathbf{2}}$  | $-50,9482$      | 0,073                                 | -48,789                         |
| $\overline{\mathbf{3}}$ | $-1,117$        | 0,118                                 | $-1,130$                            | $\overline{\mathbf{3}}$  | $-38,8760$      | 0,118                                 | $-39,780$                       |
| $\overline{\bf{4}}$     | $-0,892$        | 0,163                                 | $-0,937$                            | 4                        | $-31,7261$      | 0,163                                 | $-32,978$                       |
| $\overline{\mathbf{5}}$ | $-0,746$        | 0,208                                 | $-0,776$                            | $\overline{\mathbf{5}}$  | $-25,1710$      | 0,208                                 | $-27,317$                       |
| $\overline{\mathbf{6}}$ | $-0,639$        | 0,253                                 | $-0,635$                            | 6                        | $-22,2780$      | 0,253                                 | $-22,343$                       |
| $\overline{\mathbf{7}}$ | $-0,582$        | 0,298                                 | $-0,506$                            | $\overline{\mathbf{7}}$  | $-17,0074$      | 0,298                                 | $-17,819$                       |
| 8                       | $-0,431$        | 0,343                                 | $-0,386$                            | 8                        | $-14,6621$      | 0,343                                 | $-13,598$                       |
| $\boldsymbol{9}$        | $-0,216$        | 0,388                                 | $-0,272$                            | 9                        | $-12,7798$      | 0,388                                 | $-9,582$                        |
| 10                      | $-0,102$        | 0,433                                 | -0,162                              | 10                       | $-9,4049$       | 0,433                                 | $-5,699$                        |
| 11                      | 0,116           | 0,478                                 | -0,054                              | 11                       | -2,5991         | 0,478                                 | $-1,892$                        |
| 12                      | 0,164           | 0,522                                 | 0,054                               | 12                       | $-2,1127$       | 0,522                                 | 1,892                           |
| 13                      | 0,169           | 0,567                                 | 0,162                               | 13                       | $-2,1072$       | 0,567                                 | 5,699                           |
| 14                      | 0,375           | 0,612                                 | 0,272                               | 14                       | 12,0239         | 0,612                                 | 9,582                           |
| 15                      | 0,396           | 0,657                                 | 0,386                               | 15                       | 13,5148         | 0,657                                 | 13,598                          |
| 16                      | 0,420           | 0,702                                 | 0,506                               | 16                       | 16,5288         | 0,702                                 | 17,819                          |
| 17                      | 0,424           | 0,747                                 | 0,635                               | 17                       | 27,9208         | 0,747                                 | 22,343                          |
| 18                      | 0,572           | 0,792                                 | 0,776                               | 18                       | 33,8333         | 0,792                                 | 27,317                          |
| 19                      | 1,033           | 0,837                                 | 0,937                               | 19                       | 34,8023         | 0,837                                 | 32,978                          |
| 20                      | 1,033           | 0,882                                 | 1,130                               | 20                       | 36,9900         | 0,882                                 | 39,780                          |
| 21                      | 1,418           | 0,927                                 | 1,386                               | 21                       | 40,0143         | 0,927                                 | 48,789                          |
| 22                      | 1,817           | 0,972                                 | 1,821                               | 22                       | 73,0283         | 0,972                                 | 64,097                          |
|                         |                 |                                       |                                     |                          |                 |                                       |                                 |
|                         |                 | $R^2 = 0,9893$                        |                                     | $R^2 = 0,9827$           |                 |                                       |                                 |
|                         |                 | Coef. Correlação = 0,954              |                                     | Coef. Correlação = 0,954 |                 |                                       |                                 |

TABELA G.2 – Teste de Normalidade para o DAP e o Volume.

| <b>Biomassa</b>          |                 |                   |                 |  |  |  |  |
|--------------------------|-----------------|-------------------|-----------------|--|--|--|--|
| k (rank)                 | <b>Resíduos</b> | <b>Percentil</b>  | <b>Resíduos</b> |  |  |  |  |
|                          |                 | z(k-0,375/n+0,25) | padronizados    |  |  |  |  |
| 1                        | -39,7575        | 0.028             | -29,891         |  |  |  |  |
| $\mathbf 2$              | -18,9783        | 0,073             | $-22,752$       |  |  |  |  |
| 3                        | $-14,9703$      | 0,118             | $-18,551$       |  |  |  |  |
| 4                        | $-11,4901$      | 0,163             | $-15,379$       |  |  |  |  |
| 5                        | -9,0876         | 0,208             | $-12,739$       |  |  |  |  |
| 6                        | $-9,0639$       | 0,253             | -10,419         |  |  |  |  |
| $\overline{7}$           | $-7,9912$       | 0,298             | $-8,309$        |  |  |  |  |
| 8                        | $-6,0439$       | 0,343             | -6,341          |  |  |  |  |
| 9                        | $-4,8653$       | 0,388             | -4,468          |  |  |  |  |
| 10                       | -4,0714         | 0,433             | $-2,658$        |  |  |  |  |
| 11                       | 0,4241          | 0,478             | $-0,882$        |  |  |  |  |
| 12                       | 0,5374          | 0,522             | 0,882           |  |  |  |  |
| 13                       | 3,4525          | 0.567             | 2,658           |  |  |  |  |
| 14                       | 5,3491          | 0,612             | 4,468           |  |  |  |  |
| 15                       | 6,5117          | 0,657             | 6,341           |  |  |  |  |
| 16                       | 8,2787          | 0,702             | 8,309           |  |  |  |  |
| 17                       | 9,2685          | 0,747             | 10,419          |  |  |  |  |
| 18                       | 10,8706         | 0,792             | 12,739          |  |  |  |  |
| 19                       | 15,7353         | 0,837             | 15,379          |  |  |  |  |
| 20                       | 20,0598         | 0,882             | 18,551          |  |  |  |  |
| 21                       | 22,1010         | 0,927             | 22,752          |  |  |  |  |
| 22                       | 24,0000         | 0,972             | 29,891          |  |  |  |  |
|                          |                 |                   |                 |  |  |  |  |
| $R^2 = 0,9578$           |                 |                   |                 |  |  |  |  |
| Coef. Correlação = 0,954 |                 |                   |                 |  |  |  |  |

TABELA G.3 – Teste de Normalidade para a Biomassa.

# **PUBLICAÇÕES TÉCNICO-CIENTÍFICAS EDITADAS PELO INPE**

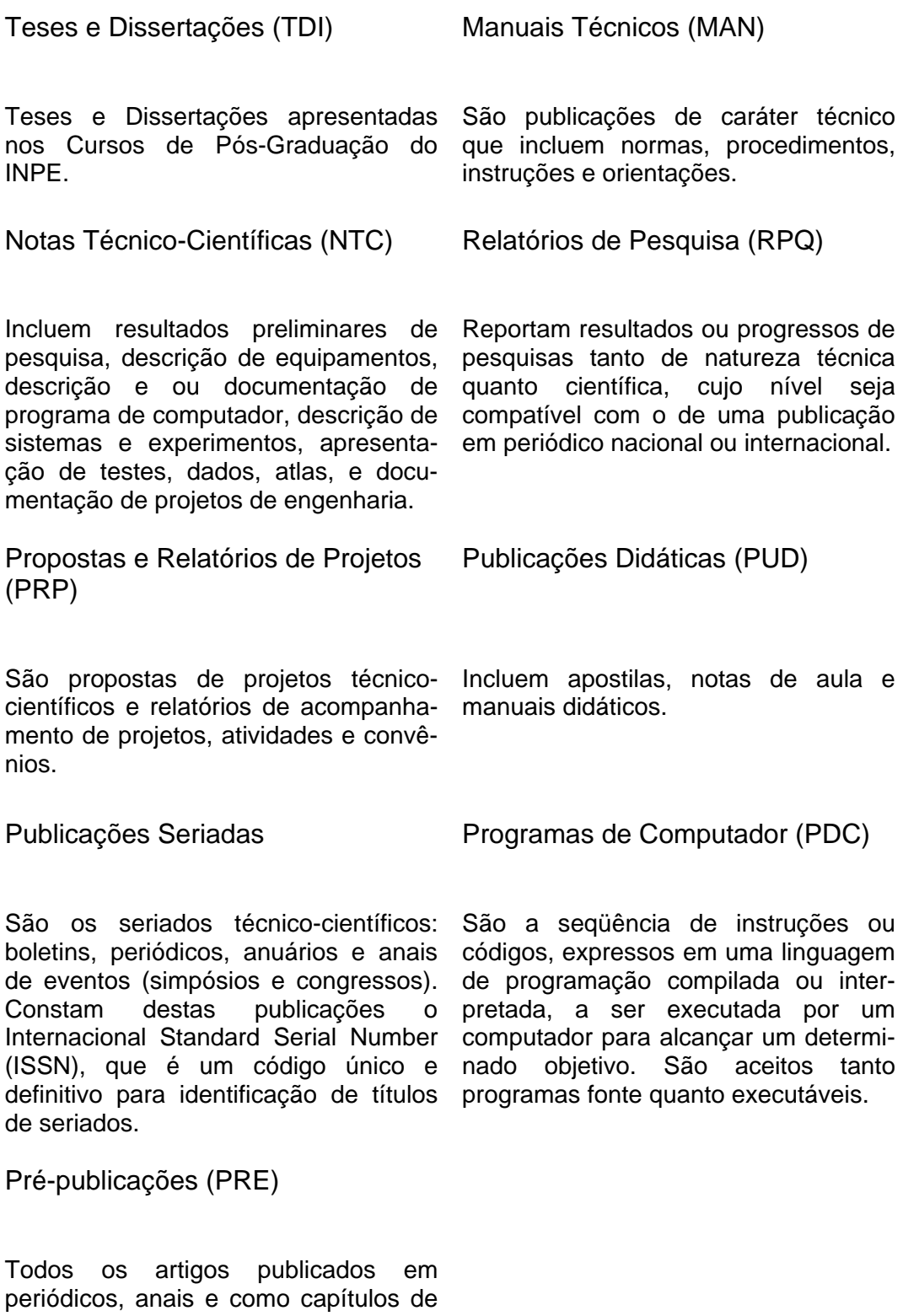

livros.